### **IBM Copyright Permission #22527**

### **Reprint Courtesy of International Business Machines Corporation, © 1994 International Business Machines Corporation'**

#### **INTERNATIONAL BUSINESS MACHINES CORPORATION (IBM) ARMONK, NEW YORK 10504**

#### **PERMISSION TO REPRINT/POST IBM COPYRIGHTED PUBLICATIONS**

The material owned by IBM must be accompanied by the following credit line: **"Reprint Courtesy of International Business Machines Corporation, © [Year] International Business Machines Corporation".** The credit line normally should appear on the page where the posting appears, either under the title or as a footnote. If the foregoing is inconvenient, the credit line may be placed in a conveniently viewable manner with suitable reference to the places where the material appears.

It is the understanding of **International Business Machines Corporation** that the purpose for which its material is being reproduced is accurate and true as stated in the original request.

Permission to quote from, transmit electronically or reprint/post IBM material is limited to the purpose and quantities originally requested and must not be construed as a blanket license to use the material for other purposes or to reproduce other IBM copyrighted material.

IBM reserves the right to withdraw permission to reproduce copyrighted material whenever, in its discretion, it feels that the privilege of reproducing its material is being used in a way detrimental to its interest or the above instructions are not being followed properly to protect its copyright.

No permission is granted to use trademarks of **International Business Machines Corporation** and its affiliates apart from the incidental appearance of such trademarks in the titles, text, and illustrations of the named publications. Any proposed use of trademarks apart from such incidental appearance requires separate approval in writing and ordinarily cannot be given. The use of any IBM trademark should not be of a manner which might cause confusion of origin or appear to endorse non-IBM products.

#### **THIS PERMISSION IS PROVIDED WITHOUT WARRANTY OF ANY KIND, EITHER EXPRESSED OR IMPLIED, INCLUDING BUT NOT LIMITED TO IMPLIED WARRANTIES OF MERCHANTABILITY AND FITNESS FOR A PARTICULAR PURPOSE**.

#### **INTERNATIONAL BUSINESS MACHINES CORPORATION**

**Dated: April 22, 2014**

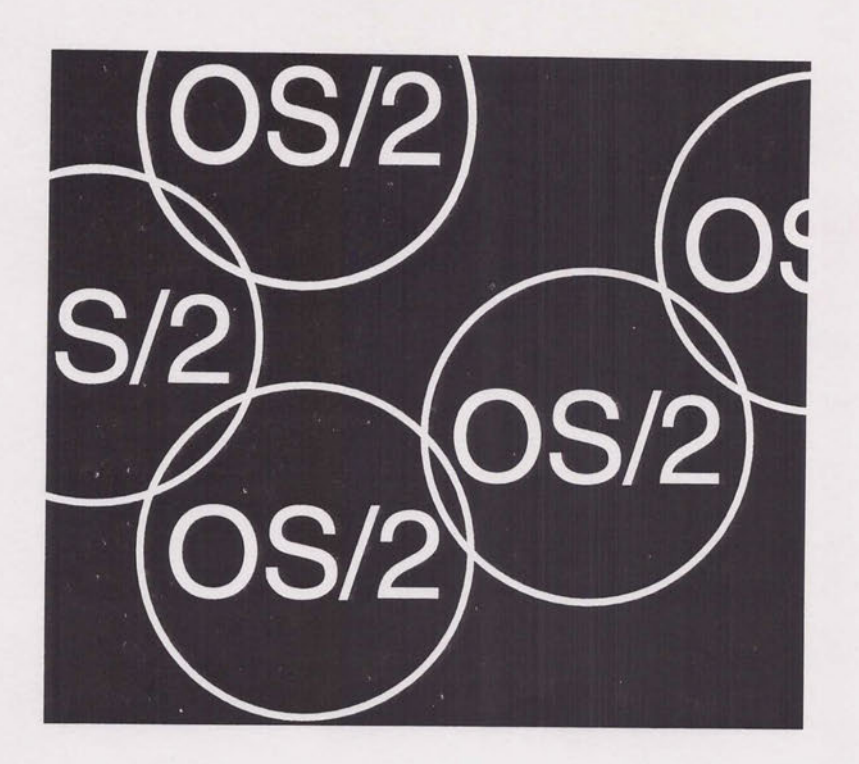

# OS/2 for Software Developers Version 2.x

( CN17400C/N1740)

Volume 1

Class Workbook

NTROCVAP 940307

HeapMen - cleans no unused/lost storage

Course materials may not be reproduced in whole or in part without the prior written permission of SKILL DYNAMICS - An IBM Company

© **IBM Corporation (1991 - 1993) All Rights Reserved** 

**GOPYWRIT 930910** 

CRSMAP 931119

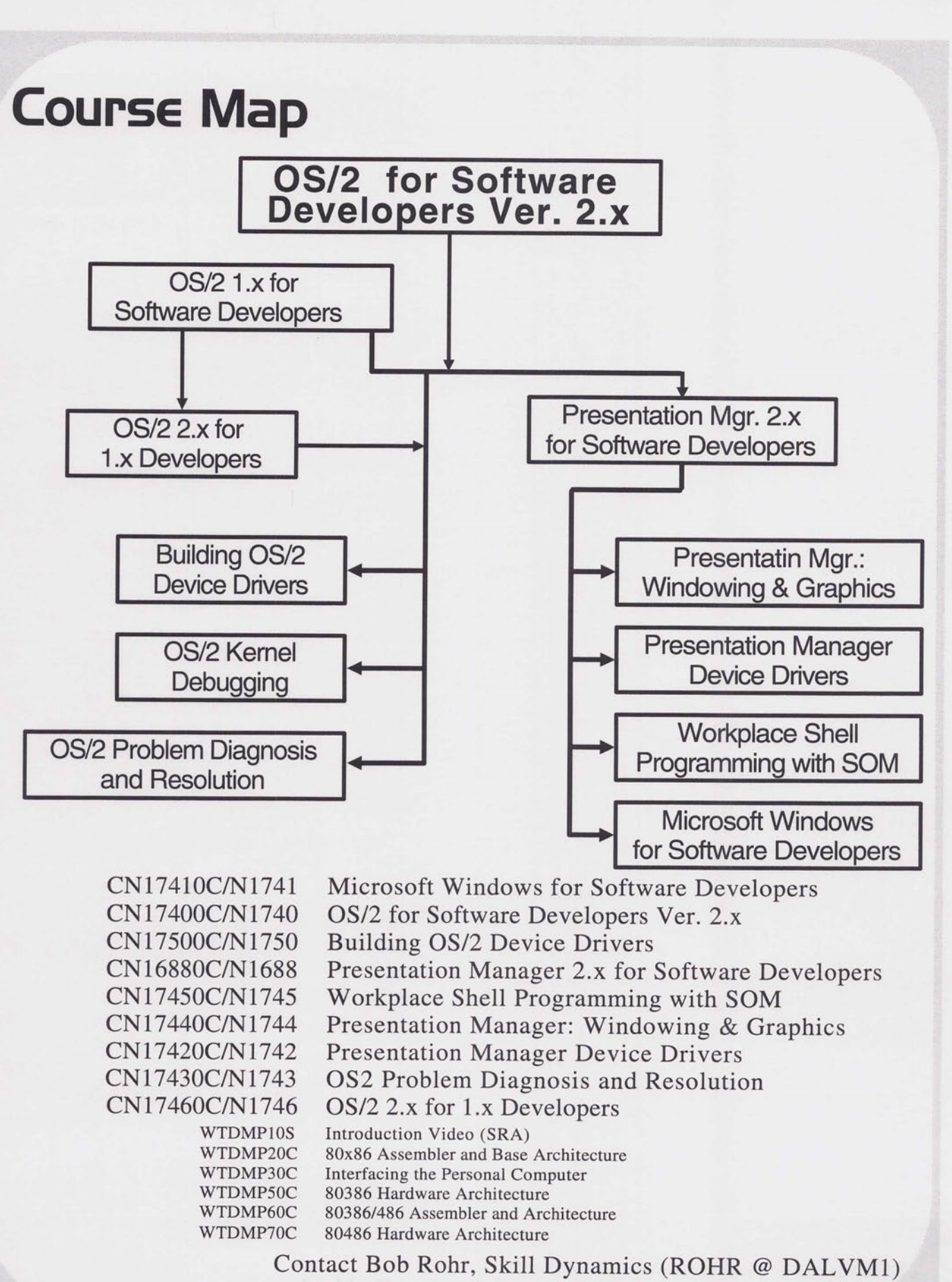

9141742-5653 or Tie-line 770-5653

This page intentionally blank

### **OS/2 for Software Developers Ver. 2.x [CNl 7400C/Nl 740]**

#### **5 days** Hands-on Labs

#### **Public, Private**

This course combines lectures, demonstrations and laboratory exercises to present the primary functions of the OS/2 2.0 control program. Daily exercises provide the student with experience in implementing the OS/2 2.0 Application Programming Interface.

**Who Should Take This Course:** Systems programmers and engineers who will use OS/2 as a base for developing hardware and software products. Persons experienced in programming OS/2 version l.x should attend the OS/2 2.0 for OS/2 Software Developers course (WfDPS25C) for an update.

**What You Are Taught:** The student will be able to apply the appropriate programming tools and procedures to build OS/2 applications that implement these key features:

- OS/2 Design Goals
- Application Types
- 80386/ 486 Protected Mode Operation
- Memory Management
- Thread Management
- Execution Synchronization Using Semaphores
- Process Management
- Interprocess Communication Using Memory/Pipes/Queues
- File Systems
- Dynamic Link Libraries
- Session Management
- Exception Management

**Prerequisites:** Familiarity with the PS/2 operating and programming environment and a working knowledge of the C programming language.

#### **Course Outline**

Day 1 (A.M.)

#### **Introduction to OS/2 [45 minutes]**

- Design Goals of OS/2
- Memory Organization
- Privilege Model
- Application Programming Interface
- Multitasking Hierarchy

#### **Pre-course Quiz [10 minutes]**

#### **OS/2 Application Types [30 minutes]**

- OS/2 Mode Windowed Applications
- OS/2 Mode Full-Screen Applications
- DOS /Windows Mode Applications

#### **Protected Mode [90 minutes]**

- General Purpose and Memory Registers
- Operating Modes
- Protection Mechanisms
- Real Mode Addressing
- Protected Mode Addressing
- Memory Exceptions

#### Day 1 (P.M.)

#### **Introduction to OS/2 Programming [30 minutes]**

- Register-Based API
- Call-Based API
- C Program Template
- Function Prototypes
- Return Codes

#### **Environment Strings and Command Line Arguments [45 minutes]**

- Obtaining Environment and Command Line Pointers
- Searching the Environment
- Environment Strings
- Command Line
- C Program Entry State

#### **Program Development [30 minutes]**

- Programming Tools
- Header and Include Files
- Development Process
- LINK386
- NMAKE

#### **Laboratory Exercise 1 [180 minutes]**

- Introduction to the Enhanced Editor
- Writing an OS/2 Program
- IBM Presentation Debugger
- System Exceptions/Faults
- Displaying Command Line Arguments
- Experimenting with DETACH and START
- WorkFrame/2

#### Day 2 (A.M.}

#### **Memory Management [70 minutes]**

- OS/2 2.0 Memory Model
- Virtual Address Space
- Memory Objects
- Memory Allocation API's
- Memory Suballocation API's

#### **Introduction to Multitasking [20 minutes]**

- Serial Multitasking
- Parallel Multitasking
- Elements of Multitasking **Sessions** Processes Threads

#### **Thread Management [90 minutes]**

- Thread Hierarchy
- Creating Threads
- Thread States
- Thread Priority
- Configuration Parameters
- C Programming Considerations

#### Day 2 (P.M.}

#### **Laboratory Exercise 2 [180 minutes]**

- Building a Single Thread OS/2 Application
- Multitasking Using Two Threads
- Thread Control
- Thread Management Using C Functions

#### Day 3 (A.M.}

#### **Synchronizing with Semaphores [90 minutes]**

- Uses of Semaphores
- Classes and Types of Semaphores
- Application of OS/2 Semaphores

- - -
- 
- 
- -
	-
	-
	-
	-
- -

- 
- 
- 

- 
- -

- 
- 
- 
- 

- -
	-

- 
- 
- 
- 
- 
- Event Semaphore API's
- Mutex Semaphore API's
- MuxWait Semaphore API's

#### **OS/2 Timer Services [20 minutes]**

- Synchronous Timer API's
- Asynchronous Timer API's

#### **Process Management [70 minutes]**

- Process Resources
- Creating A Process
- Process Isolation
- Testing Process Status
- Controlling Process Termination

#### Day 3 (P.M.)

#### **Shared Memory Objects [40 minutes]**

- Named Shared Objects
- Unnamed Shared Objects
- Shared Memory Allocation API's

#### **Laboratory Exercise 3 [180 minutes]**

- Synchronizing Threads With Event Semaphores
- Creating and Managing Processes
- Synchronizing Parent/Child Processes
- Exit Routines

#### Day 4 (A.M.)

#### **File Input/Output [60 minutes]**

- OS/2 File Systems
- Naming OS/2 Files
- Open/Creating Files
- Standard File Attributes
- Extended File Attributes

#### **Interprocess Communication Using Queues [45 minutes]**

- Client/Server Interprocess Communication
- Que Management API's

#### **Dynamic Link Libraries [90 minutes]**

- Static Linking
- Dynamic Linking
- Code Sharing
- Building a DLL
- Methods of Dynamic Linking
- DLL Initialization

 $\supset$ 

#### Day 4 (P.M.)

#### **Laboratory Exercise 4 [180 minutes]**

- Load-Time Dynamic Linking
- Updating a DLL
- Run-Time Dynamic Linking
- DLL Initialization
- Pipes and Queues

#### Day 5 [A.M.]

#### **Exception Management [90 minutes]**

- System Exceptions
- Types of Exceptions
- Exception Handlers
- Exception Management Data Structures
- Exception Management API's

#### **Session Management [45 minutes]**

- Session Management Components
- Session Hierarchy
- Session Management API's

#### **Interprocess Communication Using Pipes [30 minutes]**

- Standard Input/Output
- Anonymous Pipes
- Named Pipes

#### **Post-Course Quiz[30 minutes]**

Day 5 (P.M.)

#### **Laboratory Exercise Completion [open]**

Š.

©IBM Corp. August 20, 1993

### **OS/2 for Software Developers Ver.** 2.x

#### **[CNl 7400C/Nl 740]**

#### References:

- ADG Application Design Guide, S10G-6260
- C.P.- Control Programming Reference, SlOG-6263
- G.S. Getting Started, IBM Developer's Toolkit for OS/2 2.0, 10G6199
- P.G. l Prag.Guide Vol. 1, OS/2 Tech. Lib, SlOG-6264
- U.G. C Set/2 User's Guide, SlOG-4444
- Kogan The Design Of OS/2, Kogan & Deitel, Addison-Wesley
- Letwin Inside OS/2, Gordon Letwin, Micorsoft Press
- 1. Introduction to OS/2
	- -1 Introduction
	- -2 Design Goals Multitasking, Devlndependence Letwin 9
	- -3 Design Goals Custom and Stable Environment
	- -4 Design Goals 32 Bit Environment
	- -5 Design Goals DOS/Windows Support<br>-6 OS/2 2.0 Memory Organization
	- -6 OS/2 2.0 Memory Organization
	- OS/2 Privilege Model
	- -8 Application Programming Interface
	- -9 Layers of OS/2
	- -10 OS/2 Multitasking Hierarchy
- 2. OS/2 Applications
	- -1 Introduction
	- -2 Types of Applications<br>-3 OS/2 Mode Window
	- -3 OS/2 Mode Window Applications<br>-4 OS/2 Mode Full Screen Application
	- -4 OS/2 Mode Full Screen Applications<br>-5 DOS /Window Mode Applications
	- -5 DOS /Window Mode Applications
	- Concurrent Execution of Application Classes
	- -7 System Limits 2.0 vs 1.3

#### 3. Protected Mode

- -1 Introduction
- -2 General Purpose Registers
- -3 Memory Segment Registers
- -4 Operating Modes<br>-5 Protection Mecha
- Protection Mechanisms
- -6 Real Mode Memory Addressing
- -7 Protected Mode Memory Addressing<br>-8 Selector Format
- Selector Format
- -9 Data Segment Descriptors
- -10 16-Bit Protected Mode Memory Addressing
- -11 32-Bit Protected Mode Memory Addressing
- -12 FAULT.LST
- -13 First Violation - Part 1
- -14 First Violation - Part 2
- -15 First Violation - Part 3
- -16 Second Violation
- -17 Third Violation
- -18 Fourth Violation

#### <sup>4</sup> . Intro to OS/2 Programming

-1 Introduction

vii

Kogan 37, ADG 2-11 ADG 1-29

Letwin 15

Kogan 86 Kogan 87

Kogan 29,43 Kogan 43

- -2 OS/2 Application Interface
- -3 DOS Register-based API
- -4 OS/2 Call-Based API
- -5 Using the 'C' Language for OS/2
- -6 API Function Prototypes
- -7 \_System Calling Convention
- -8 Return Codes
- -9 Class Exercise

#### 5. Environment Strings and Command Lines

- -1 Introduction
- -2 Obtaining Environment and Command Line Pointers
- -3 Searching the Environment<br>-4 Environment Strings
- -4 Environment Strings<br>-5 Command Line and A
- Command Line and Arguments
- -6 'C' Program Entry State
- -7 DosScanEnv Program Example
- 6. Software Development Process
	- -1 Introduction
	- -2 Programming Tools<br>-3 Header and Include

-3 Parallel Multitasking

Introduction -2 Thread Hierarchy<br>-3 An Example of The

Thread States -6 Priority Classes and Levels -7 Dynamic Priority Adjustment

-3 An Example of Three Threads<br>-4 Another Example of Three Thr -4 Another Example of Three Threads<br>-5 Thread States

9. Thread Management<br>-1 Introduction

- Header and Include Files
- -4 OS/2 Development Process
- -5 OS/2 Linker
- -6 NMAKE Program Maintenance Utility

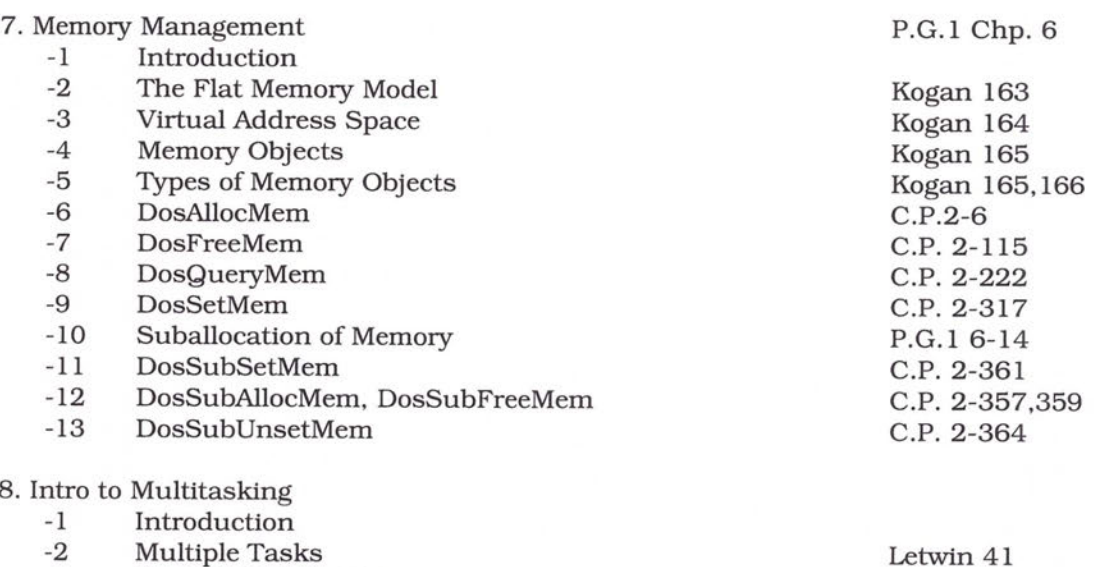

-4 OS/2 Elements of Multitasking (Sessions) -5 OS/2 Elements of Multitasking (Processes)<br>-6 OS/2 Elements of Multitasking (Threads) OS/2 Elements of Multitasking (Threads) Letwin 13, 42 Letwin 44 Letwin 43, 70

#### P.G.l Chp. 7

G.S. Chp. 4

Kogan 116 Kogan 117

©IBM Corp.

August 20, 1993

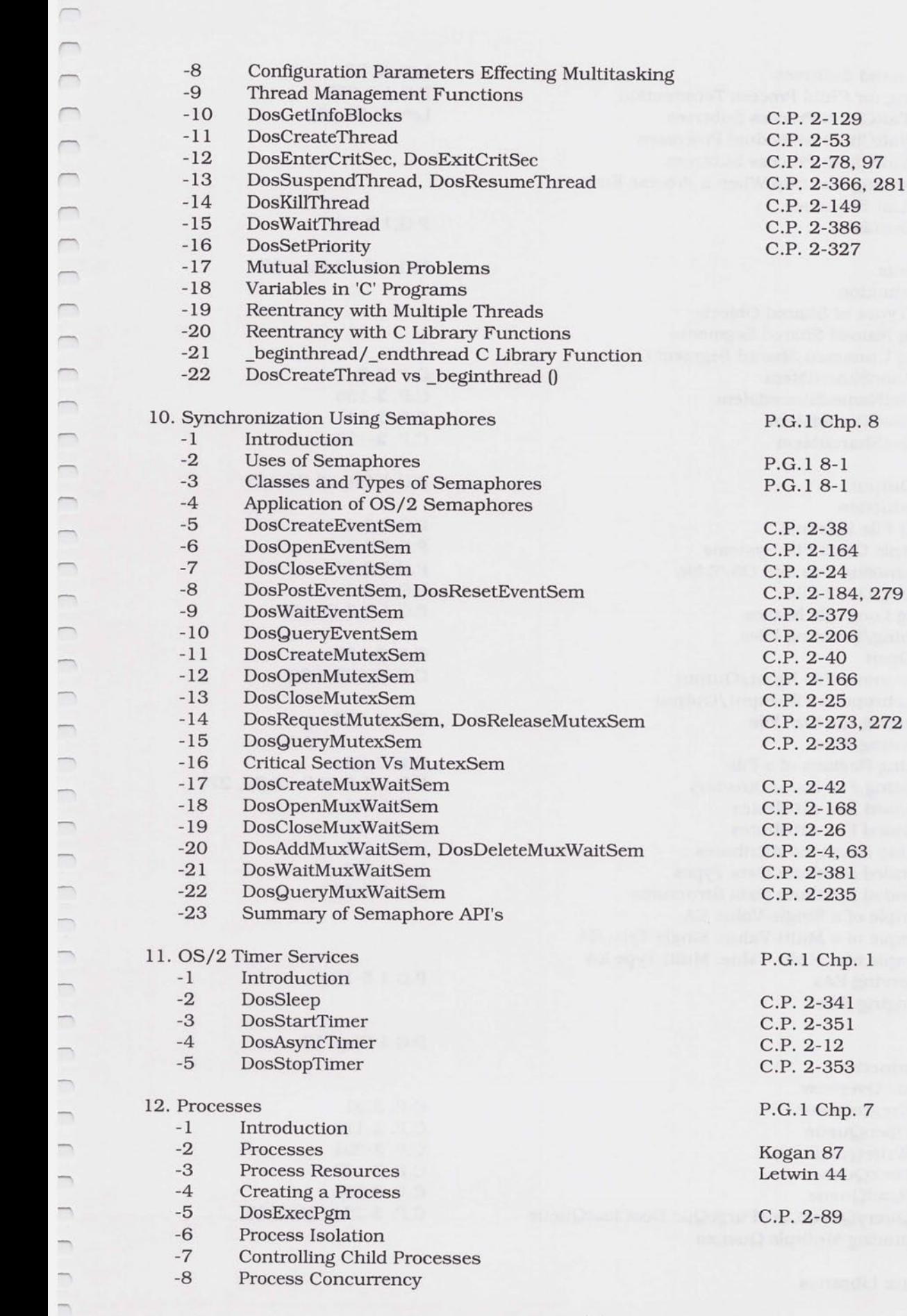

 $C.P. 2-12$ 

Parameters Effecting Multitasking

\_beginthread/ \_endthread C Library Function

C.P. 2-149

C.P. 2-327

P.G.1 Chp. 1

C.P. 2-341 C.P. 2-351

C.P. 2-353

C.P. 2-89

P.G.1 Chp. 7

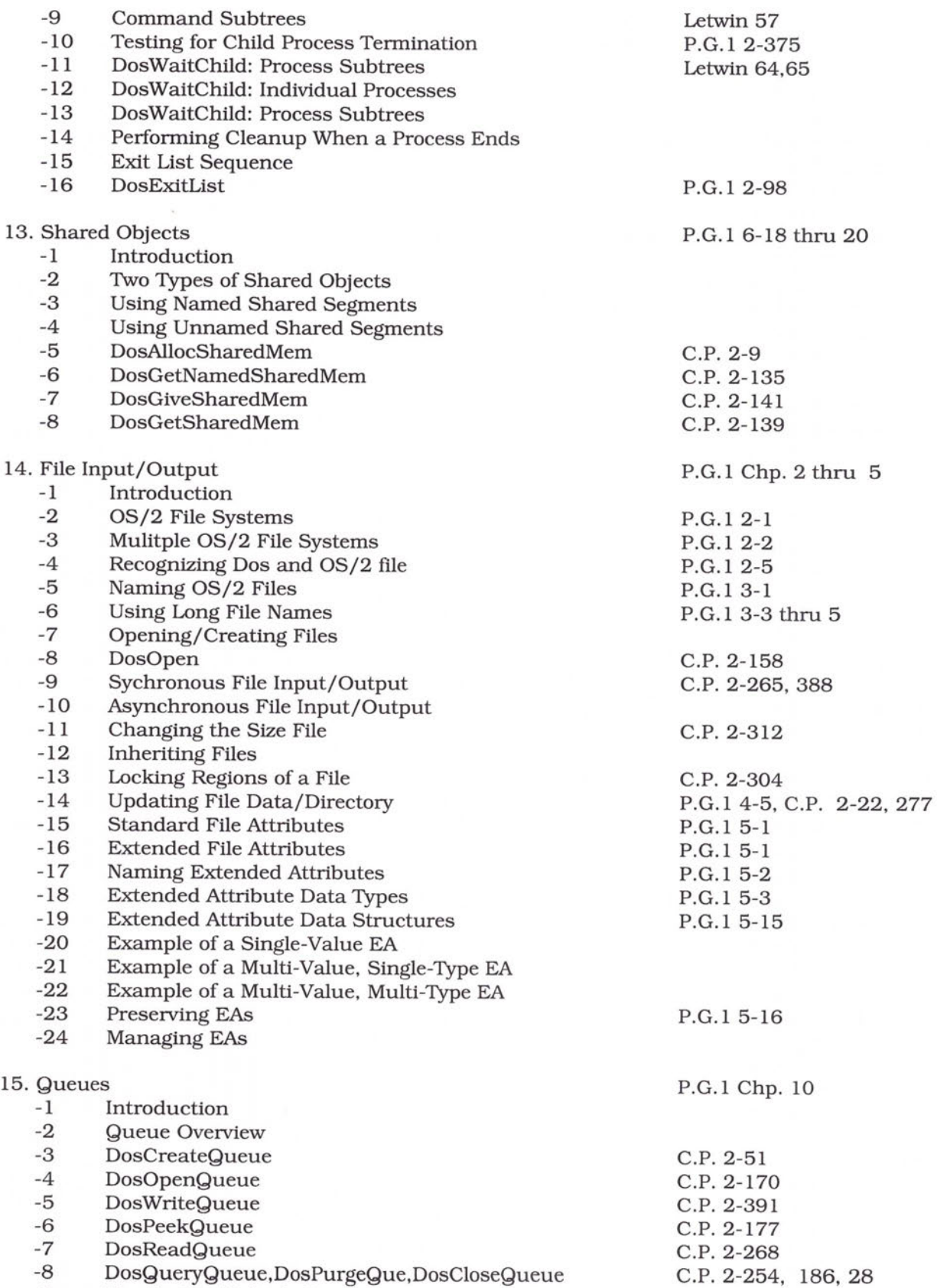

-9 Monitoring Mulitple Queues

16. Dynamic Link Libraries

©IBM Corp.

August 20, 1993

 $\overline{\phantom{0}}$  $\overline{\phantom{0}}$  $\overline{\phantom{0}}$  $\overline{\phantom{0}}$  $\overline{\phantom{0}}$  $\overline{\phantom{a}}$  $\overline{\phantom{a}}$  $\overline{\phantom{0}}$  $\overline{\phantom{0}}$  $\overline{\phantom{0}}$  $\overline{\phantom{a}}$  $\overline{\phantom{0}}$  $\overline{\phantom{0}}$  $\overline{\phantom{a}}$  $\overline{\phantom{0}}$  $\overline{\phantom{0}}$  $\overline{\phantom{0}}$  $\overline{\phantom{0}}$  $\overline{\phantom{0}}$  $\overline{\phantom{0}}$  $\overline{\phantom{0}}$  $\overline{\phantom{0}}$  $\overline{\phantom{0}}$  $\overline{\phantom{m}}$  $\overline{\phantom{0}}$  $\overline{\phantom{0}}$ J  $\overline{\phantom{0}}$  $\overline{\phantom{a}}$  $\overline{\phantom{0}}$  $\overline{\phantom{0}}$  $\overline{\phantom{0}}$  $\overline{\phantom{a}}$  $\overline{\phantom{a}}$  $\overline{\phantom{1}}$  $\overline{\phantom{0}}$  $\overline{\phantom{0}}$  $\overline{\phantom{0}}$  $\overline{\phantom{0}}$  $\overline{\phantom{0}}$  $\overline{\phantom{0}}$  $\overline{\phantom{0}}$  $\overline{\phantom{a}}$ 

 $\overline{\phantom{0}}$  $\Box$  $\Box$  $\overline{\phantom{m}}$  $\bigcap_{i=1}^n \bigcap_{i=1}^n \bigcap_{i=1}^n$  $\overline{\phantom{0}}$  $\Box$  $\Box$  $\Box$  $\overline{\phantom{a}}$  $\Box$  $\overline{\phantom{0}}$  $\Box$  $\overline{\phantom{0}}$  $\Box$  $\overline{\phantom{a}}$  $\overline{\phantom{1}}$  $\bigcap_{i=1}^n \mathbb{Z}_p$  $\overline{\phantom{0}}$  $\overline{\phantom{1}}$  $\overline{\phantom{0}}$  $\overline{\phantom{a}}$  $\overline{\phantom{a}}$  $\overline{\phantom{0}}$  $\overline{\phantom{a}}$  $\overline{\phantom{0}}$  $\overline{\phantom{0}}$  $\overline{\phantom{a}}$  $\overline{\phantom{0}}$  $\overline{\phantom{0}}$  $\overline{\phantom{a}}$  $\overline{\phantom{0}}$  $\overline{\phantom{a}}$  $\qquad \qquad$  $\overline{\phantom{0}}$  $\overline{\phantom{0}}$  $\overline{\phantom{0}}$  $\Box$ 

 $\cap$ 

©IBM Corp.

 $\overline{\phantom{0}}$  $\overline{\phantom{0}}$ 

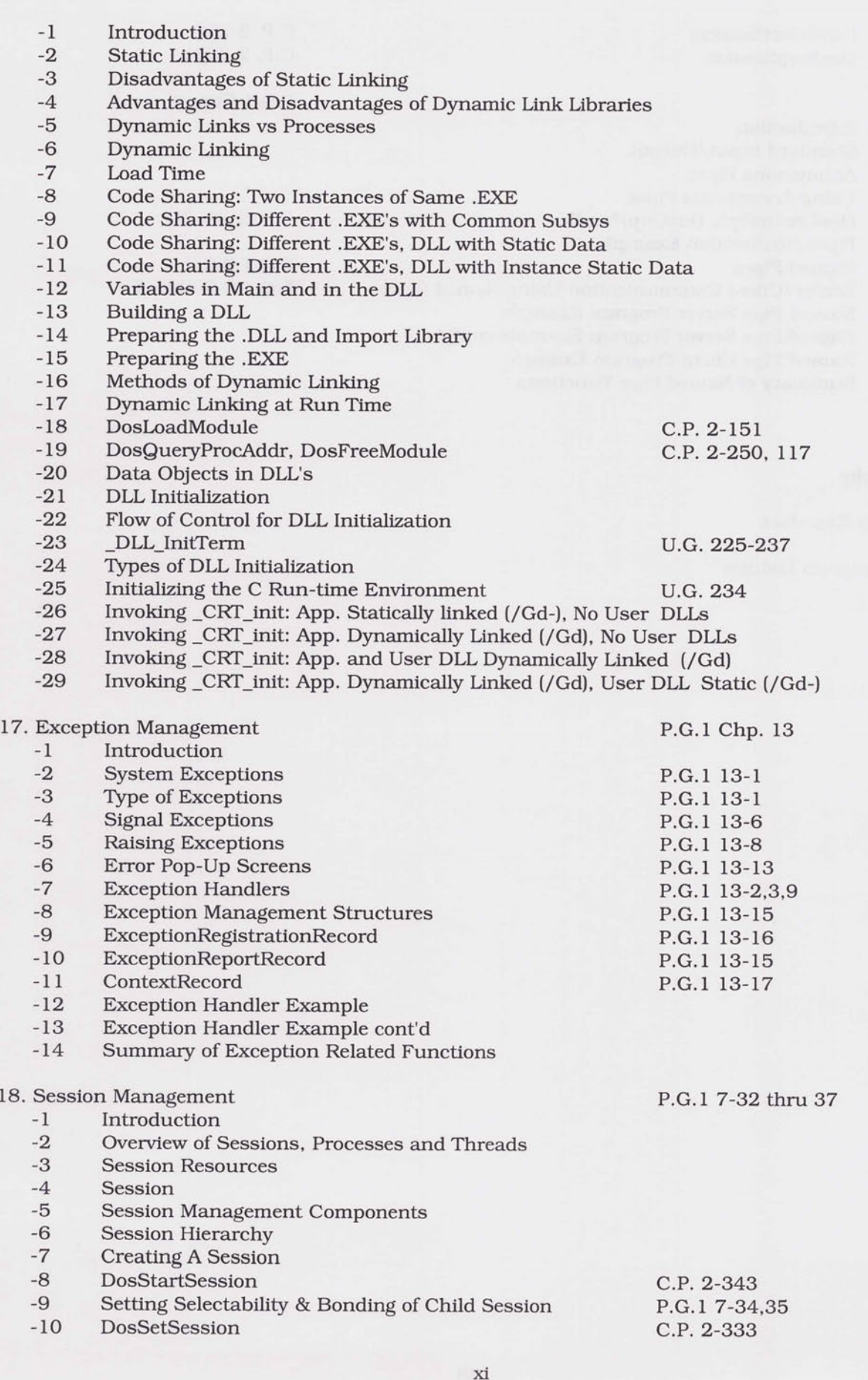

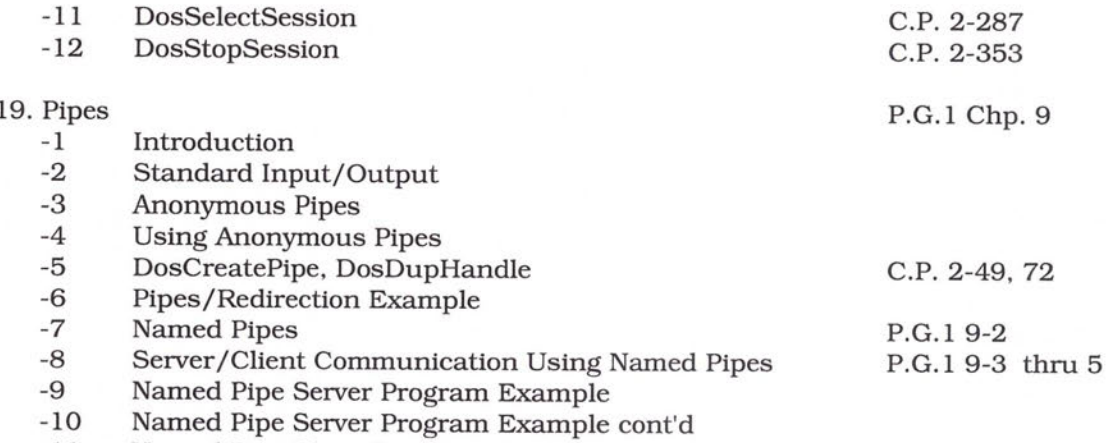

-11 Named Pipe Client Program Example

-12 Summary of Named Pipe Functions

 $\bar{\rm S}$ 

Index

Bibliography

Laboratory Exercises

Sample Program Listings

CIBM Corp.

## **Introduction to OS/2**

Design Goals of OS/2 Application Programming Interface **Multitasking Hierarchy** 

 $P$  *rocesse*  $S$ 

<sup>~</sup>~R.e"-d <sup>~</sup>

 $S<sub>SSIO</sub>$ 

**20NTR001 920708** 

 $\overline{ }$ 

 $\overline{ }$  $\Box$  $\overline{ }$  $\overline{\phantom{a}}$ 

 $\overline{\phantom{a}}$  $\overline{\phantom{a}}$ 

 $\overline{\phantom{0}}$ 

 $\overline{a}$ 

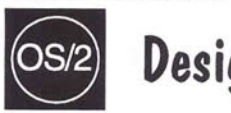

### **e Design Goals**

Multitasking With Performance/Response Equal to Single Tasking:

- $\oslash$  Parallel multitasking through preemptive scheduling using a single CPU.
- $\Diamond$  At any time, CPU usage may be unpredictably switched to another task.

Device Independence:

20NTR002 920708

- $\oslash$  The application issues commands to a generic device.
- $\odot$  The device driver translates the commands to fit the characteristics of the actual hardware.
- $\Diamond$  The application does not need to know the specifics of the hardware.

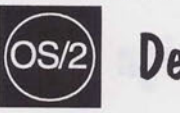

**U Design Goals** 

Custom and Stable Execution Environment:

- $\oslash$  Extended physical memory addressing to 4 GB.
- $\oslash$  Virtual memory addressing to 64 TB.

**20NTR003 920708** 

 $\subset$  $\sqrt{2}$  $\overline{\phantom{0}}$  $\overline{C}$  $\cap$  $\overline{\phantom{0}}$  $\overline{\phantom{0}}$  $\overline{\phantom{a}}$  $\overline{\phantom{1}}$  $\overline{ }$  $\overline{\phantom{0}}$  $\overline{ }$  $\overline{ }$  $\overline{\phantom{0}}$  $\overline{\phantom{a}}$  $\overline{\phantom{0}}$  $\overline{\phantom{0}}$  $\overline{\phantom{0}}$ 

 $\qquad \qquad \Box$  $\overline{\phantom{a}}$  $\overline{\phantom{0}}$ 

 $\overline{\phantom{0}}$ 

 $\qquad \qquad$ 

 $\Rightarrow$  $\overline{\phantom{a}}$  $\Box$ 

- $\oslash$  Memory protection ensures errors in one application do not corrupt any other application.
- $\oslash$  Isolation of applications from one another and from the operating system.

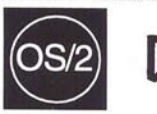

# • **Design Goals**

 $\circledcirc$  Fully exploit the capabilities of the Intel 80386 / 80486 processors.

- $\oslash$  Provide a 32-bit programming environment that is portable to other architectures.
- $\oslash$  Binary compatibility with the OS/2 1.x 16-bit executables.

20NTR004 920708

DOS / Windows Application Support In A Protected Environment:

- $\oslash$  Up to 240 concurrent sessions.
- $\odot$  Over 630 KB of standard memory available to the application.
- $\circledcirc$  Up to 32 MB of EMS, 16 MB of XMS and 512 MB of DPMI (DOS Protected Mode Interface) memory available to the application.
- $\oslash$  Foreground or background execution in either a full screen or windowed session.

 $\overline{\phantom{a}}$ 

**20NTR005 920708** 

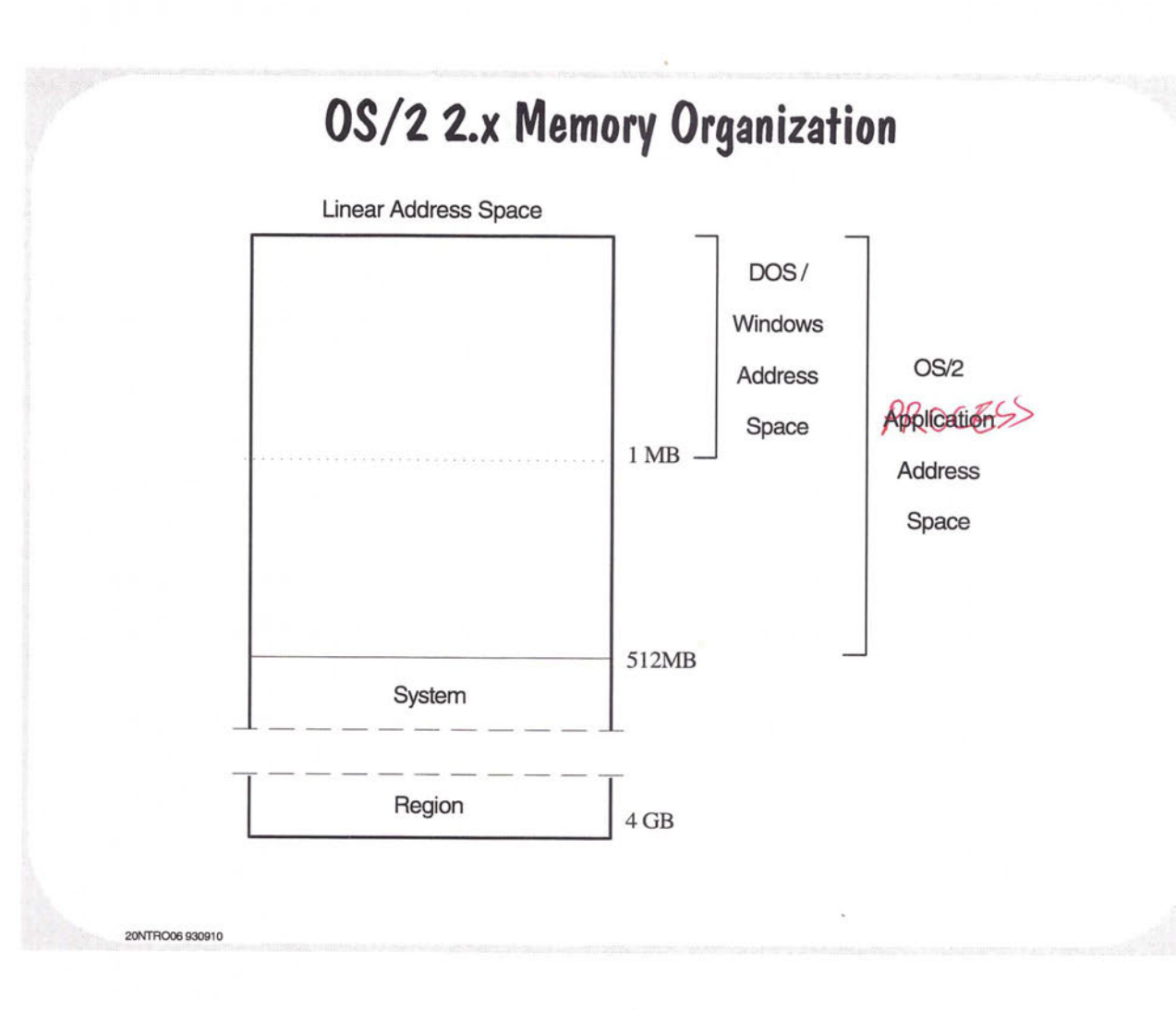

 $\overline{\phantom{a}}$ 

 $\overline{\phantom{0}}$  $\sim$  $\overline{\phantom{0}}$ 

 $\rightarrow$ 

÷.  $\overline{\phantom{0}}$ Ĭ.

∽ ×.  $\overline{\phantom{a}}$ 

> $\mathcal{L}$ ÷.

 $\overline{\phantom{a}}$ 

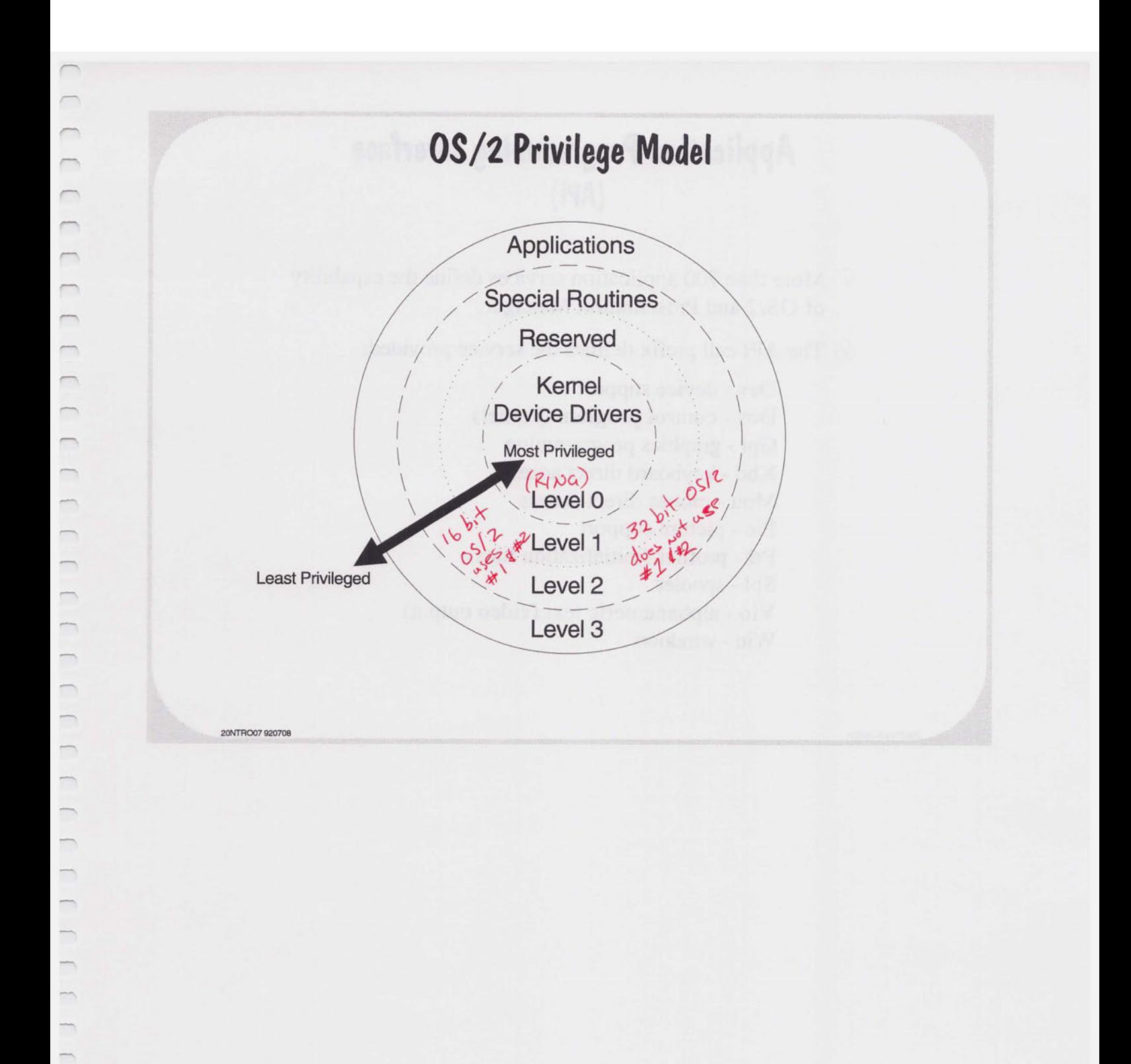

 $\mathcal{X}^{\mathcal{A}}$  and  $\mathcal{A}^{\mathcal{A}}$ 

 $\overline{\phantom{0}}$ 

 $\overline{\phantom{m}}$ 

 $\overline{ }$ 

 $\overline{\phantom{a}}$  $\overline{\phantom{0}}$ 

 $\overline{\phantom{0}}$ 

### **Application Programming Interface (API)**

- $\oslash$  More than 700 application services define the capability of OS/2 and Presentation Manager.
- $\oslash$  The API call prefix defines the service provided:

Dev - device support Dos - control program (kernel) Gpi - graphics programming Kbd - keyboard direct access Mou - mouse direct access Pie - picture support Prf - profiles (initialization files) Spl - spooler Vio - alphanumeric text (video output) Win - windows

20Nffi008 920708

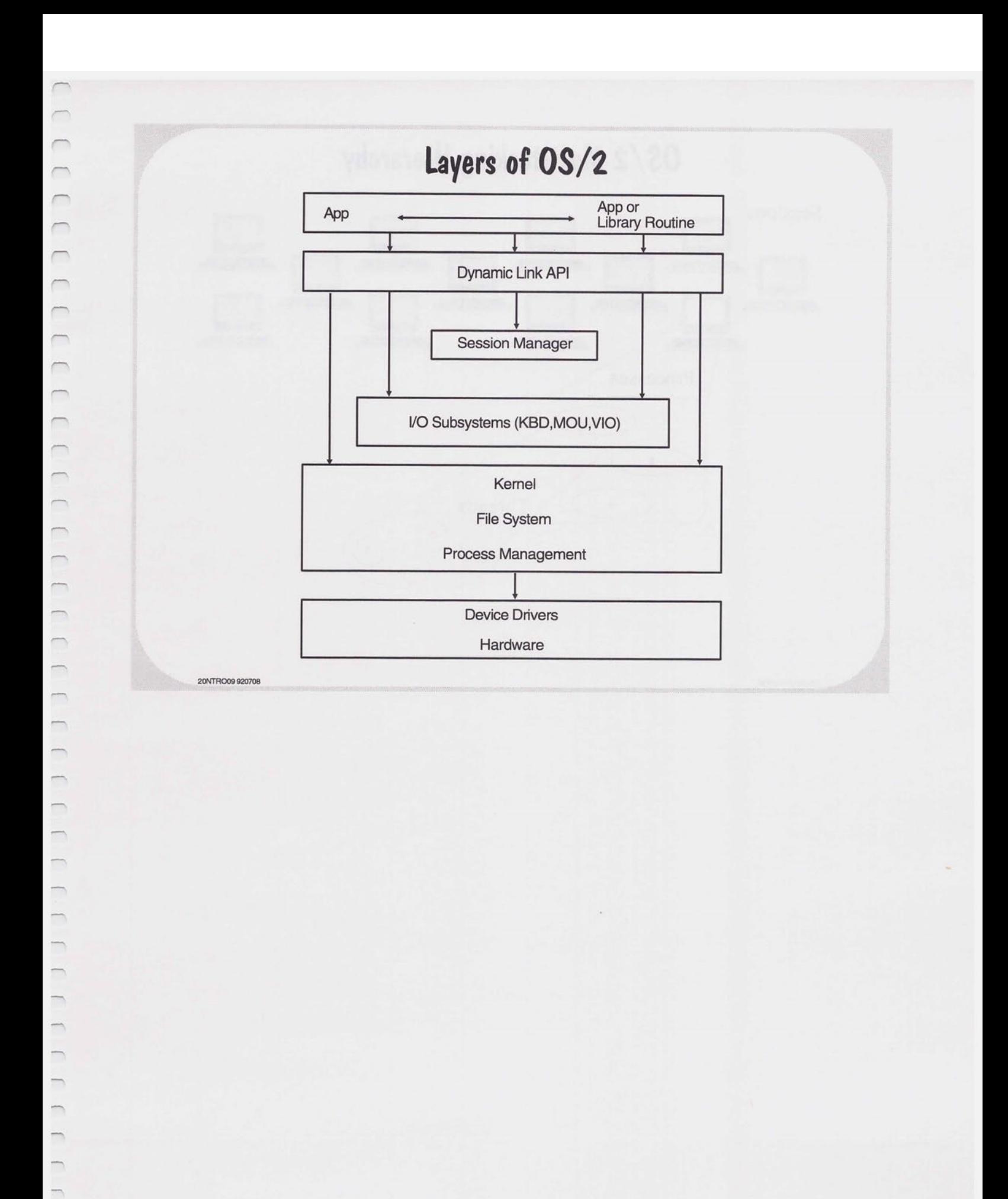

 $\Box$  $\Box$ 

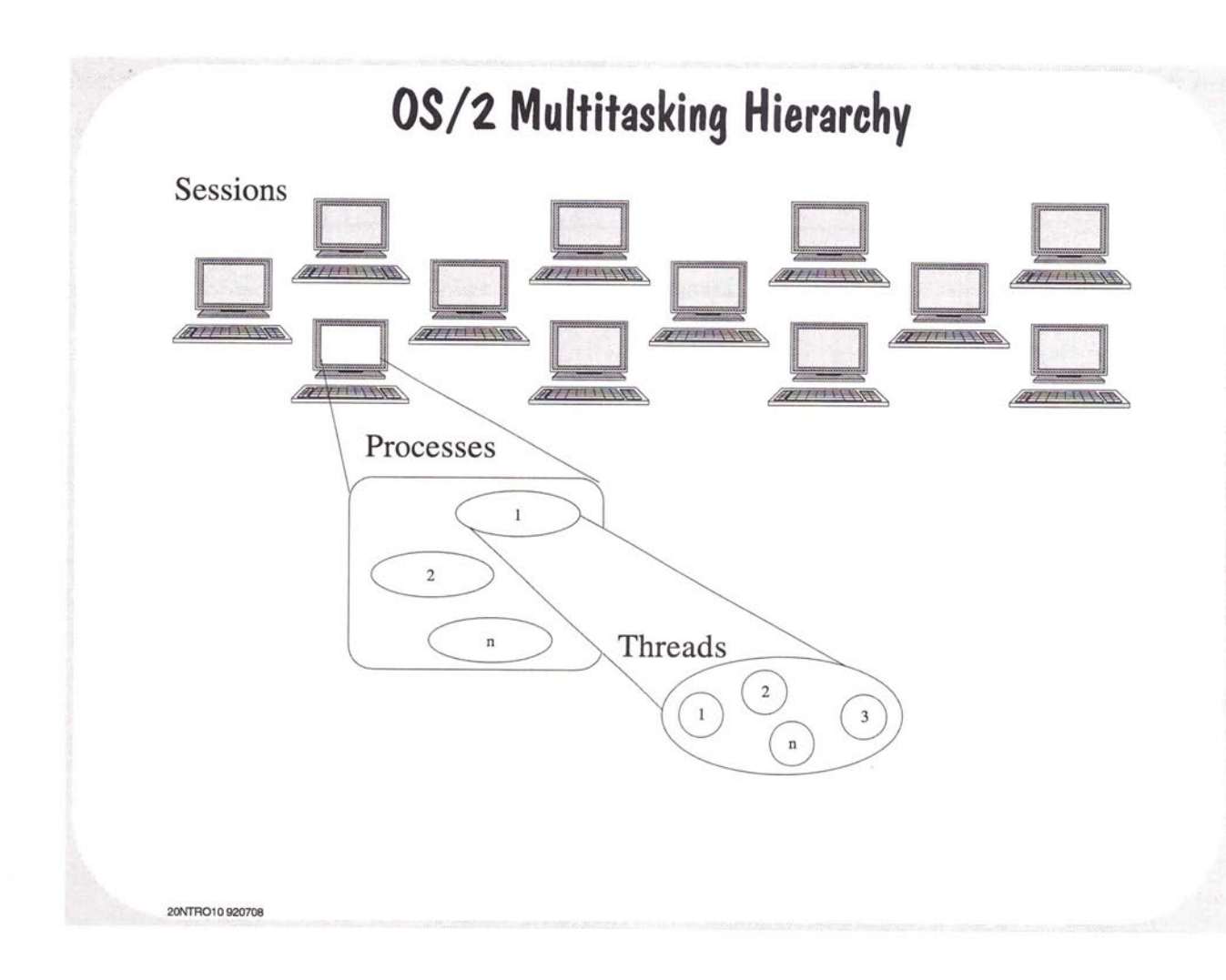

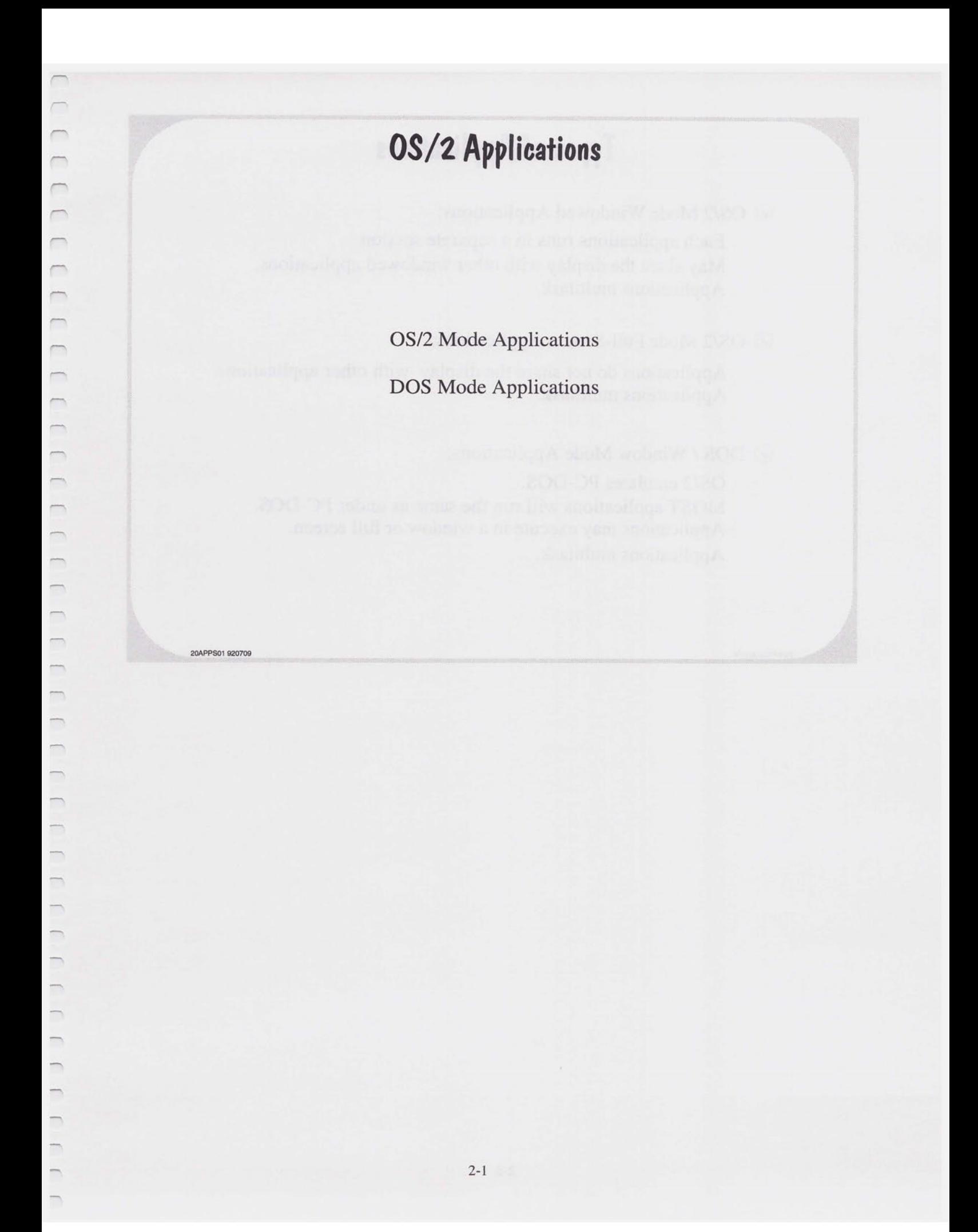

### **Types of Applications**

 $\odot$  OS/2 Mode Windowed Applications:

Each applications runs in a separate session May share the display with other windowed applications. Applications multitask.

0 OS/2 Mode Full-Screen Applications:

Applications do not share the display with other applications. Applications multitask.

 $\oslash$  DOS / Window Mode Applications:

20APPS02 920709

OS/2 emulates PC-DOS. MOST applications will run the same as under PC-DOS. Applications may execute in a window or full screen. Applications multitask.

### **OS/2 Mode Windowed Applications**

 $\oslash$  Presentation Manager Applications:

Creates one or more windows to present functions to the user. May generate full graphics.

Should adhere to the SAA Common User Access definition. Is aware that the system is being shared with other applications. Applications multitask.

 $\heartsuit$  Text-Windowed Applications:

**02APPS03 920709** 

 $\overline{ }$  $\overline{\phantom{a}}$  $\sqrt{2}$ 

 $\overline{C}$  $\overline{\phantom{a}}$  $\sqrt{2}$  $\overline{\phantom{a}}$  $\sqrt{2}$ 

 $\overline{ }$  $\subset$  $\overline{\phantom{0}}$  $\overline{a}$  $\overline{\phantom{0}}$ 

 $\qquad \qquad$ 

Do not explicitly create windows. OS/2 provides a default window for execution. Applications multitask.

# **OS/2 Mode Full-Screen Applications**

 $\odot$  Do not share the display with other applications.

 $\odot$  Each application runs in its own full-screen session.

 $\oslash$  Applications multitask.

### **DOS I Window Mode Applications**

- $\oslash$  Applications originally developed for PC-DOS that adhere to the PC-DOS specification.
- $\oslash$  Window applications written to the 3.1 sepcifications.
- $\oslash$  Applications execute in a window or full screen.

20APPS05 931101

 $\subset$  $\overline{\phantom{0}}$  $\overline{\phantom{0}}$  $\overline{\phantom{0}}$  $\overline{\phantom{0}}$  $\cap$  $\overline{\phantom{a}}$  $\Box$  $\Box$  $\overline{\phantom{a}}$  $\overline{\phantom{a}}$  $\overline{\phantom{1}}$  $\overline{\phantom{a}}$  $\overline{\phantom{a}}$  $\qquad \qquad \Box$  $\overline{\phantom{a}}$  $\sim$ 

 $\overline{\phantom{a}}$  $\overline{ }$  $\overline{\phantom{0}}$ 

 $\qquad \qquad$ 

 $\overline{\phantom{a}}$ 

 $\qquad \qquad$ 

 $\rightarrow$  $\Box$  $\qquad \qquad$ 

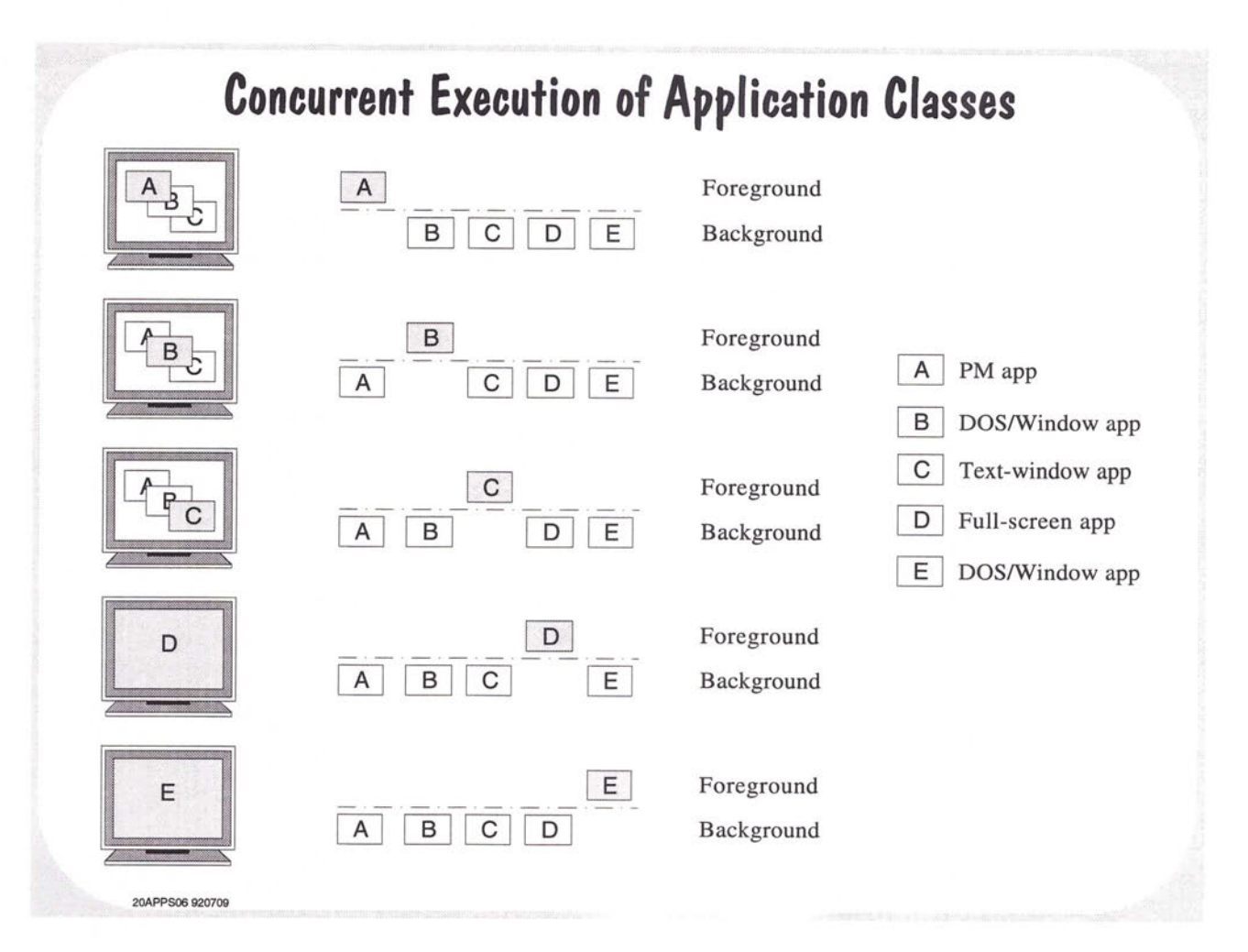

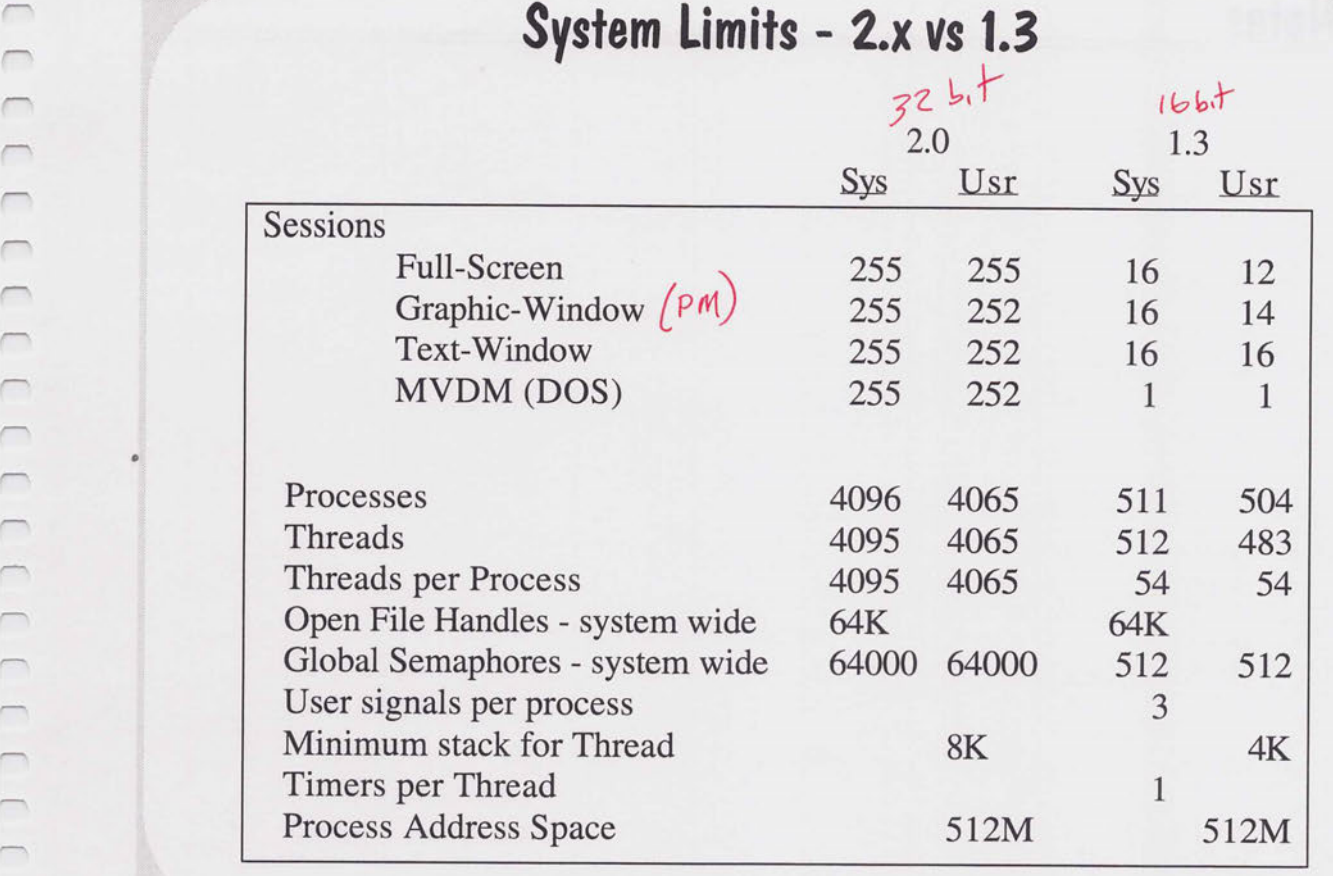

2-7

20APPS07 930910

 $\cap$  $\cap$  $\overline{\phantom{m}}$  $\cap$  $\Box$  $\overline{\phantom{0}}$  $\Box$  $\Box$ 

 $\cap$  $\overline{\phantom{0}}$  $\overline{\phantom{m}}$  $\overline{\phantom{0}}$ 

 $\overline{\phantom{0}}$  $\overline{\phantom{0}}$  $\Box$  $\Box$  $\overline{\phantom{0}}$  $\overline{\phantom{0}}$  $\overline{\phantom{0}}$  $\overline{\phantom{0}}$  $\overline{\phantom{0}}$  $\overline{\phantom{1}}$  $\Box$  $\overline{\phantom{0}}$  $\overline{\phantom{0}}$  $\overline{\phantom{0}}$  $\overline{\phantom{0}}$  $\overline{\phantom{0}}$  $\Box$  $\overline{\phantom{a}}$  $\overline{\phantom{0}}$  $\Box$  $\overline{\phantom{0}}$  $\overline{\phantom{0}}$  $\Box$  $\Box$ 

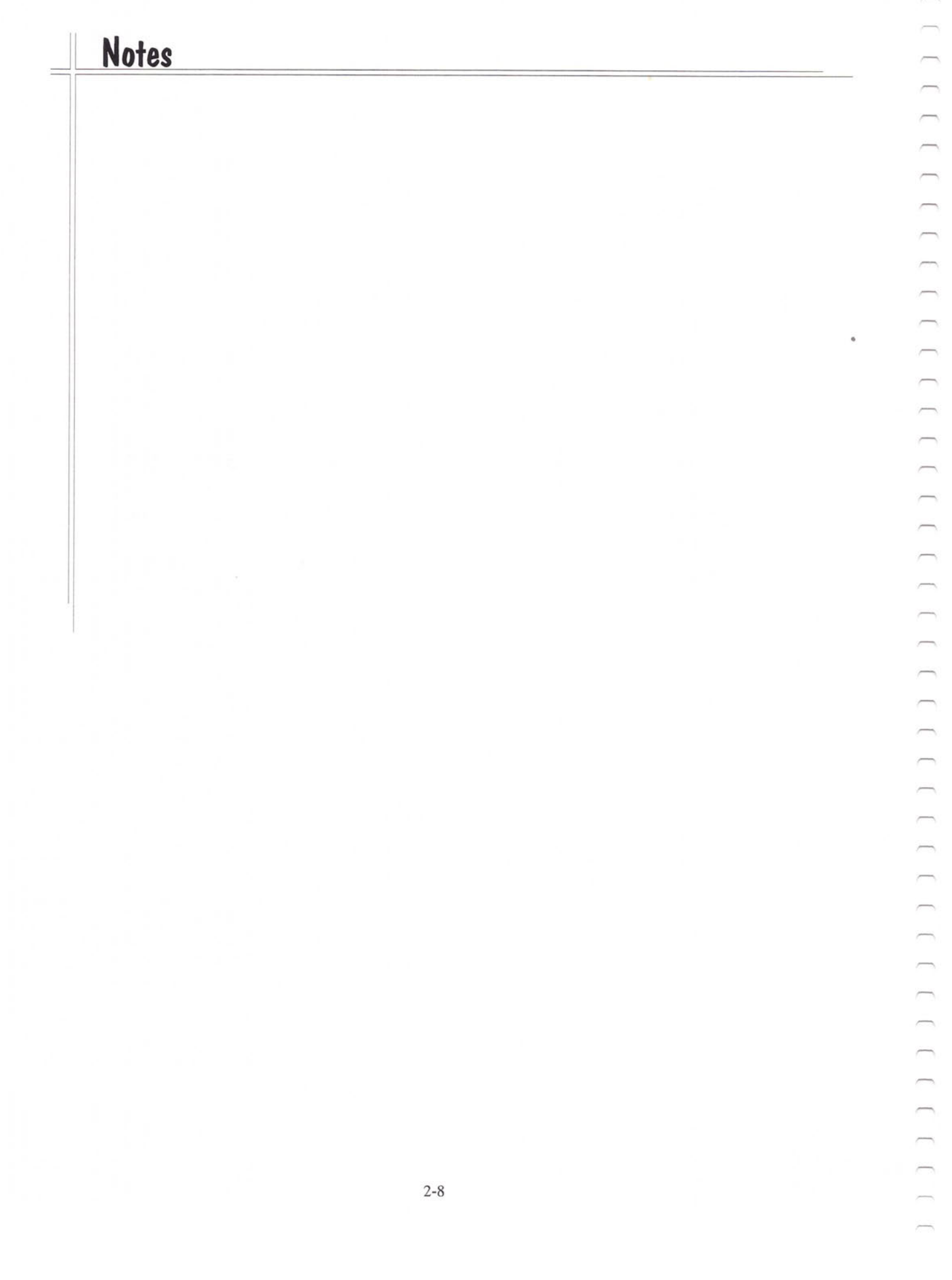

## **Protected Mode**

Register Set Operating Modes Accessing Memory Exceptions

20PMOD01 920709

 $\cap$  $\bigcap$  $\overline{\phantom{0}}$ 

 $\overline{C}$ 

 $\overline{\phantom{0}}$  $\overline{\phantom{0}}$  $\bigcap_{i=1}^n \bigcap_{i=1}^n \bigcap_{i=1}^n$  $\overline{\phantom{0}}$  $\bigcap_{i=1}^n \left\{ \bigcap_{i=1}^n \left\{ \bigcap_{i=1}^n$  $\qquad \qquad$  $\overline{\phantom{0}}$  $\overline{\phantom{0}}$  $\overline{\phantom{0}}$  $\overline{\phantom{0}}$  $\overline{\phantom{1}}$  $\overline{r}$  $\overline{\phantom{0}}$  $\overline{\phantom{0}}$  $\Box$  $\overline{\phantom{0}}$  $\overline{\phantom{0}}$  $\overline{\phantom{0}}$  $\overline{\phantom{0}}$  $\overline{\phantom{0}}$  $\overline{\phantom{0}}$  $\overline{\phantom{0}}$  $\overline{\phantom{0}}$  $\rightarrow$  $\overline{\phantom{0}}$  $\overline{\phantom{0}}$  $\overline{\phantom{0}}$  $\overline{\phantom{0}}$  $\overline{\phantom{0}}$  $\overline{\phantom{a}}$ m,  $\overline{\phantom{0}}$ 

 $\overline{\phantom{0}}$  $\qquad \qquad$  $\overline{\phantom{a}}$  $\overline{\phantom{a}}$
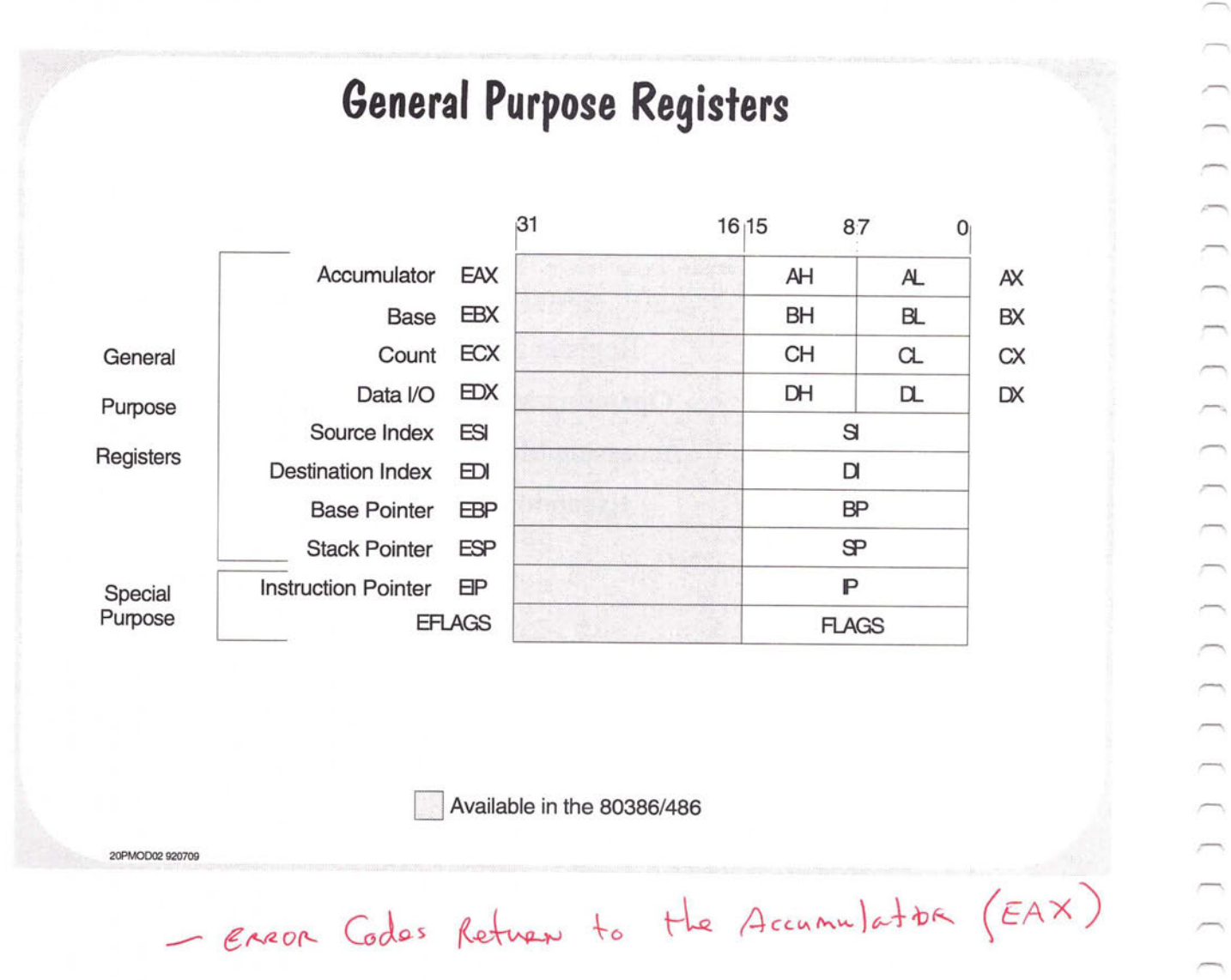

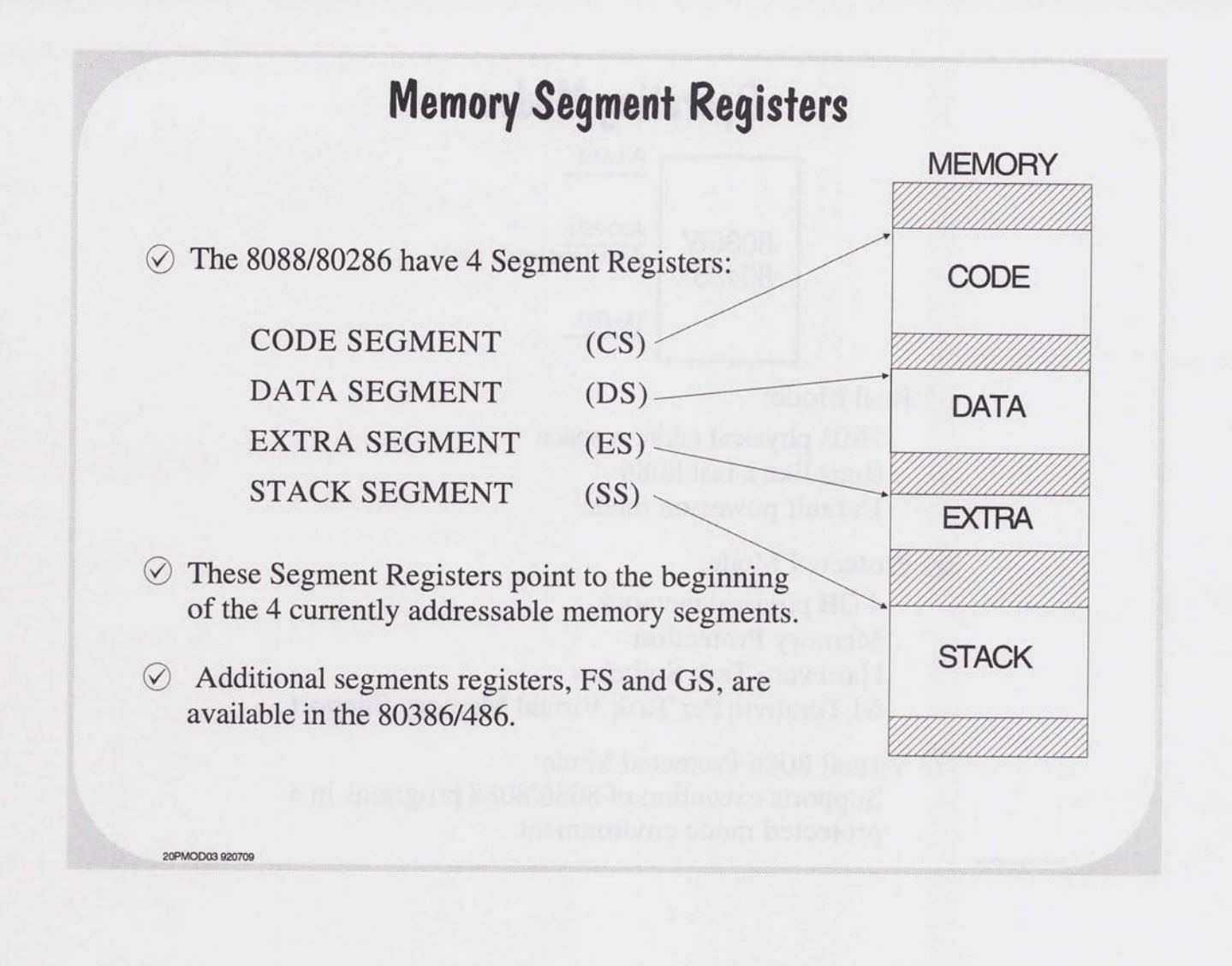

 $\overline{ }$ 

 $\cap$  $\overline{\phantom{0}}$ 

 $\overline{C}$  $\sqrt{2}$  $\overline{\phantom{a}}$ 

 $\overline{a}$ 

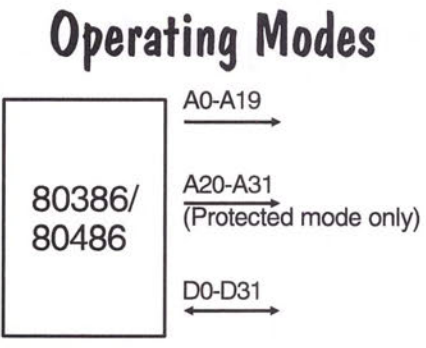

⊙ Real Mode:

**lMB** physical address space Runs like a fast 8086 Default power-on mode

 $\oslash$  Protected Mode:

20PMOD04 920709

4 GB physical memory Memory Protection Hardware Task Switches 64 Terabyte Per Task Virtual Memory Support

0 Virtual 8086 Protected Mode Supports execution of 8086/8088 programs in a protected mode environment.

## **Protection Mechanisms**

 $\odot$  Protects the user from programming errors: Out of range accesses Incorrect 1/0 Overlaying interrupt vectors

 $\oslash$  Protects processes from other processes: Processes are isolated

 $\oslash$  Protects the operating system from the user: Multiple privilege levels

**2DPMOD11 930628** 

 $\subset$  $\sqrt{2}$  $\overline{\phantom{0}}$  $\overline{ }$  $\overline{\phantom{0}}$  $\cap$  $\Box$  $\overline{\phantom{a}}$  $\overline{\phantom{0}}$  $\overline{ }$  $\sqrt{2}$  $\overline{\phantom{0}}$  $\overline{\phantom{1}}$  $\overline{\phantom{0}}$  $\overline{\phantom{a}}$  $\overline{\phantom{0}}$  $\overline{\phantom{0}}$  $\overline{\phantom{0}}$ 

 $\overline{\phantom{0}}$  $\overline{ }$  $\overline{\phantom{0}}$  $\overline{\phantom{0}}$ 

 $\overline{a}$ 

 $\overline{\phantom{0}}$  $\overline{\phantom{0}}$ 

 $\overline{\phantom{a}}$ 

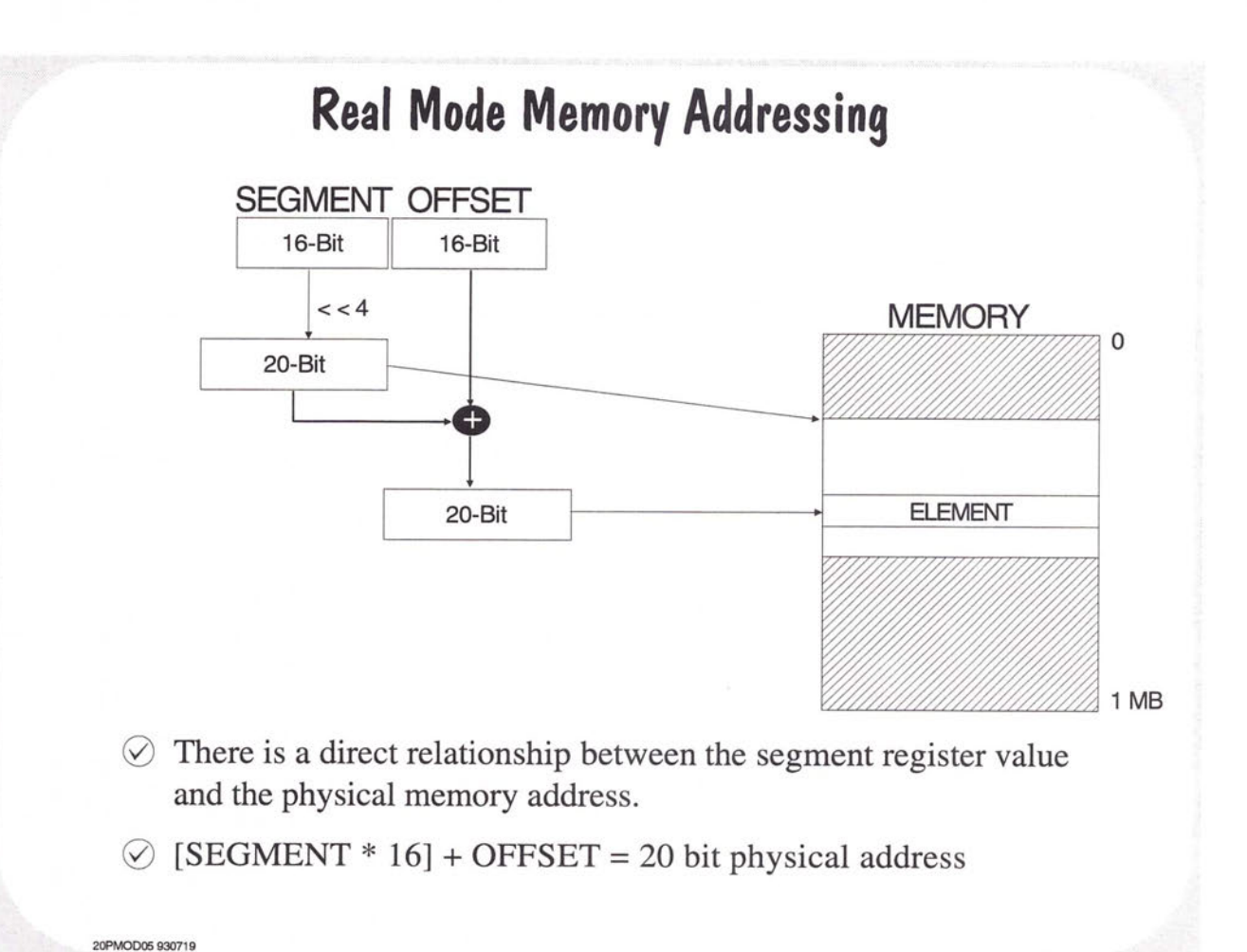

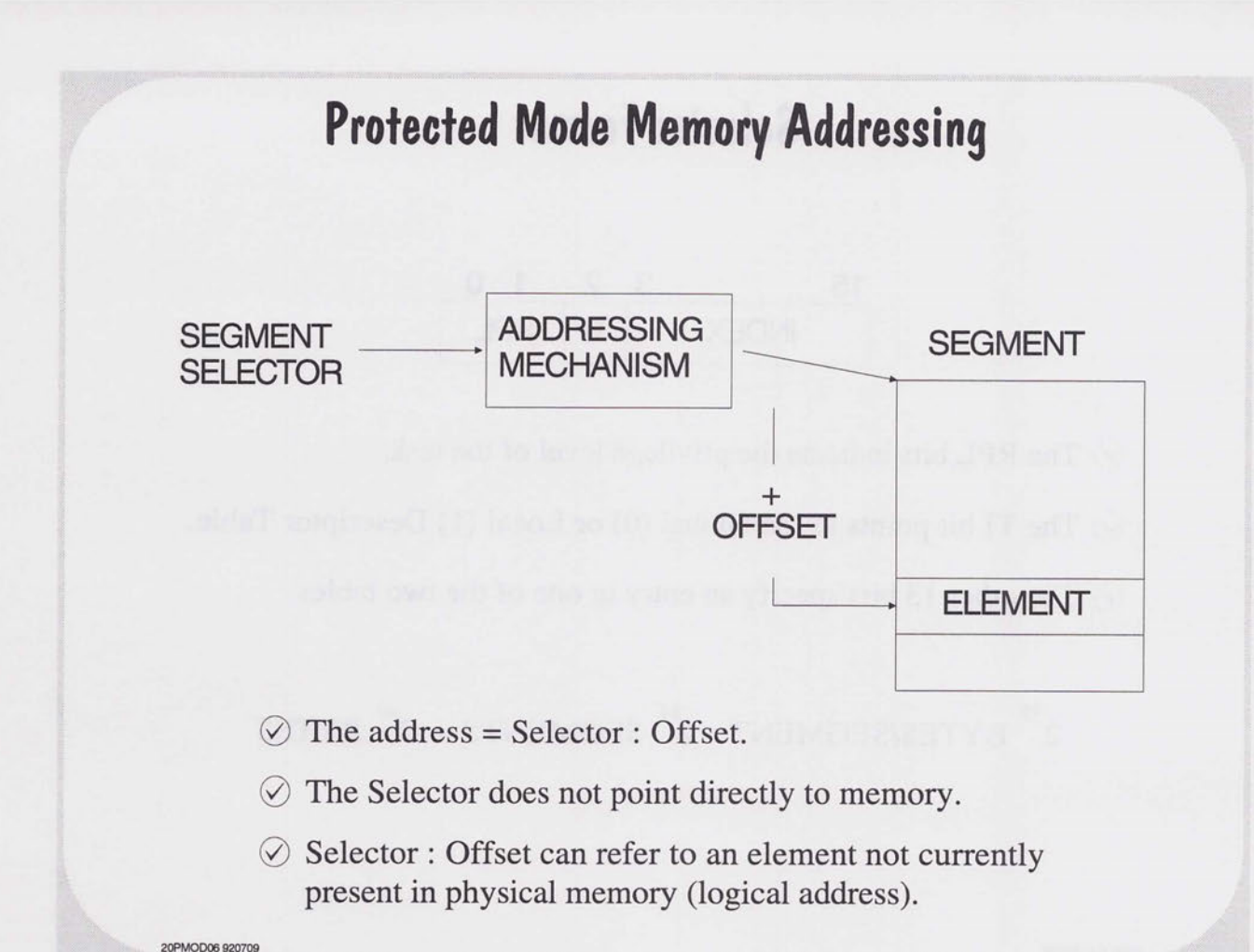

 $\sqrt{2}$  $\overline{\phantom{a}}$  $\overline{\phantom{a}}$ 

m  $\frac{1}{2}$  $\overline{\phantom{a}}$ 

# **Selector Format**

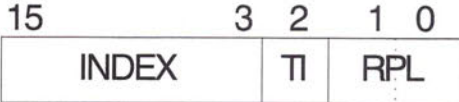

 $\oslash$  The RPL bits indicate the privilege level of the task.

20PMOD07 920709

0 The TI bit points to the Global (0) or Local **(1)** Descriptor Table.

 $\circledcirc$  The other 13 bits specify an entry in one of the two tables.

 $2^{32}$  BYTES/SEGMENT x  $2^{14}$  SEGMENTS =  $2^{46}$  BYTES

# **Data Segment Descriptors**

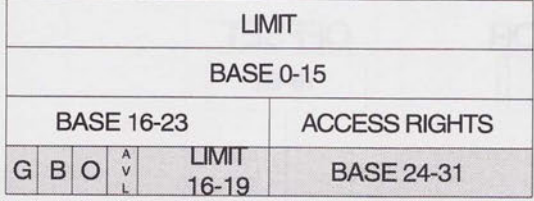

O ·Available in 803861486. Reserved in the 80286

 $\oslash$  8 bytes that describe a Data Segment.

**20PWODOB 920709** 

 $\sqrt{2}$  $\sqrt{2}$ 

 $\sqrt{2}$  $\cap$  $\Box$  $\Box$  $\overline{\phantom{a}}$  $\overline{ }$  $\overline{ }$  $\overline{ }$  $\sqrt{2}$  $\overline{\phantom{a}}$  $\overline{a}$  $\overline{ }$  $\overline{\phantom{0}}$ 

 $\overline{\phantom{0}}$ 

 $\overline{\phantom{0}}$ 

 $\qquad \qquad$ 

- $\oslash$  Contains a full 32-bit address (24-bit in the 80286).
- $\oslash$  Contains segment size (limit) and access rights.

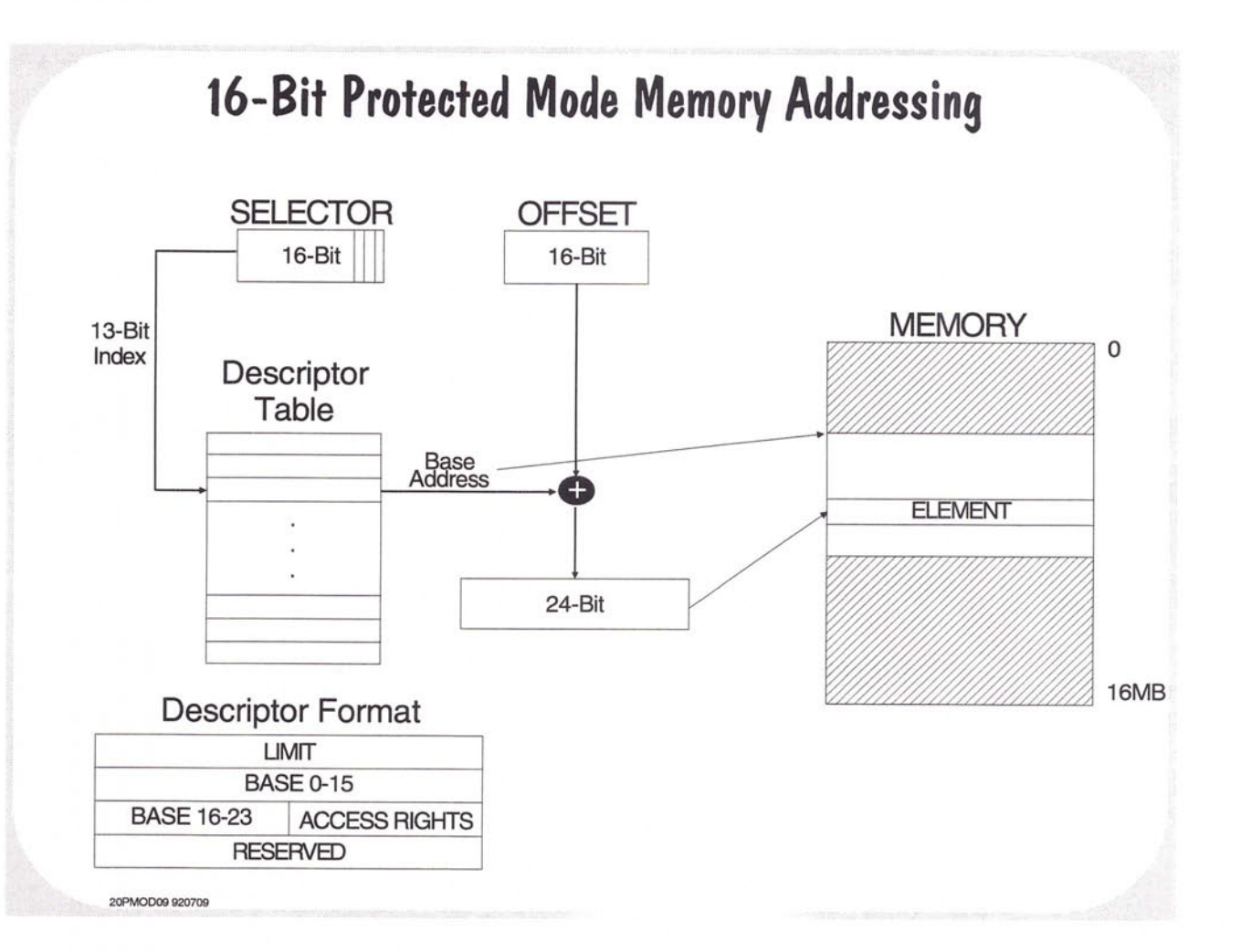

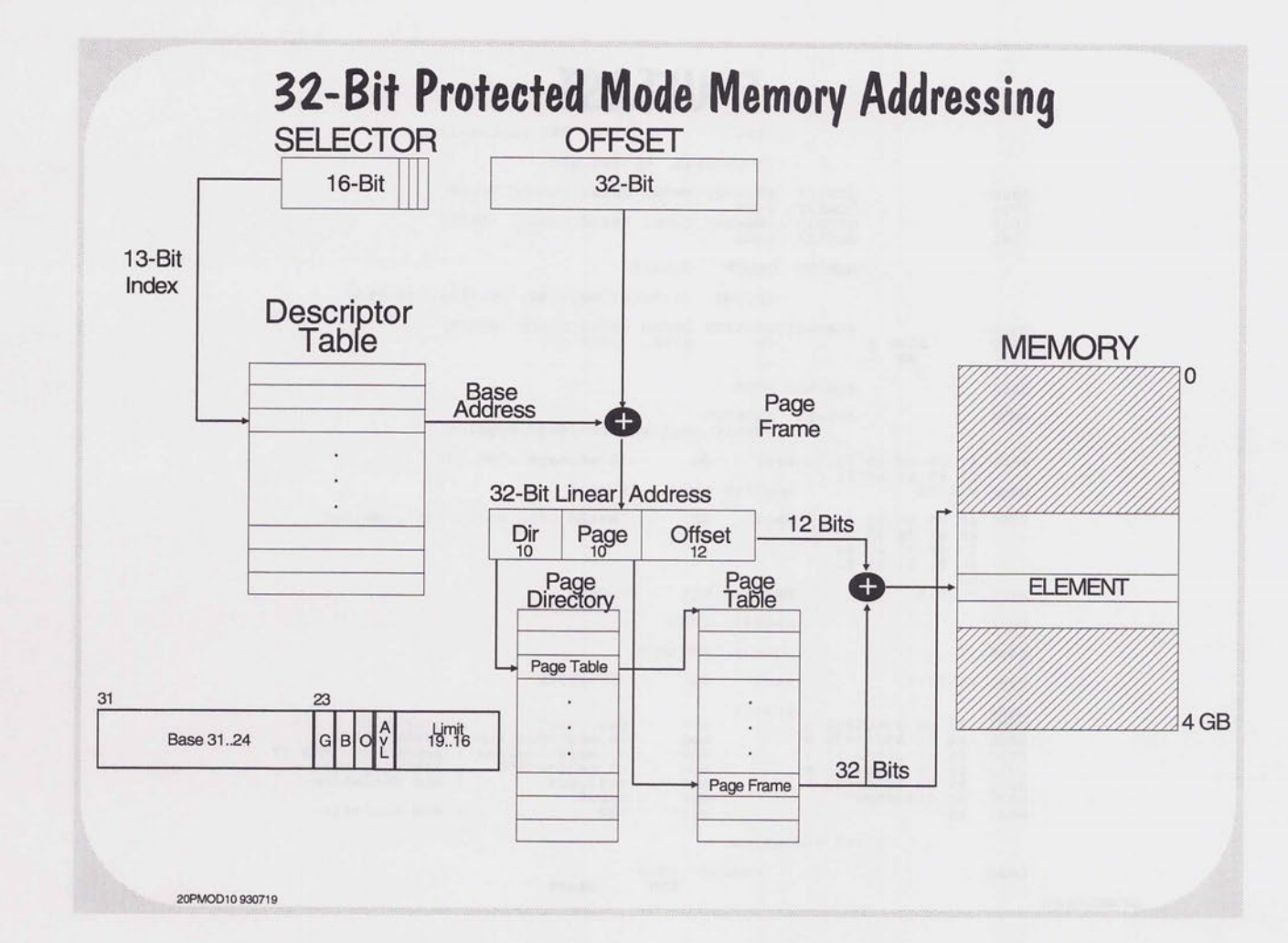

 $\cap$  $\cap$  $\Box$  $\overline{\phantom{0}}$  $\overline{C}$  $\overline{\phantom{a}}$  $\overline{\phantom{a}}$  $\sqrt{2}$  $\cap$  $\overline{\phantom{0}}$  $\subset$ 

 $\sqrt{2}$  $\overline{ }$ 

 $\overline{ }$  $\sqrt{2}$ 

 $\sqrt{2}$ 

### **FAULT.LST**

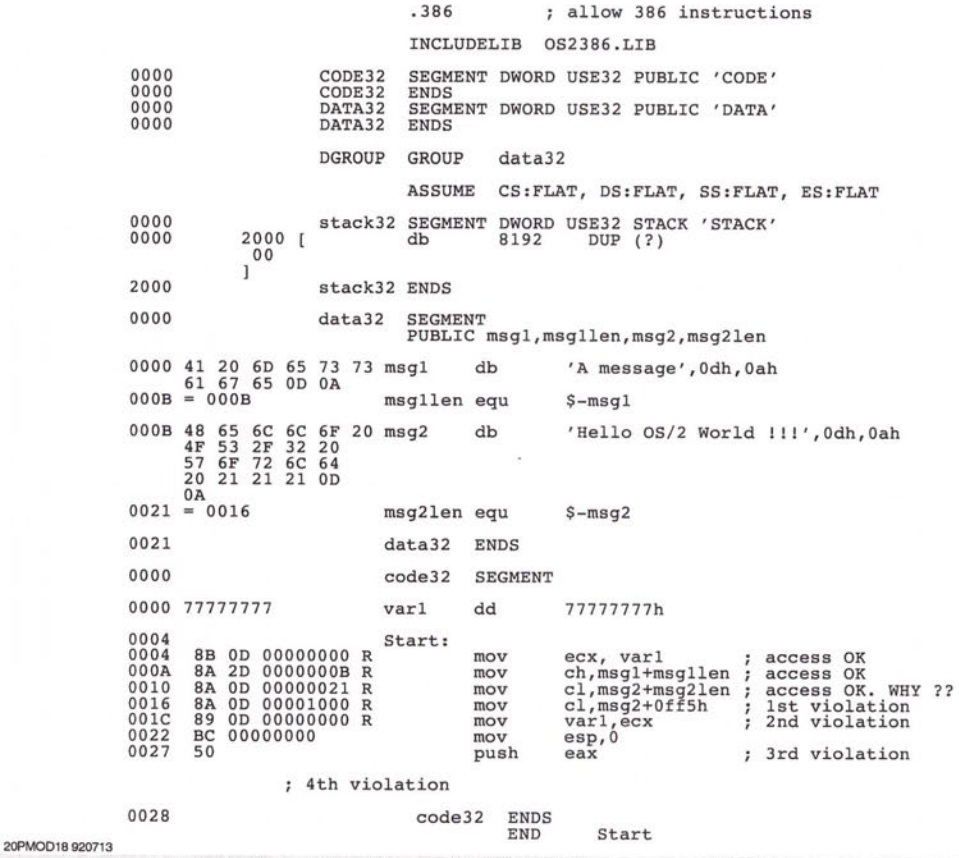

#### **First Violation - Part 1**

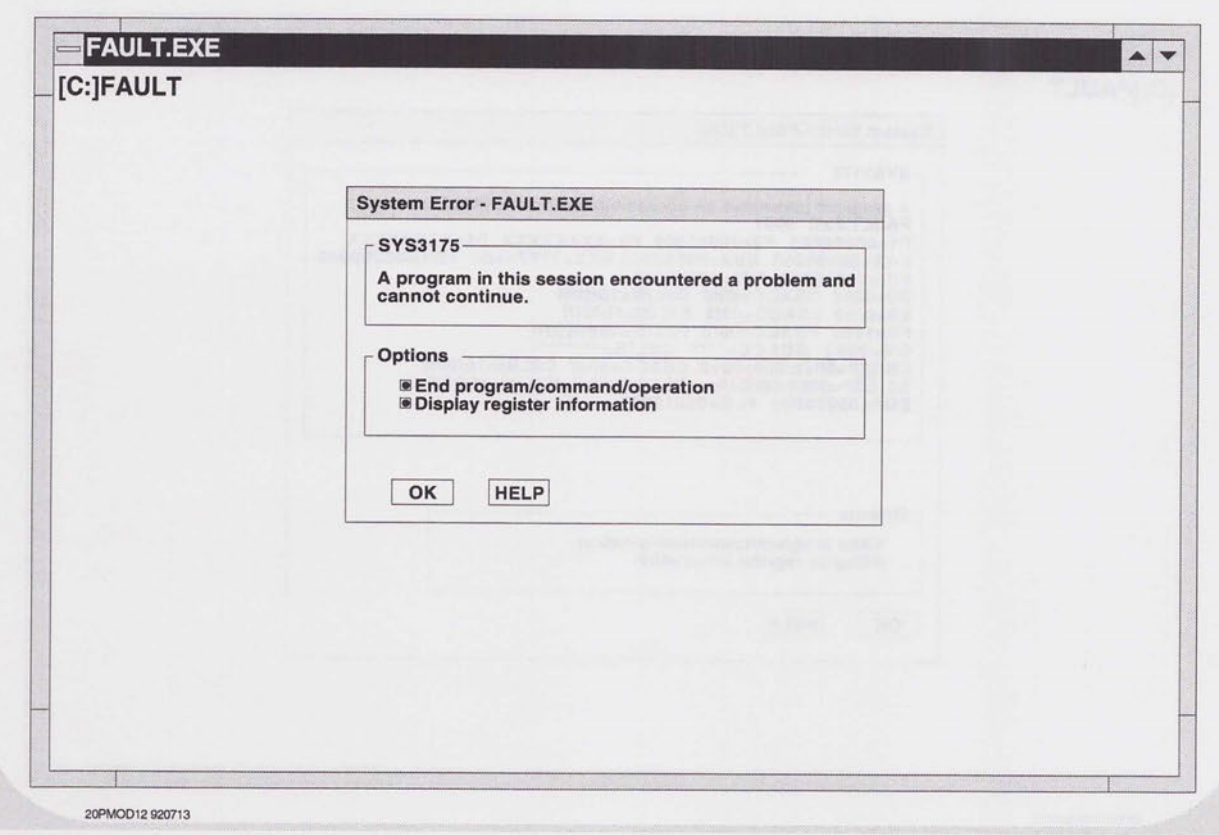

 $\overline{C}$ 

### First Violation - Part 2

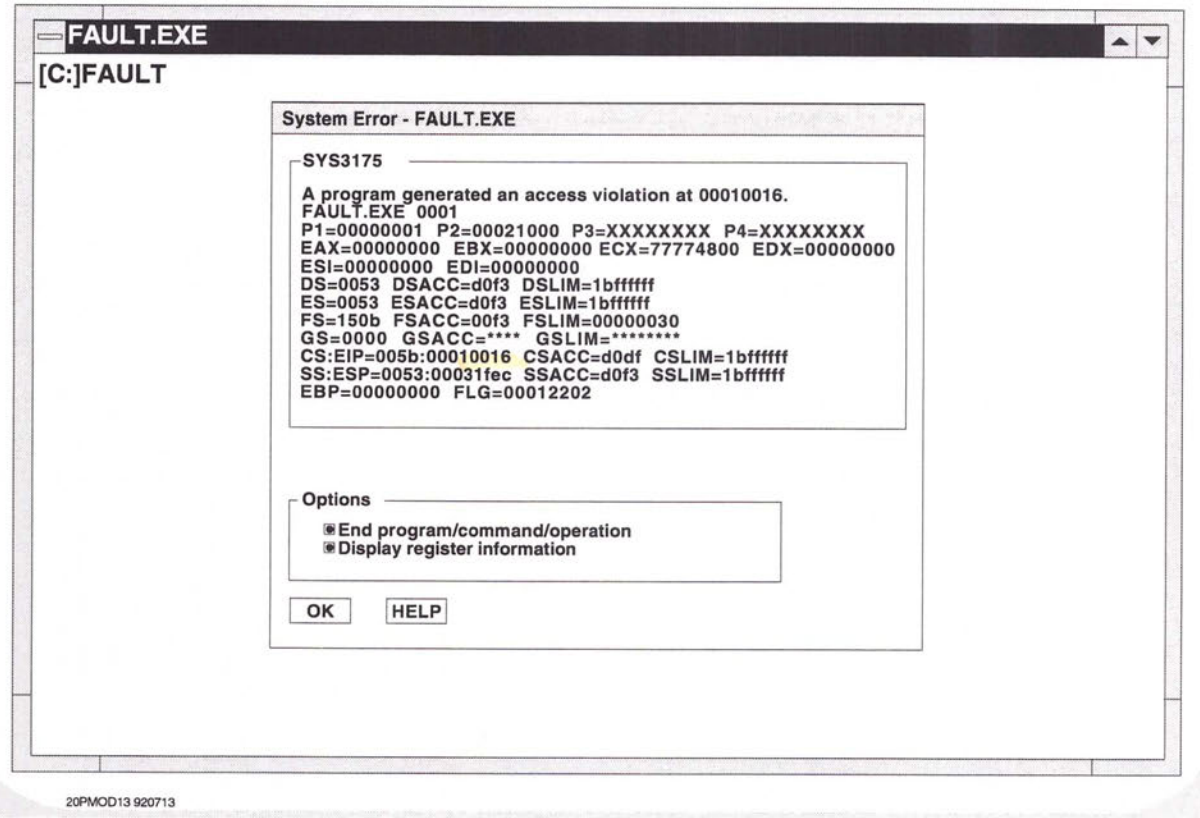

- highlighted is virtual address fault happened

#### **First Violation - Part 3**

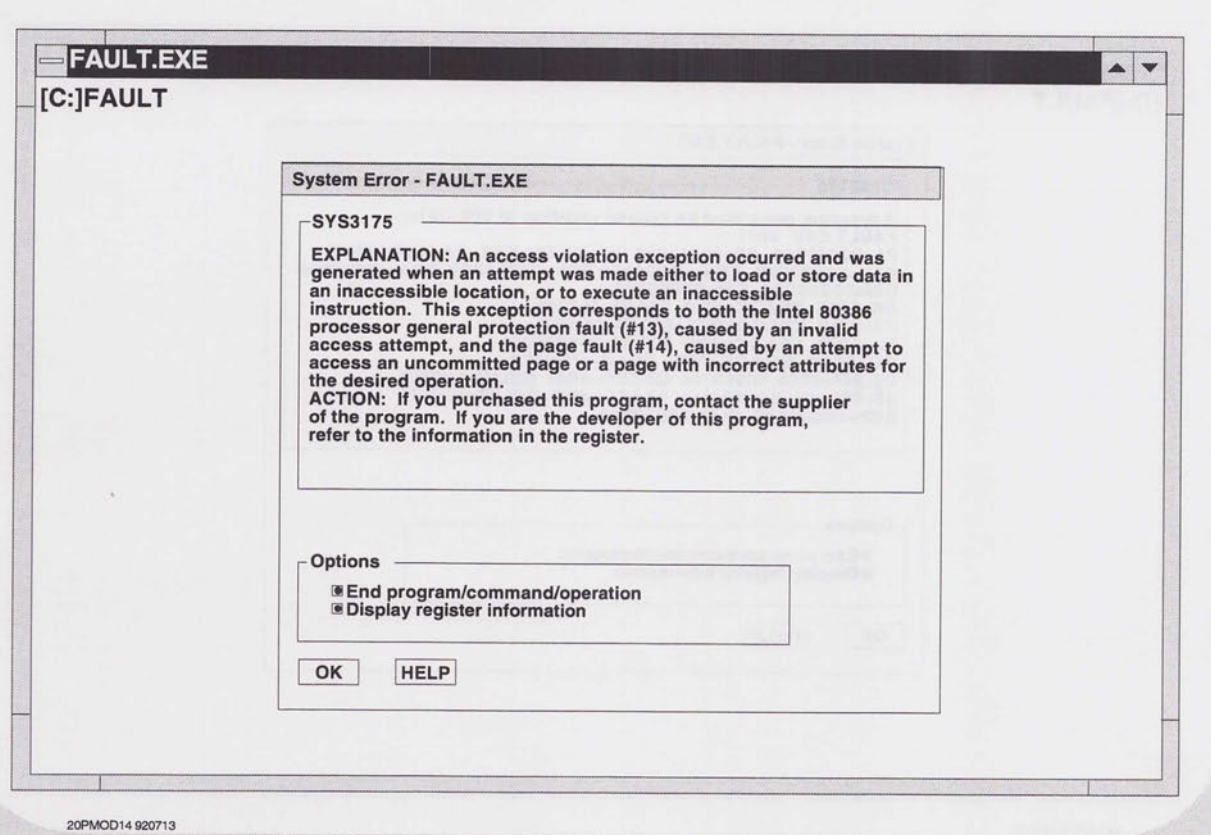

 $\rightarrow$ 

# **Second Violation**

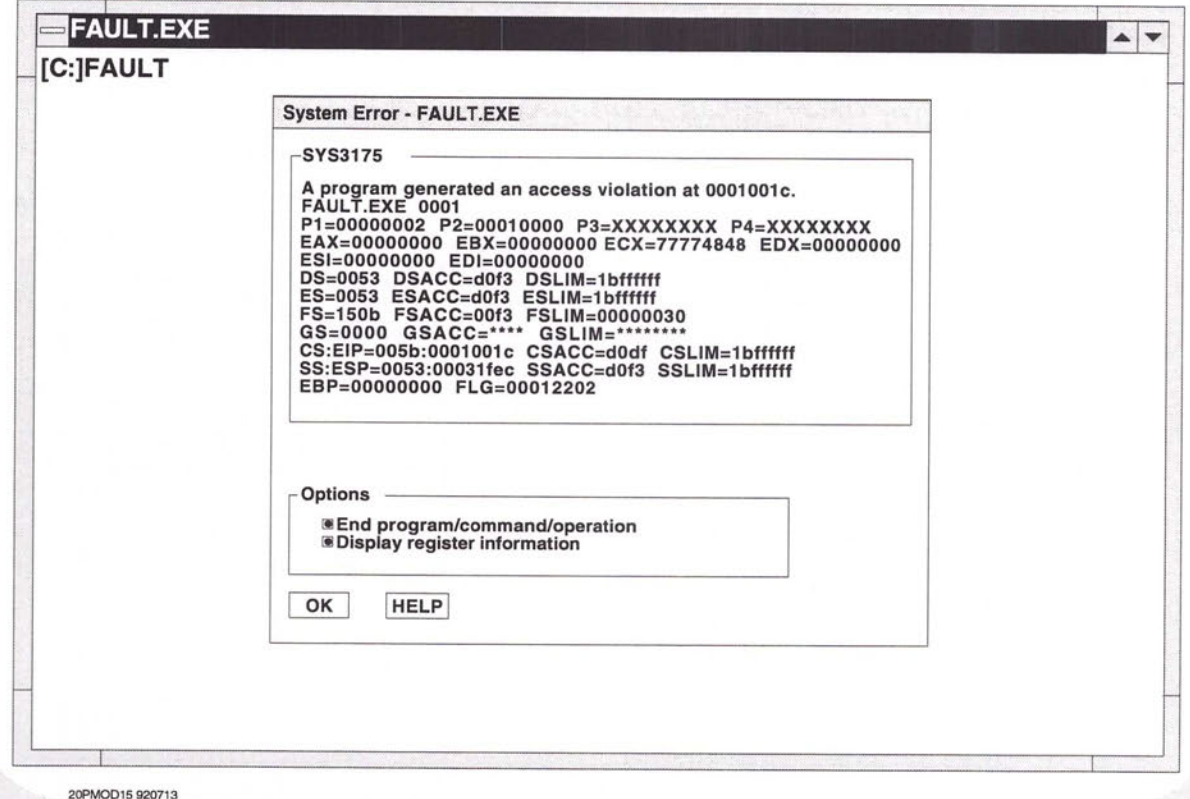

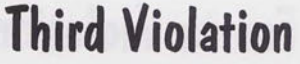

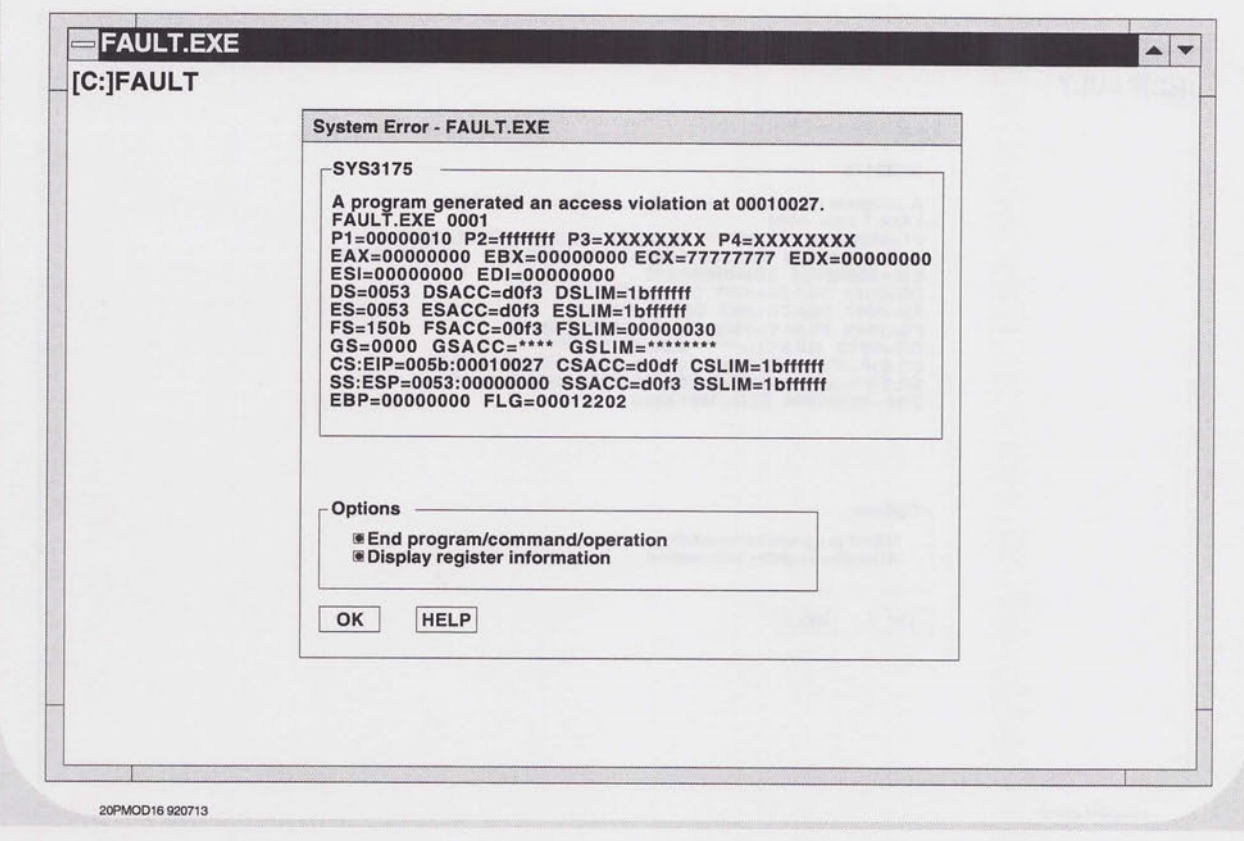

 $\overline{\phantom{a}}$  $\overline{\phantom{a}}$ 

 $\cap$ 

# **Fourth Violation**

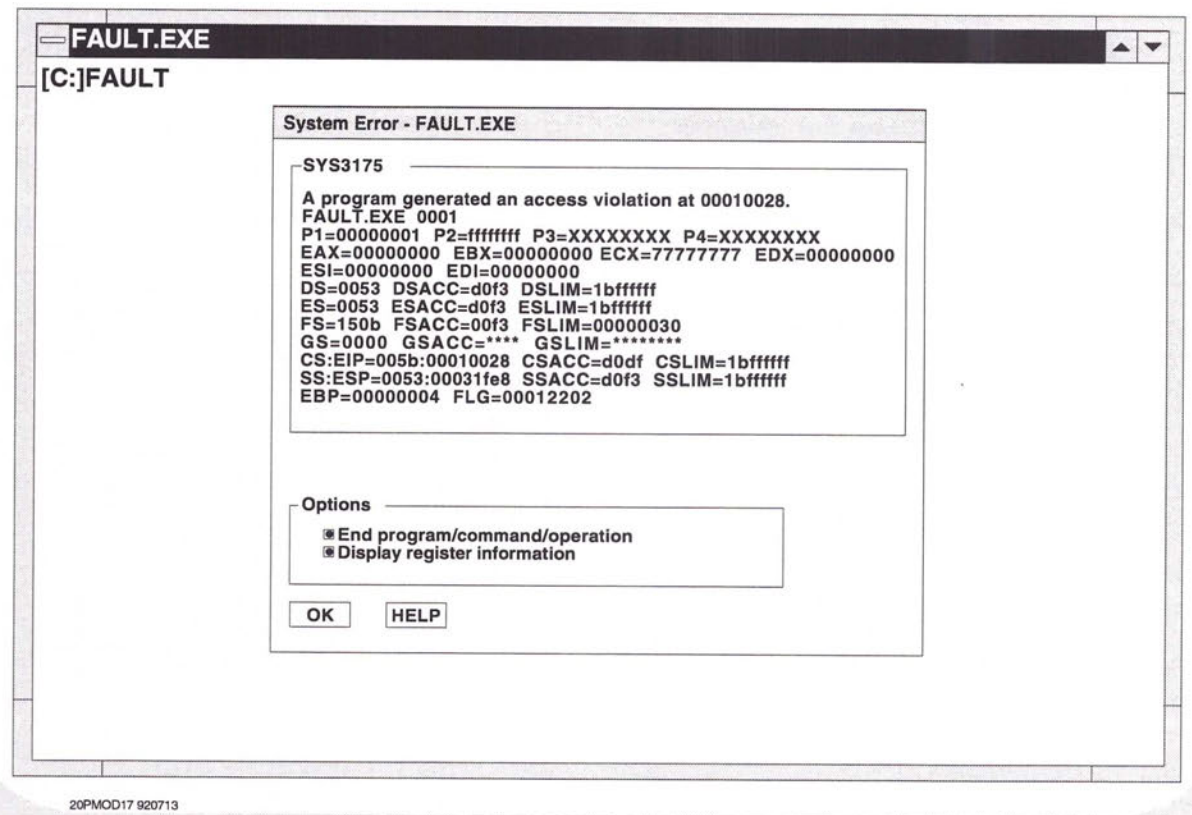

### **Introduction to OS/2 Programming**

**API** interface Return Codes

 $DISIC1 - course matrices  
DISIC2 - (NP Files (Extras))$ 

20PRGM01 920710

 $\cap$  $\sqrt{2}$ 

 $\overline{\phantom{0}}$  $\overline{C}$ 

 $\overline{C}$  $\overline{\phantom{0}}$  $\overline{\phantom{0}}$  $\overline{ }$  $\overline{ }$  $\overline{\phantom{0}}$  $\overline{\phantom{0}}$  $\overline{\phantom{a}}$  $\overline{\phantom{0}}$  $\overline{\phantom{0}}$  $\overline{\phantom{0}}$  $\overline{\phantom{a}}$  $\overline{\phantom{a}}$  $\overline{\phantom{0}}$ 

 $\overline{\phantom{0}}$  $\overline{\phantom{a}}$  $\overline{\phantom{0}}$ 

 $\bigcap_{i=1}^n \left\{ \bigcap_{i=1}^n \left\{ \bigcap_{i=1}^n$  $\overline{\phantom{a}}$  $\overline{\phantom{0}}$  $\overline{\phantom{a}}$  $\frac{1}{2}$ 

 $\overline{\phantom{a}}$  $\qquad \qquad \Box$  $\qquad \qquad$  $\qquad \qquad$  $\qquad \qquad$  $\overline{\phantom{0}}$  $\frac{1}{2}$  $\qquad \qquad$ 

 $\qquad \qquad$ 

 $\Box$ 

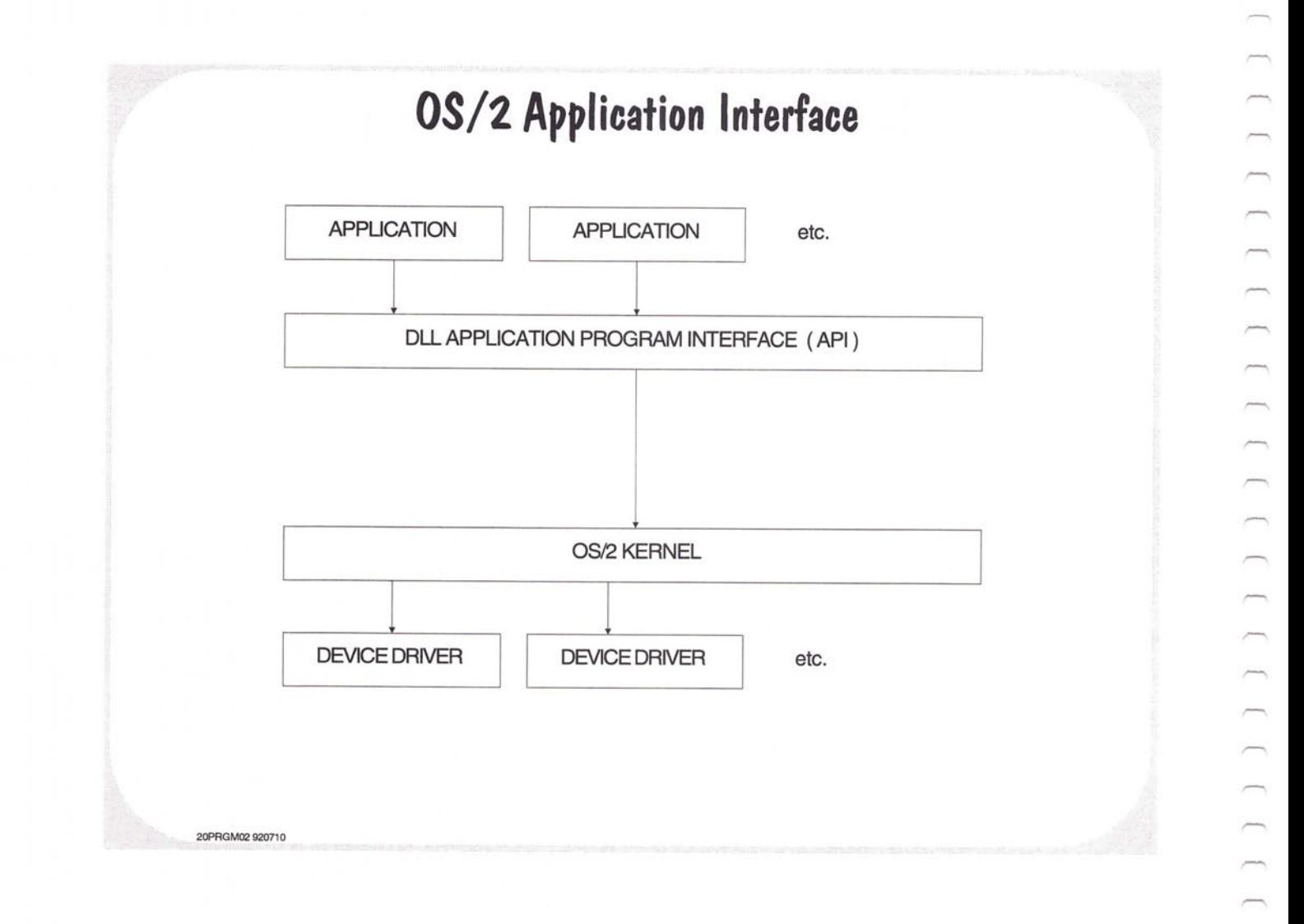

 $\overline{\phantom{0}}$ 

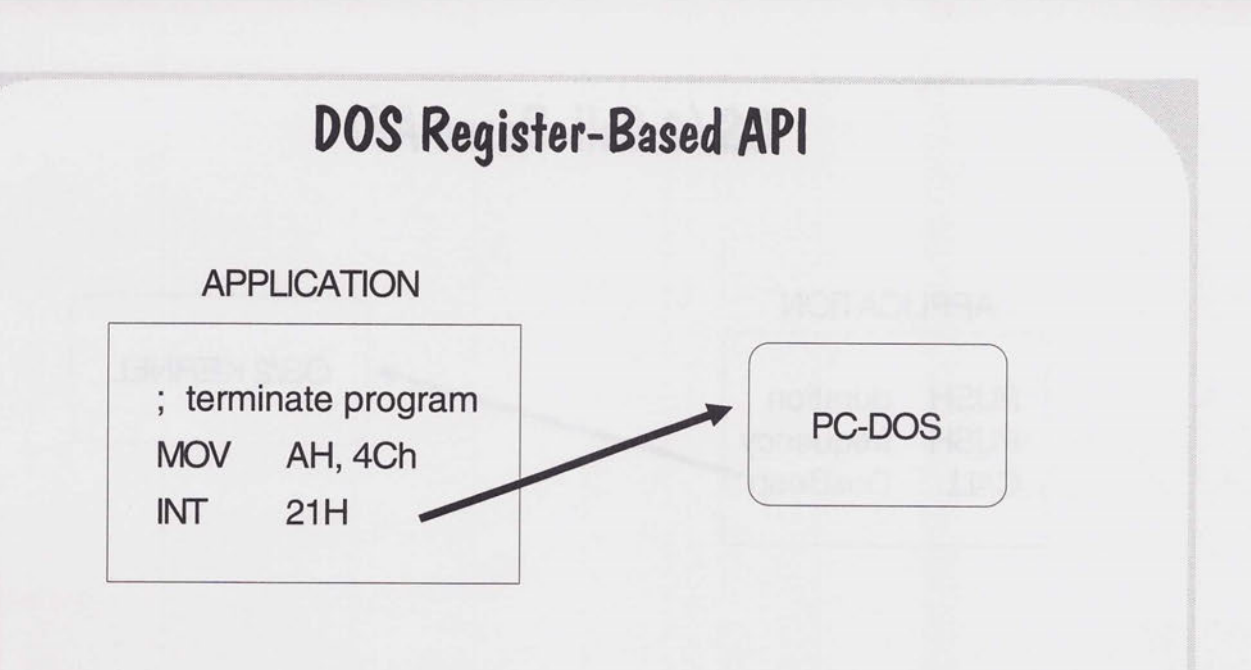

 $\oslash$  Pass parameters via registers.

20PRGM03 92071 0

 $\cap$  $\overline{\phantom{0}}$  $\cap$  $\overline{\phantom{0}}$  $\overline{\phantom{a}}$  $\cap$  $\cap$  $\bigcap_{i=1}^n \bigcap_{i=1}^n \bigcap_{i=1}^n$  $\overline{\phantom{a}}$  $\overline{\phantom{1}}$  $\overline{\phantom{a}}$  $\overline{\phantom{0}}$  $\overline{a}$  $\overline{\phantom{a}}$  $\overline{\phantom{0}}$  $\overline{ }$  $\overline{\phantom{a}}$  $\overline{ }$ 

 $\overline{\phantom{0}}$  $\overline{\phantom{a}}$  $\overline{}$  $\qquad \qquad \Box$  $\overline{\phantom{0}}$  $\equiv$  $\overline{\phantom{a}}$  $\overline{ }$ 

 $\overline{\phantom{a}}$ 

 $\rightarrow$  $\qquad \qquad \Box$ 

 $\overline{\phantom{0}}$ 

 $\overline{\phantom{a}}$  $\overline{\phantom{a}}$  $\overline{\phantom{0}}$ 

- $\oslash$  Link to DOS through a software interrupt.
- $\oslash$  Very efficient but, difficult to do from a high-level language.

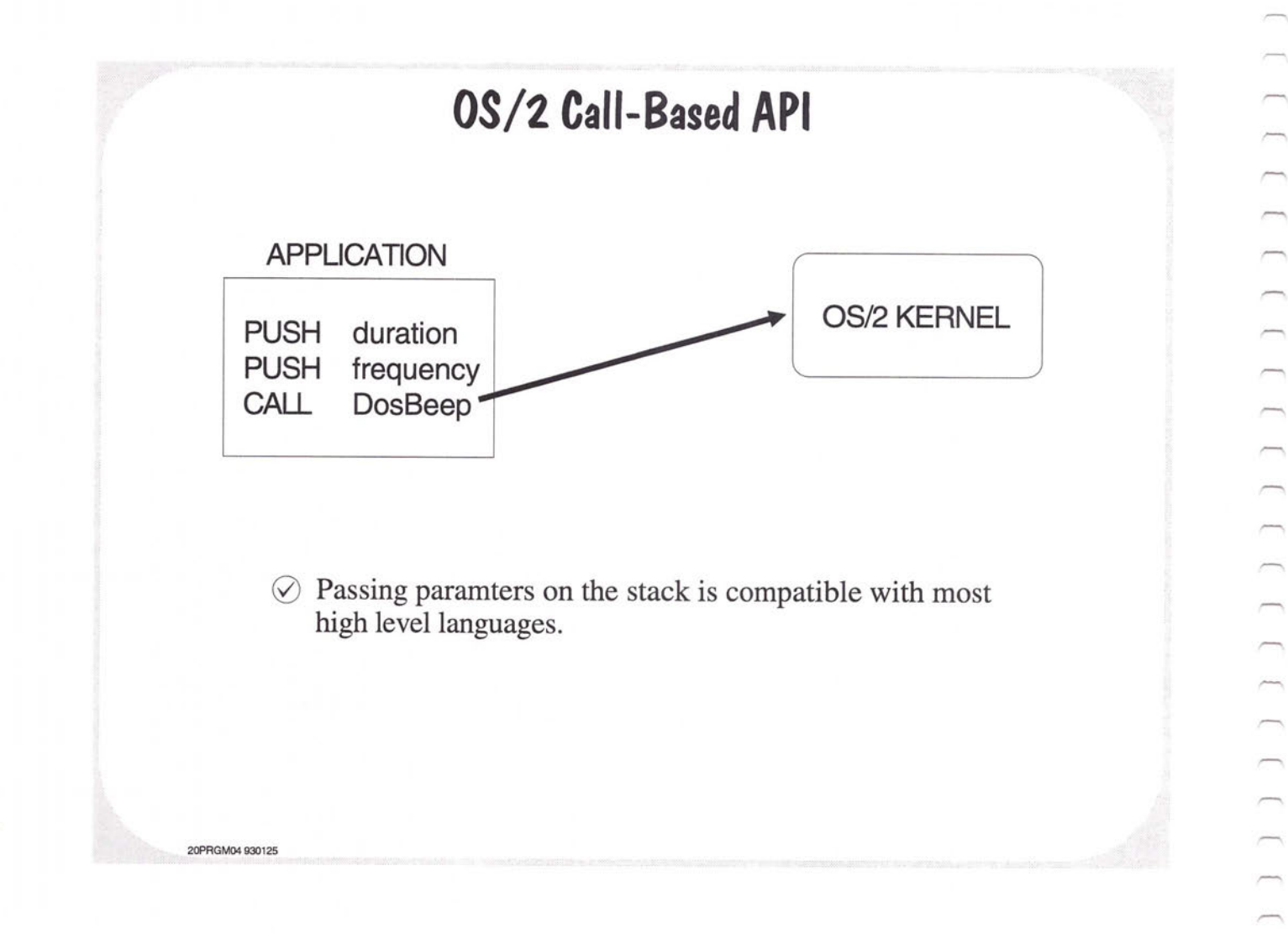

Using the C Language for OS/2 FREE THE BASE<br>
#define INCL NOPMAPI STANDARD COCATION of  $h = \frac{1}{165}$ <br>
#include <os2.h> Set of  $m$  CONFILSTS<br>
int main () return (NO ERROR);

 $\oslash$  OS2.H contains the API function prototypes.

 $\mathcal{F}$ 

20PRGM05 930910

 $\overline{ }$  $\overline{\phantom{0}}$  $\overline{C}$ 

 $\overline{\phantom{a}}$ 

 $\overline{\phantom{0}}$  $\overline{\phantom{0}}$  $\overline{\phantom{1}}$  $\overline{\phantom{1}}$  $\overline{ }$  $\overline{\phantom{m}}$  $\overline{\phantom{0}}$  $\overline{}$ 

 $\overline{ }$  $\overline{\phantom{a}}$  $\overline{ }$  $\overline{}$ 

 $\overline{\phantom{a}}$  $\overline{ }$ 

m

 $\overline{\phantom{a}}$  $\qquad \qquad \Box$  $\overline{ }$  $\overline{ }$  $\overbrace{\qquad \qquad }^{}$  $\sim$ 

 $\overline{\phantom{0}}$ 

 $\qquad \qquad$ 

 $\Rightarrow$ 

 $\overline{\phantom{a}}$ 

 $\odot$  INCL\_BASE limits the processing of function prototypes to base kernel functions.

#### **API Function Prototypes**

**Page** 

20PRGM06 921020

VOID APIENTRY DosExit ( ULONG action, /\* 0=end current thread, 1=end process \*/ ULONG result); /\* program completion code\*/ APIRET APIENTRY DosBeep ( ULONG freq, /\* frequency of sound in hertz \*/

/\* length of sound in milliseconds \*/

⊙ ANSI 'C' Standard

 $\odot$  Extended 'C' compiler error checking

ULONG dur);

 $\oslash$  Interface is independent of model of compilation used

Commando Lide Met HOD VIEW PROGREEZI DOSEX IT

#### **\_System Calling Convention**

APIRET \_System DosBeep ( ULONG, ULONG );

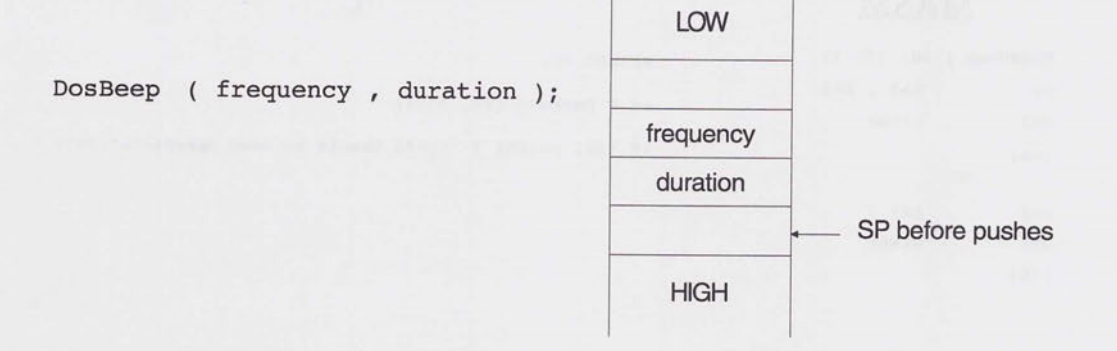

- $\odot$  Parameters are pushed on the stack in right-to-left order as in normal C.
- $\odot$  The 'caller' clears parameters from the stack.
- 0 The IBM *CIC++* compiler's default method of passing parameters is to use a combination hardware registers and the stack. This is called Optlink.
- $\odot$  OS/2 ver. 1x uses the pascal calling convention.

20PRGM07 930910

 $\sqrt{2}$  $\overline{C}$  $\overline{ }$  $\sqrt{2}$ 

 $\overline{\phantom{a}}$  $\sqrt{2}$  $\sqrt{2}$  $\sqrt{2}$  $\cap$ 

 $\sqrt{2}$  $\sqrt{2}$  $\overline{\phantom{a}}$  $\sqrt{2}$ 

 $\overline{\phantom{m}}$ 

# Return Codes

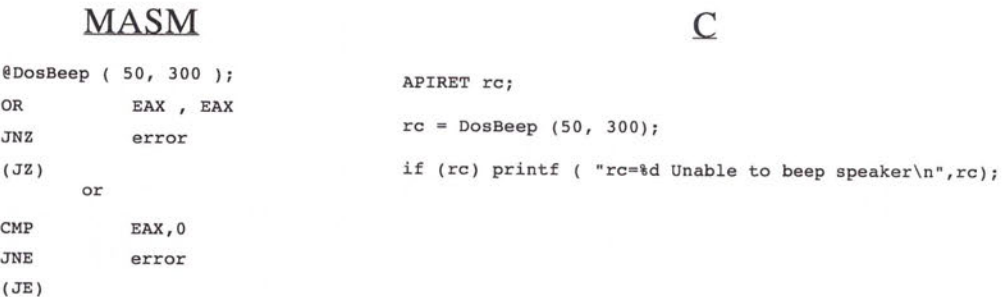

- $\odot$  Always returned in the EAX register. 0 = NO\_ERROR.
- $\oslash$  Return codes are documented in the OS/2 2.0 Technical Library reference materials.

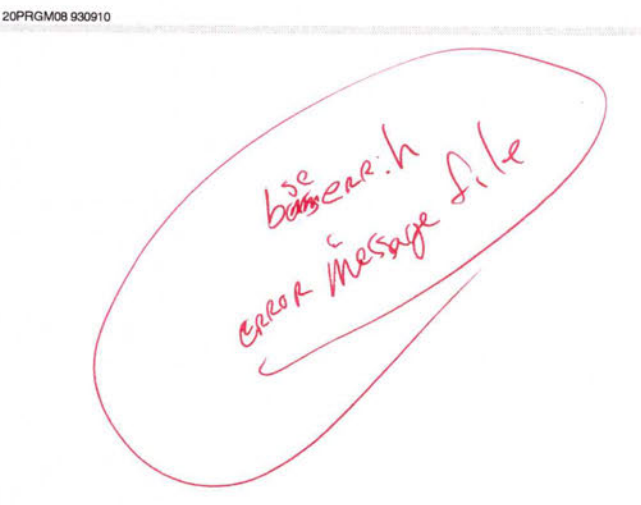

# **Class Exercise**

Given the following 'C' function prototype, how many bytes of stack space are necessary for the parameters?

#### APIRET APIENTRY DosWrite

**20PRGM09 920710** 

 $\overline{\phantom{0}}$  $\overline{\phantom{0}}$  $\Box$  $\overline{\phantom{0}}$  $\Box$  $\Box$  $\overline{\phantom{m}}$  $\Box$  $\cap$  $\Box$  $\overline{\phantom{a}}$  $\overline{\phantom{0}}$  $\overline{\phantom{0}}$  $\Box$  $\overline{\phantom{0}}$  $\Box$  $\overline{\phantom{0}}$  $\overline{ }$  $\overline{ }$  $\overline{\phantom{1}}$  $\overline{\phantom{0}}$  $\overline{\phantom{0}}$  $\overline{\phantom{0}}$  $\qquad \qquad \Box$  $\overline{\phantom{0}}$  $\overline{\phantom{a}}$  $\overbrace{\qquad \qquad }^{}$  $\overline{\phantom{a}}$  $\overline{\phantom{a}}$ 

 $\rightarrow$  $\overline{\phantom{0}}$  $\qquad \qquad \Box$  $\frac{1}{2}$ 

 $\frac{1}{2}$  $\overline{\phantom{0}}$  $\qquad \qquad$ 

 $\qquad \qquad$  $\overline{\phantom{0}}$  $\qquad \qquad$ 

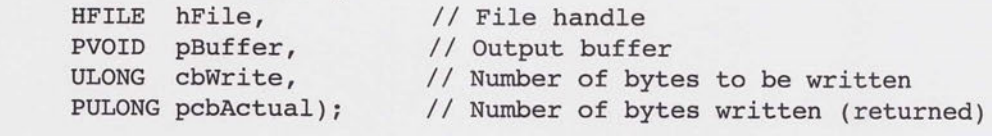

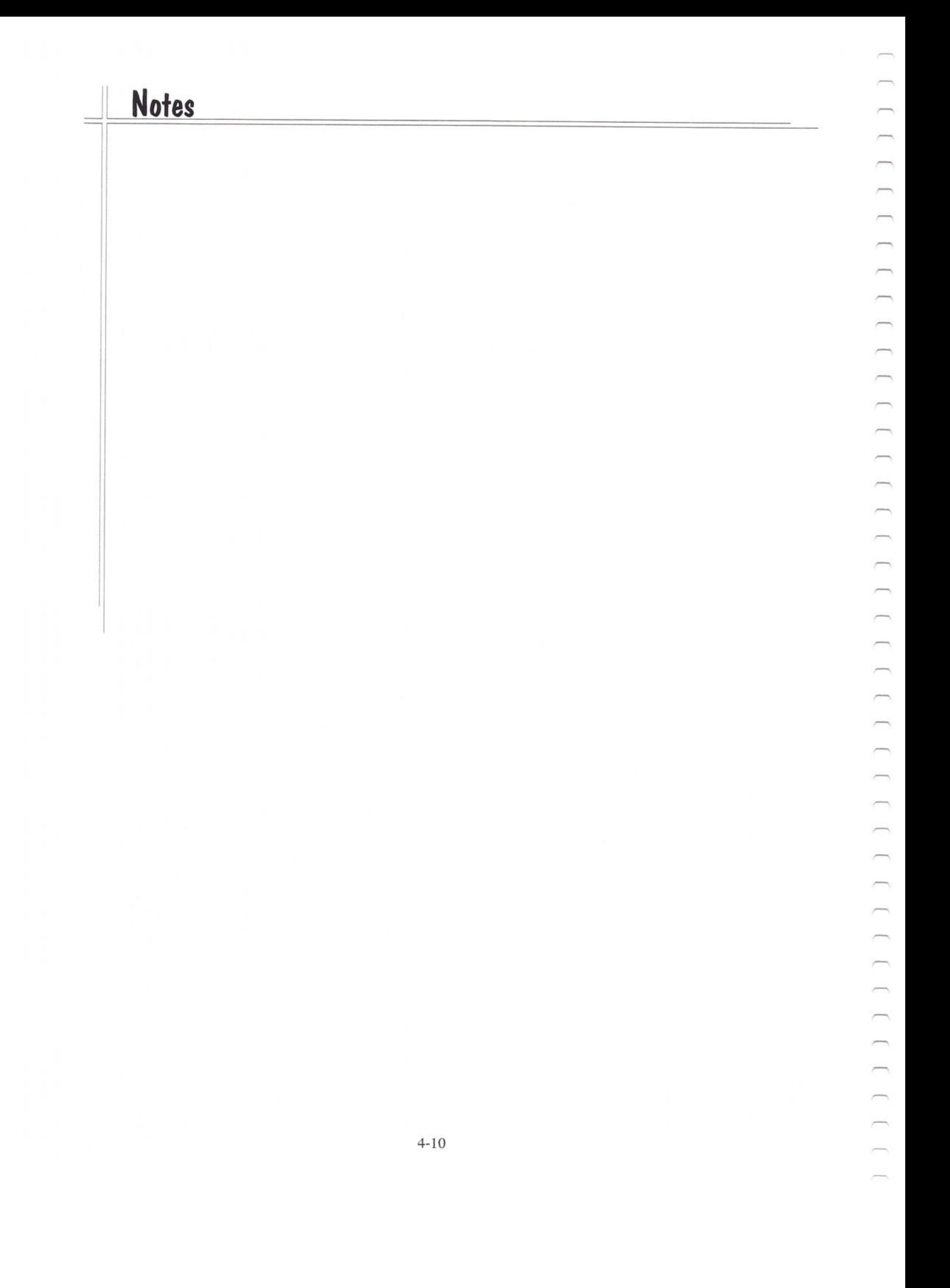

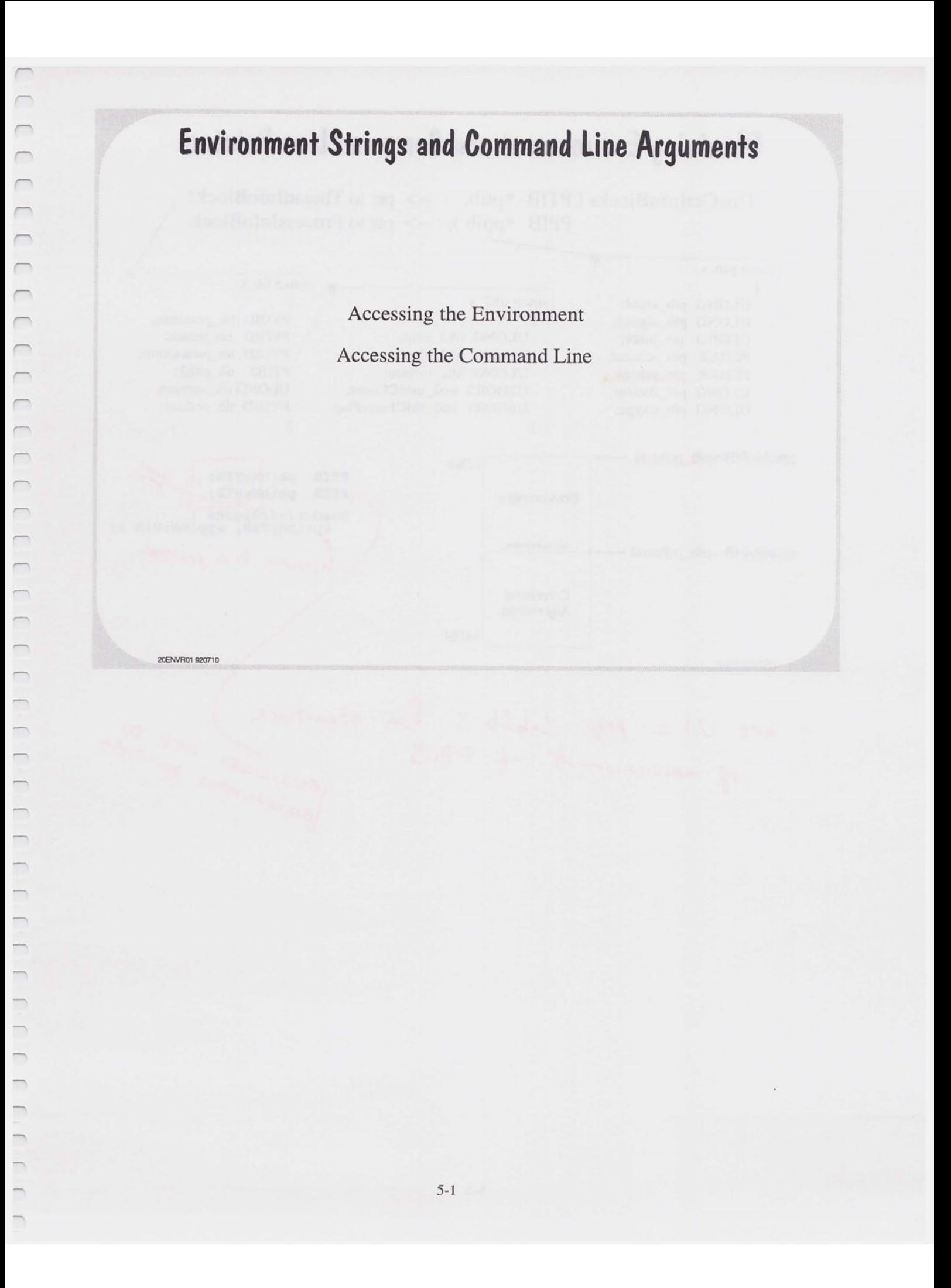

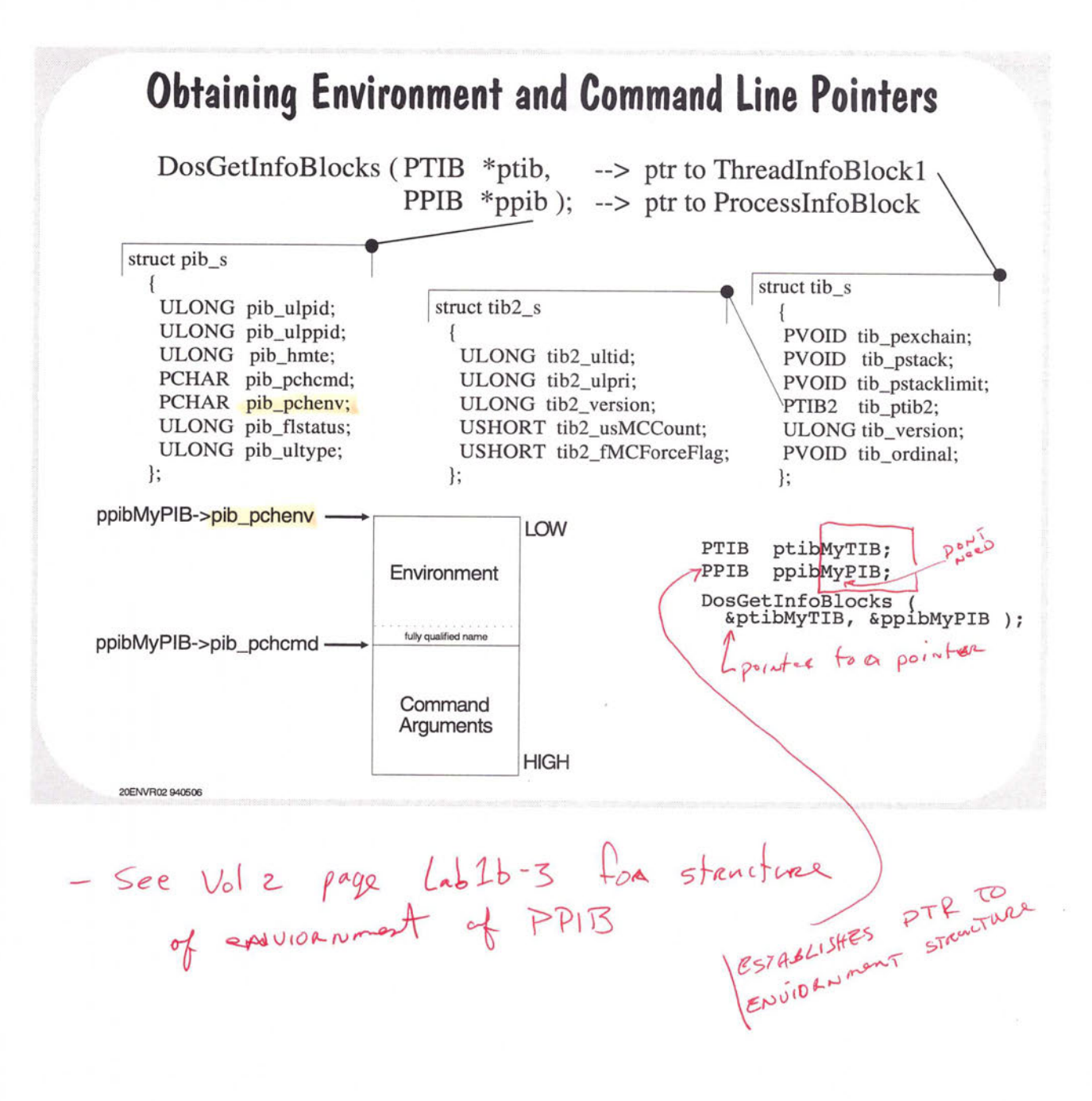

#### **Searching the Environment**

DosScanEnv (PSZ pszName, <-- <sup>p</sup>tr to Name string *{t,.J)* \ PSZ \*ppszValue );--> ptr to variable to receive ptr to Value  $( \circ \cdots \circ )$ 

0 NO\_ERROR 203 ERROR\_ENVV AR\_NOT \_FOUND

20ENVR03 921008

 $\odot$  Searches the environment for a specified ASCII string (Name).

 $\oslash$  The Name string must not include the equal (=) character.

 $\oslash$  Returns a pointer to the value assigned to the environment variable.

PSZ pszName = "PATH"; PSZ pszValue; DosScanEnv ( pszName, &pszValue ); printf ("Path= %s\n", pszValue);

 $\sim$ 

### **Environment Strings**

 $\oslash$  Each process owns a set of environment strings.

 $\circledcirc$  Each string has the form: <name>=<value> \0.

 $\circledcirc$  The last string is terminated with \0\0.

 $\oslash$  The fully expanded path of the executable file follows the last environment string.

 $\oslash$  Example:

icc /c /Ss /Ti /W3 /Gs browse.c

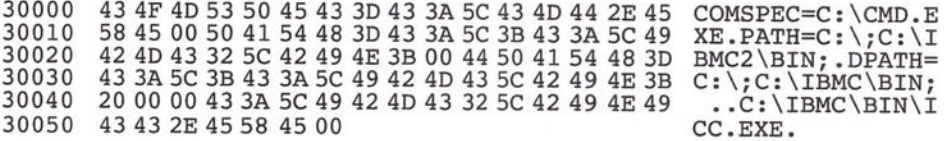

20ENVR04 930910

#### **Command Line**

- $\oslash$  Unlike the C compiler, OS/2 does not format the command line.
- $\oslash$  The command (program name) is terminated with \0
- $\circledcirc$  The the remainder of the command line is terminated with  $\setminus 0\setminus 0$

O Example: **Example:** The Contract of the Contract of the Contract of the Contract of the Contract of the Contract of the Contract of the Contract of the Contract of the Contract of the Contract of the Contract of the Cont

**20ENVRCl> 930910** 

 $\sqrt{2}$  $\overline{C}$  $\bigcap_{i=1}^n \bigcap_{i=1}^n \bigcap_{i=1}^n$  $\overline{C}$  $\overline{\phantom{a}}$  $\overline{\phantom{0}}$  $\overline{\phantom{a}}$  $\sqrt{2}$  $\overline{\phantom{a}}$  $\overline{ }$ 

 $\overline{r}$  $\sqrt{2}$  $\overline{\phantom{0}}$ 

 $\overline{\phantom{a}}$  $\overline{\phantom{0}}$ 

 $\sim$ 

 $\overline{\phantom{a}}$ 

C> ice *le* /Ss /Ti /W3 /Gs browse.c

30057 69 63 63 00 20 2F 63 20 2F 53 73 20 2F 54 59 20 ice. /c /Ss /Ti 30067 2F 57 33 20 2F 47 73 20 42 52 4F 57 53 45 2E 43 /W3 /Gs browse.c 30077 00 00  $\mathbf{u} = \mathbf{u} + \mathbf{u} + \mathbf{v}$ 

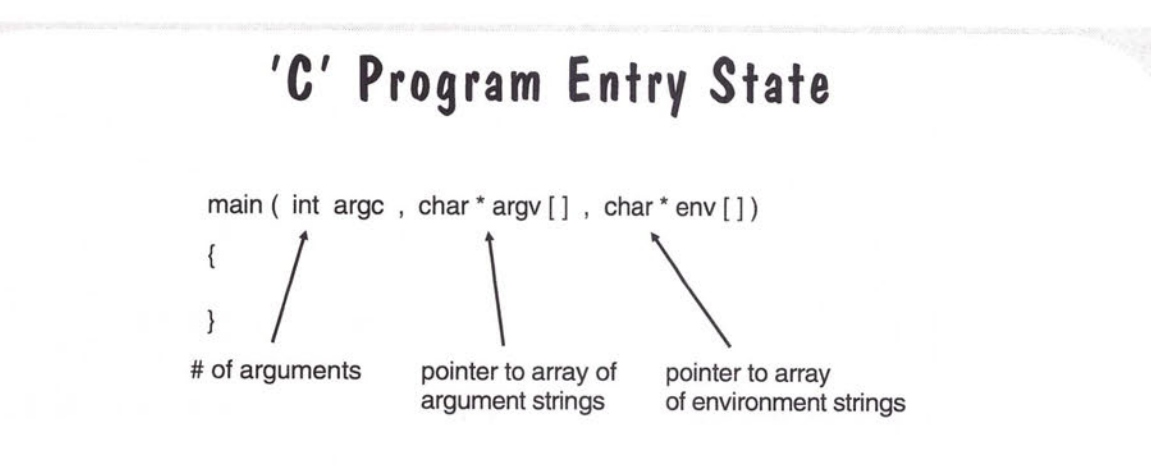

 $\Diamond$  'C' startup code formats the arguments into null-terminated strings.

 $\oslash$  EXAMPLE:

C>environ this is a test  $\langle cr \rangle$ 

 $\text{argc} = 5$  $argv[0] = "environment"$  $argv[1] = "this"$  $argv[2] = "is"$  $argv[3] = "a"$  $argv[4] = "test"$ 

20ENVA06 920710

#### DosScanEnv Program Example // scanenv.c /2 displays the current path #define INCL BASE<br>#include <os2.h><br>#include <stdio.h> #define STDOUT 1 // internal function prototypes int terminate ( PSZ pszMsg, APIRET rc, PSZ pszMyName ); // Globals int main (void)  $\overline{A}$ APIRET rc;<br>PSZ pszMyName = "SCANENV:";  $\begin{array}{ll}\n\texttt{pszName} & = & \texttt{"PATH"};\n\texttt{pszValue;} \end{array}$ **PSZ**<br>PSZ rc = DosScanEnv ( pszName, &pszValue, );<br>if (rc) terminate ("ScanEnv error !\n", rc, pszMyName); printf ("The current path is - %s\n", pszValue); return ( NO ERROR ); \*\*\*\*\*\*\*\*\*\*\*\*\*\*\*\*\*\*\*\*/ CHAR<br>PSZ<br>ULONG chMsg[255];<br>pszMsgFile'= "OSO001.MSG";<br>ülMsgLen;  $\begin{minipage}{.4\textwidth} \begin{minipage}{.4\textwidth} \centering \begin{minipage}{.4\textwidth} \centering \centering \end{minipage} \begin{minipage}{.4\textwidth} \centering \centering \end{minipage} \begin{minipage}{.4\textwidth} \centering \centering \end{minipage} \begin{minipage}{.4\textwidth} \centering \centering \end{minipage} \begin{minipage}{.4\textwidth} \centering \centering \end{minipage} \begin{minipage}{.4\textwidth} \centering \centering \end{minipage} \begin{minipage}{.4\textwidth} \centering \centering \end{minipage} \begin{minipage}{.4$ DosGetMessage (0, 0, (PCHAR) chMsg, 255L, rc, pszMsgFile, &ulMsgLen);<br>DosPutMessage (STDOUT, ulMsgLen, chMsg);  $\frac{1}{2}$  (1);  $\mathcal{E}$

 $\overline{C}$ 

 $\overline{\phantom{a}}$ 

 $\cap$ 

 $\overline{\phantom{0}}$ 

 $\cap$ 

 $\overline{\phantom{1}}$ 

 $\overline{\phantom{1}}$ 

 $\cap$ 

 $\overline{\phantom{a}}$  $\sqrt{2}$ 

 $\sigma^2$ 

20ENVR07 931109

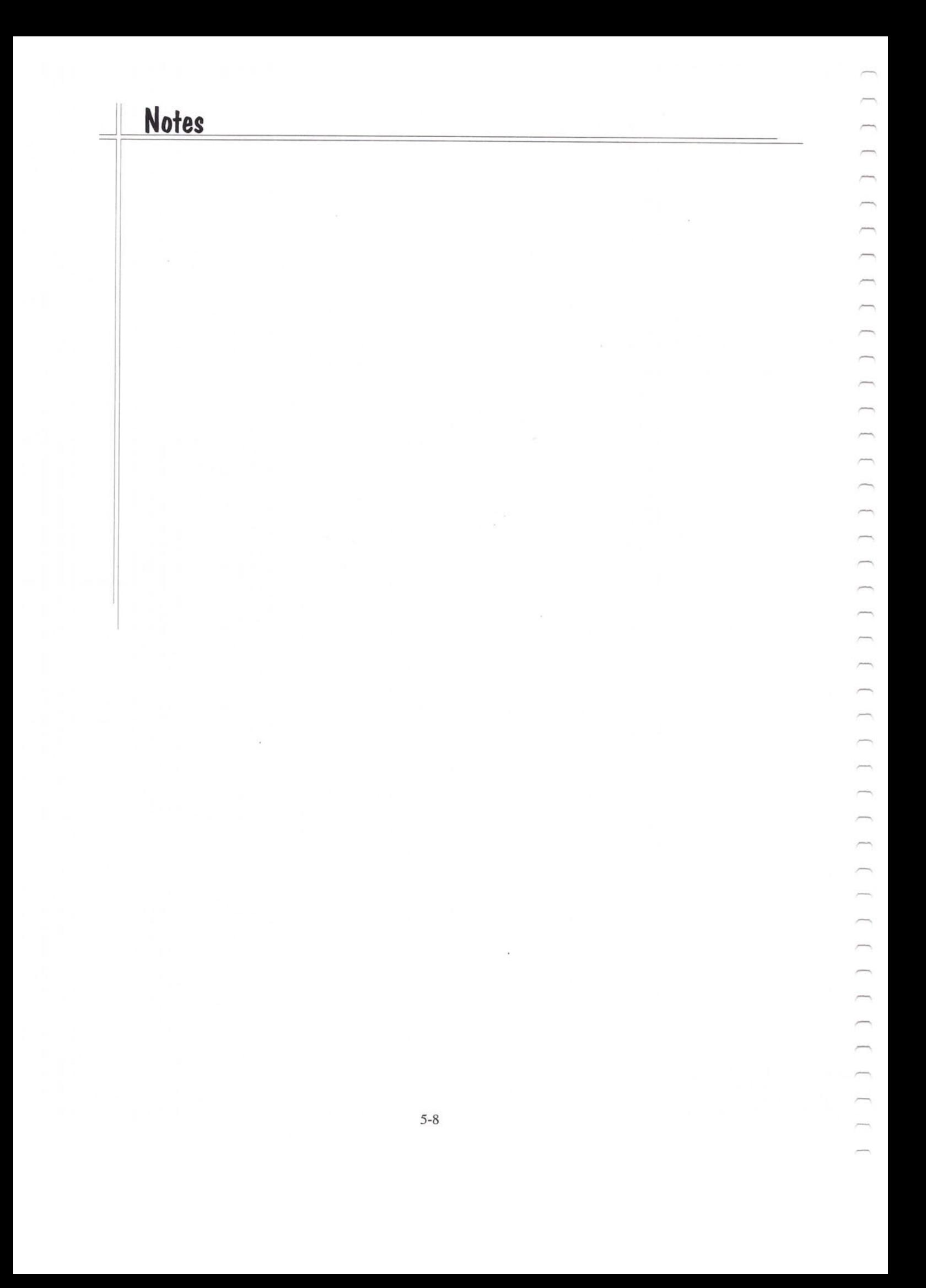

# **Program Development**

Programming Tools Development Process

 $\overline{ }$ 

20DLVP01 920711
# **Programming Tools**

 $\oslash$  Include and Header files

 $\oslash$  Sample Programs

 $\oslash$  Presentation Manager Utilities

 $\oslash$  Help Manager Utilities

 $\oslash$  Message Utilities

 $\oslash$  WorkFrame/2

#### **Header and Include Files**

- $\heartsuit$  The INCLUDE statement automatically calls a hierarchy of header/include files.
- $\oslash$  The DEFINE/EQU statements are used to control which group of functions are included.
- $\oslash$  Header/include file hierarchy:

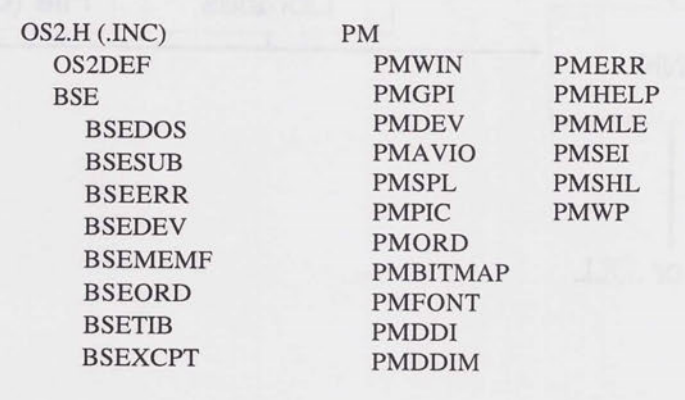

200LVP03 920711<br>Thead Zofamation

 $\overline{\phantom{0}}$  $\overline{\phantom{0}}$  $\cap$  $\bigcap$  $\overline{\phantom{0}}$  $\overline{\phantom{a}}$  $\overline{\phantom{0}}$  $\overline{\phantom{0}}$  $\overline{\phantom{0}}$  $\overline{\phantom{a}}$  $\overline{C}$  $\overline{\phantom{0}}$  $\overline{\phantom{a}}$  $\overline{\phantom{0}}$  $\overline{\phantom{1}}$  $\overline{\phantom{0}}$  $\overline{\phantom{0}}$  $\overline{ }$  $\overline{\phantom{a}}$  $\overline{\phantom{a}}$ 

 $\qquad \qquad$  $\overline{\phantom{0}}$  $\qquad \qquad$  $\overline{\phantom{0}}$  $\Box$  $\overline{\phantom{0}}$  $\overline{\phantom{a}}$  $\qquad \qquad$  $\overline{\phantom{a}}$ 

 $\overline{\phantom{0}}$  $\overline{\phantom{0}}$  $\overline{\phantom{m}}$  $\Box$  $\qquad \qquad$ 

 $\rightarrow$  $\Box$  $\Box$ 

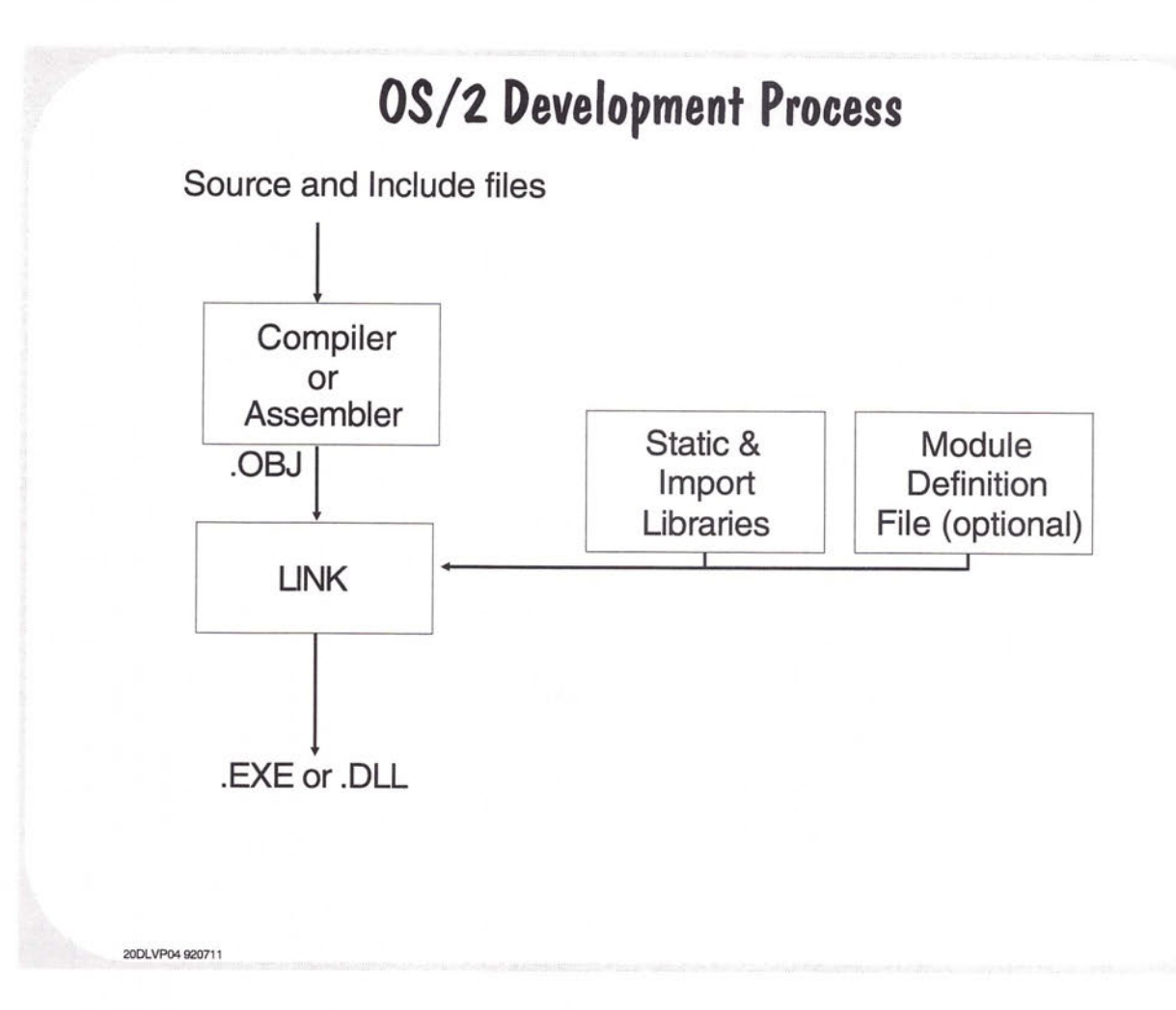

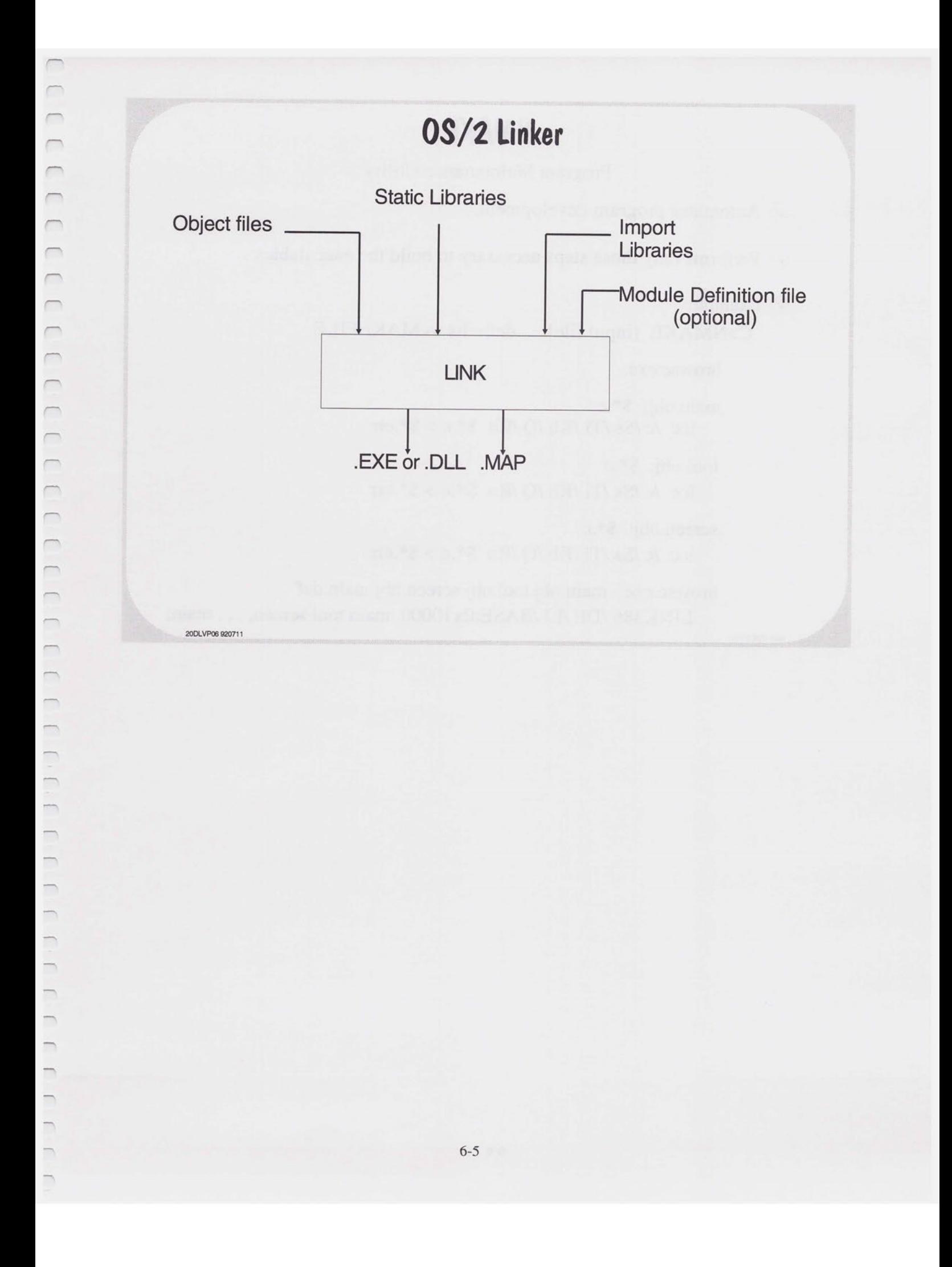

#### **NMAKE**

Program Maintenance Utility

- $\oslash$  Automates program development.
- $\oslash$  Performs only those steps necessary to build the executables.
- $\oslash$  Example:

20DLVP05 930910

C>NMAKE [input file] / defaults to MAKEFILE

browse.exe:

main.obj:  $$*.c$ ice /c /Ss /Ti /Kb /Q /Rn  $\$ ^\*.c > \^\*.err

tool.obj:  $$*.c$ ice /c /Ss /Ti /Kb /Q /Rn  $\$ ^\*.c > \^\*.err

screen.obj: \$\*.c ice /c /Ss /Ti /Kb /Q /Rn  $\frac{1}{2}$ .c >  $\frac{1}{2}$ .err

browse.exe: main.obj tool.obj screen.obj main.def LINK386 /DE /LI /BASE:0x10000 main tool screen, , , , main;

#### **Memory Management**

**OS/2 Memory Model** 

**Memory Objects** 

**Allocation of Memory Objects** 

**Suballocation of Memory Objects** 

20MAPI01 920726  $\frac{1}{2} \int_{0}^{1} \frac{1}{\cos x} dx - \frac{1}{2} \int_{0}^{1} \frac{1}{\cos x} dx$  $-$  5 tatic (of  $\frac{df}{dx}$  inequality)  $\frac{1}{x}$ , - mem alloc when  $f$  gan week . - Automatic Allocation-variable declares (stack alloc.)  $-$ use Malloc for small nemogy allocation. -use ment<br>and the memory boundary, each attached

#### **The Flat Memory Model**

- $\odot$  OS/2 2.x defines a 32-bit memory model that is designed to be portable to any 32-bit uniprocessor or multiprocessor architecture including RISC.
- $\oslash$  The model provides for memory objects that are larger than 64KB or larger than physical memory.
- $\heartsuit$  The 80386/486 processors provide for a paged-virtual memory and 32bit wide segments which may be up to 4GB in size.
- $\oslash$  The 32-bit segment can be used to simulate a large, flat 32-bit virtual address space that is contiguous.
- $\oslash$  On the 80386/486, a segmented virtual address (16:16 or 16:32) is translated by descriptors into a 32-bit (flat) linear address, which in tum is mapped to a 32-bit physical address by page tables.
- $\oslash$  A pair of code and data descriptors maps the entire linear address space, effectively 'flattening' the virtual address space.

**20MAPI02 930419** 

## **Virtual Address Space**

- $\oslash$  In the flat model, a linear address is a virtual address. A virtual address is also called a 0:32 address.
- $\oslash$  The System Virtual Address Space is mapped by a pair of GDT code and data descriptors with limit fields of 4GB.
- $\oslash$  The Process Virtual Address Space is mapped by a pair of GDT code and data descriptors with limit fields of 512MB. The 512MB limit provides compatibility with 16-bit applications and may be removed in the future.
- $\oslash$  The process is provided with an independent 512MB linear address space by its own set of page directories and page tables.
- $\oslash$  The virtual address space is partitioned in to private and shared regions.

20MAPI03 920726

 $\tau_{\rm th}$ 

 $\oslash$  Private memory is allocated from low addresses toward higher addresses and shared memory is allocated from high addresses toward lower addresses.

# **Memory Objects**

- $\circledcirc$  The smallest memory unit in the flat model is a page (4KB).
- $\oslash$  A memory object is a range of contiguous linear pages within the process virtual address space.
- $\oslash$  All memory objects are addressable simultaneously.

20MAPI04 920726

 $\oslash$  Memory objects are nonrelocatable and, the pages that compose the objects are swappable.

,-

#### **Types of Memory Objects**

Application Code

Application R/O Data

Application R/W Data

Application Allocated Private Memory

Dynamic Link Allocated Private Memory

Private Address, Shared Storage Private Address, Shared Storage Private Address, Private Storage Private Address, Private Storage Private Address, Private Storage

Application Allocated Shared Memory

Dynamic Link Allocated Shared Memory

> Dynamic Link Instance Data

Dynamic Link Static Data

Dynamic Link Code

**20MAP105 930910** 

 $\overline{ }$  $\overline{ }$  $\overline{ }$ 

Shared Address, Shared Storage

Shared Address, Shared Storage Shared Address, Private Storage Shared Address, Shared Storage Shared Address, Shared Storage

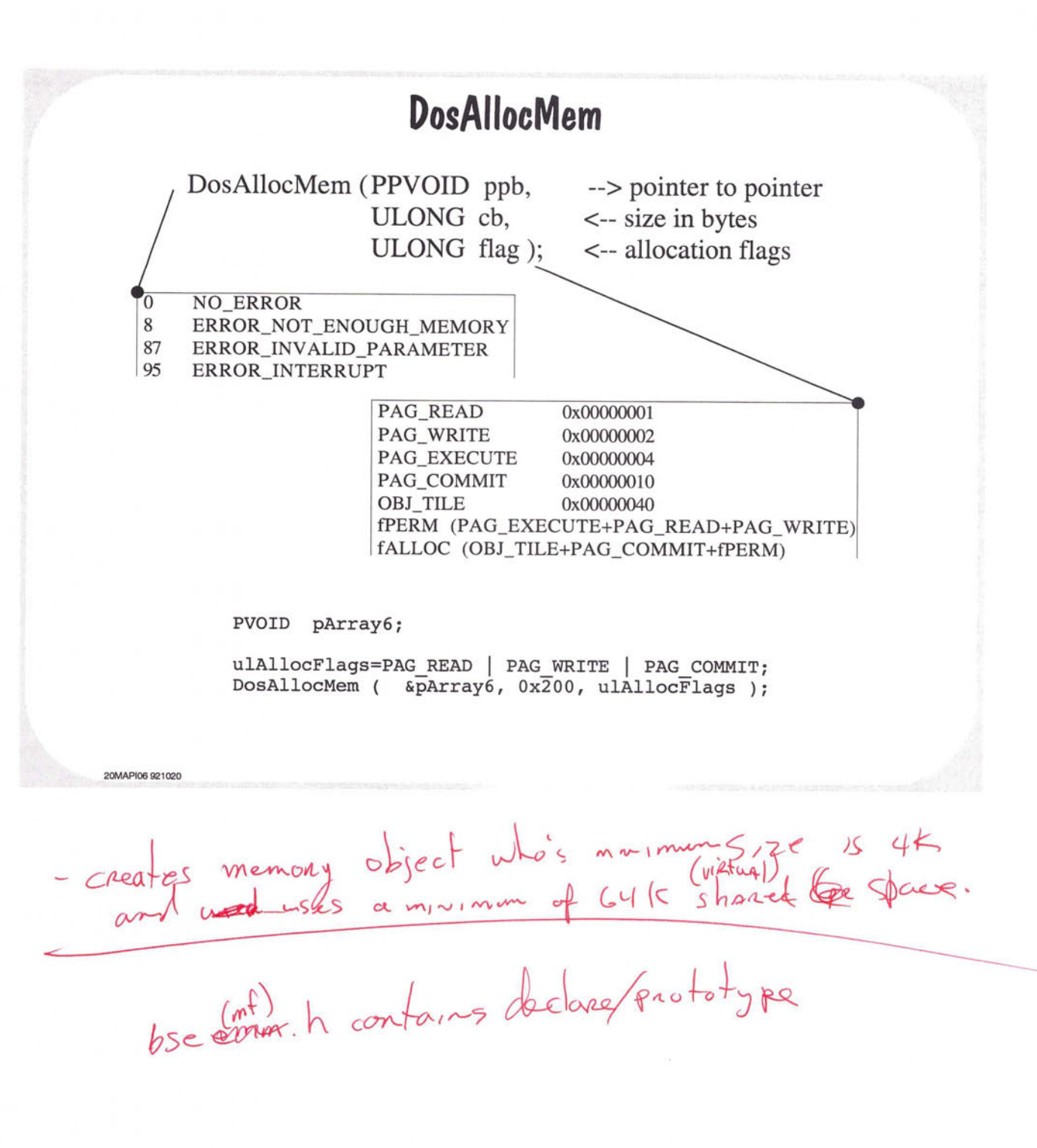

#### **DosFreeMem**

DosFreeMem ( PVOID pb ); <-- base address of memory object

0 NO\_ERROR 5 ERROR\_ACCESS\_DENIED 95 ERROR\_INTERRUPT 487 ERROR\_INVALID\_ADDRESS

- $\oslash$  Deallocates a private memory object.
- $\heartsuit$  For a shared memory object, the reference count is decremented. If the resulting count is zero (0), the object is deallocated.

DosFreeMem ( pb );

201417121120<br>2014 - dont bother if your process is exiting . 05/2 will

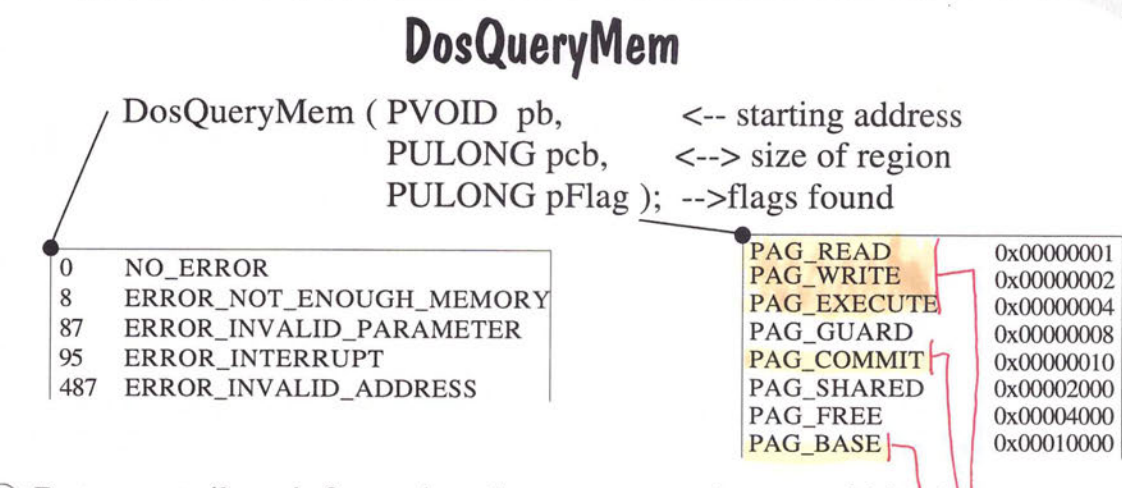

- $\odot$  Returns attribute information about a range of pages within the process virtual address space.
- $\circledcirc$  The query terminates at the end of the region or when a non-matching attribute is detected or when the base page of an object is encountered.

DosQueryMem ( pb, &cb, &Flag );

20MAPI08 921020<br>almost next en ved

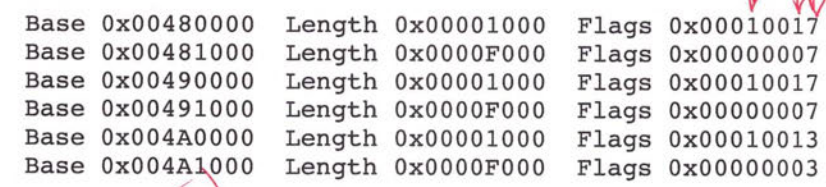

 $\mathbf{A}$ 

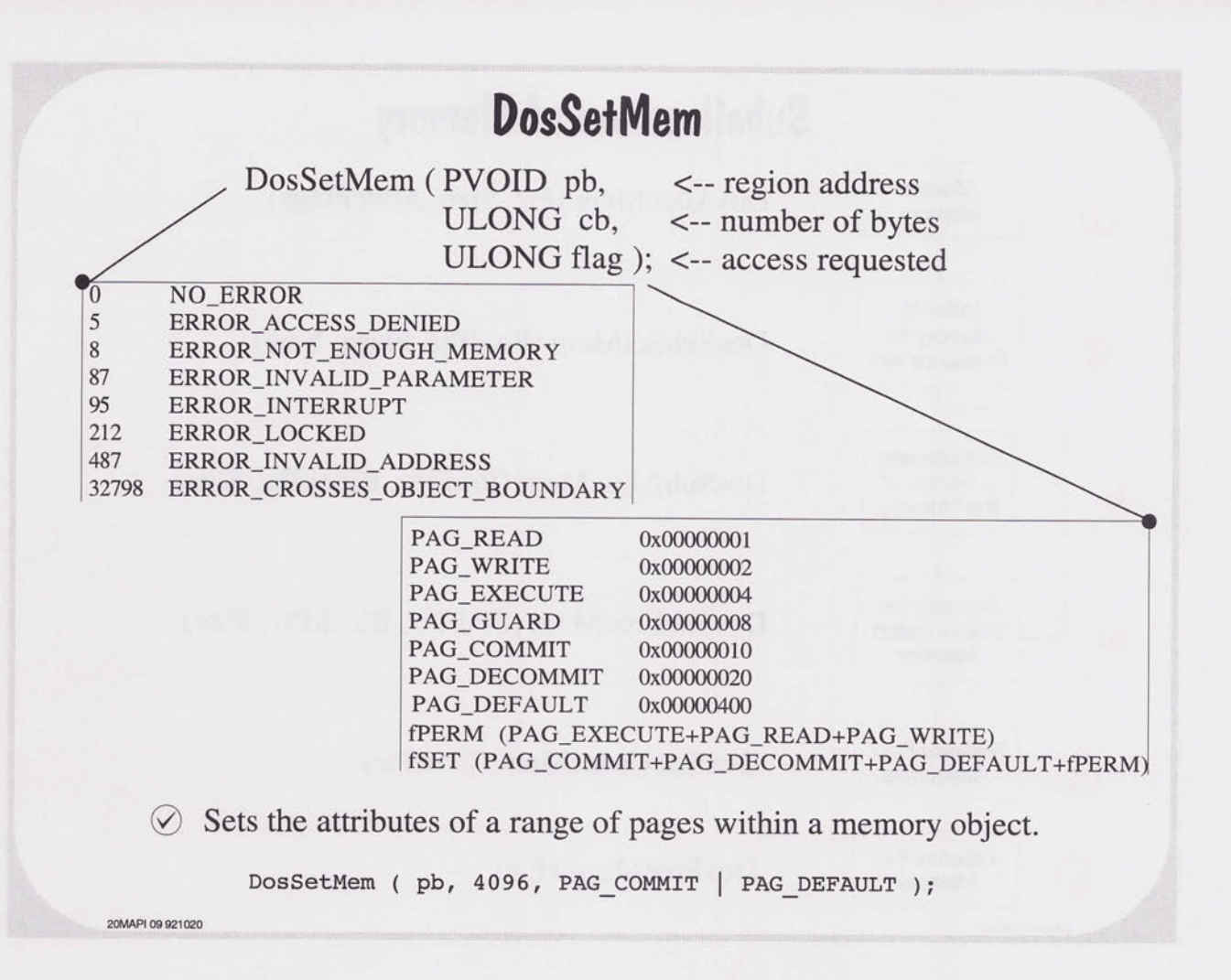

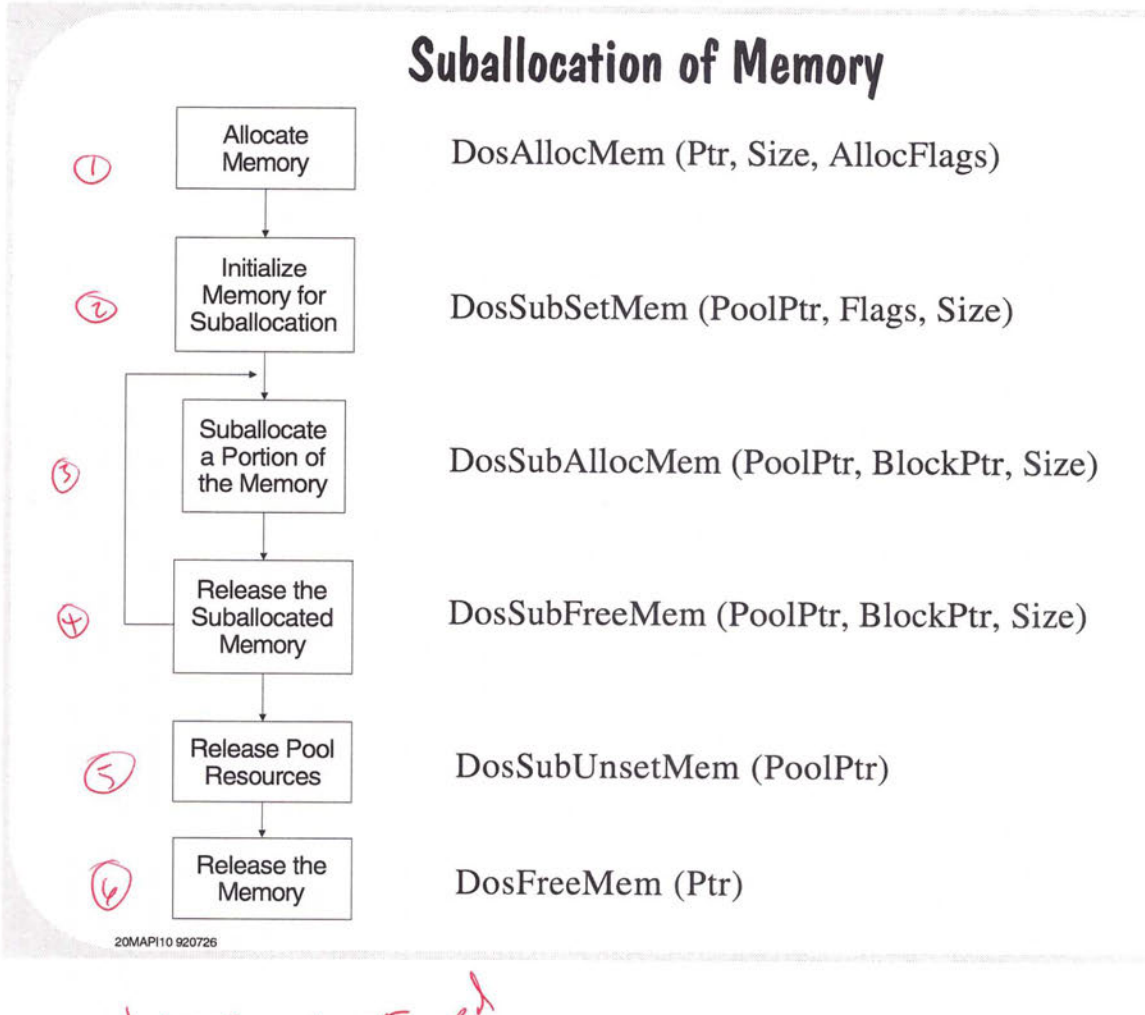

SOMAPHOSEOZES de Luxer (maced

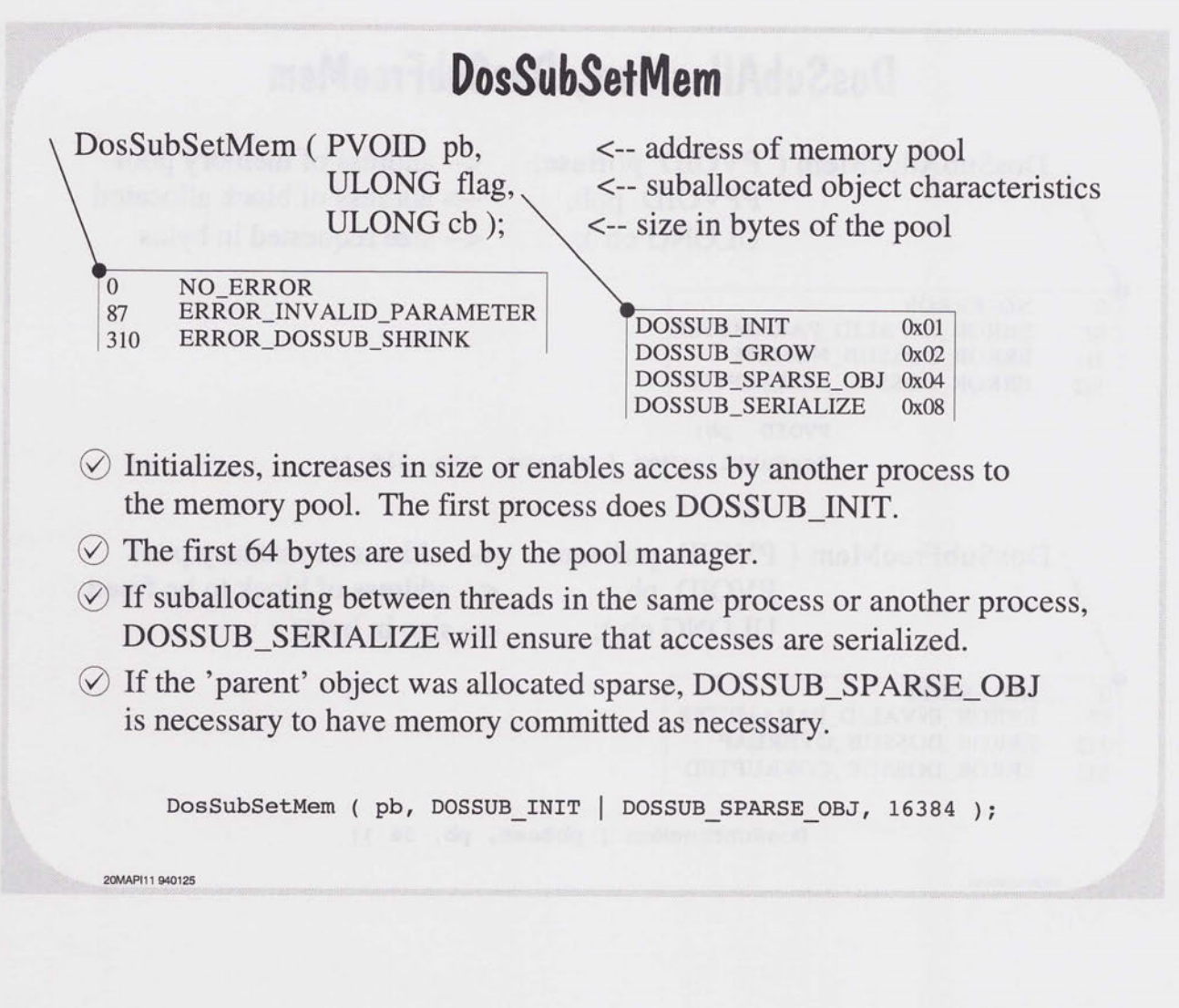

 $\Box$  $\overline{\phantom{0}}$  $\overline{\phantom{0}}$  $\Box$  $\Box$  $\overline{\phantom{0}}$  $\overline{\phantom{a}}$  $\begin{array}{c} \hline \end{array}$  $\overline{\phantom{a}}$  $\overline{\phantom{0}}$  $\Box$  $\Box$ 

 $1111$ 

 $\Box$  $\Box$  $\overline{\phantom{0}}$  $\Box$  $\begin{array}{c} \hline \end{array}$ 

 $\overline{\phantom{a}}$  $\begin{array}{c} \hline \end{array}$  $\overline{\phantom{a}}$  $\overline{\phantom{0}}$  $\overline{\phantom{0}}$  $\overline{\phantom{0}}$  $\overline{\phantom{1}}$  $\overline{\phantom{a}}$  $\overline{\phantom{0}}$  $\Box$  $\qquad \qquad$  $\overline{\phantom{1}}$  $\overline{\phantom{m}}$  $\overline{\phantom{a}}$  $\Box$  $\overline{\phantom{0}}$  $\overline{\phantom{a}}$  $\overline{\phantom{a}}$  $\overline{\phantom{a}}$ 

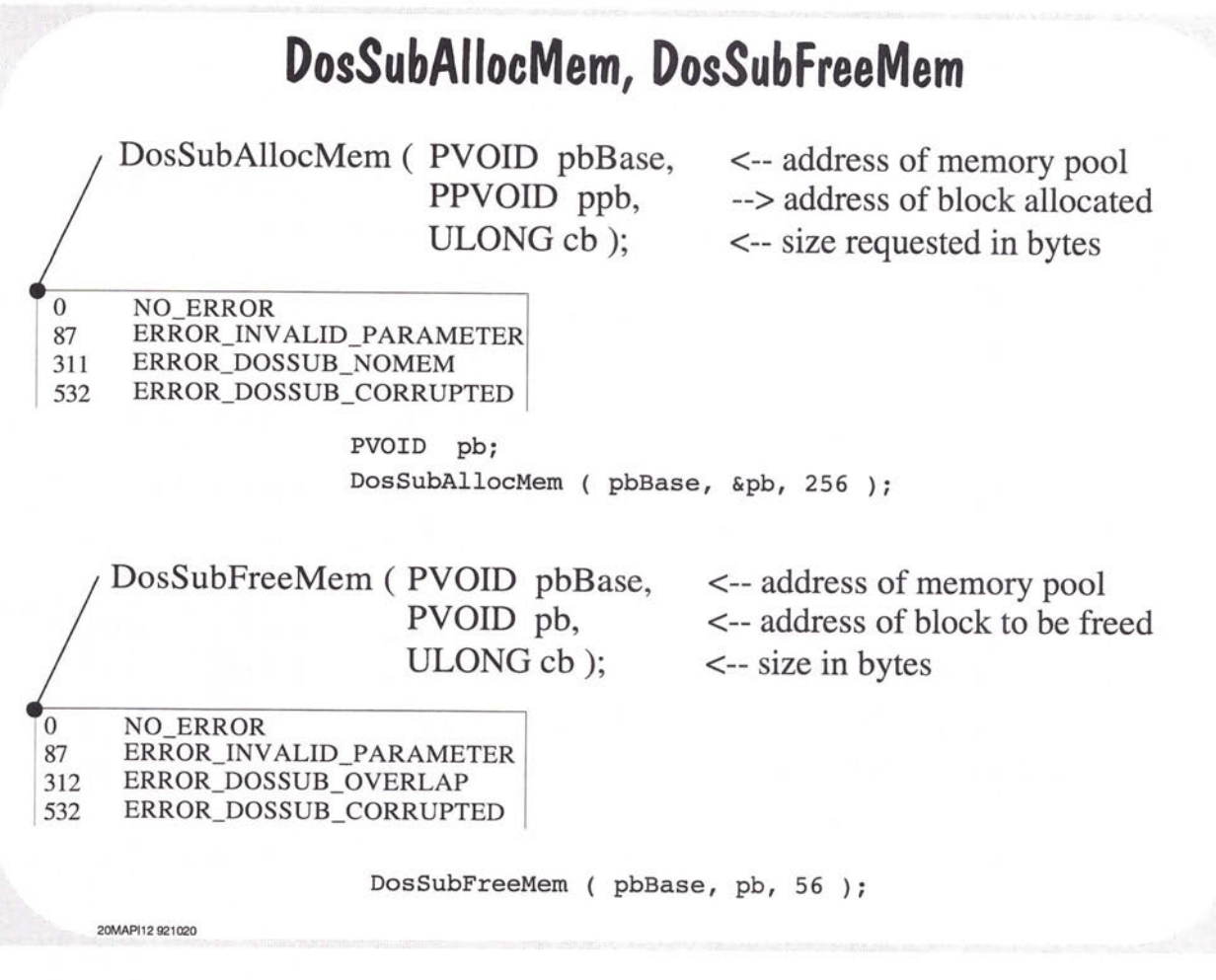

**20MAPl13 921020** 

#### **DosSubUnsetMem**

DosSubUnsetMem (PVOID pbBase); <-- address of memory pool

0 NO ERROR 532 ERROR\_DOSSUB\_CORRUPTED

- $\oslash$  Ends the use of a memory pool.
- $\Diamond$  Releases the resources used to manage the suballocation of the pool.
- $\oslash$  Each thread that calls DosSubSetMem must call DosSubUnsetMem prior to the memory object being freed.

DosSubUnsetMem ( pbBase );

- do this before faceing memory.

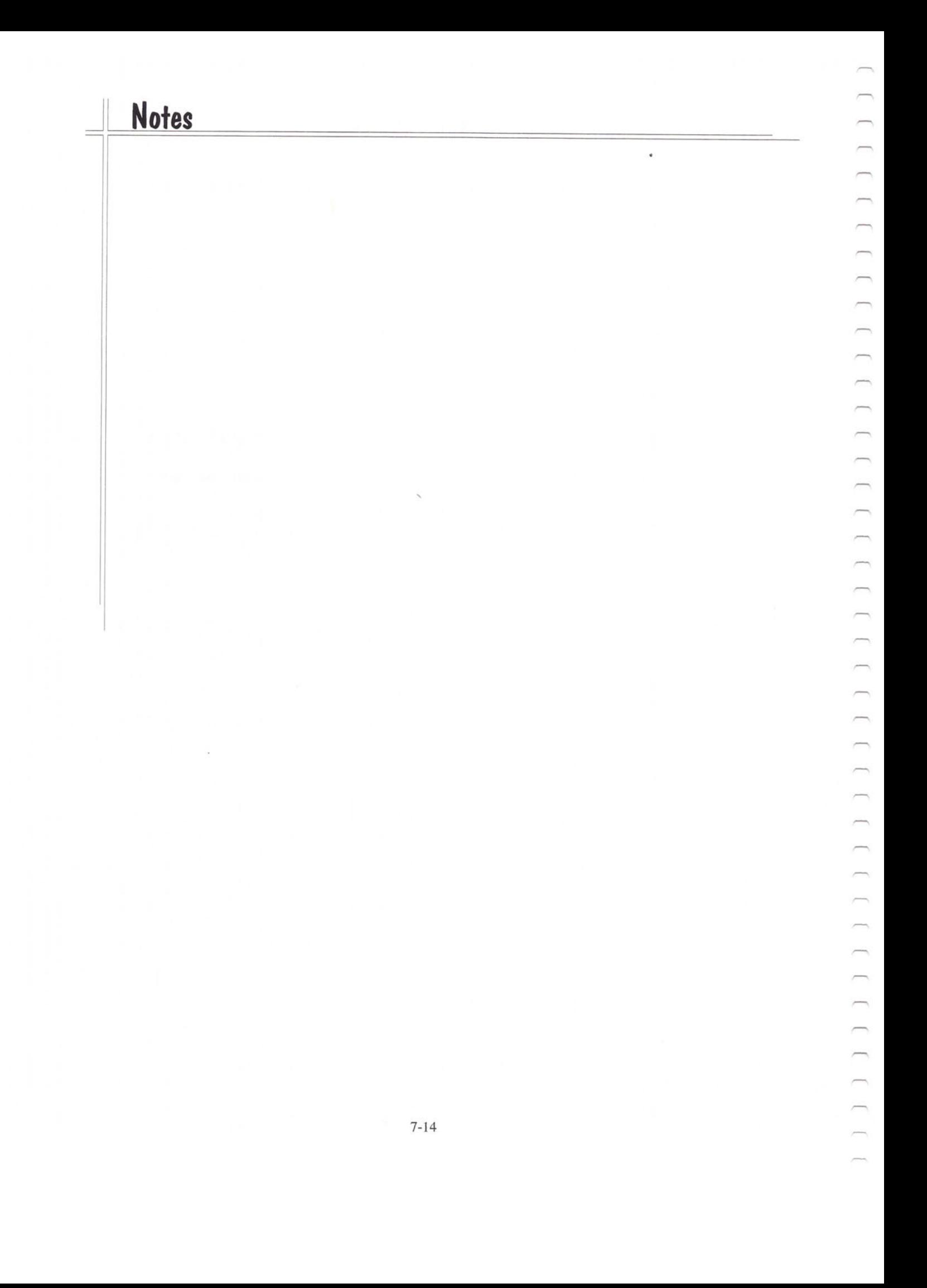

# **Introduction to Multitasking**

Serial Multitasking

Parallel Multitasking

OS/2 Elements of Multitasking

20MULT01 921026

 $\overline{}$  $\overline{\phantom{a}}$  $\overline{}$  $\Box$  $\qquad \qquad \Box$ 

 $\Box$  $\overline{\phantom{a}}$  $\overline{\phantom{0}}$  $\overline{\phantom{0}}$  $\overline{\phantom{0}}$ 

 $\overline{\phantom{0}}$  $\qquad \qquad$ 

 $\overline{\phantom{0}}$  $\overline{\phantom{0}}$  $\overline{\phantom{0}}$  $\overline{\phantom{0}}$  $\overline{\phantom{0}}$  $\overline{\phantom{0}}$  $\frac{1}{2}$ 

 $\overline{\phantom{1}}$  $\overline{\phantom{0}}$ 

 $\overline{\phantom{a}}$ 

 $\overline{\phantom{a}}$  $\overline{\phantom{0}}$ 

# **Multiple Tasks**

0 Serial Tasks Read a manual Answer the phone Write a memo Create a spreadsheet Read electronic mail Schedule a meeting

 $\oslash$  Parallel Tasks

Drive a car and talk on the phone Jog and listen to the radio Print a chart, download a data file and format a disk

# **Parallel Multitasking**

- $\oslash$  True parallel multitasking requires multiple processors (CPUs).
- $\oslash$  Currently, multiprocessor personal computers are rare.
- $\oslash$  OS/2 is not considered a serial multitasking system.

20MULT03 921025

 $\sqrt{2}$ 

 $\sqrt{2}$ 

 $\overline{\phantom{0}}$  $\overline{\phantom{0}}$  $\overline{\phantom{a}}$  $\overline{\phantom{0}}$ 

 $\overline{\phantom{a}}$ 

 $\overline{ }$ 

 $\Box$ 

 $\oslash$  Preemptive scheduling of tasks gives the effect of parallelism.

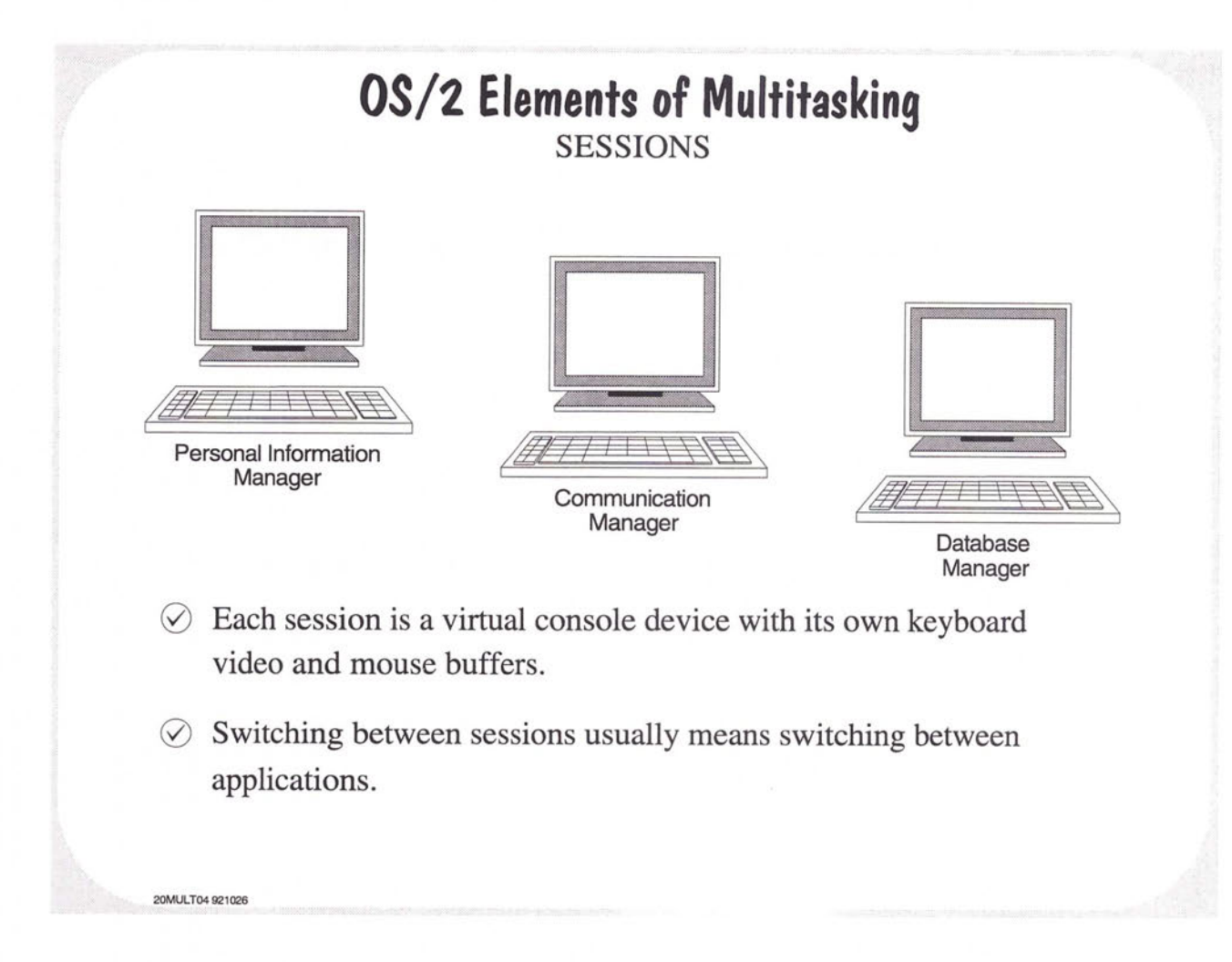

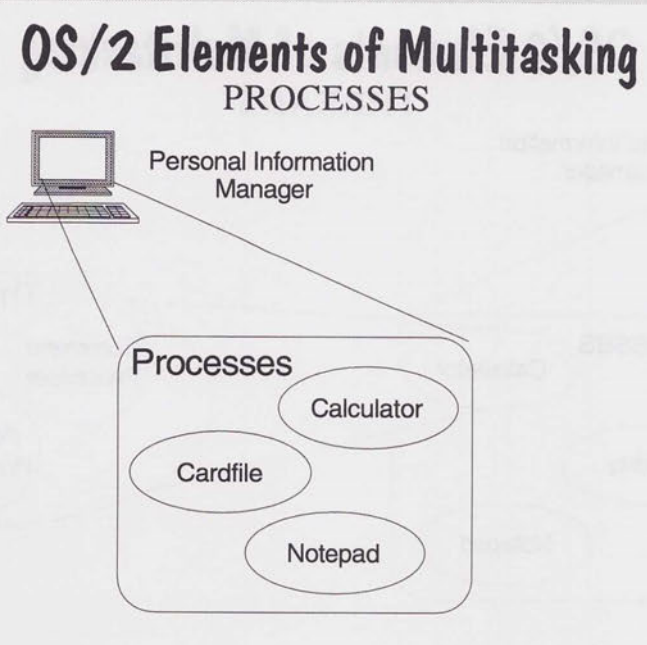

 $\oslash$  A process is the unit of ownership in OS/2.

20MULT05 921026

 $\bigcap_{i=1}^n \bigcap_{i=1}^n \bigcap_{i=1}^n$  $\overline{\phantom{a}}$  $\overline{ }$ 

 $\overline{\phantom{0}}$  $\overline{\phantom{0}}$  $\qquad \qquad \Box$  $\overline{\phantom{0}}$  $\overline{ }$  $\overline{\phantom{1}}$ 

 $\overline{\phantom{1}}$  $\equiv$  $\overline{\phantom{1}}$  $\equiv$  $\overline{\phantom{a}}$  $\frac{1}{2}$ 

 $\overline{\phantom{a}}$  $\overline{\phantom{0}}$ 

 $\overline{\phantom{1}}$  $\qquad \qquad$  $\qquad \qquad \Box$  $\equiv$  $\qquad \qquad$  $\overline{a}$ 

 $\overline{\phantom{a}}$  $\overline{a}$ 

 $\overline{ }$ 

 $\overline{\phantom{a}}$  $\Box$ 

 $\oslash$  Memory, open files and semaphores are system resources that are owned by a process.

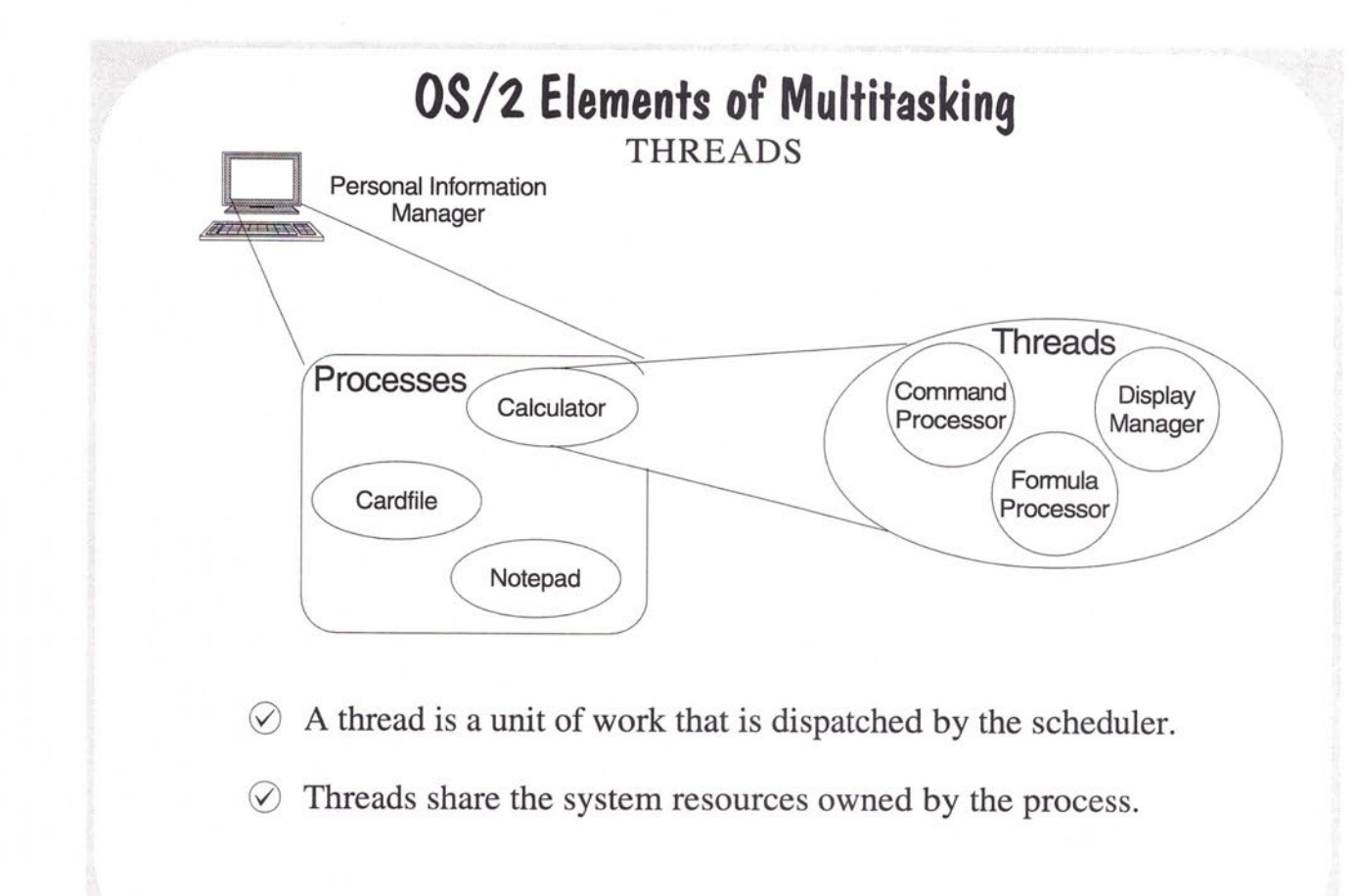

20MULT06 921026

#### **Thread Management**

Thread Hierarchy Creating Threads Thread States Thread Priority Configuration Parameters Global, Static and Local 'C' Variables

All exception handlings are done in <u>Thread #1</u>  $3$  <sup>types</sup>:  $Q$   $CTL-C$ 2 CTL - BRK  $(3)$  kill PROCES)

**20THRD01 920728** 

 $\overline{\phantom{a}}$  $\overline{ }$ 

 $\sim$ 

 $\frac{1}{2}$ 

 $\overline{\phantom{0}}$  $\Box$ 

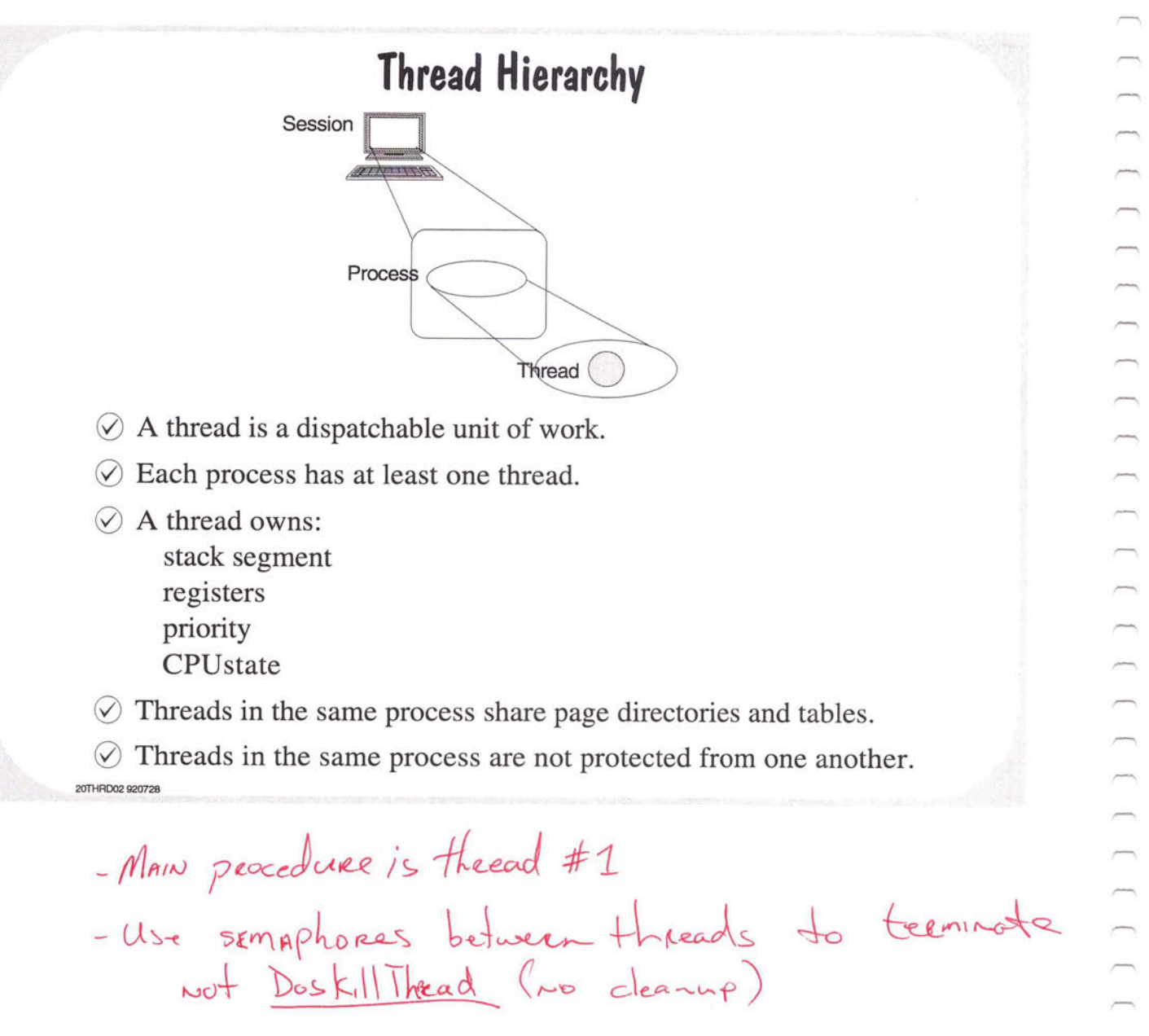

#### ,.......... **An Example of Three Threads** main () { example of the createthread ( threadA ); createthread ( threadB ); , suspendthread (main); suspendthread (main);  $\}$ threadA ()  $\{$  while  $(1)$  // do forever { putchar ("A");  $\overline{\ }$  $\mathcal{E}$ threadB () {

 $\overline{\phantom{a}}$  $\sqrt{2}$ 

,--...

.......,

 $\frac{1}{2}$ 

 $\Box$ 

 $\equiv$ 

20THRD03 920728

while (1) // do forever

 $\oslash$  'main' does not call threadA or threadB directly.

{

 $\}$ 

 $\oslash$  Although there are three threads, there is only one process.

putchar ( "B" );

#### **Another Example of Three Threads**  main () { createthread ( threadA, 'A'); createthread ( threadA, 'B' ); suspendthread (main);  $\}$ threadA (char c) { while ( 1 ) // do forever { putchar (c);  $\}$  $\}$  $\oslash$  This example shows how 2 threads can execute the same code concurrently.  $\oslash$  Think of 'A' and 'B' as command line parameters.  $\oslash$  Each thread uses the same code, but different data. **20THA004 920728**

## **Thread States**

- $\oslash$  Once created, a thread is in one of these states:
	- \_ Executing
	- \_ Ready

.........

 $\overline{\phantom{a}}$  $\overline{\phantom{a}}$  $\Box$ 

> ...--. ...--.

...--.\_

 $\overline{ }$ 

 $\overline{\phantom{a}}$ 

- Blocked

20THRIJ05 920728

- $\oslash$  Newly created threads may be put in the ready state or blocked state depending on the creation parameters.
- $\oslash$  Only one thread is running at a time.
- $\oslash$  The scheduler decides which thread will run based on the priorities of all threads ready to execute and current system load.

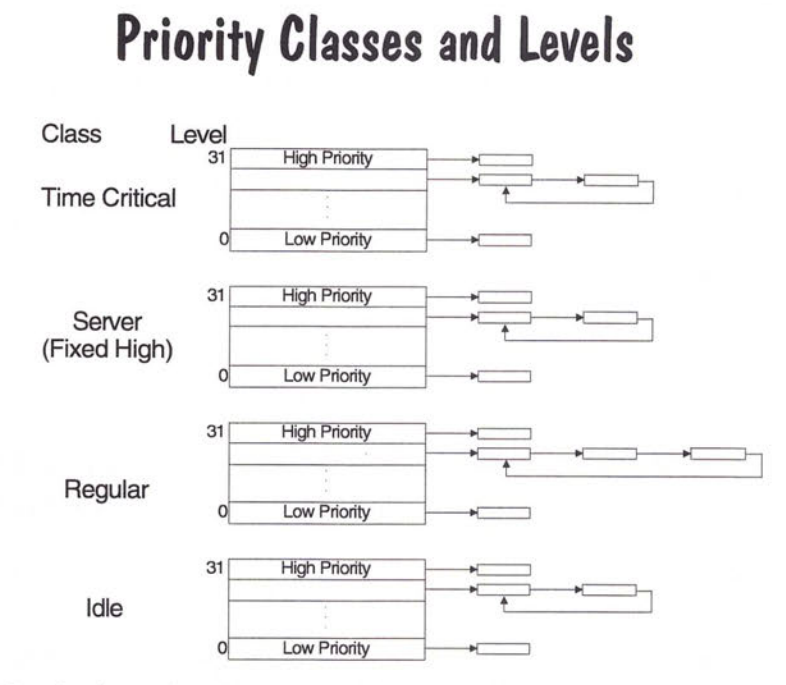

- $\circledcirc$  The initial priority of a thread is inherited from the creating thread.
- $\oslash$  Each thread in the system is assigned a priority class and a priority level.
- $\odot$  OS/2 schedules threads at the same priority in round-robin order.

20THRD06 920728

- For de class processes, before farminating, set priority to Regular class to get enough

#### **Dynamic Priority Adjustment**

- $\oslash$  Dynamic priority adjustment is the scheduler's ability to alter the priority of threads in the regular class.
- $\oslash$  All threads of the foreground process receive a priority boost. The thread performing the user 1/0 receives an additional boost.
- $\Diamond$  When a thread becomes ready to run as the result of an I/O operation completing, the priority is boosted to the highest level in the class.
- $\Diamond$  A thread that is ready to run but, has not executed for the MAXWAIT period, is boosted out of its current class to a level just below time critical.
- $\Diamond$  When a thread receives an I/O or starvation boost, its new priority and timeslice are retained until the thread executes for a single timeslice.

20THR007 920728

## **Configuration Parameters Affecting Multitasking**

 $($  IN CONFIGSYS)

- $\circ$  THREADS = 64 4095 Controls the number of threads that may be created
- $\circ$  TIMESLICE = >=32 [,<65536] Specifies the CPU time allocated to each thread
- $\odot$  PRIORITY = [ABSOLUTE | DYNAMIC] Selects the priority calculation in scheduling Regular class threads.
- $\oslash$  MAXWAIT = 1 255 Specifies the max time a thread must wait for the CPU before having its priority boosted.
- $\circledcirc$  PRIORITY\_DISK\_IO = YeslNo Foreground threads receive disk 1/0 priority.

20THAD08 920728

- DISAbles Automatic pricesty

# **Thread Management Functions**

DosCreateThread } DosKillThread

DosExit > Thread creation/termination

DosSuspendThread DosResumeThread

DosEnterCritSec DosExitCritSec

Thread suspension/resumption

DosGetInfoBlocks

Dos WaitThread

DosSetPriority

20THAD09 920728

 $\qquad \qquad \blacksquare$ 

 $\overline{a}$ 

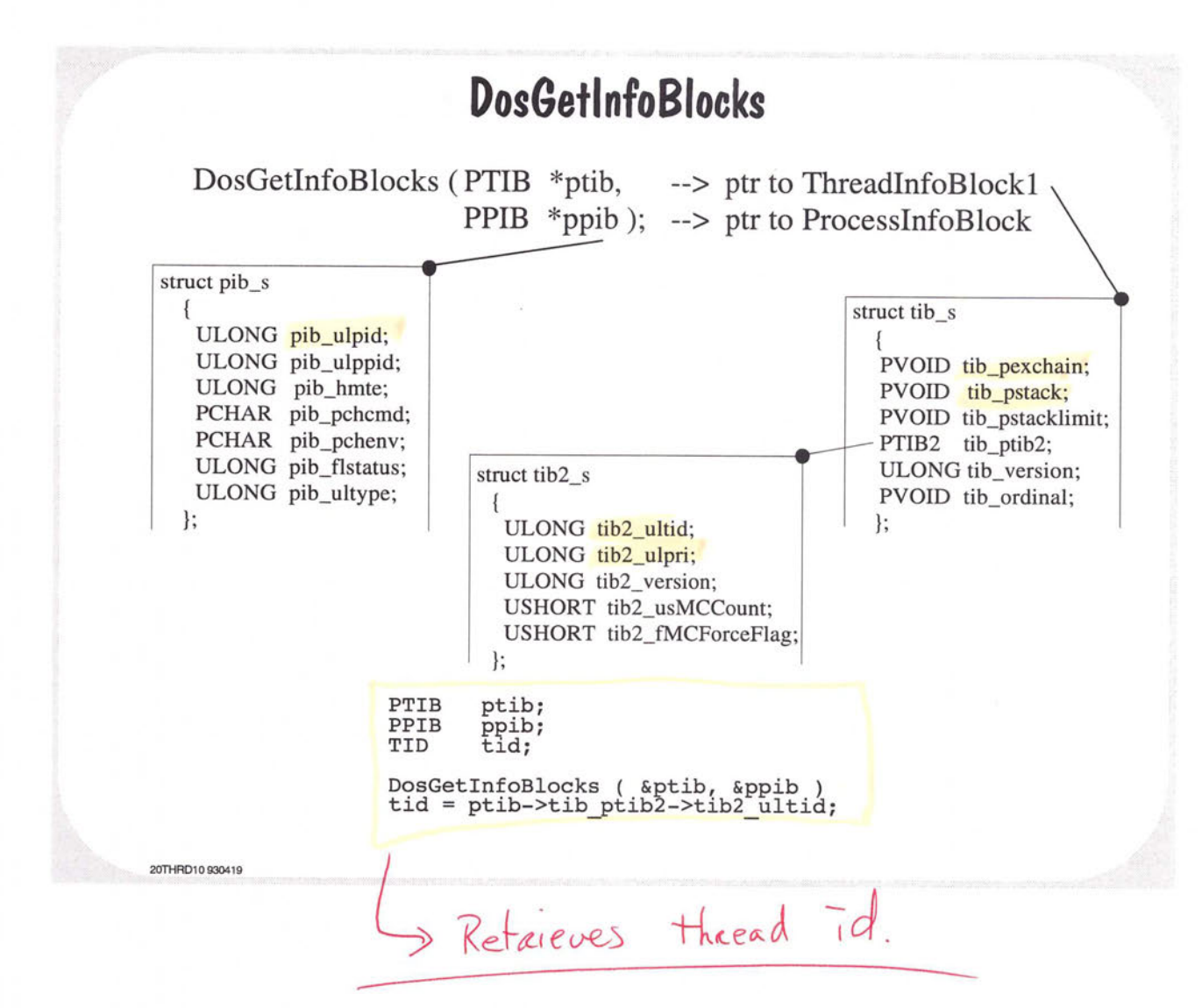

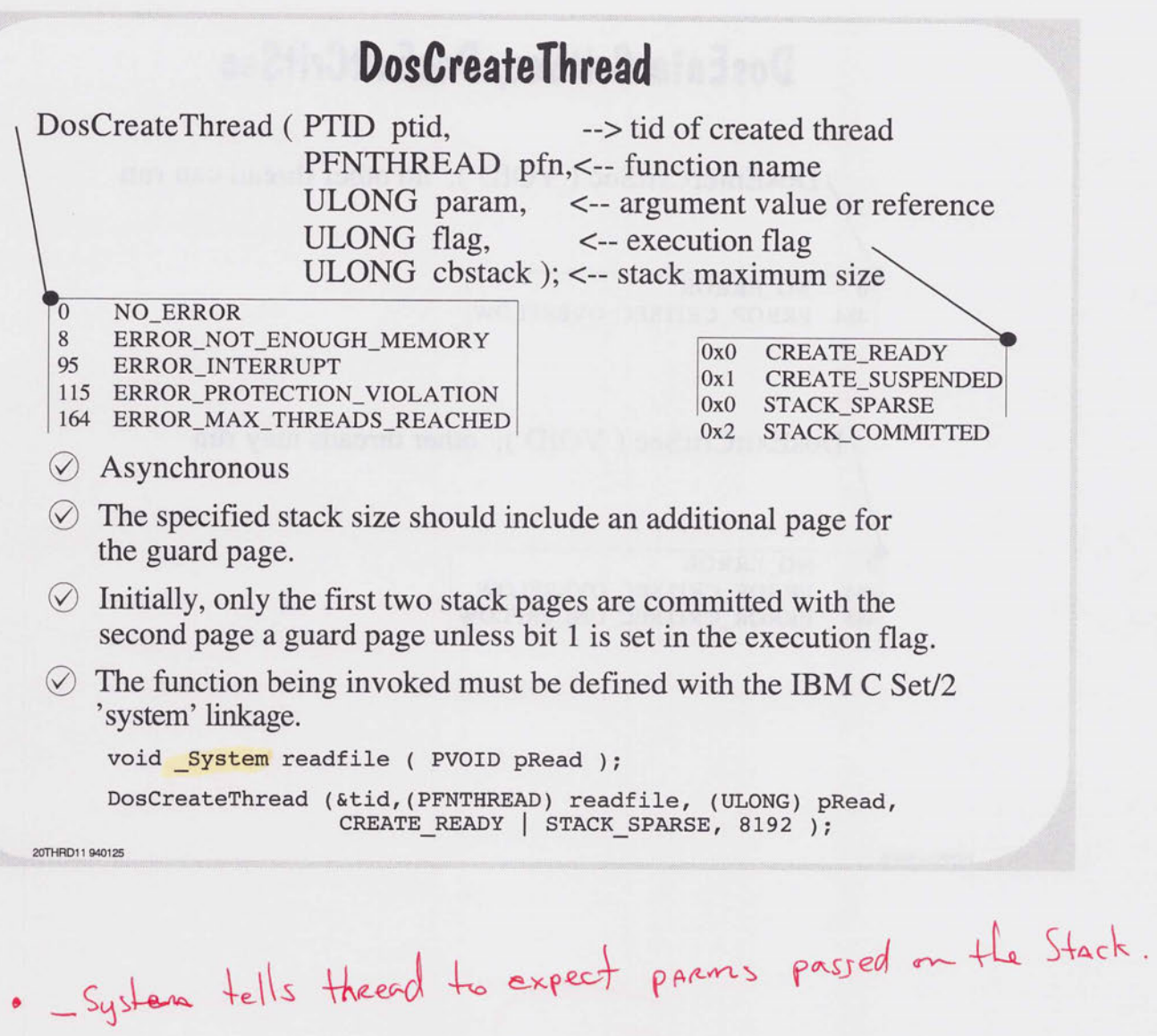

r-.

 $\overline{\phantom{0}}$ 

 $\overline{\phantom{0}}$  $\cap$  $\overline{\phantom{0}}$  $\overline{\phantom{0}}$  $\bigcap_{i=1}^n \bigcap_{i=1}^n \bigcap_{i=1}^n$  $\cap$  $\overline{\phantom{0}}$  $\overline{\phantom{0}}$ 

,--

 $\overline{\phantom{0}}$ 

 $\overline{\phantom{0}}$  $\overline{\phantom{0}}$  $\overline{\phantom{0}}$  $\overline{\phantom{0}}$  $\overline{\phantom{a}}$  $\overline{\phantom{0}}$  $\overline{\phantom{0}}$  $\sim$  $\overline{\phantom{0}}$  $\overline{\phantom{0}}$  $\overline{\phantom{0}}$ 

 $\overline{\phantom{0}}$  $\overline{\phantom{0}}$  $\overline{\phantom{0}}$  $\frac{1}{2}$  $\overline{\phantom{m}}$ 

 $\overline{\phantom{1}}$  $\qquad \qquad$  $\qquad \qquad$  $\blacksquare$  $\overline{\phantom{0}}$  $\overline{\phantom{0}}$  $\frac{1}{2}$ 

 $\overline{\phantom{0}}$  $\overline{\phantom{0}}$  $\overline{\phantom{1}}$
# **DosEnterCritSec, DosExitCritSec**  DosEnterCritSec ( VOID ); no other thread can run 0 NO\_ERROR 484 ERROR\_CRITSEC\_OVERFLOW DosExitCritSec (VOID); other threads may run 0 NO\_ERROR 484 ERROR\_CRITSEC\_OVERFLOW 485 ERROR\_CRITSEC\_UNDERFLOW

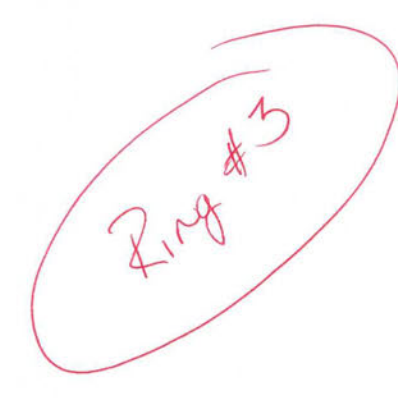

**20THA012 920728** 

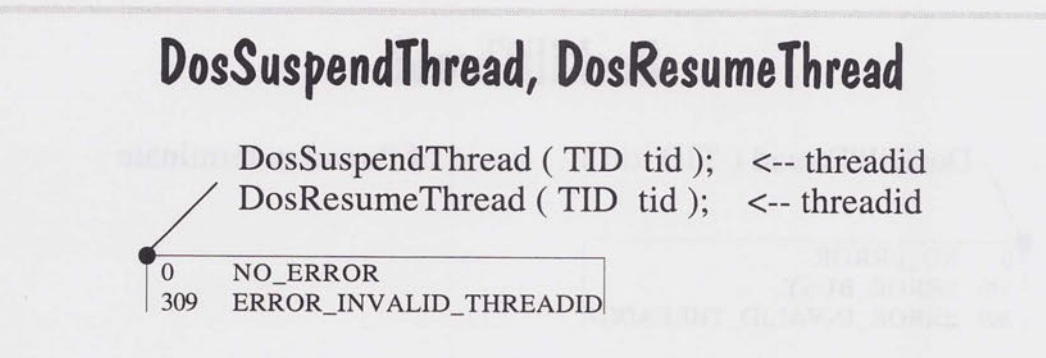

- $\oslash$  Threads suspended by DosSuspendThread must be specifically restarted with DosResumeThread.
- $\oslash$  If multiple suspends are issued to the same thread, an equal number of resumes must be executed before the thread can be dispatched.

20THRD13 920728

 $\Rightarrow$ 

## **DosKillThread**

DosKillThread (TID tid ); <-- id of thread to terminate

0 NO\_ERROR 170 ERROR\_BUSY 309 ERROR\_INVALID\_THREADID

- $\oslash$  May be used without restriction if the application was compiled with the subsystem library (/Rn).
- $\oslash$  It will work with some restrictions with the multitasking libraries (/Gm) but, IS NOT RECOMMENDED.

20THAD14 920728

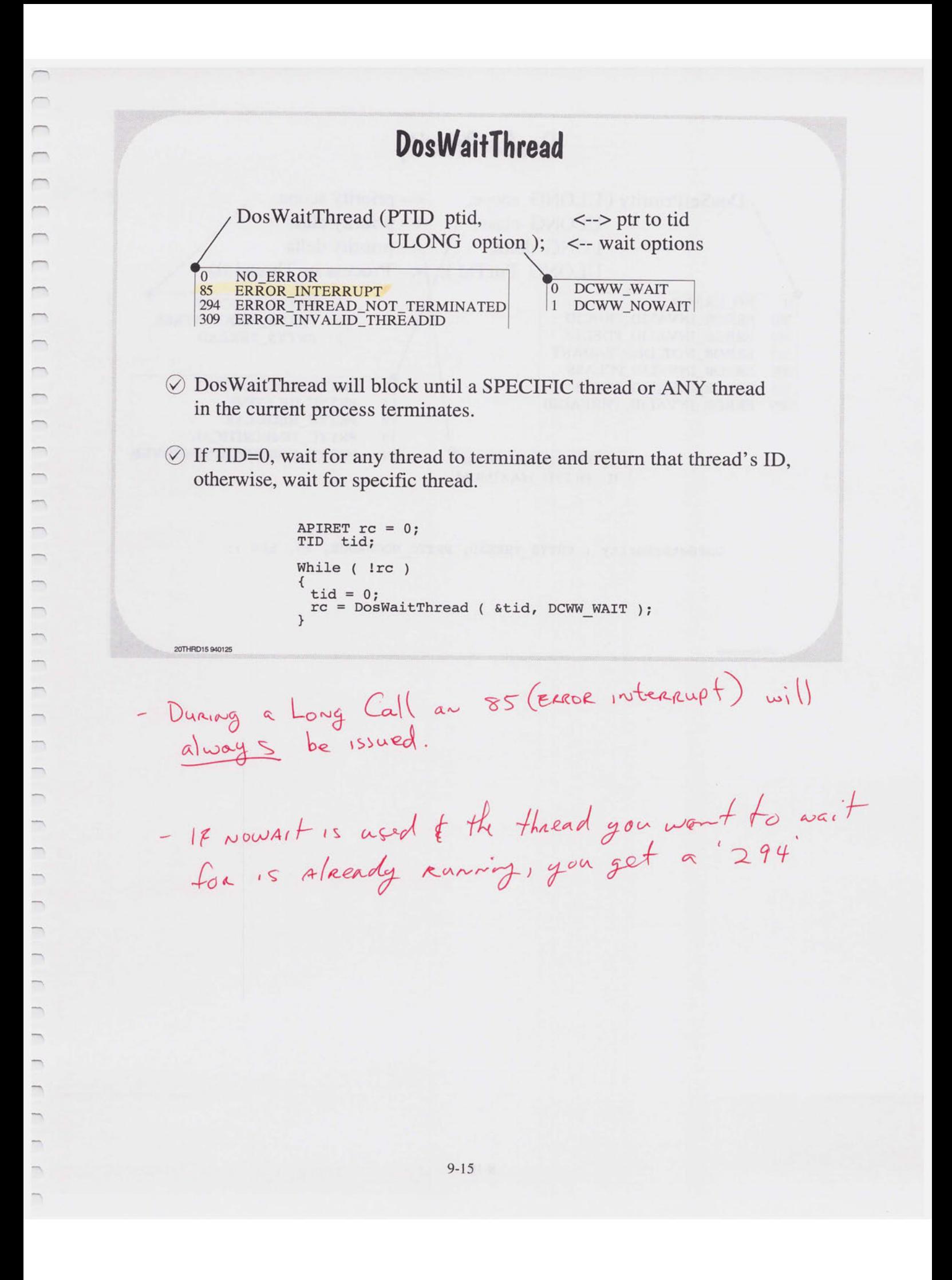

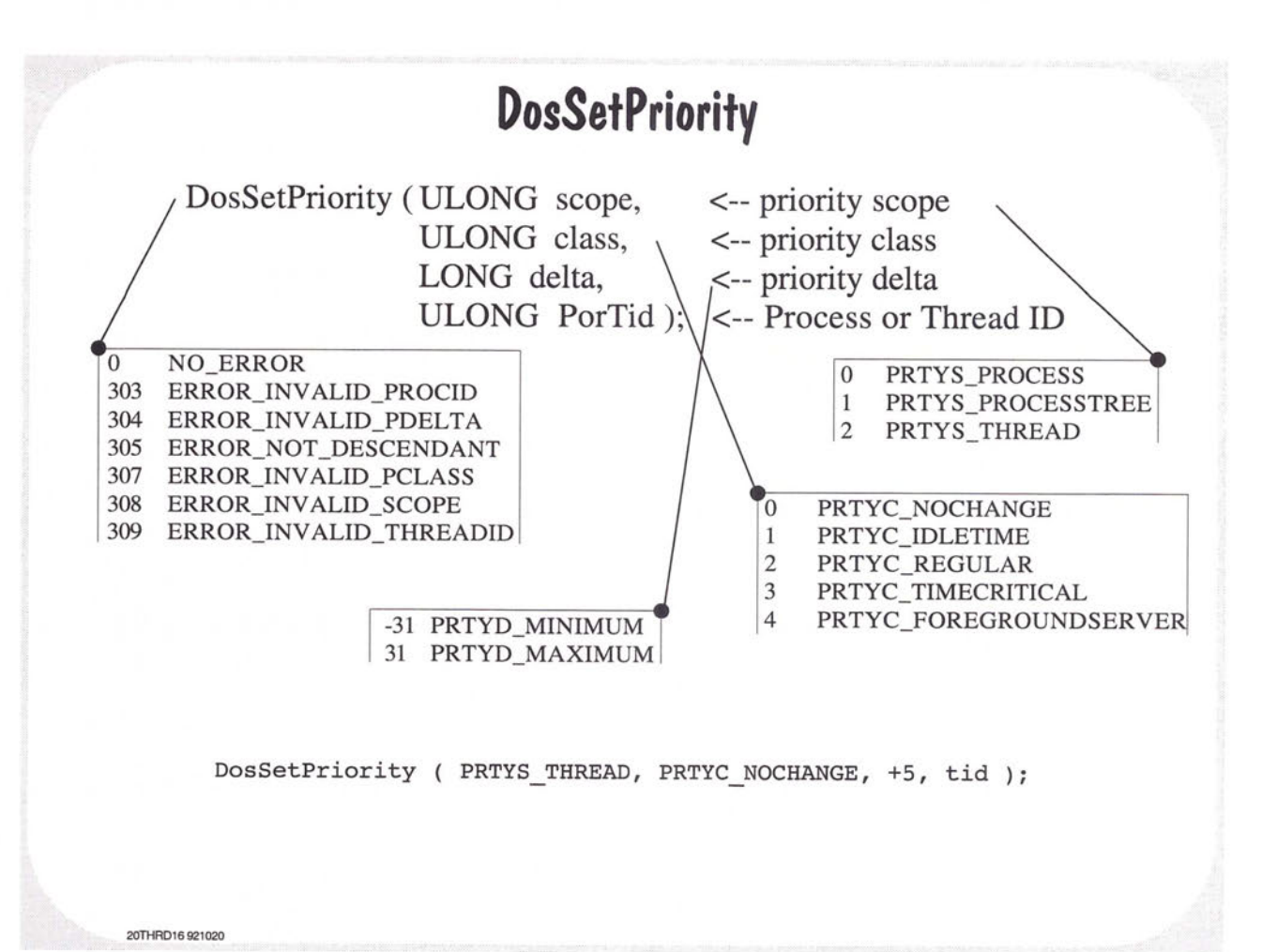

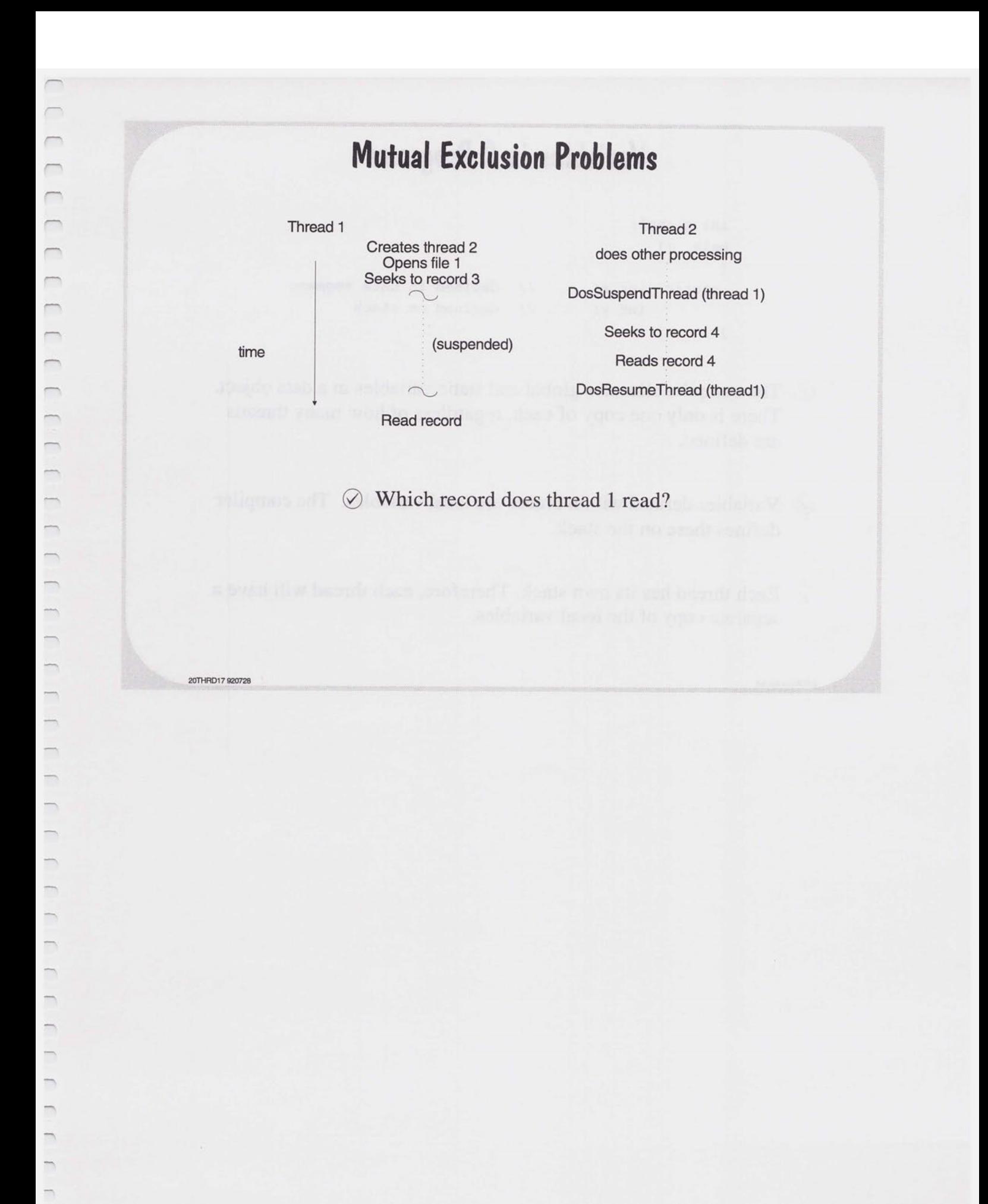

 $\Box$ 

### **Variables in C Programs**

```
int global: 
main () 
{ 
} 
static int x: 
        int y: 
                   // defined in data segment
                    // defined on stack
```
- $\oslash$  The compiler allocates global and static variables in a data object. There is only one copy of each, regardless of how many threads are defined.
- $\oslash$  Variables defined within braces are local variables. The compiler defines these on the stack.
- $\oslash$  Each thread has its own stack. Therefore, each thread will have a separate copy of the local variables.

**20THRD18 921008** 

#### **Reentrancy with Multiple Threads**

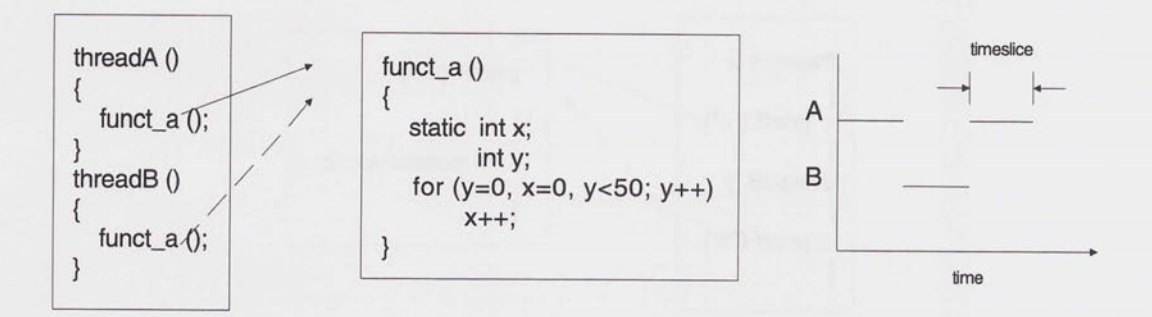

- $\oslash$  ThreadA calls funct\_a and then is preempted by threadB. Assume  $x=y=25$ .
- $\oslash$  ThreadB calls funct\_a. A separate copy of 'y' is allocated but, the single copy of 'x' is initially cleared. ThreadA preempts ThreadB. Assume  $x=y=30$ .
- $\circ$  ThreadA uses 'x' which is now 30, NOT 25. Funct a fails!
- $\oslash$  Serializing access to the static variable through the use of a semaphore solves the problem.

**20THRD19 920728** 

 $\overline{a}$ 

/ am option on Compiler for re-entrant

#### **Reentrancy with C Library Functions**

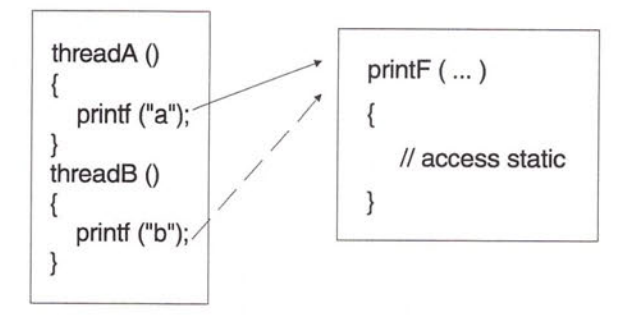

- $\oslash$  Several functions in the standard C library are not reentrant.
- $\oslash$  Access to these functions must be serialized.
- $\oslash$  The application must perform the serialization if multiple threads are created using the DosCreateThread function.
- $\oslash$  Serialization will be provided by the C run-time library if threads are created using the '\_beginthread' library function.
- 20THRD20 920728

#### \_ **beginthread/ \_ endthread C Library Functions**

int \_beginthread (void(\* \_Optlink \_thread) (void\*),<-- function address (void  $*)$ ,  $\leftarrow$  ignored by C Set/2 unsigned, <-- stack size in bytes void \*);  $\leq -p$ tr. to argument(s)

\_endthread (void)

20THRD21 930628

 $\frac{1}{2}$ 

- $\oslash$  \_beginthread calls DosCreateThread and then performs thread specific initialization in the context of the new thread.
- $\heartsuit$  Returns tid if successful or -1 on error.
- $\oslash$  The function invoked must use the default Optlink linkage.
- $\oslash$  Available in the multithread library (/Gm).
- $\oslash$  Function prototypes are contained in process.h.

tid = beginthread ( readfile, NULL, 8192, (PVOID) &Arg ); if ( tId == (TID) -1 ) terminate;

use this for Re-ENTRANT code

## **DosCreate Thread** *vs* \_ **beginthread**

 $\odot$  DosCreateThread + Subsystem Lib (/Rn) =  $\circ$ 

 $\odot$  DosCreateThread + Multi-Thread Lib (/Gm) =  $\odot$ 

 $\odot$  \_beginthread + Multi-Thread Lib (/Gm) =  $(\circ \circ)$ 

20THAD22 930419

 $D$ osCreateThread  $\rightarrow$  Initialization

i

## **Synchronization Using Semaphores**

Major Uses of Semaphores Classes and Types of Semaphores Signaling Events Serializing the Access to Resources Monitoring Multiple Semaphores

20SEMA01 920728

 $\overline{\phantom{0}}$  $\overline{\phantom{0}}$  $\overline{ }$  $\overline{C}$  $\overline{\phantom{0}}$  $\overline{\phantom{a}}$  $\overline{\phantom{0}}$  $\Box$  $\qquad \qquad \Box$  $\overline{\phantom{a}}$  $\overline{\phantom{0}}$  $\overline{}$  $\overline{\phantom{0}}$  $\overline{}$  $\overline{\phantom{0}}$  $\overline{\phantom{0}}$  $\overline{\phantom{0}}$  $\qquad \qquad \Box$  $\frac{1}{2}$ 

 $\overline{\phantom{0}}$  $\overline{\phantom{0}}$  $\overline{\phantom{0}}$ 

 $\overline{\phantom{a}}$ 

 $\equiv$ 

 $\equiv$ 

 $\Box$ 

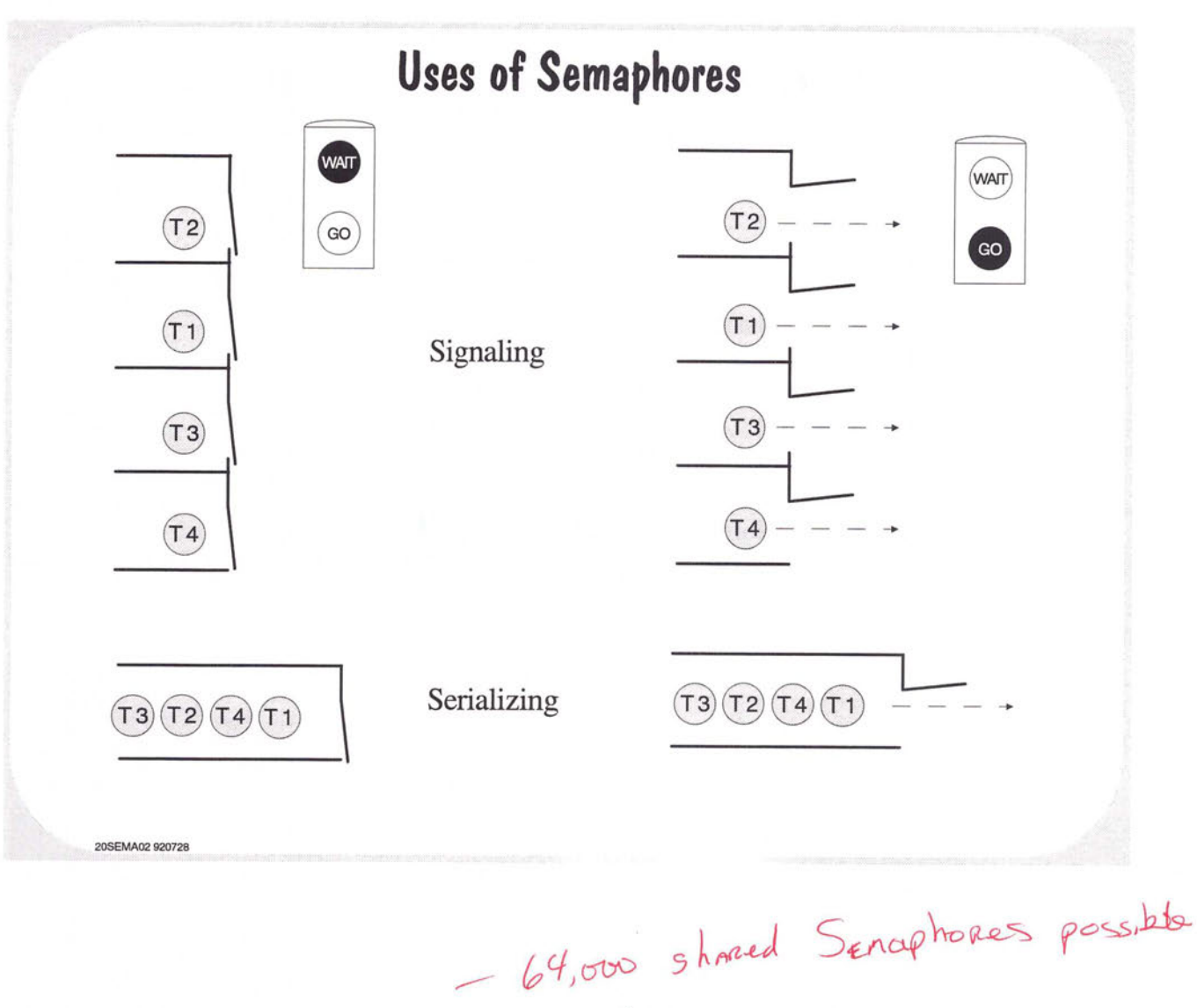

 $\overline{\phantom{0}}$ 

 $\overline{\phantom{0}}$ 

## **Classes and Type of Semaphores**

 $\oslash$  Classes:

 $\overline{\phantom{a}}$  $\overline{\phantom{a}}$  $\overline{}$  $\overline{\phantom{a}}$ 

im,  $\equiv$ 

 $\qquad \qquad$ 

 $\Rightarrow$ 

m,  $\overline{\phantom{1}}$  $\overline{\phantom{a}}$  Private - accessable by threads in the current process

Shared - accessable by threads in any process

0 Types:

20SEMA03 920728

Event - used for signaling

Mutex - used for serializing

Mux Wait - used for monitoring multiple Event or Mutex semaphores

## **Application of OS/2 Semaphores**

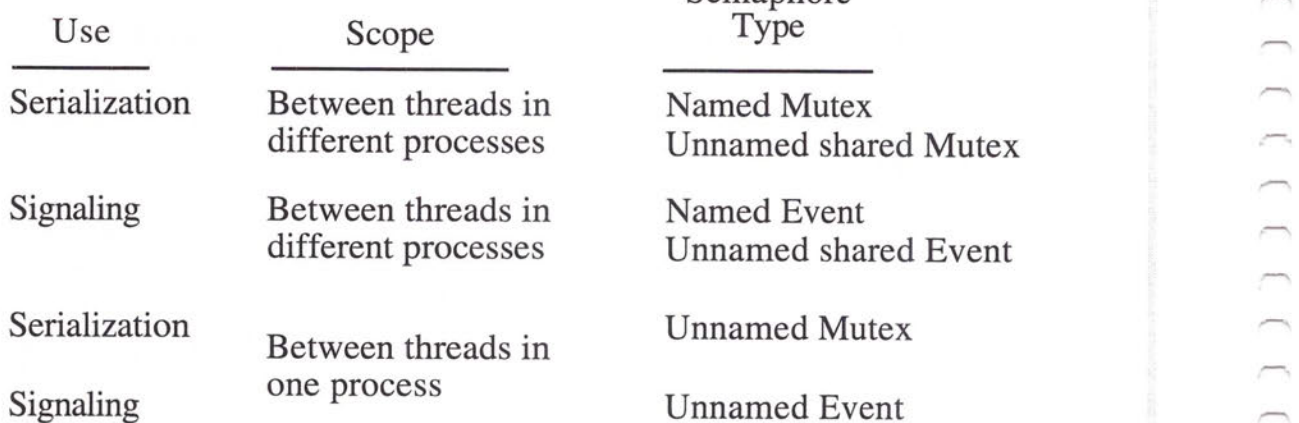

**20SEMA04 920728** 

Semaphore

different processes United Shared Mutex  $\sim$ 

d Event ned shared Event

ned Mutex

ned Event

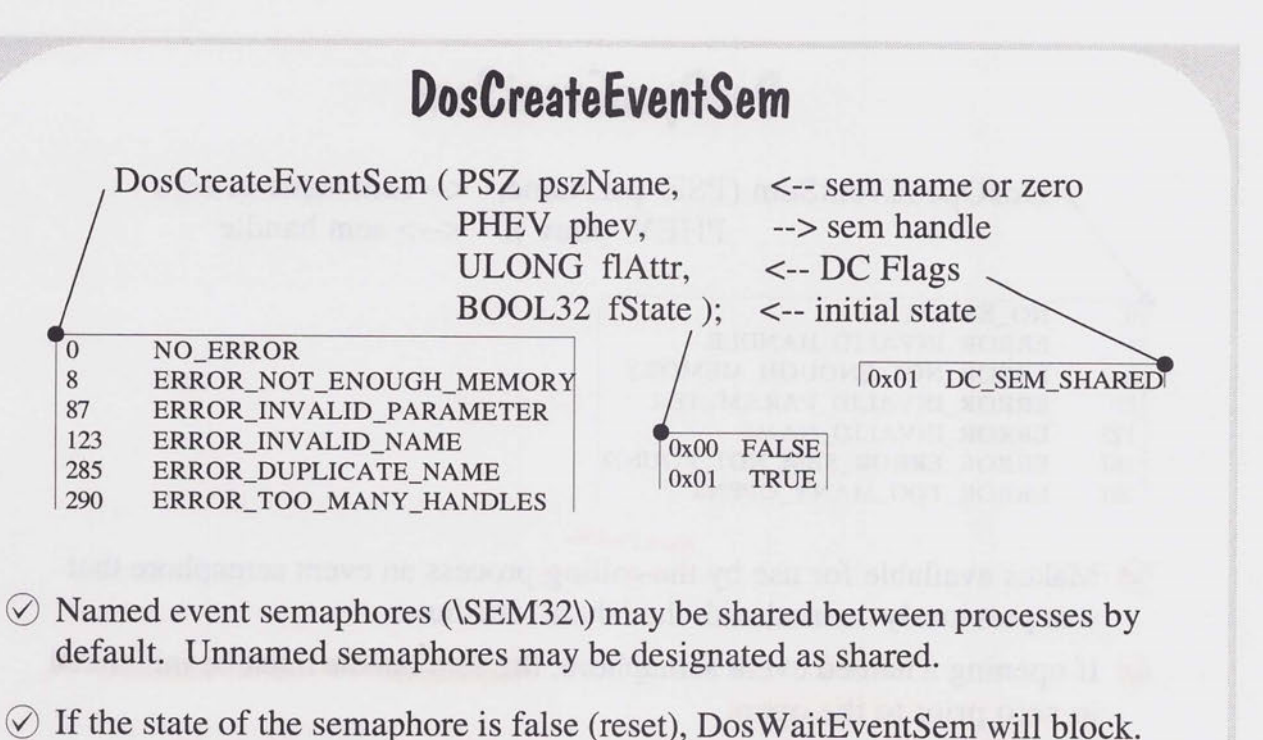

- 
- $\Diamond$  If the state of the semaphore is true (posted), the wait function will not block.

#define POSTED TRUE #define RESET FALSE

20SEMA05 930206

DosCreateEventSem ( "\\SEM32\\MySem", &hev, O, RESET );

## **DosOpenEventSem**

DosOpenEventSem (PSZ pszName, <-- sem name or zero PHEV phev ); <--> sem handle

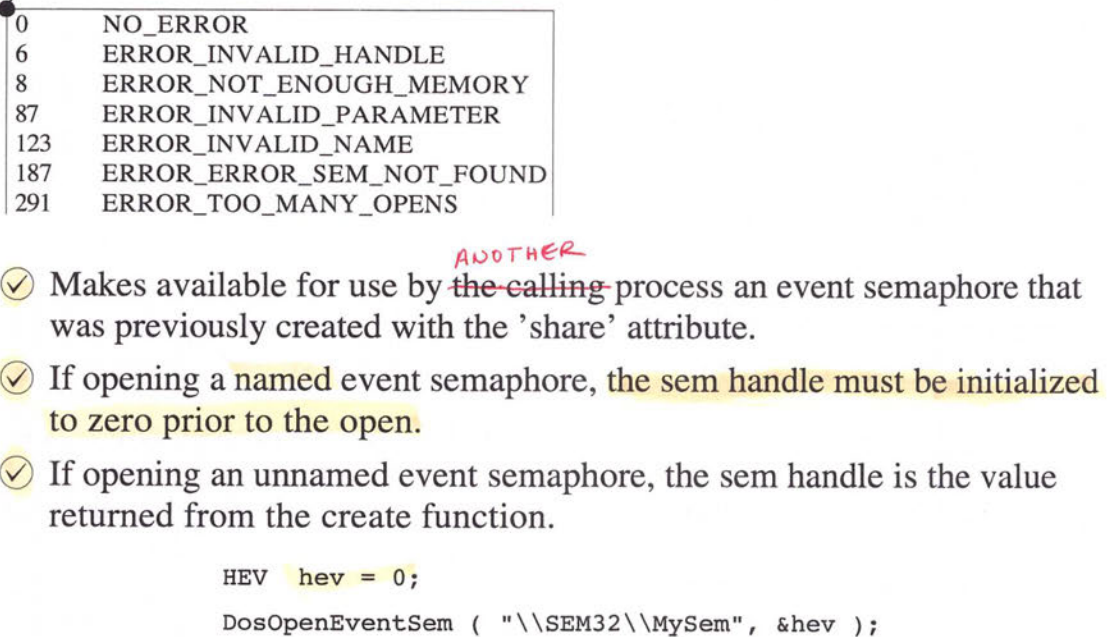

20SEMA06 930125

## **DosCloseEventSem**

DosCloseEventSem ( HEV hev ); <-- sem handle

0 NO ERROR 6 ERROR\_INVALID\_HANDLE 301 ERROR\_SEM\_BUSY

20SEMA07 930125

- $\oslash$  Decrements the open count for the process. If the open count goes to zero (0), the reference count is decremented.
- $\oslash$  If the resulting reference count is zero (0), the semaphore is deleted from the system.

cold the re-2sity Hirly of a crisis altered av

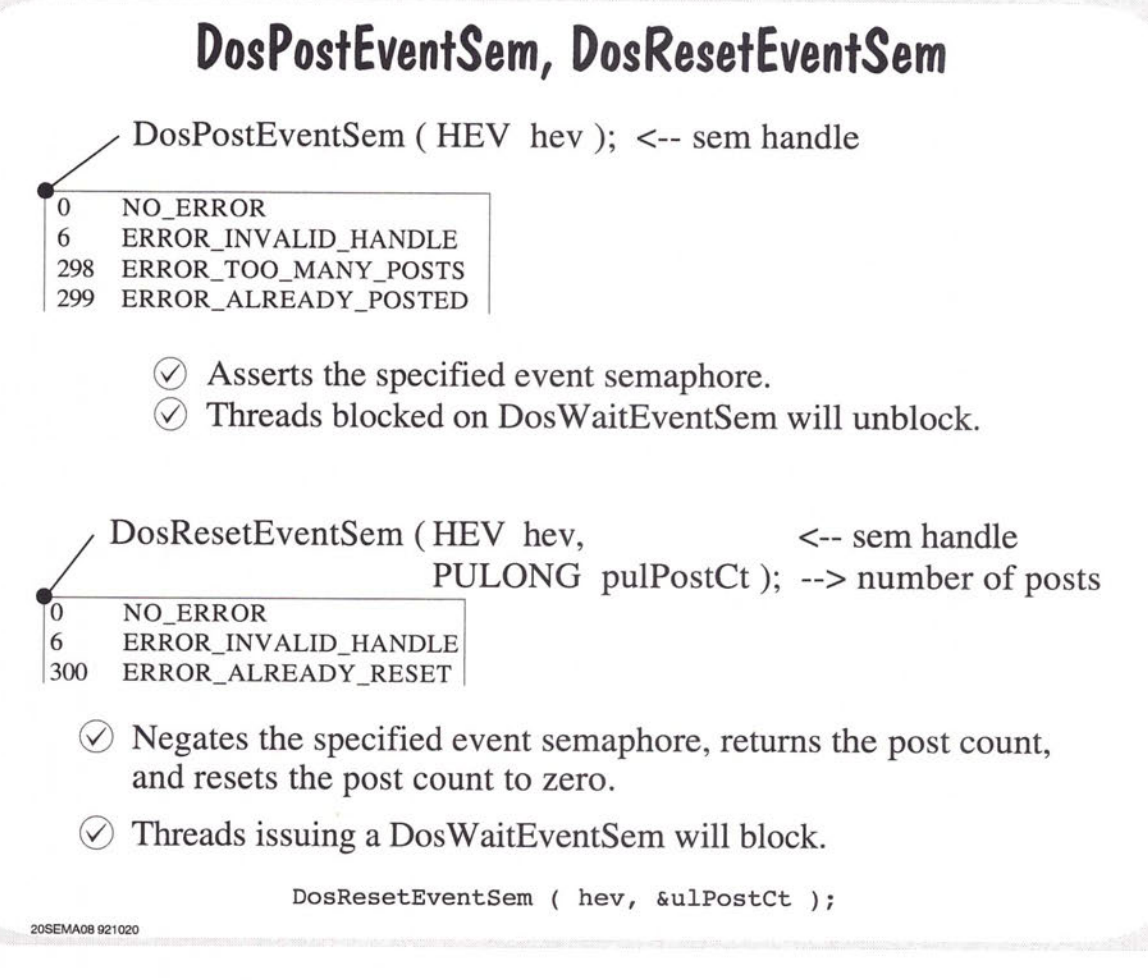

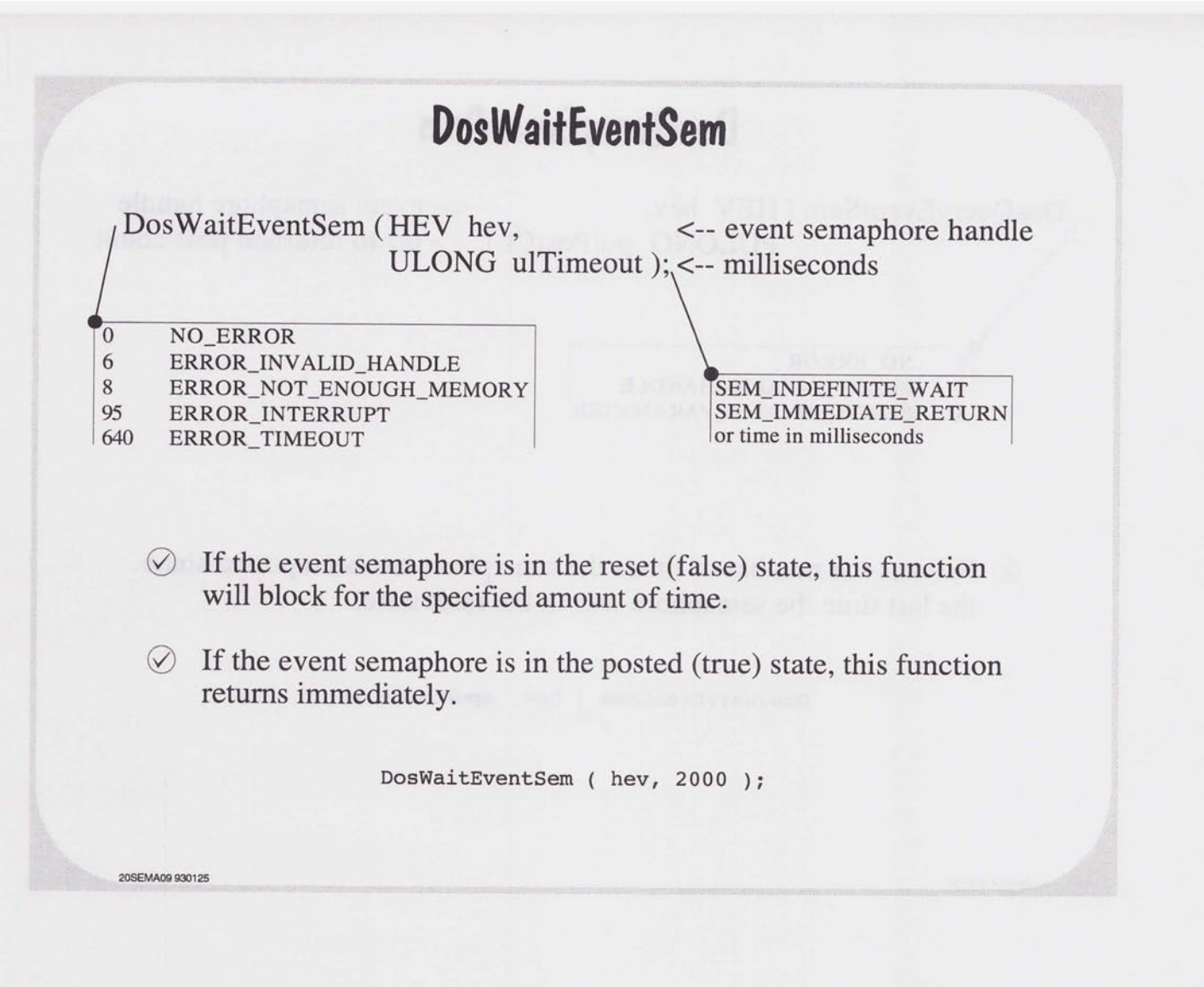

 $\sqrt{2}$ 

 $\overline{\phantom{a}}$  $\equiv$ 

 $\overline{\phantom{a}}$ 

## **DosQueryEventSem**  DosQueryEventSem ( HEV hev, <-- event semaphore handle PULONG pulPostCt ); --> ptr to returned post count 0 NO\_ERROR 6 ERROR\_INVALID\_HANDLE<br>87 ERROR\_INVALID\_PARAME 87 ERROR\_INV ALID \_PARAMETER

 $\oslash$  Returns the number of times the semaphore has been posted since the last time the semaphore was in the reset state.

DosQueryEventSem ( hev, &puPostCt );

**20SEMA 10 921020** 

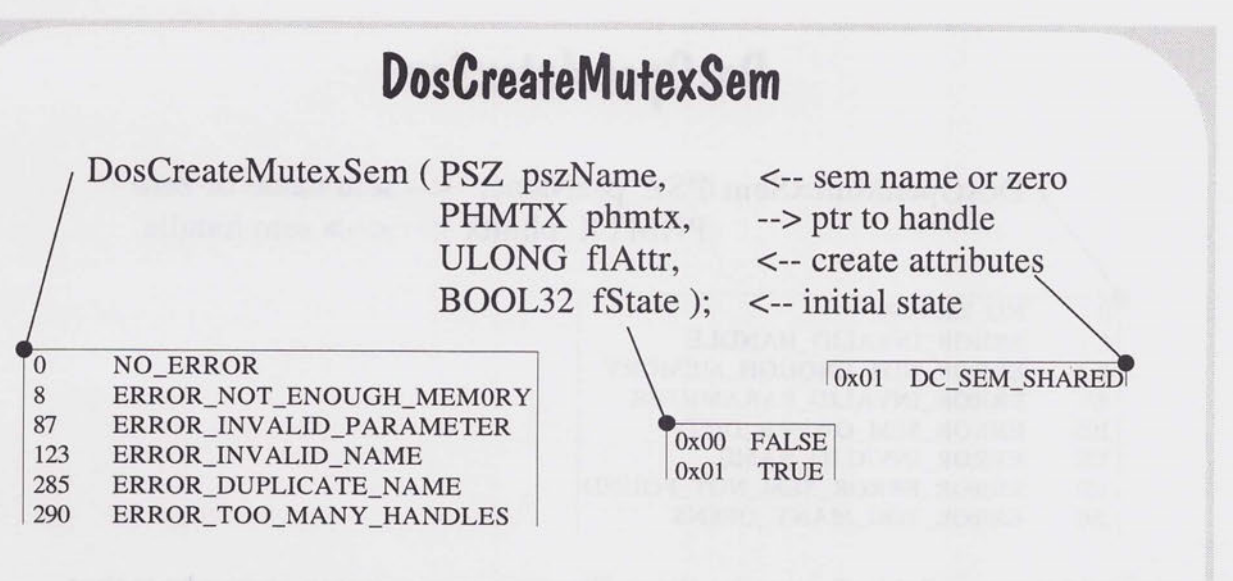

- $\oslash$  Named mutex semaphores (\SEM32\) may be shared between processes by default. Unnamed semaphores may be designated as shared.
- $\oslash$  If created in the false state, the semaphore is not owned.

20SEMA11 920728

 $\sqrt{2}$  $\overline{\phantom{0}}$  $\overline{\phantom{0}}$  $\overline{\phantom{a}}$  $\overline{ }$ 

 $\overline{}$  $\overline{\phantom{a}}$  $\overline{\phantom{a}}$  $\overline{ }$  $\sqrt{2}$  $\overline{\phantom{a}}$  $\overline{ }$ 

 $\qquad \qquad$ 

 $\qquad \qquad$  $\overline{\phantom{0}}$ 

> $\equiv$  $\overline{\phantom{0}}$

 $\overline{\phantom{a}}$ 

 $\frac{1}{2}$  $\equiv$  $\overline{a}$   $\Diamond$  If created in the true state, the semaphore is owned by the creating thread.

### **DosOpenMutexSem**

DosOpenMutexSem (PSZ pszName, <-- sem name or zero PHMTX phmtx  $\vert$ ; <--> sem handle

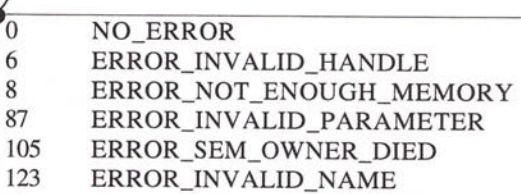

- 187 ERROR\_ERROR\_SEM\_NOT \_FOUND
- 291 ERROR\_TOO\_MANY\_OPENS
- $\oslash$  Makes available for use by the calling process a mutex semaphore that was previously created with the 'share' attribute.
- $\oslash$  If opening a named event semaphore, the sem handle should be initialized to zero prior to the open.
- $\oslash$  If opening an unnamed event semaphore, the sem handle is the value returned from the create function.

20SEMA 12 930628

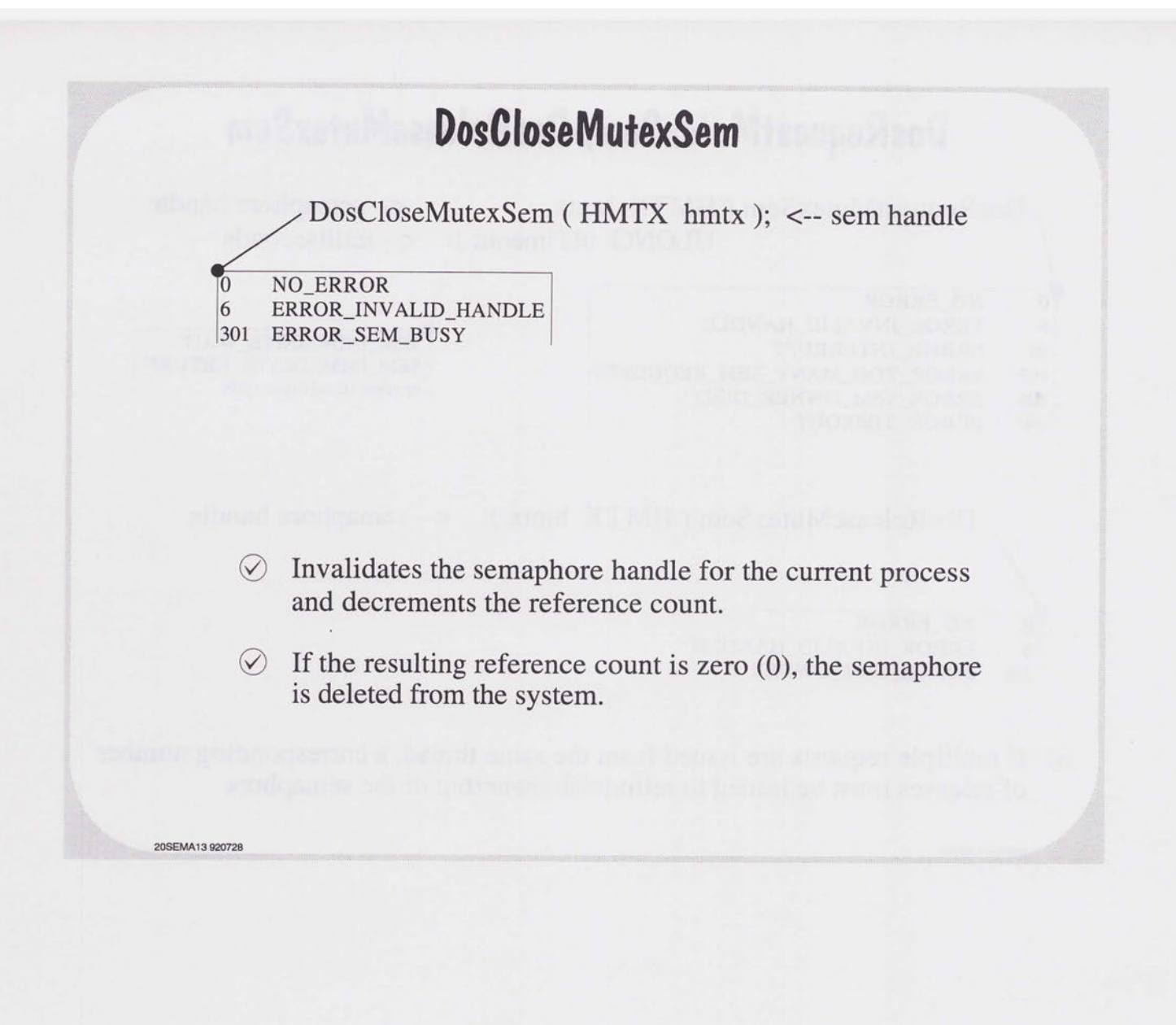

 $\overline{\phantom{0}}$ 

 $\frac{1}{2}$ 

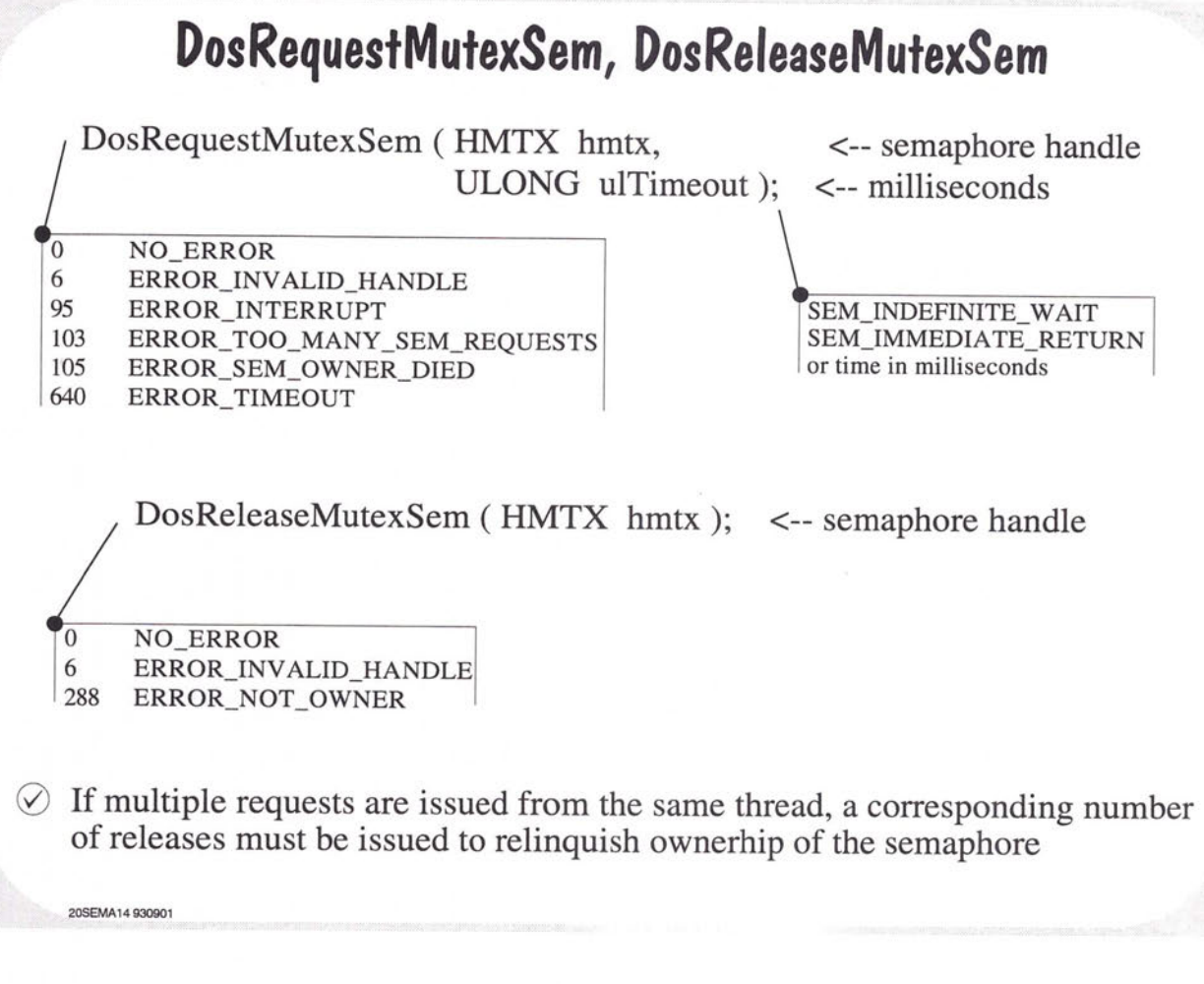

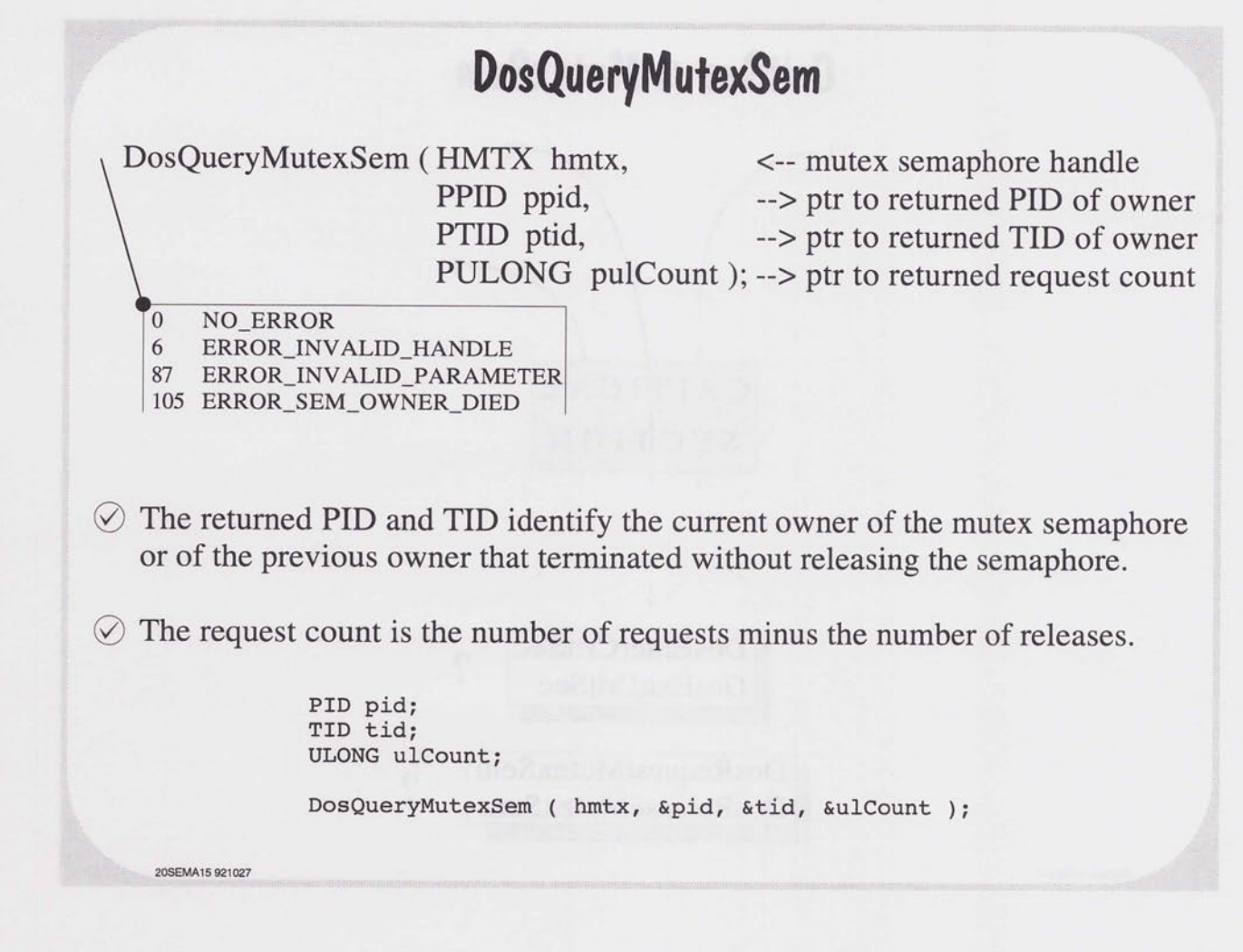

 $\Box$  $\overline{\phantom{0}}$  $\overline{\phantom{0}}$  $\Box$  $\overline{\phantom{0}}$  $\Box$  $\begin{array}{c} \hline \end{array}$  $\Box$  $\overline{\phantom{0}}$  $\overline{\phantom{a}}$  $\overline{\phantom{0}}$  $\overline{\phantom{0}}$  $\overline{\phantom{a}}$  $\overline{\phantom{a}}$  $\overline{\phantom{a}}$  $\overline{\phantom{0}}$  $\overline{\phantom{0}}$  $\overline{\phantom{0}}$  $\overline{\phantom{0}}$  $\overline{\phantom{0}}$  $\overline{\phantom{0}}$  $\overline{\phantom{a}}$  $\overline{\phantom{a}}$  $\overline{\phantom{0}}$  $\overline{\phantom{0}}$  $\Box$  $\overline{\phantom{0}}$  $\Box$  $\overline{\phantom{0}}$  $\Box$  $\overline{\phantom{a}}$  $\overline{\phantom{a}}$  $\qquad \qquad$  $\overline{\phantom{0}}$  $\overline{\phantom{0}}$  $\overline{\phantom{0}}$  $\overline{\phantom{0}}$  $\overline{\phantom{0}}$  $\overline{\phantom{0}}$  $\overline{\phantom{0}}$  $\overline{\phantom{0}}$  $\overline{\phantom{a}}$  $\overline{\phantom{a}}$ 

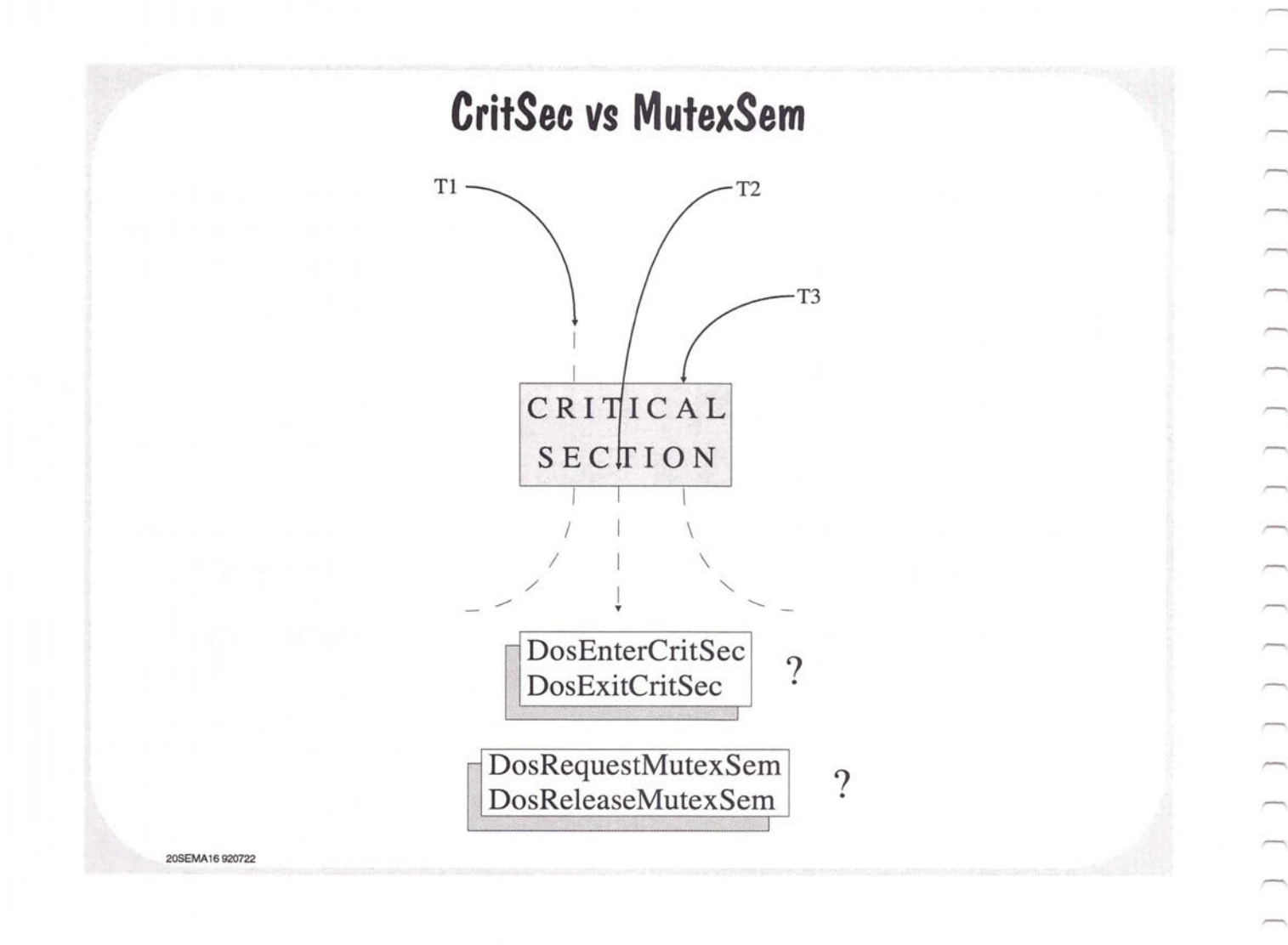

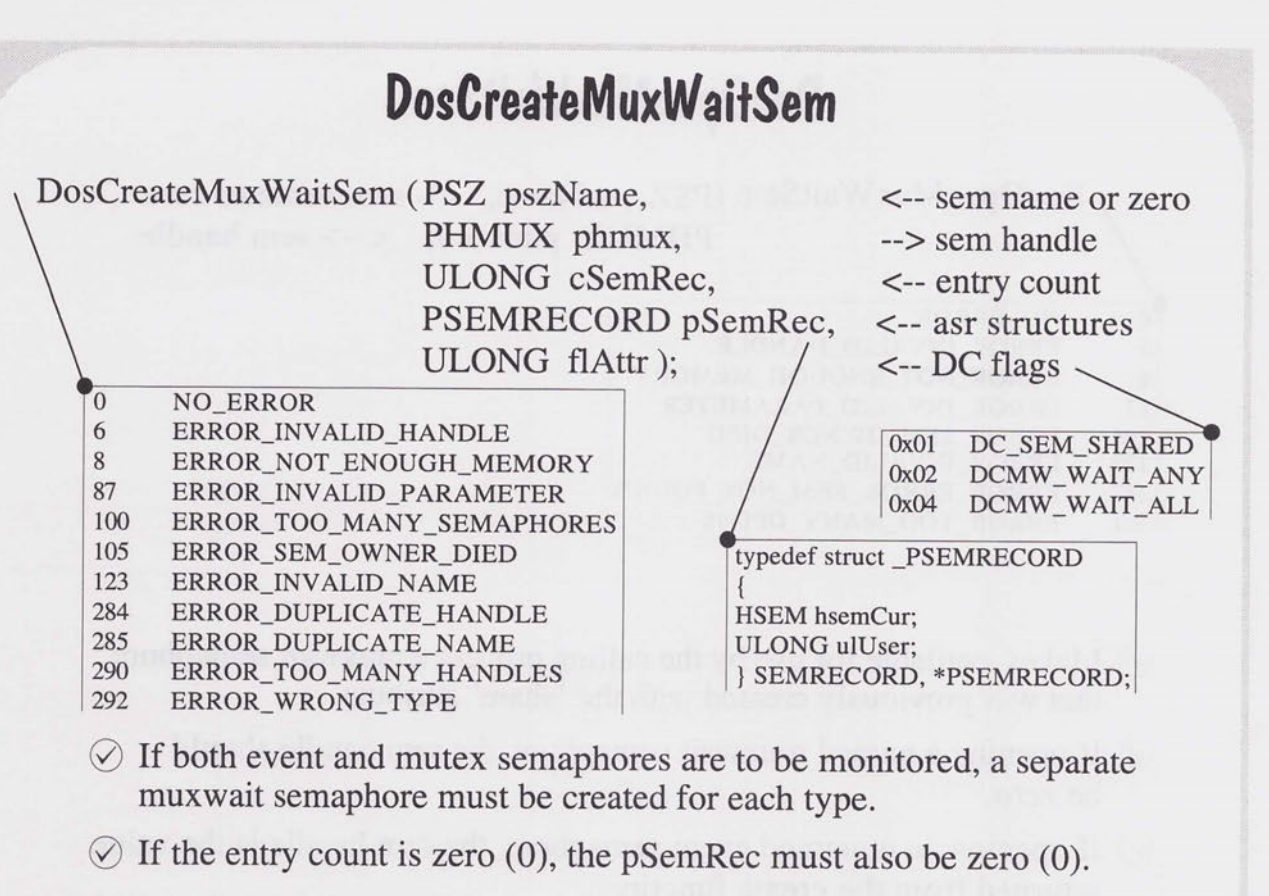

#### SEMRECORD SemRecs[l6];

DosCreateMuxWaitSem ( 0, &hmux, 16, SemRecs, DC SEM SHARED | DCMW WAIT ANY ); **20SEMA17 931005** 

## **DosOpenMuxWaitSem**

DosOpenMuxWaitSem (PSZ pszName, <-- sem name or zero PHMUX phmux ); <--> sem handle

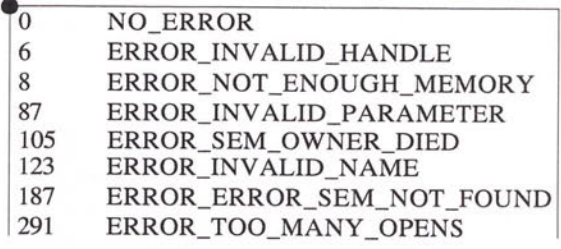

- $\oslash$  Makes available for use by the calling process a muxwait semaphore that was previously created with the 'share' attribute.
- $\oslash$  If opening a named muxwait semaphore, the sem handle should be zero.
- $\oslash$  If opening an unnamed event semaphore, the sem handle is the value returned from the create function.

**20SEMA 18 930721** 

### **DosCloseMuxWaitSem**

DosCloseMuxWaitSem (HMUX hmux ); <-- sem handle

0 NO ERROR 6 ERROR\_INVALID\_HANDLE 301 ERROR\_SEM\_BUSY

**20SEMA 19 920722** 

 $\overline{\phantom{a}}$ 

 $\sim$ 

 $\frac{1}{2}$ 

 $\overline{\phantom{0}}$ 

 $\oslash$  Ends access to a muxwait semaphore for all of the threads in the calling process.

 $\oslash$  When all processes that opened the semaphore have either closed it or have ended, the semaphore is deleted from the system.

**DosAddMuxWaitSem, DosDeleteMuxWaitSem**  DosAddMuxWaitSem ( HMUX hmux, <--handle of muxwait semaphore PSEMRECORD pSemRec );<-- <sup>p</sup>tr to SemRec to add 0 NO\_ERROR 6 ERROR\_INVALID\_HANDLE 8 ERROR\_NOT\_ENOUGH\_MEMORY 87 ERROR\_INVALID PARAMETER 100 ERROR\_TOO\_MANY\_SEMAPHORES 105 ERROR\_SEM\_OWNER\_DIED 284 ERROR\_DUPLICA TE\_HANDLE 292 ERROR\_WRONG\_TYPE DosDeleteMuxWaitSem ( HMUX hmux, <-- mux sem handle HSEM hsem ); <-- handle of semaphore to be deleted 0 NO\_ERROR 6 ERROR\_INVALID\_HANDLE 286 ERROR\_EMPTY \_MUXW AIT 20SEMA20 920722

,-

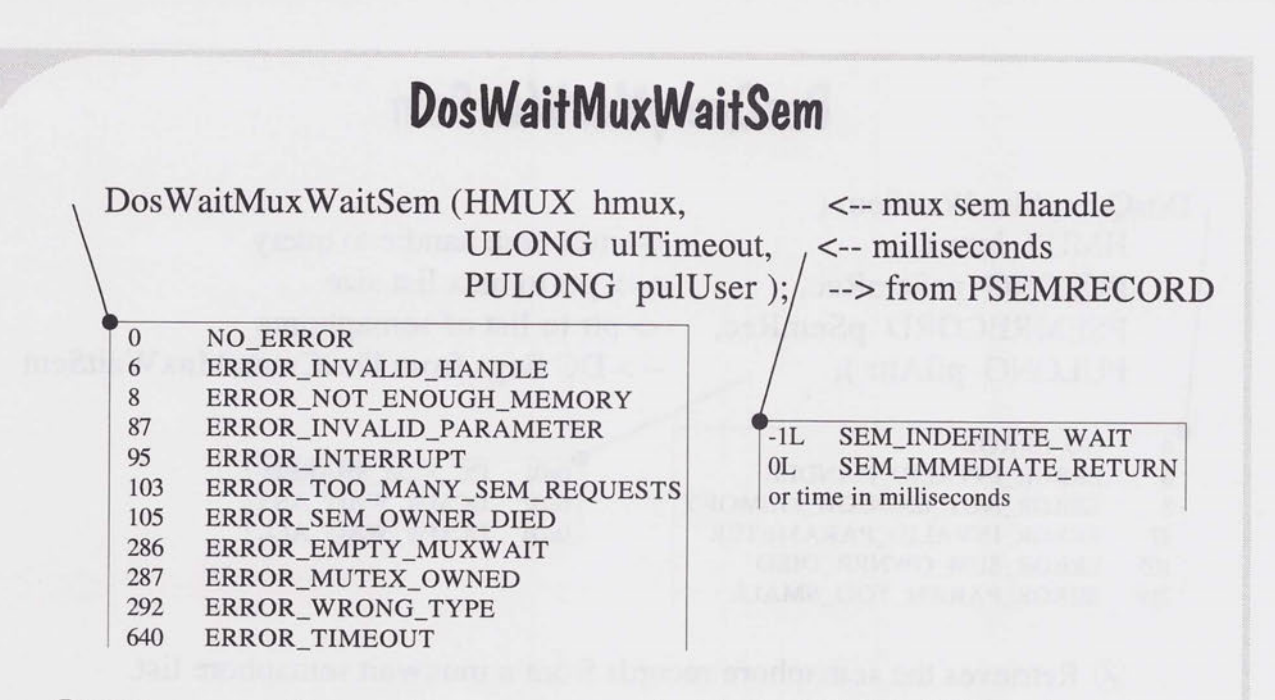

- $\Diamond$  If the muxwait semaphore was created with the WAIT ANY option, the SemRecord is from the semaphore that was posted. If mutex semaphores are in the list, the released semaphore will be owned by the caller.
- $\Diamond$  If the WAIT\_ALL option was used, the SemRecord is from the last semaphore posted. If mutex semaphores are in the list, all will be owned by the caller.

20SEMA21 920722

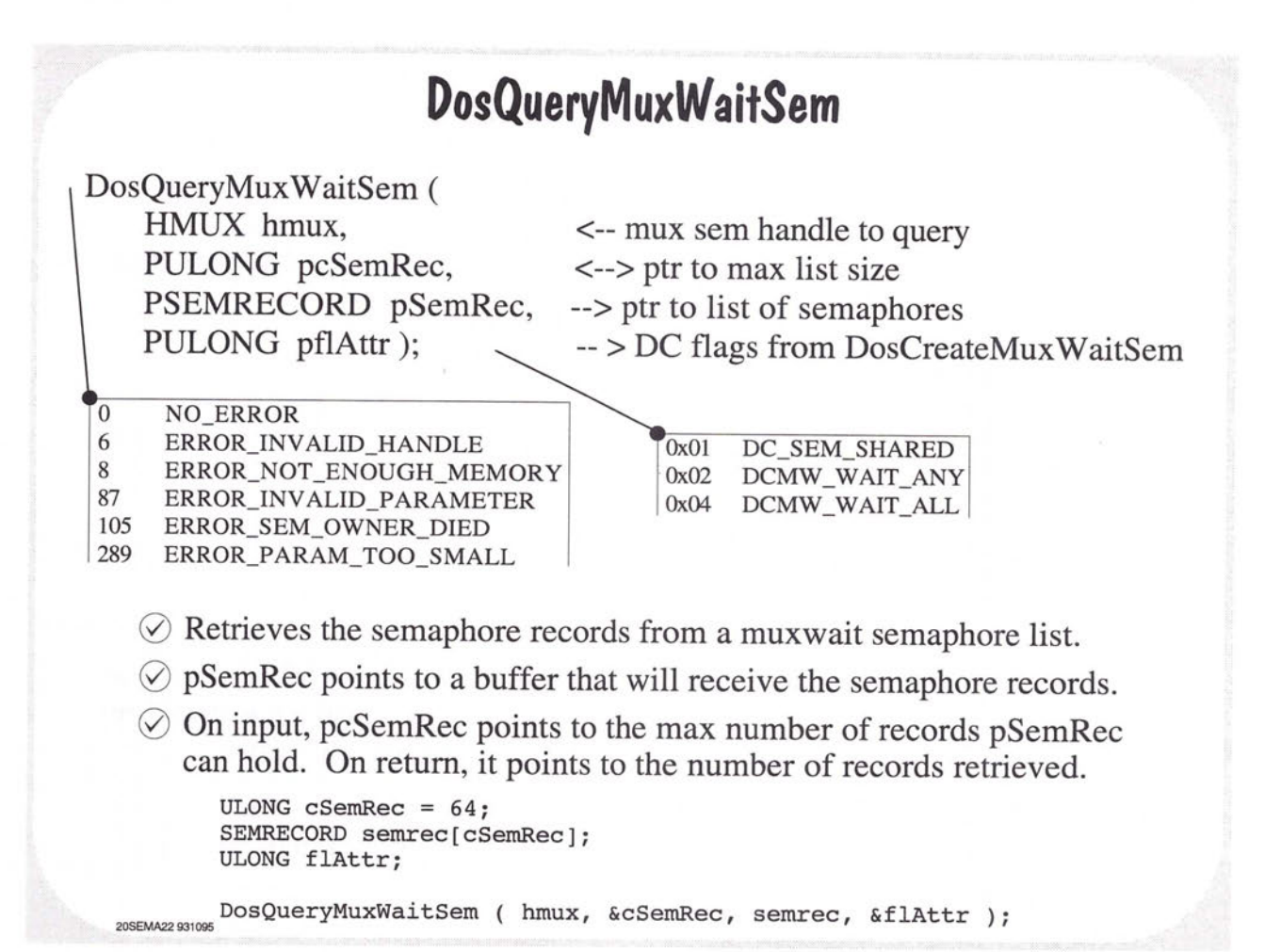

## **Summary of Semaphore API 's**

DosCreateMutexSem DosOpenMutexSem DosCloseMutexSem DosRequestMutexSem DosReleaseMutexSem DosQueryMutexSem DosCreateEventSem DosOpenEventSem DosCloseEventSem DosResetEventSem

20SEMA23 920726

 $\overline{\phantom{a}}$  $\bigcap_{i=1}^n \bigcap_{i=1}^n \bigcap_{i=1}^n$  $\overline{}$  $\qquad \qquad$  $\overline{\phantom{a}}$ 

 $\overline{\phantom{a}}$ 

 $\overline{\phantom{a}}$ 

DosPostEventSem Dos WaitEventSem Dos Query EventSem DosCreateMuxWaitSem DosOpenMuxWaitSem DosCloseMuxWaitSem Dos WaitMux WaitSem DosAddMux WaitSem DosDeleteMux WaitSem Dos Query Mux W aitSem

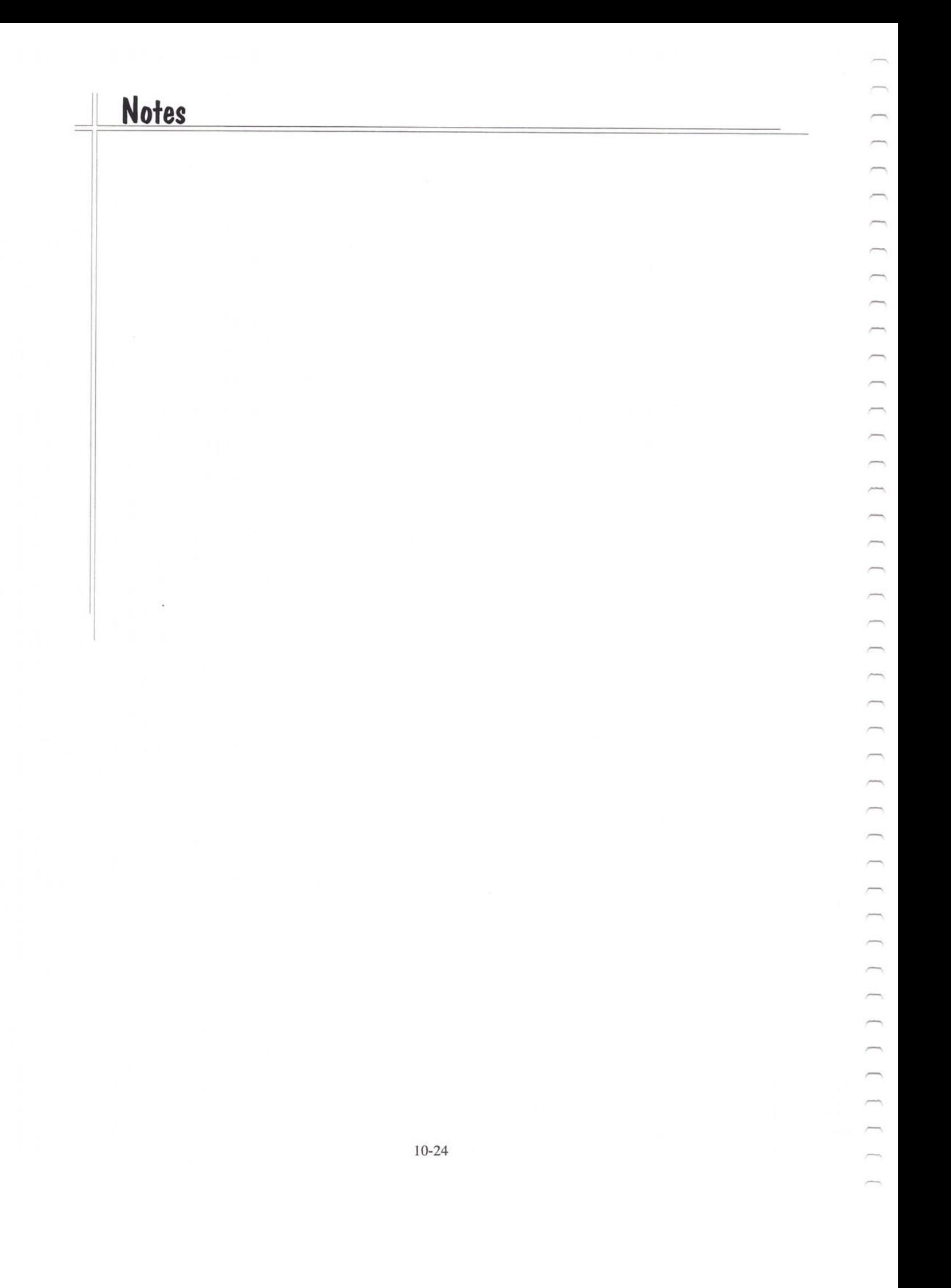

## **Timers**

Synchronous Timers

Asynchronous Timers

20TIMR01 921008

 $\overline{\phantom{a}}$  $\overline{\phantom{0}}$  $\overline{\phantom{0}}$  $\overline{ }$  $\overline{\phantom{0}}$  $\overline{C}$  $\overline{\phantom{a}}$  $\overline{\phantom{0}}$  $\overline{\phantom{a}}$  $\overline{ }$ 

 $\overline{\phantom{0}}$ 

 $\overline{\phantom{a}}$ 

 $\overline{\phantom{a}}$
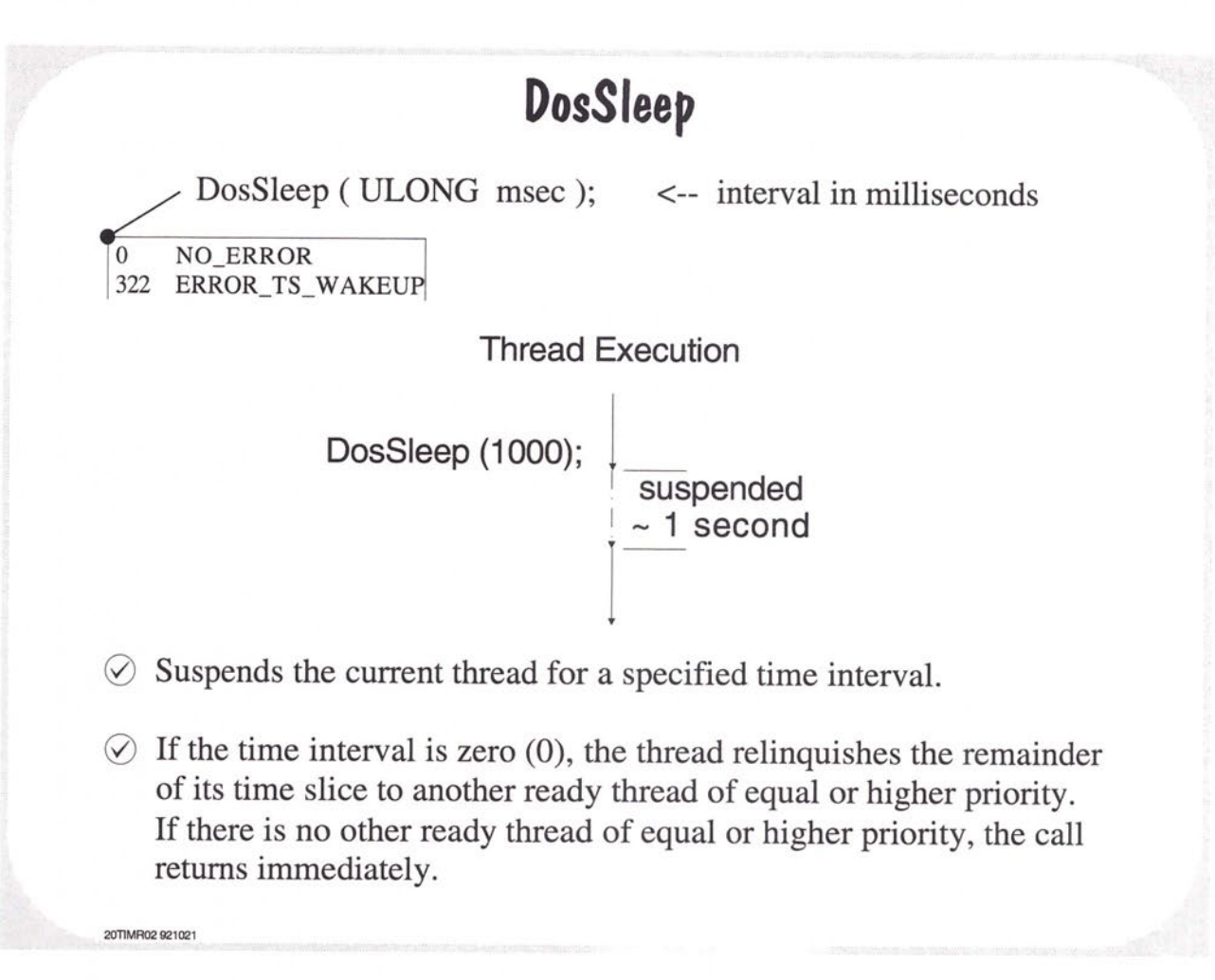

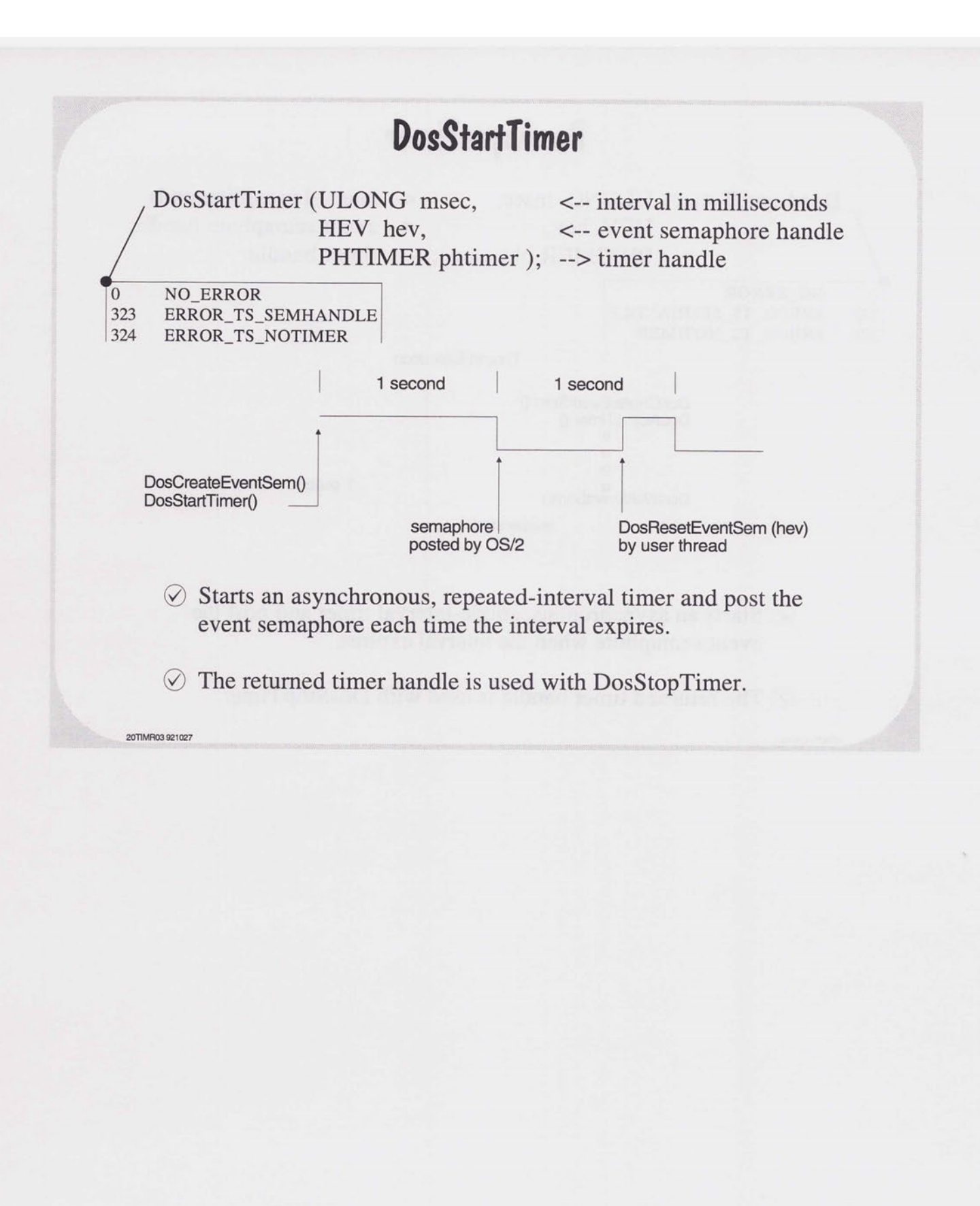

 $\frac{1}{2}$ 

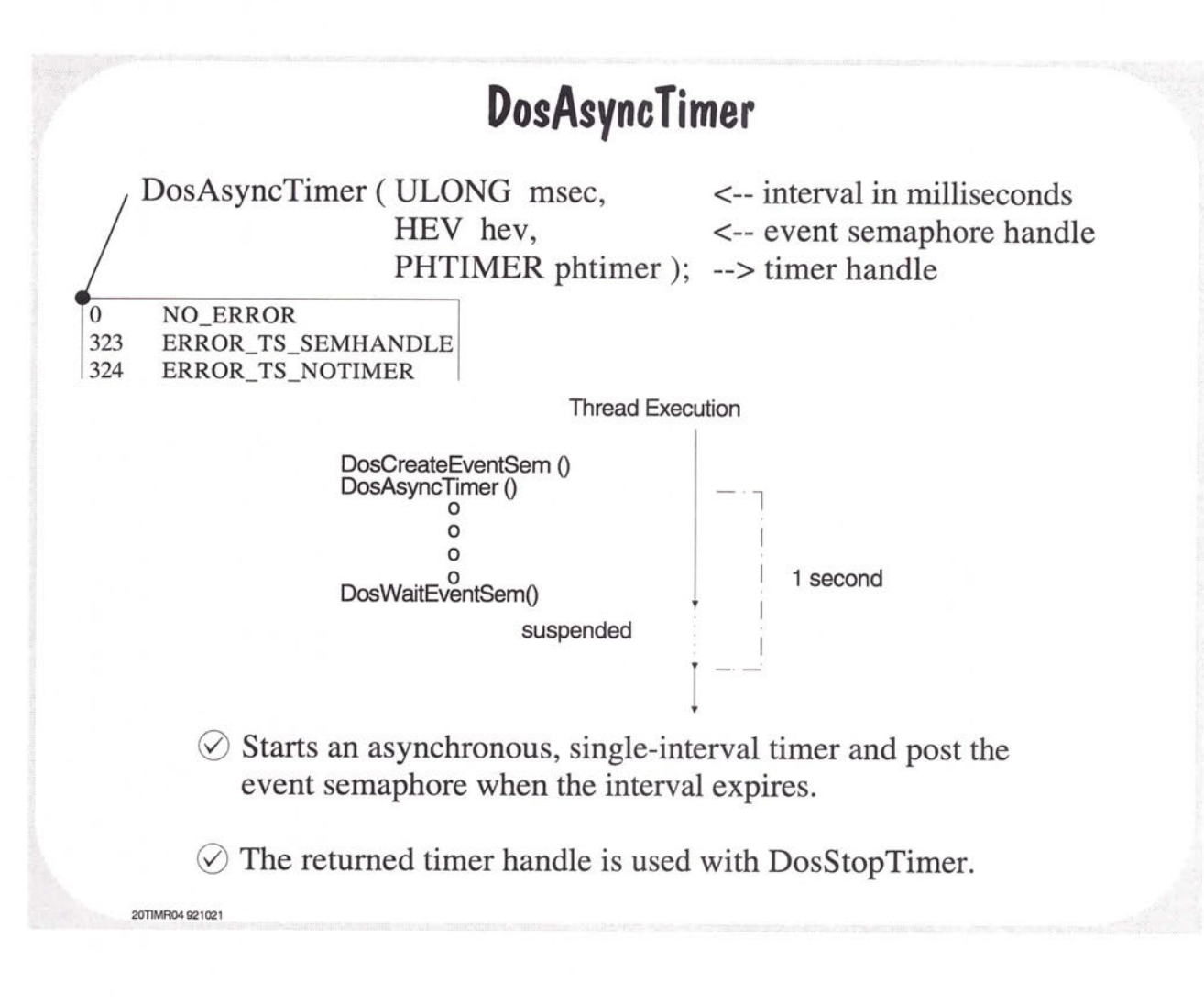

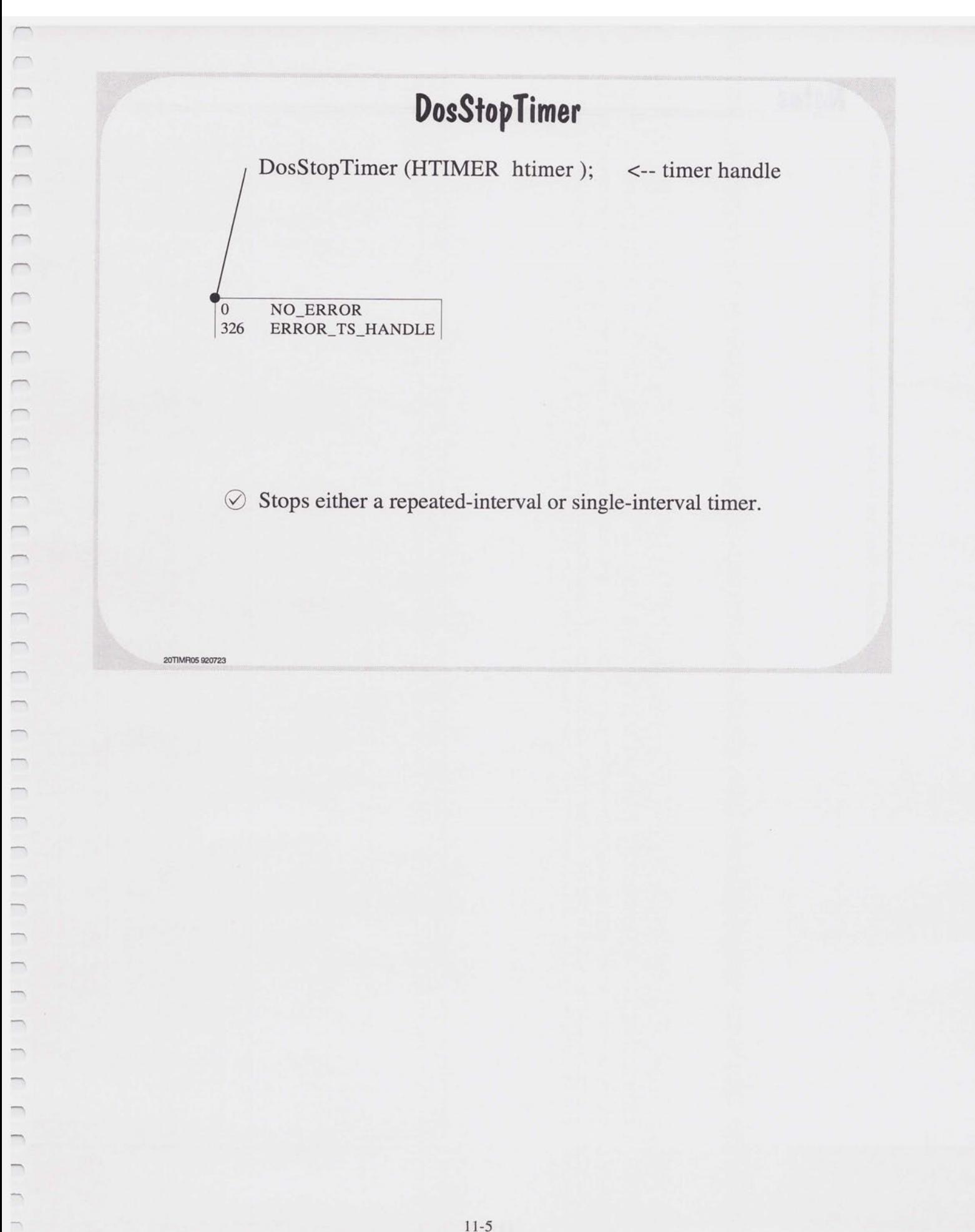

 $\overline{\phantom{a}}$ 

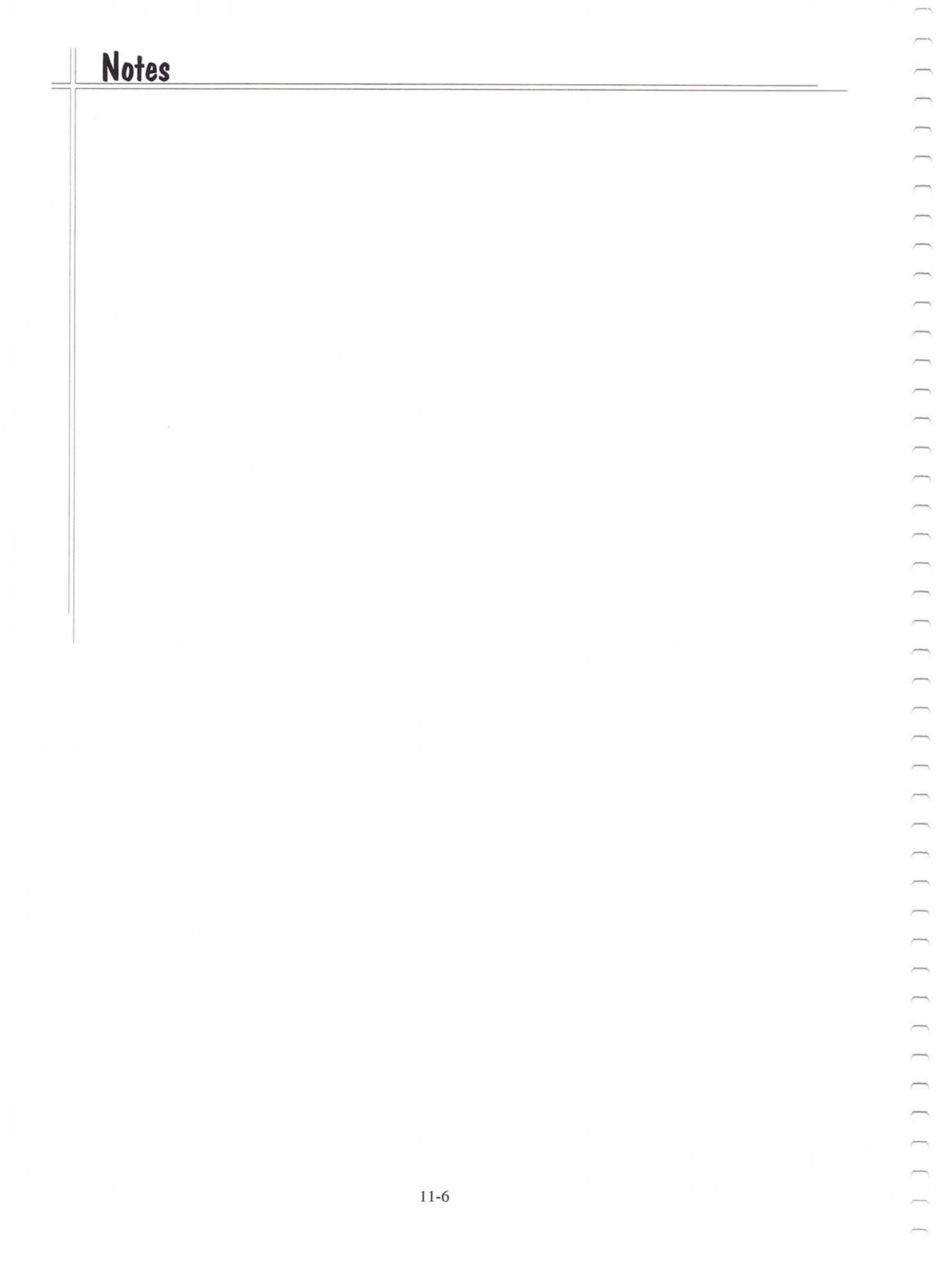

## **Process Management**

Creating Processes Controlling Processes Checking Process Status Performing Cleanup When a Process Ends

20PRCS01 921008

 $\sqrt{2}$  $\overline{a}$  $\overline{ }$  $\hspace{0.5cm}\cap\hspace{0.5cm}$  $\overline{\phantom{a}}$  $\Box$  $\overline{\phantom{a}}$  $\bigcap_{i=1}^n \bigcap_{i=1}^n \bigcap_{i=1}^n$  $\overline{ }$  $\overline{\phantom{a}}$ 

 $\overline{\phantom{0}}$ 

 $\overline{\phantom{0}}$ 

 $\overline{\phantom{a}}$ 

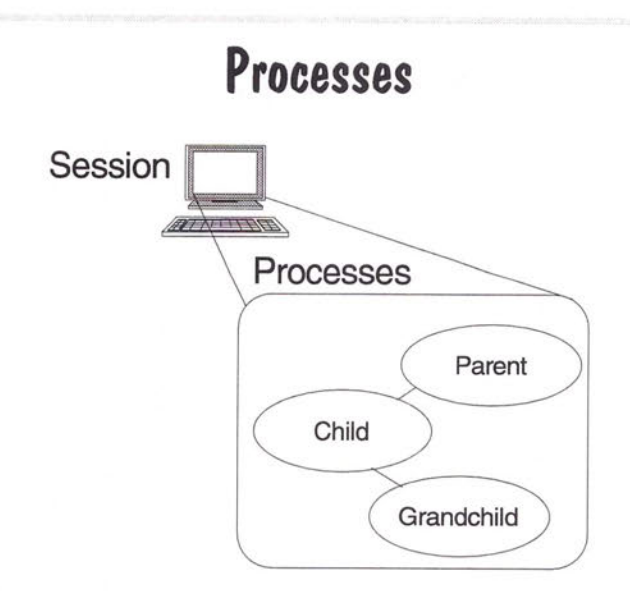

- $\oslash$  A process is created by the invocation of a particular program through the DosExecPgm system call.
- $\oslash$  Each process has its own memory, threads, file system and interprocess communication data structures which isolate it from other processes.
- $\Diamond$  Each process is initially created with a single thread. Additional threads are created through the DosCreateThread system call. 20PRCS02 920729

#### **Process Resources**

**Environment Commandline** LDT All allocated segments Process ID File handles Pipes **Queues** 

Semaphores **Threads** Child processes Maximum file handle count Default drive, directories

- $\oslash$  A process is a collection of one or more threads and associated system resources.
- $\oslash$  A unit of ownership.

20PRCS03 930125

 $\cap$  $\cap$  $\cap$  $\overline{\phantom{1}}$  $\overline{\phantom{m}}$  $\overline{\phantom{a}}$ 

 $\mu$ 

 $\overline{\phantom{a}}$  $\overline{ }$  $\overline{\phantom{a}}$ 

 $\overline{\phantom{0}}$ 

 $\qquad \qquad$  $\overline{\phantom{1}}$  $\overline{\phantom{a}}$   $\oslash$  Can be created at the commandline by:

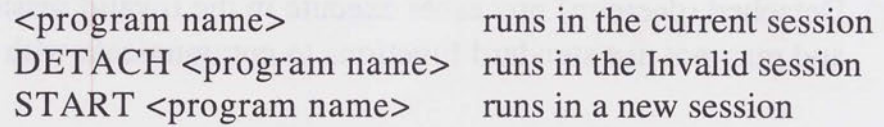

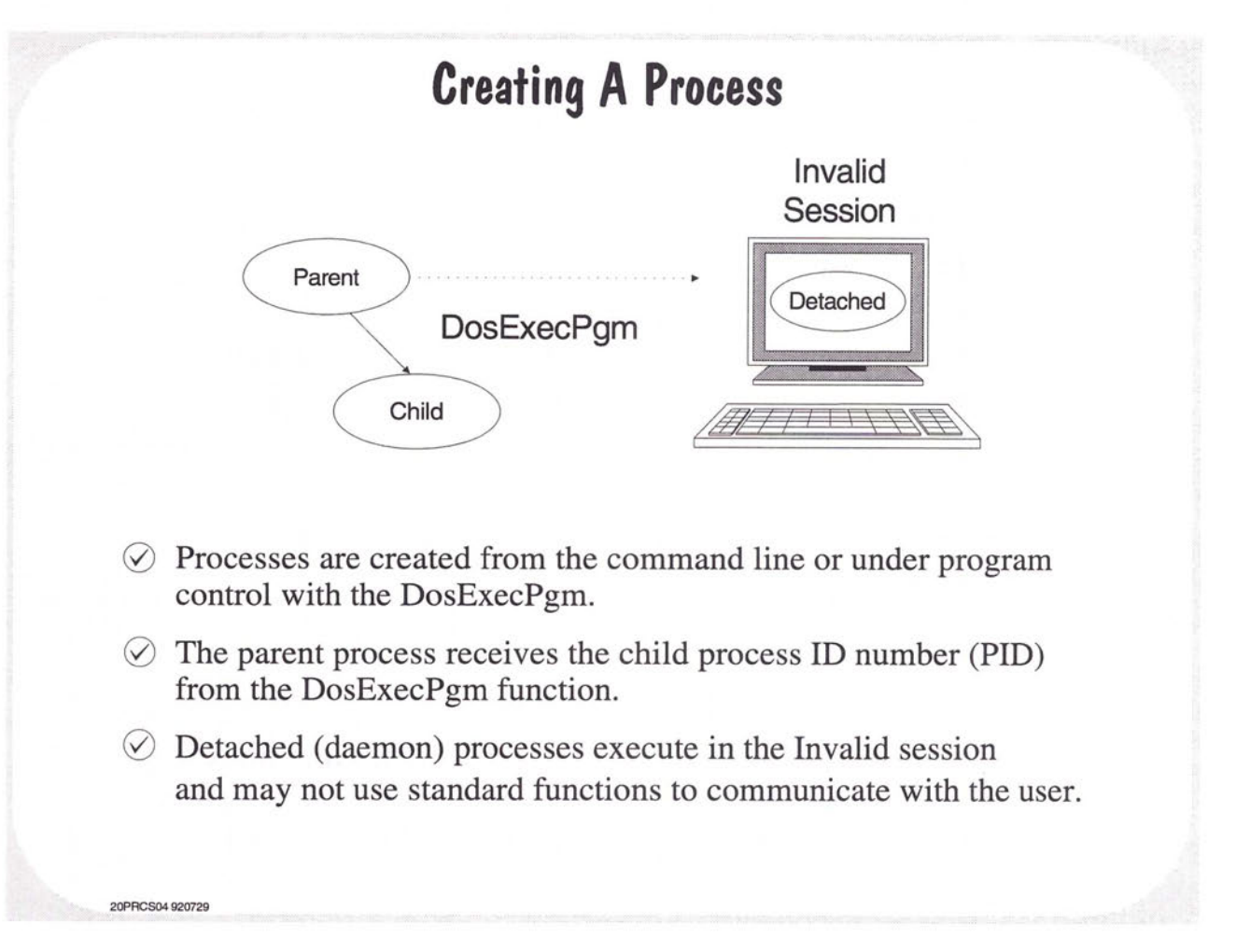

;.-

.-

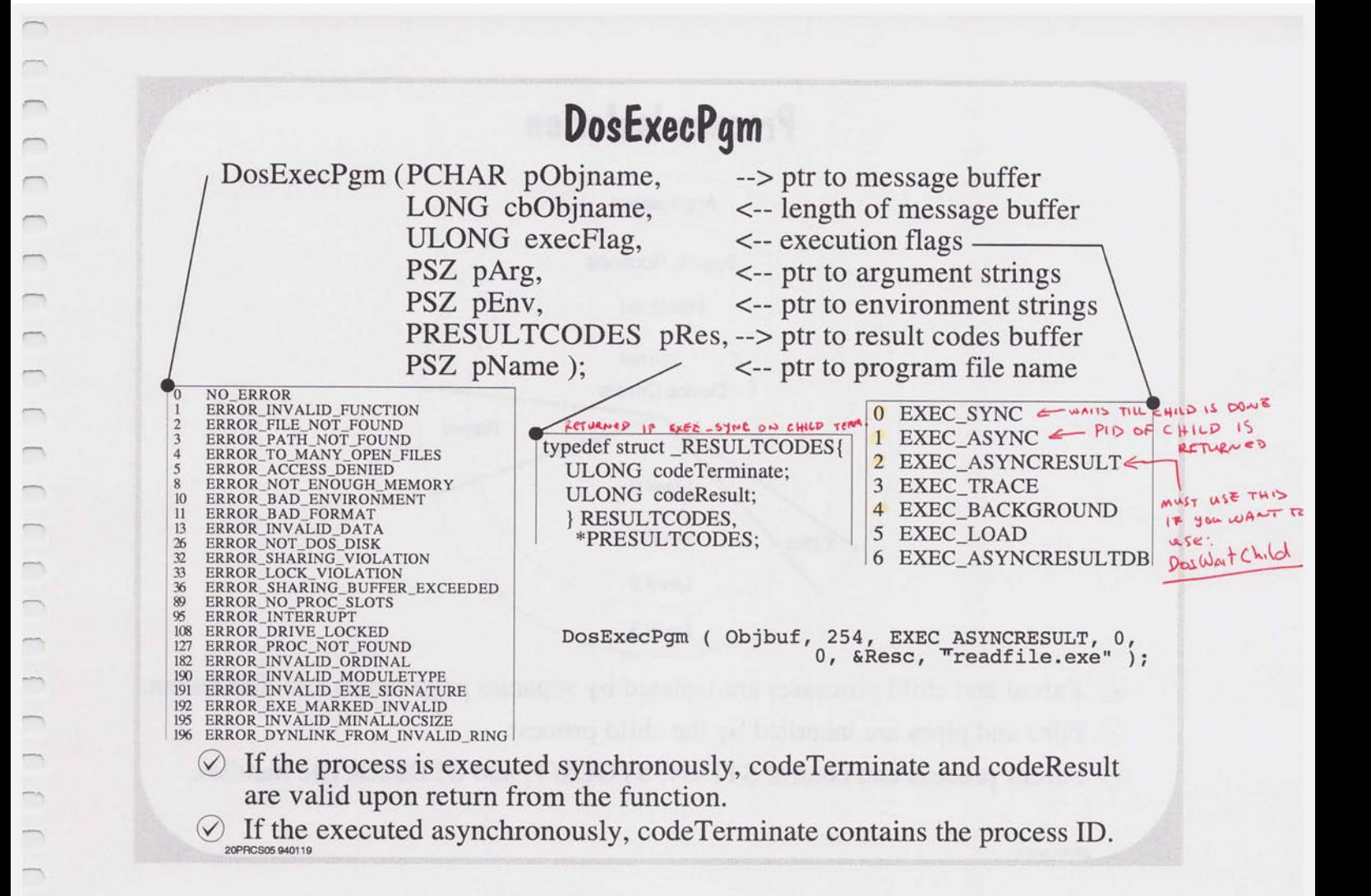

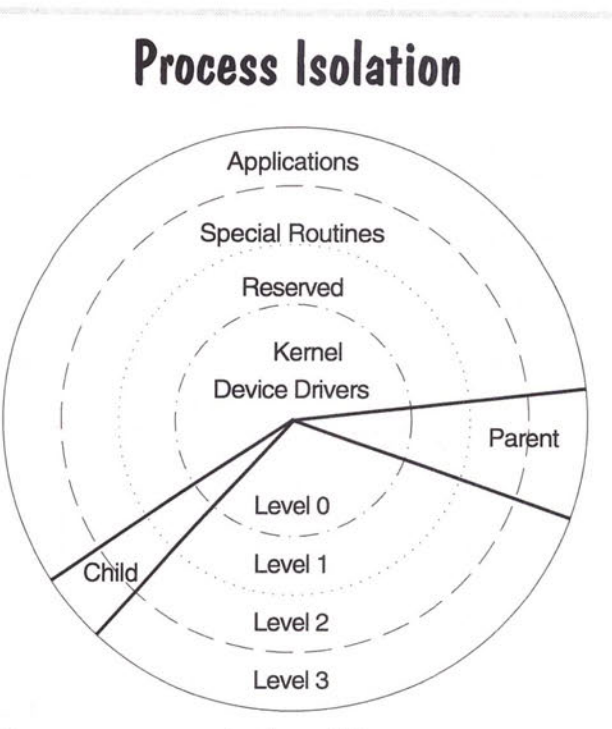

- $\oslash$  Parent and child processes are isolated by separate page tables and directories.
- $\oslash$  Files and pipes are inherited by the child process.

20PRCS 920729

 $\oslash$  Parent process can control STDIN, STDOUT, and STDERR file handles.

## **Controlling A Child Process**

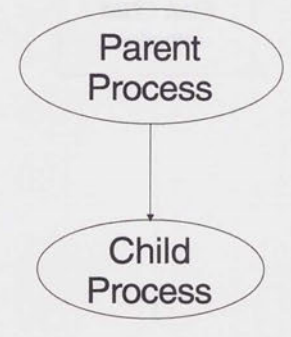

 $\oslash$  After starting a child process, the parent can:

20PRCS07 920729

 $\overline{\phantom{a}}$  $\overline{\phantom{a}}$  $\qquad \qquad$  $\overline{\phantom{1}}$ 

police of 

 $\overline{\phantom{a}}$  $\rightarrow$ pines.

 $\rightarrow$  $\equiv$  $\overline{\phantom{0}}$  $\overline{ }$ 

 $\overline{\phantom{a}}$  $\overline{\phantom{0}}$  $\overline{\phantom{0}}$ 

 $\overline{\phantom{0}}$  $\rightarrow$ 

 $\rightarrow$ 

 $\overline{\phantom{0}}$ 

 $\overline{\phantom{a}}$ 

terminate the child change the priority of all threads in the child test or wait for child completion

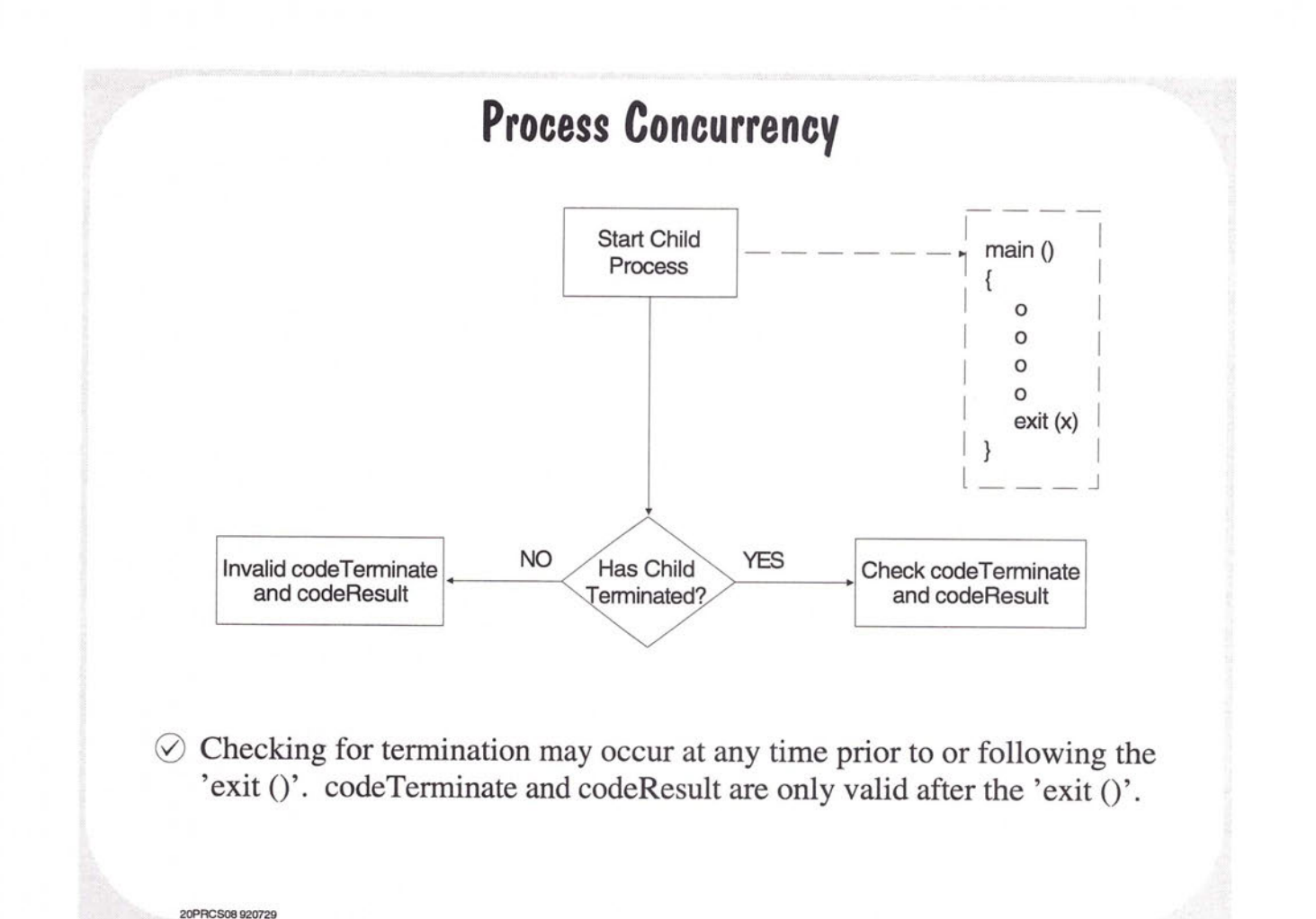

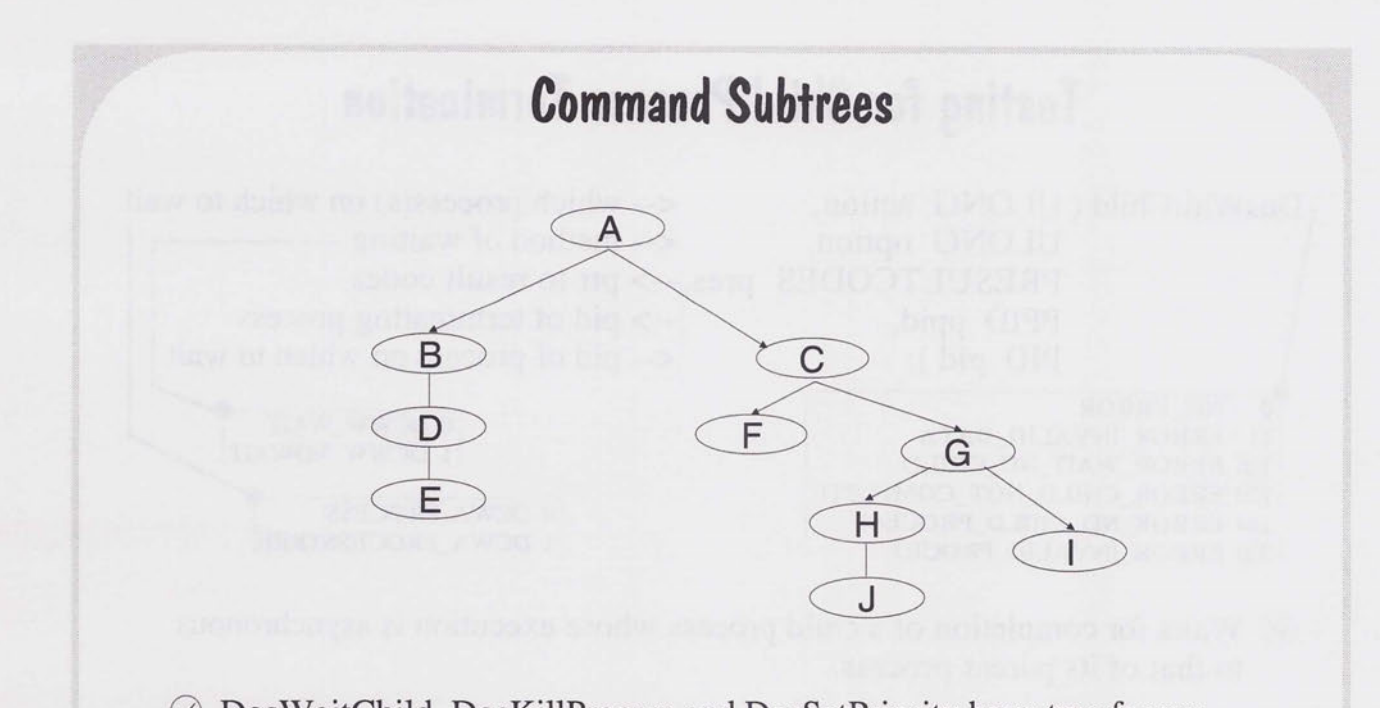

 $\oslash$  DosWaitChild, DosKillProcess and DosSetPriority have two forms: ProcessID - only the direct child is affected Subtree - the direct child and all descendents are affected

20PRCS09 920729

 $\overline{\phantom{0}}$ 

 $\sqrt{2}$  $\overline{ }$ 

 $\overline{ }$  $\overline{\phantom{0}}$ 

 $\overline{\phantom{a}}$ 

 $\Rightarrow$ 

#### **Testing for Child Process Termination**  DosWaitChild ( ULONG action, 0 NO ERROR ULONG option, PRESULTCODES pres,--> ptr to result codes PPID ppid, PID pid ); 13 ERROR\_INVALID\_DATA 128 ERROR\_WAIT\_NO\_CHILD 129 ERROR\_CHILD\_NOT\_COMPLETE 184 ERROR\_NO\_CHILD\_PROCESS 303 ERROR\_INVALID\_pROCID <--which process(s) on which to wait  $\leq$ -- method of waiting  $\leq$ --> pid of terminating process <-- pid of process on which to wait 0 DCWW\_WAIT 1 DCWW\_NOWAIT 0 DCWA\_PROCESS 1 DCWA\_PROCESSTREE  $\Diamond$  Waits for completion of a child process whose execution is asynchronous to that of its parent process.  $\circ$  The child process is created with the execFlag = EXEC\_ASYNCRESULT.

 $\Diamond$  If the child process has multiple threads, the result code returned is the one passed by the DosExit request that ends the process.

DosWaitChild (DCWA PROCESS, DCWW WAIT, &Resc, &pid, Resc.codeTerminate );

**20PRCS109401 19** 

### **DosWaitChild: Process Subtrees**

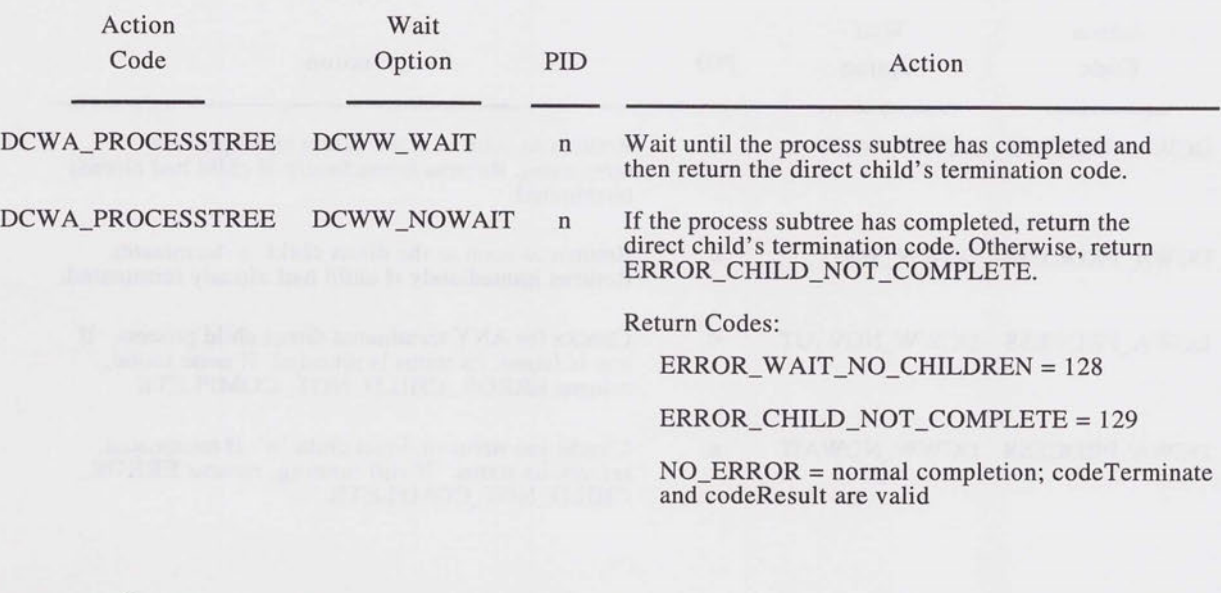

 $\odot$  These will continue to work correctly even if the child process is changed to use more/less child processes of its own.

20PRCS1 1 920729

 $\overline{ }$  $\overline{\phantom{a}}$ 

 $\overline{ }$  $\Box$  $\qquad \qquad \Box$  $\overline{}$ 

 $\overline{\phantom{0}}$ 

 $\overline{\phantom{a}}$  $\qquad \qquad \Box$  $\qquad \qquad$  $\Box$  $\overline{\phantom{a}}$ 

 $\qquad \qquad$  $\qquad \qquad$  $\rightarrow$  $\overline{\phantom{a}}$  $\overline{\phantom{0}}$  $\overline{\phantom{a}}$ 

 $\overline{\phantom{0}}$  $\frac{1}{2}$ 

 $\frac{1}{2}$ 

 $\frac{1}{2}$  $\overline{\phantom{a}}$  $\Box$ 

## **DosWaitChild: Individual Processes**

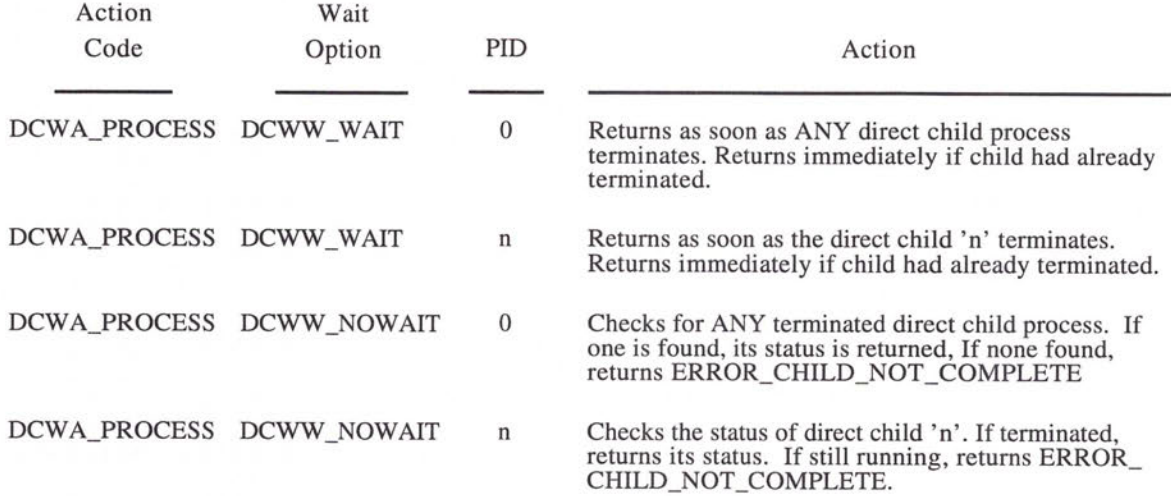

 $\oslash$  Use these only if the child process is part of the same application as the parent. Parent must know exactly what the child is doing.

**20PACS12 920729** 

#### **DosWaitChild: Process Subtrees**

 $\overline{\phantom{a}}$ 

 $\qquad \qquad \blacksquare$  $\overline{\phantom{0}}$ 

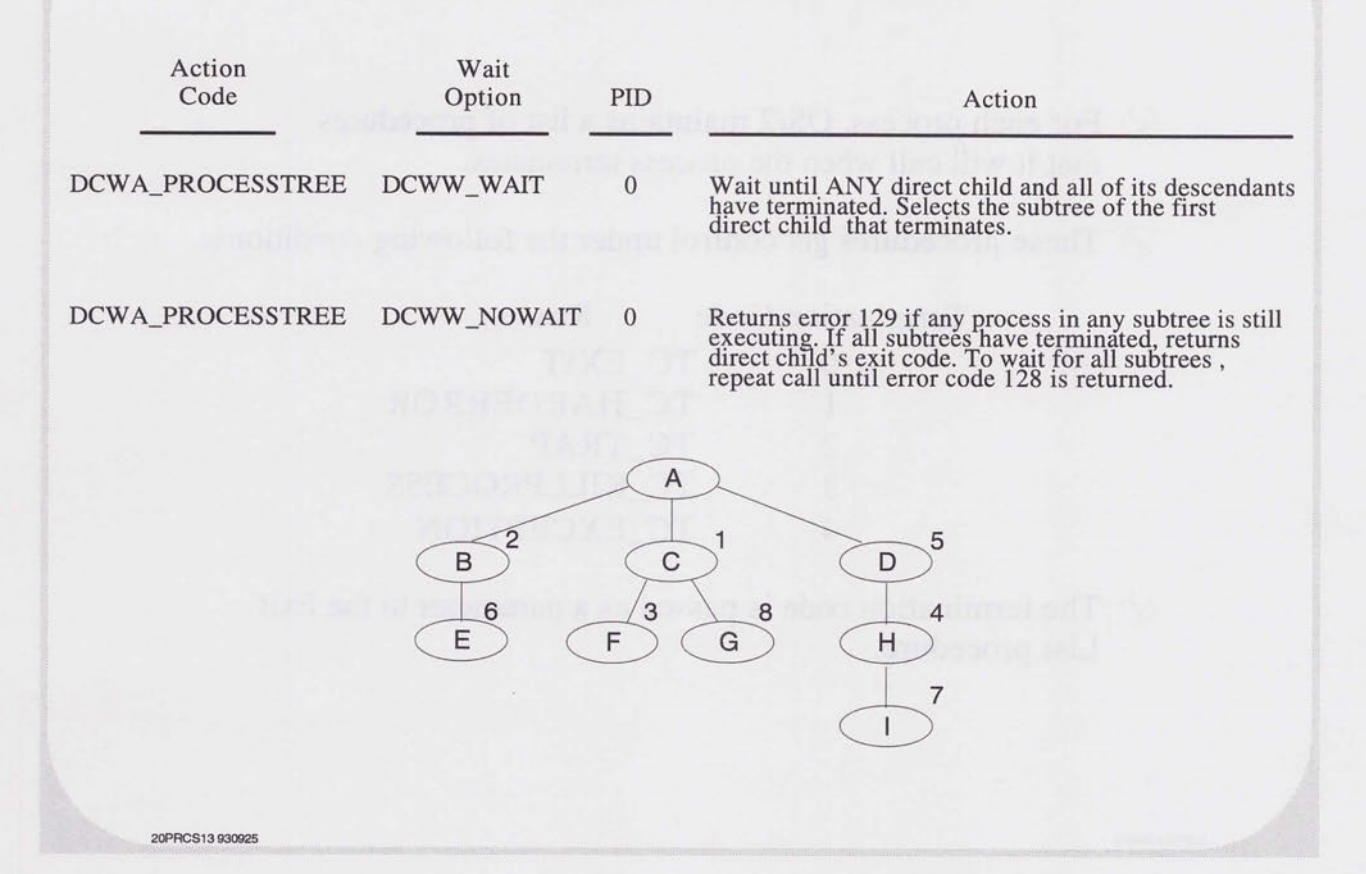

#### **Performing Cleanup When a Process Ends**

- $\oslash$  For each process, OS/2 maintains a list of procedures that it will call when the process terminates.
- $\oslash$  These procedures get control under the following conditions:

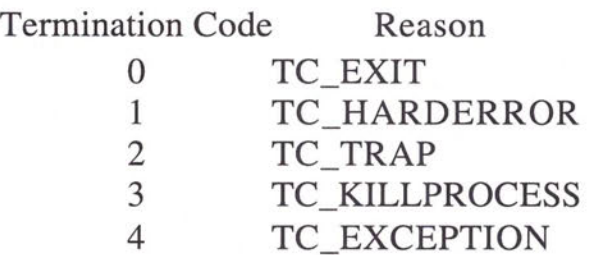

 $\circledcirc$  The termination code is passed as a parameter to the Exit List procedure.

20PRCS 920019

#### **Exit List Sequence**

```
main()
         { 
            DosExitList (0x0100 | EXLST_ADD, (PFNEXITLIST) ShutDown);
            0 
            0 
            0 
            0 
            exit (O); 
         \}void APIENTRY ShutDown (int TermCode) 
         { 
            0 
            \circ\circDosExitList (EXLST_EXIT, 0);
         \mathcal{E}\oslash Exit list routines should be short and safe.
\oslash The routines can reside in a Dynamic Link Library module.
\oslash Ownership of mutex semaphores is transferred to the thread
```
performing the exit procedure.

**20PACS15 931110** 

 $\overline{a}$ 

#### **DosExitlist**

DosExitList ( ULONG ordercode, <-- function request code PFNEXITLIST pfn ); <-- address of handler

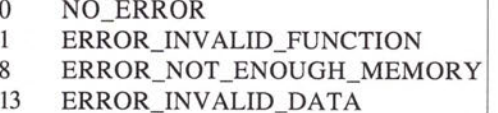

Low Word,Low Byte: 1 EXLST\_ADD 2 EXLST\_REMOVE 3 EXLST\_EXIT Low Word, High Byte: Invocation order High Word  $= 0$ 

- $\circledcirc$  Defines a routine(s) (EXLST\_ADD) to be given control when a process completes execution.
- $\oslash$  Multiple routines with the same invocation order will be executed in a LIFO order.
- $\odot$  DosExitList with the 'ordercode' = EXLST\_EXIT should be the last function in the exit list routine. This returns control to the kernel.

20PACS 920729

# **Shared Memory Objects**

Named (Global) Shared Memory

Unnamed (Local) Shared Memory

20SHRM01 920723

 $\overline{\phantom{a}}$  $\overline{a}$ 

 $\Box$  $\overline{\phantom{a}}$  $\overline{\phantom{0}}$  $\overline{\phantom{0}}$  $\bigcap_{i=1}^n \bigcap_{i=1}^n \bigcap_{i=1}^n$  $\Box$  $\overline{\phantom{0}}$  $\overline{\phantom{a}}$  $\overline{\phantom{a}}$  $\overline{\phantom{0}}$  $\overline{\phantom{1}}$  $\overline{\phantom{0}}$  $\overline{\phantom{0}}$  $\overline{\phantom{1}}$  $\overline{\phantom{0}}$  $\overline{\phantom{0}}$  $\qquad \qquad$  $\overline{\phantom{a}}$  $\overline{\phantom{a}}$  $\overline{\phantom{0}}$  $\overline{\phantom{0}}$  $\overline{\phantom{a}}$  $\overline{\phantom{0}}$ 

 $\overline{\phantom{a}}$  $\overline{\phantom{a}}$  $\overline{\phantom{0}}$  $\qquad \qquad$  $\qquad \qquad$  $\overline{ }$  $\overline{\phantom{a}}$ 

 $\rightarrow$  $\overline{ }$  $\frac{1}{2}$  $\overline{ }$  $\overline{ }$  $\Rightarrow$  $\overline{\phantom{a}}$ 

#### **Two Types of Shared Objects**

 $\oslash$  Global (named)

Use DosAllocSharedMem & DosGetNamedSharedMem.

Any process that knows the object name may access the object (no IPC required).

 $\oslash$  Private (unnamed)

20SHRM02 920807

Use DosAllocSharedMem and DosGiveSharedMem OR DosGetSharedMem.

Interprocess communication is necessary to pass pointers and PID's.

Accessibility is limited to participating processes.

#### **Using Named Shared Objects**

(Process A)

memname = \SHAREMEM\MyObj

// create the shared object and  $II$  increment the reference count

DosAllocSharedMem ( ppb, memname, size, allocflg);

 $\Omega$  $\circ$  $\circ$ 

// decrement the reference count DosFreeMem ( pb );

Process B

memname = \SHAREMEM\MyObj

// enable access to the shared object and // increment the reference count DosGetNamedSharedMem ( ppb, memname, flag); 0  $\circ$ 0 // decrement the reference count DosFreeMem ( pb );

- $\oslash$  Each DosGetNamedSharedMem increments the object's reference count.
- $\oslash$  Each DosFreeMem decrements the reference count.
- $\circledcirc$  When the reference count = 0, OS/2 discards the object.

NOTE: Process A & B must synchronize so that Process A does not free the object before Process B gets the object.

20SHAM03 920807

 $\Rightarrow$ 

#### **Using Unnamed Shared Objects**

Process A

Process B

// allocate the object for sharing DosAllocSharedMem ( ppb, 0, size, allocflg );<br>// obtain Process B's PID...  $\dddotsc$ 

; activate the object for Process B DosGiveSharedMem ( pb, pid, flag); ; pass the pointer to Process B ; using IPC ...

; release the object DosFreeMem ( pb );

20SHAM04 920807

// obtain shared object // pointer via IPC

 $\frac{1}{2}$  access the object

// release the object DosFreeMem ( pb );

- $\heartsuit$  Each DosGiveSharedMem (DosGetSharedMem) increments the reference count.
- $\oslash$  As with named objects, when the reference count = 0, OS/2 discards the object.
	- NOTE: Process B could use DosGetSharedMem instead. Process A must still pass the pointer to Process B.

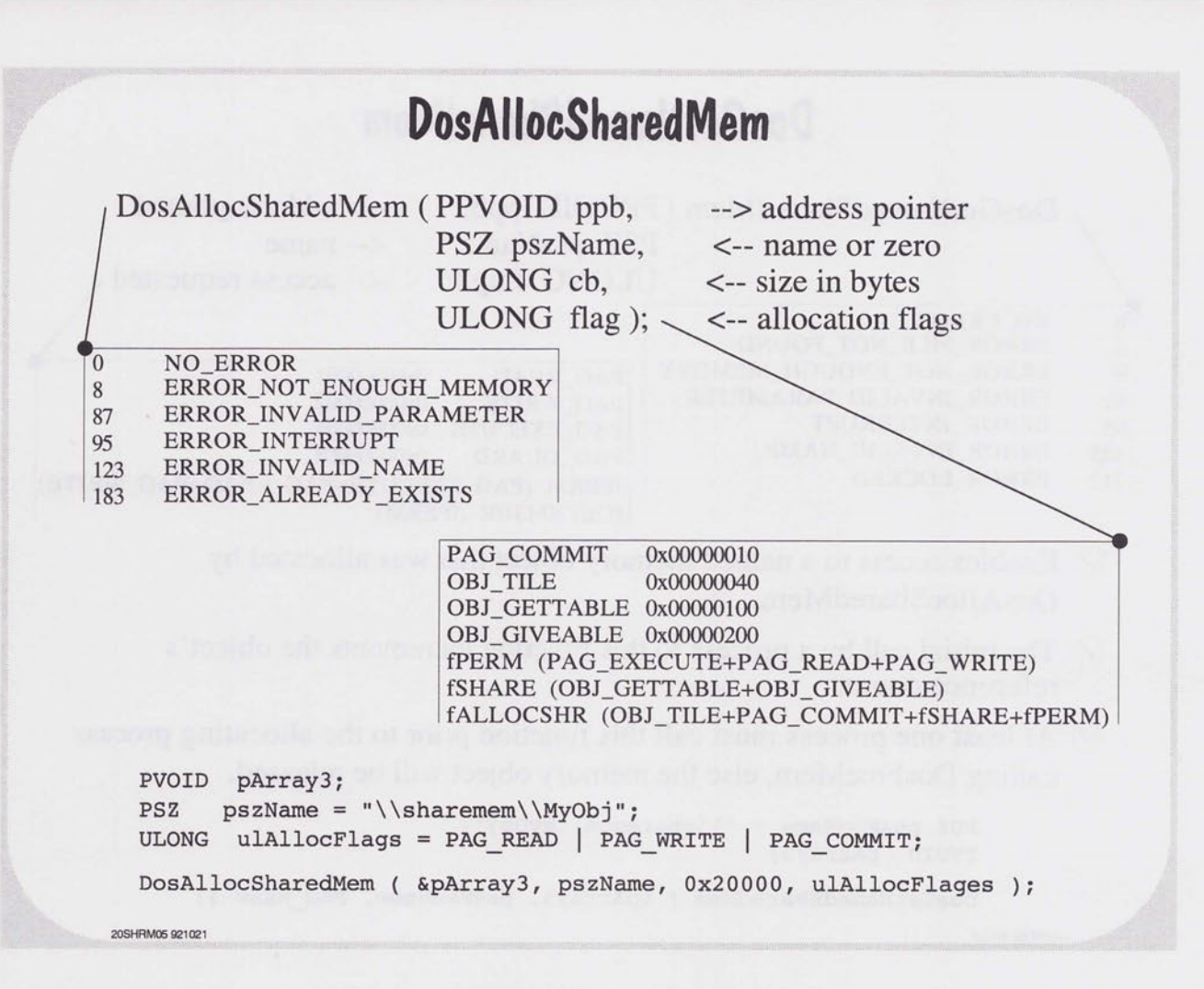

 $\overline{a}$ 

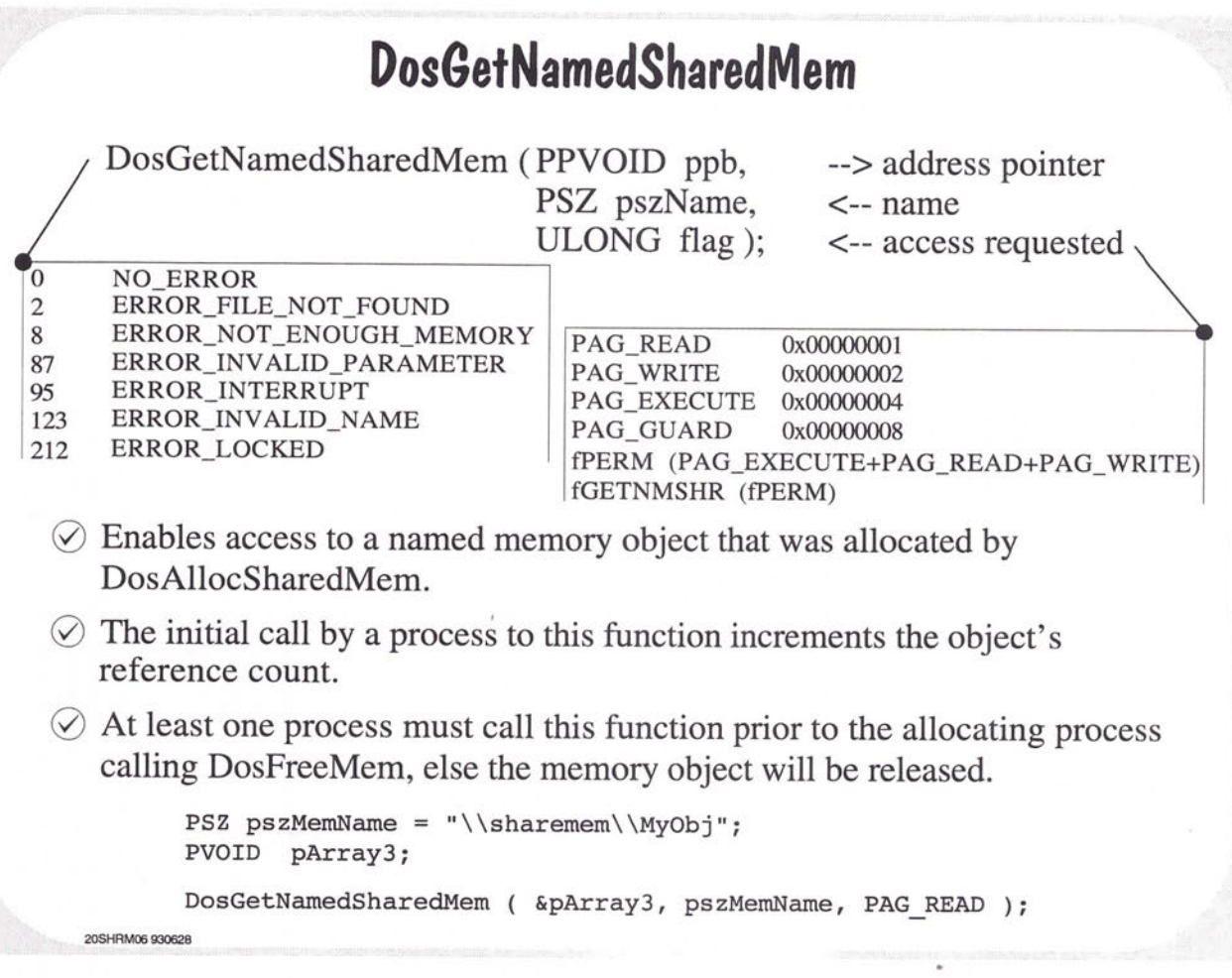

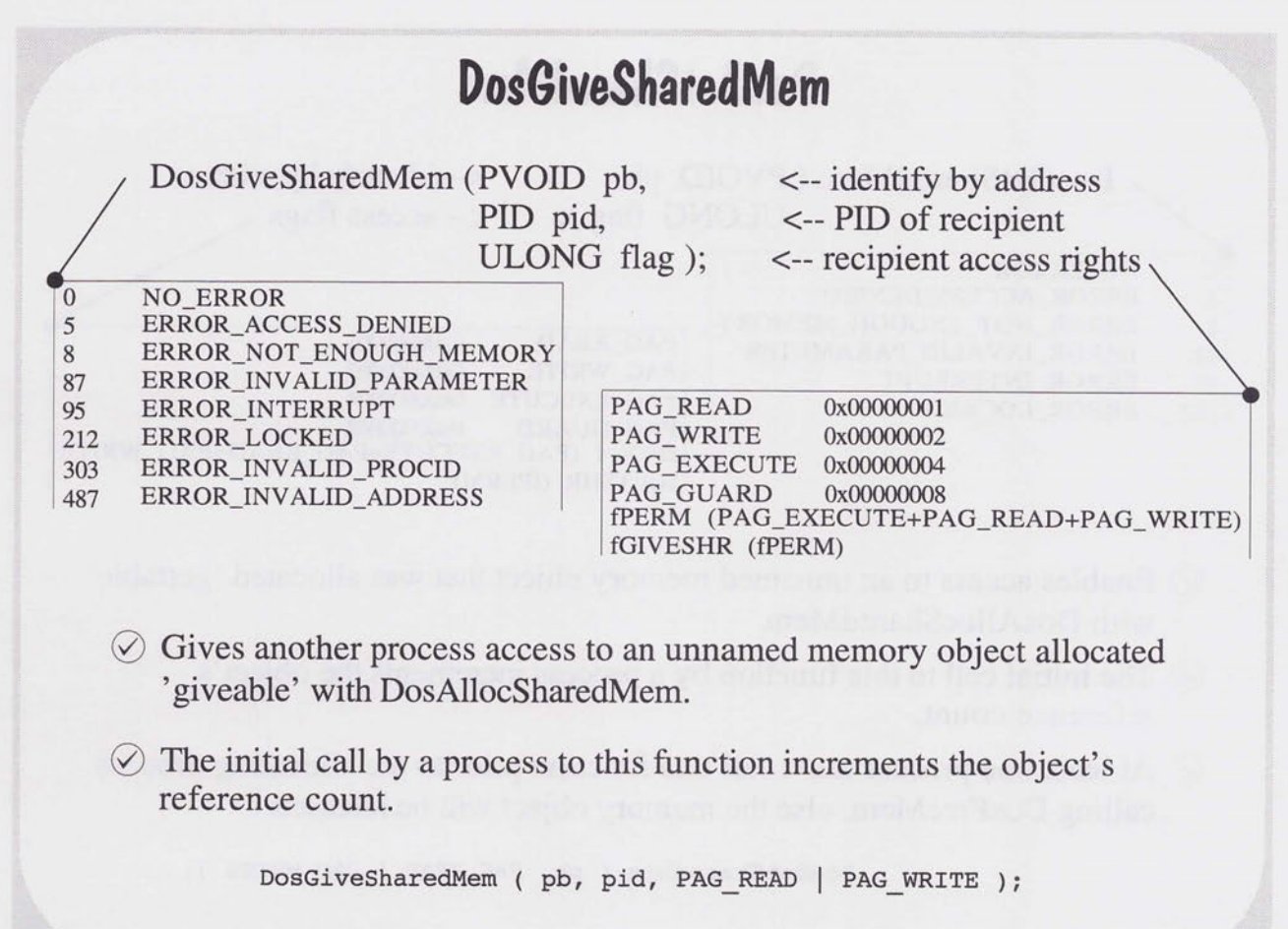

20SHAM07 930628

 $\overline{\phantom{0}}$  $\overline{\phantom{0}}$  $\overline{\phantom{a}}$  $\begin{array}{c} \n\end{array}$  $\overline{\phantom{0}}$  $\Box$  $\overline{\phantom{0}}$  $\overline{\phantom{m}}$  $\overline{\phantom{0}}$  $\overline{\phantom{m}}$  $\overline{\phantom{0}}$  $\overline{\phantom{m}}$  $\overline{\phantom{0}}$  $\overline{\phantom{0}}$  $\Box$  $\overline{\phantom{0}}$  $\overline{\phantom{0}}$  $\overline{\phantom{a}}$  $\overline{\phantom{1}}$  $\begin{array}{c} \hline \end{array}$  $\Box$ 

 $\begin{array}{c} 1 \\ 1 \end{array}$ 

 $\Box$  $\overline{\phantom{0}}$  $\lnot$  $\frac{1}{2}$  $\overline{\phantom{0}}$  $\Box$  $\overline{\phantom{0}}$  $\overline{\phantom{0}}$  $\overline{\phantom{a}}$  $\overline{\phantom{0}}$  $\overline{\phantom{0}}$  $\overline{\phantom{0}}$  $\overline{\phantom{0}}$  $\overline{\phantom{0}}$  $\qquad \qquad$  $\overline{\phantom{0}}$  $\overline{\phantom{0}}$  $\overline{\phantom{a}}$ 

 $\overline{\phantom{a}}$  $\overline{\phantom{a}}$ 

 $\overline{1}$  ,  $\overline{1}$  ,  $\overline{1}$  ,  $\overline{1}$ 

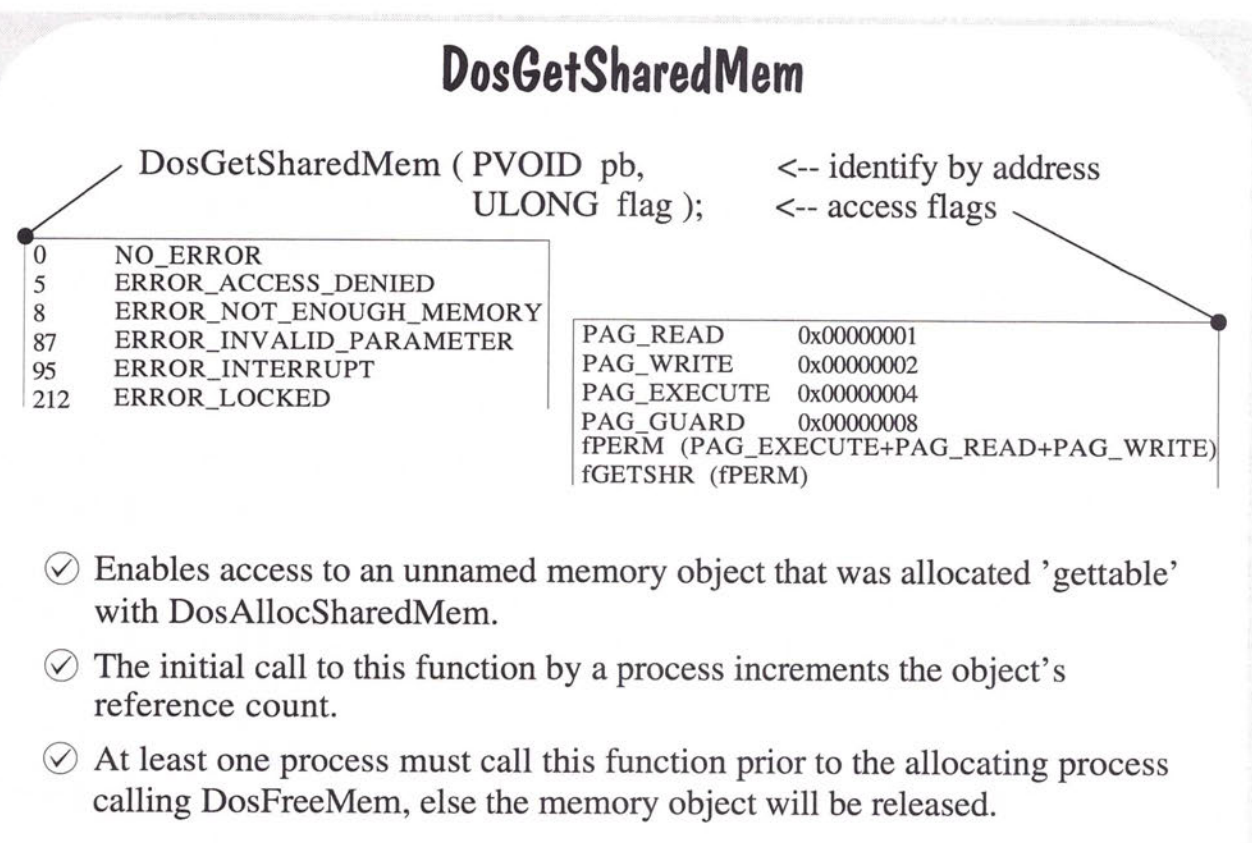

DosGetSharedMem ( pb, PAG\_READ | PAG\_WRITE );

20SHRM08 940119

### **File Input/Output**

OS/2 File Systems

Opening/Creating/ Accessing Files

Standard and Extended File Attributes

20RLE01 920807

 $\overline{ }$  $\overline{}$  $\overline{}$ 

 $\overline{\phantom{0}}$ 

 $\overline{\phantom{1}}$  $\overline{\phantom{0}}$  $\overline{\phantom{a}}$  $\overline{\phantom{a}}$ 

 $\overline{\phantom{0}}$  $\overline{\phantom{a}}$ 

 $\sim$ 

 $\qquad \qquad$ 

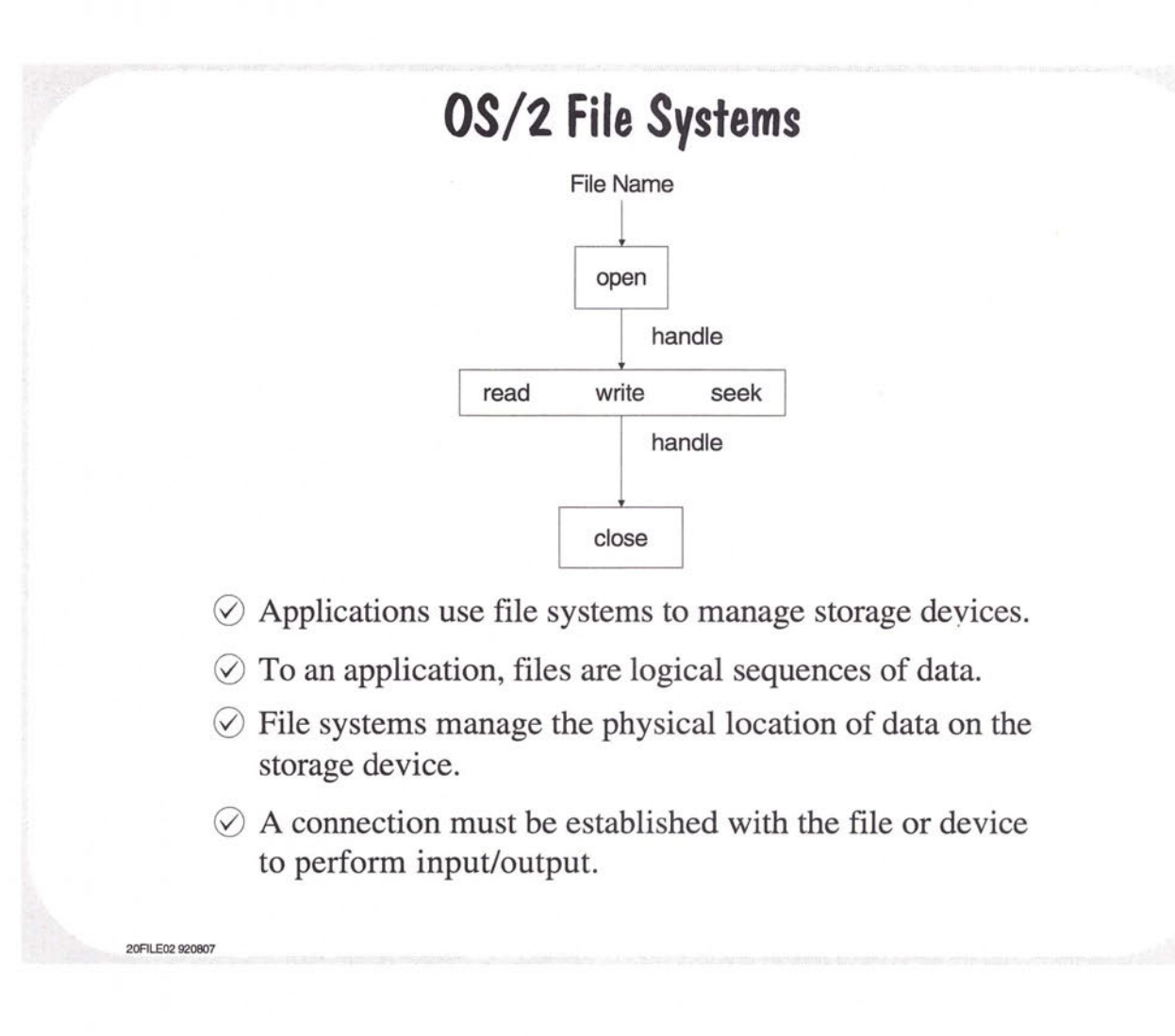

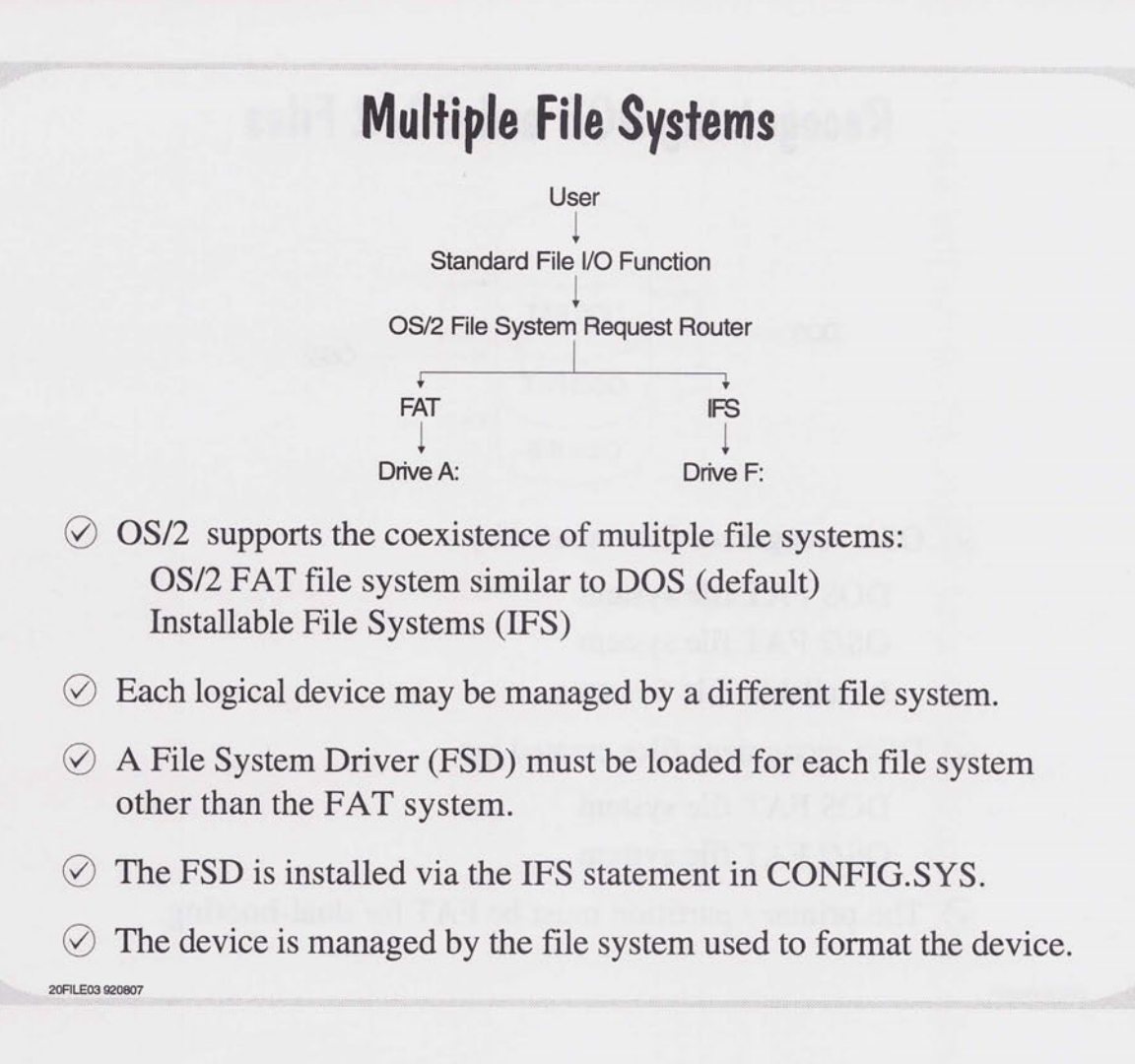

 $\overline{\phantom{a}}$  $\overline{\phantom{a}}$  $\Box$  $\overline{\phantom{1}}$ 

 $\overline{\phantom{m}}$ 

 $\qquad \qquad$ 

 $\equiv$ 

 $\overline{D}$ 

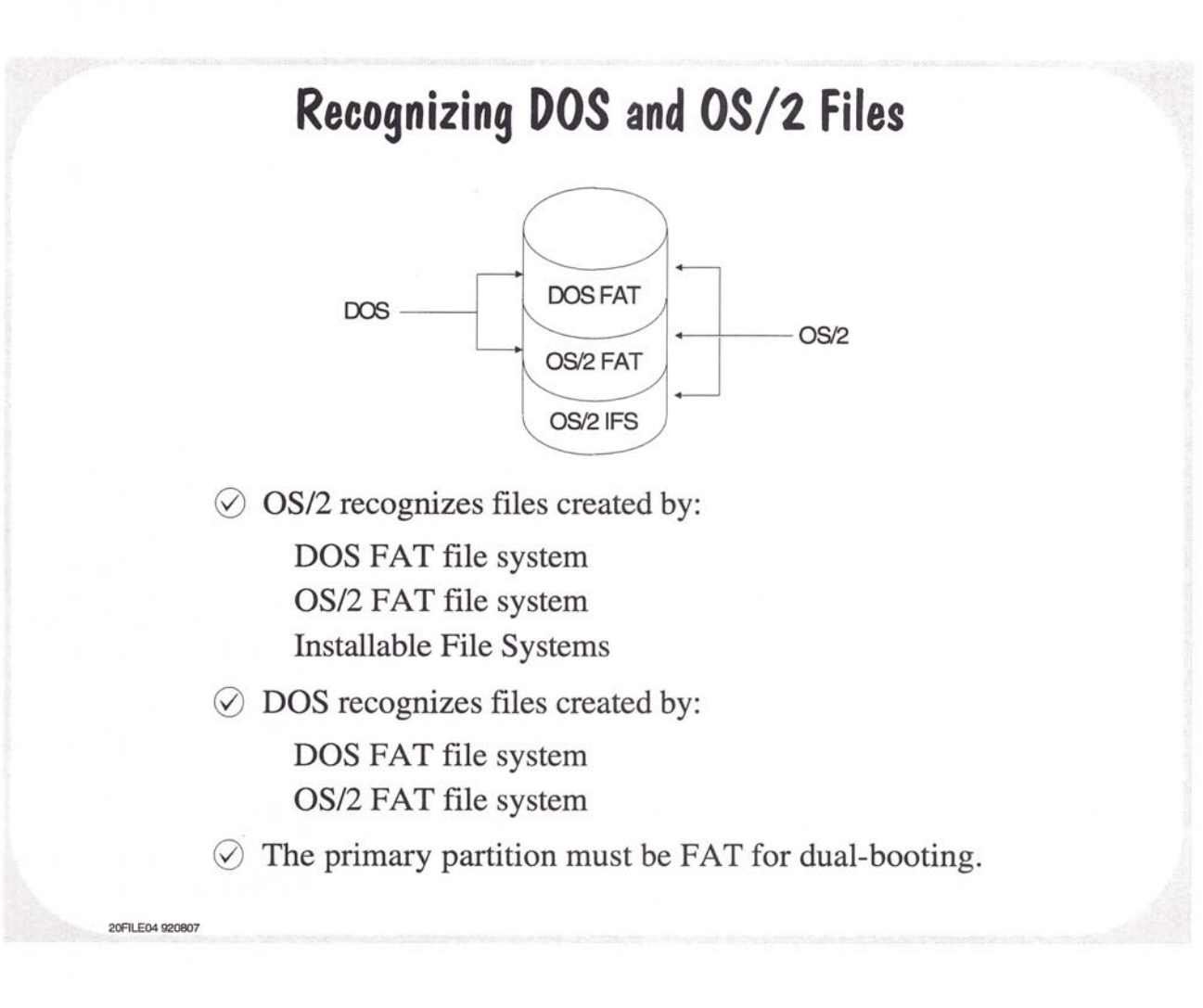

#### **Naming OS/2 Files**

0 FAT File Systems: 8 character file name 3 character extension Names are case insensitive

 $\oslash$  Installable File Systems:

Each element of a full path name may be a max of 254 characters. Names are not case sensitive, but case is preserved. Blanks in the middle of a file name are significant. Additional legal characters for file names  $+ - ; , [ ]$ 

This.file.name.would.have.been.longer.but, .I.got.tired.of .typing

20FILE05 920807

 $\Box$ r-'

 $\overline{\phantom{0}}$ 

 $\overline{\phantom{a}}$ 

 $\hspace{0.5cm}\square$  $\overline{\phantom{a}}$ 

#### **Using Long File Names**

- $\Diamond$  Programs that can handle long file names are marked as being 'long-name-aware'.
- $\oslash$  This is done with the Module Definition File by including the NEWFILES statement.
- $\oslash$  For compatibility, DLL's should not use or return long file names.
- $\circledcirc$  Files with long names may be moved to non-IFS disks using the File Manager.
- 0 The file name will be truncated to a max of **11** characters and the original long name will be stored in an Extended Attribute.

**20FILE06 920807** 

 $\oslash$  When copied back to an IFS drive, the long name will be restored.

#### **Opening/Creating Files**

- $\oslash$  A file must be opened before it can be accessed.
- $\circledcirc$  The DosOpen function will open an existing file or create <sup>a</sup>new file.
- $\Diamond$  The file is opened/created by name and a file handle is returned.
- $\heartsuit$  The handle is used to reference the file in other file system functions.
- $\Diamond$  When open/creating a file, the caller specifies how the file will be accessed and how it will be shared with other processes.

Access Mode Read Only Write Only Read/Write

20FILE07 920807

n

 $\overline{\phantom{a}}$  $\Box$  $\overline{\phantom{a}}$ 

 $\rightarrow$ 

 $\equiv$ 

 $\overline{\phantom{a}}$  $\rightarrow$ 

Share Mode Deny All (no sharing) Deny Read Deny Write Deny None (full sharing)
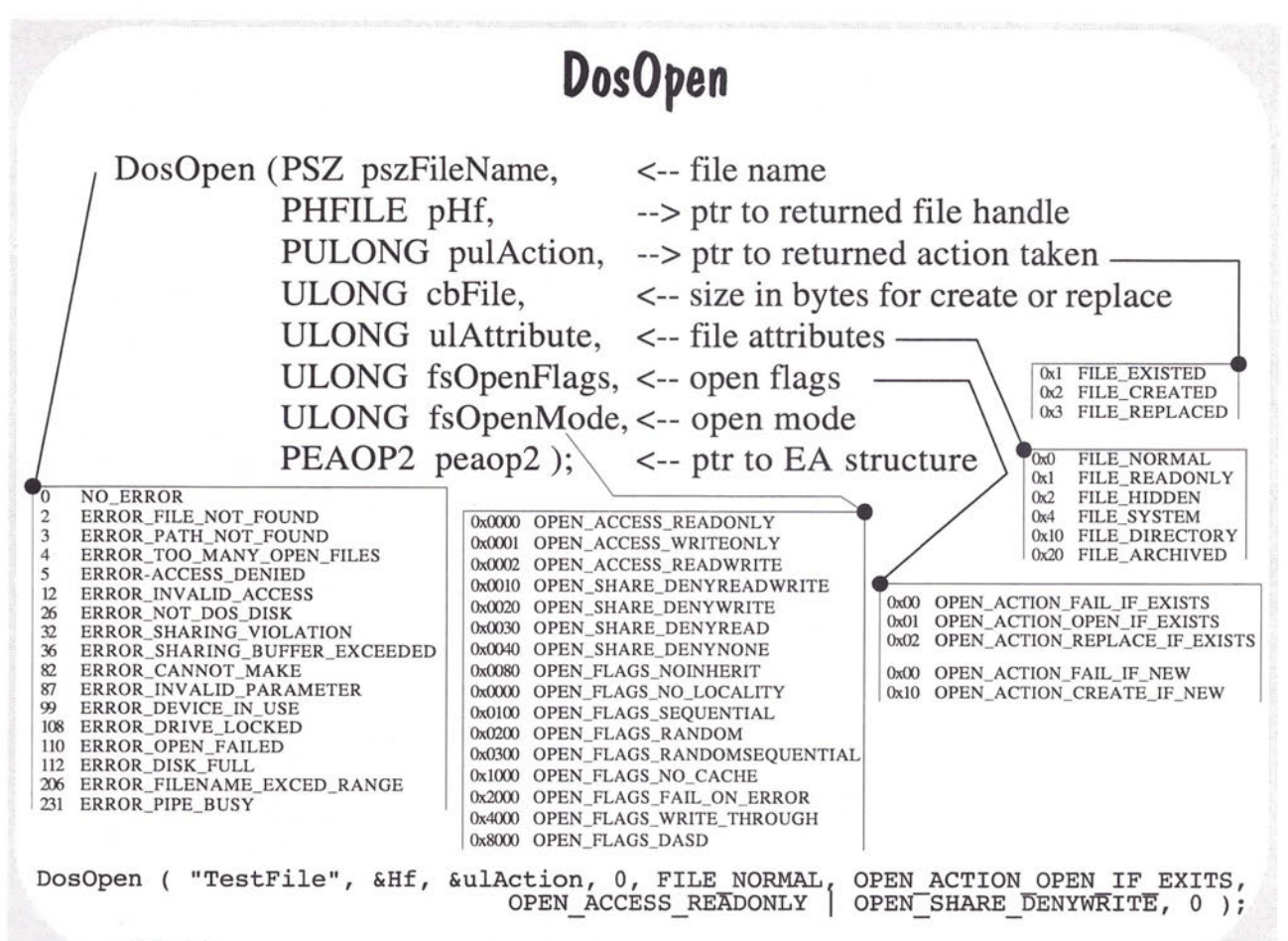

**20FILEOB 921021** 

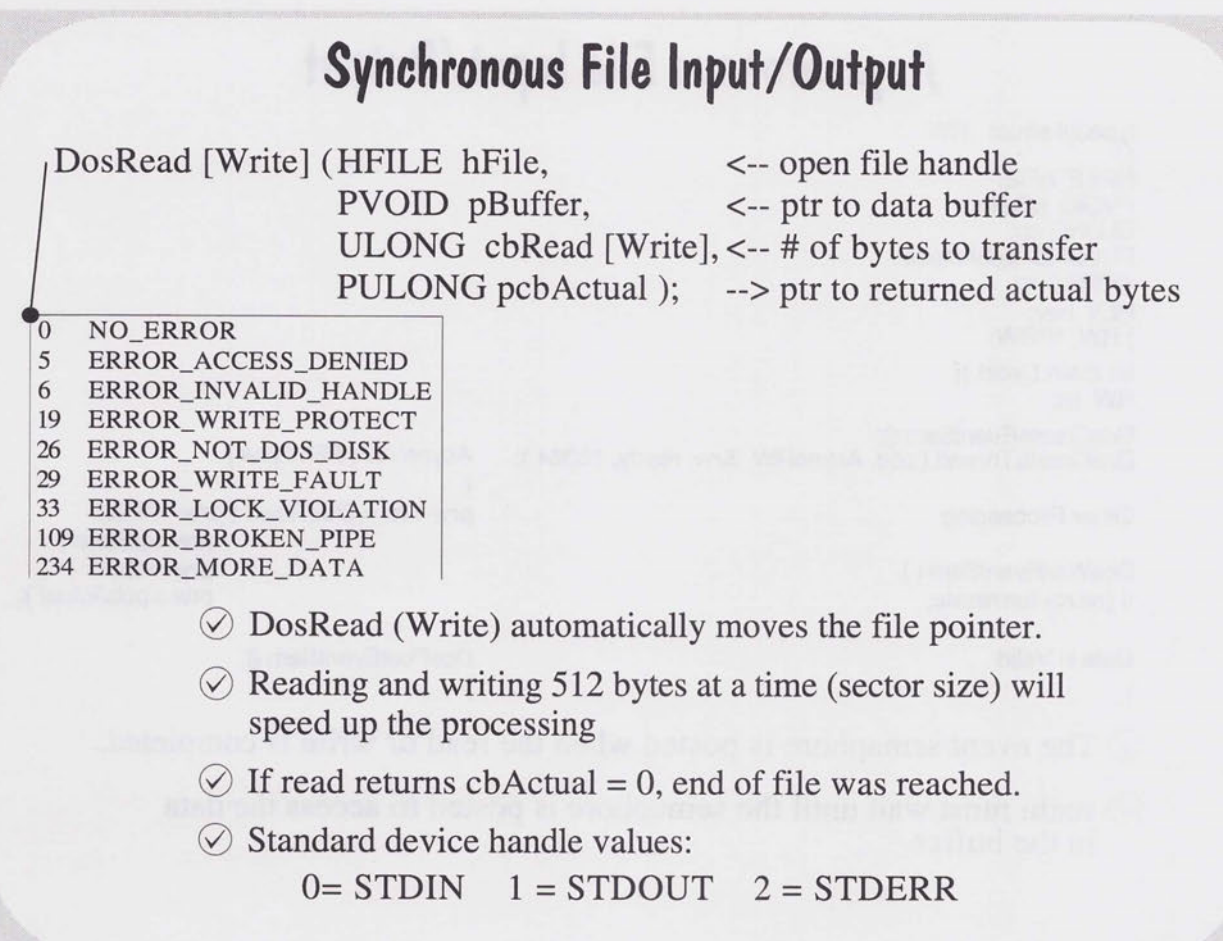

20FlLE09 921021

 $\Rightarrow$ 

#### **Asynchronous File Input/Output** typedef struct \_RW ~FILE hFile; PVOID pBuffer; ULONG cb; PULONG pcbActual; APIRET re; HEV hev; } RW, \*PRW; int main ( void ){ RW rw; DosCreateEventSem (); DosCreateThread ( pt1d, AsyncRW, &rw, ready, 16384 ); Other Processing DosWaitEventSem ( ) if (rw.rc) terminate; Data is Valid } AsyncRW ( PRW prw) { prw->rc <sup>=</sup>DosRead ( prw->hFile, prw->pBuffer, prw->cb, prw->pcbActual ); DosPostEventSem (); }  $\oslash$  The event semaphore is posted when the read or write is completed.

 $\oslash$  main must wait until the semaphore is posted to access the data in the buffer.

20FILE1 O 930903

.-

.-

 $\overline{\phantom{a}}$ 

## **Changing the Size of a File**

DosSetFileSize (HFILE hFile, <-- open file handle ULONG cbSize ); <-- size in bytes

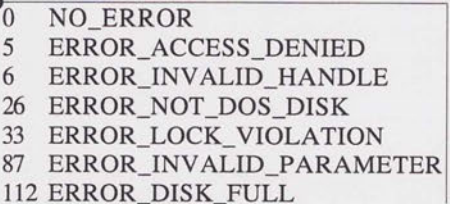

 $\Diamond$  Changes the amount of space allocated to a file.

 $\oslash$  The file must be opened for write access.

 $\oslash$  The file can be truncated or extended in size. If extended, the value of the new bytes is undefined.

DosSetFileSize ( hf, 50000 );

20FILE11 921021

m

 $\overline{\phantom{a}}$ 

 $\sim$  $\overline{\phantom{a}}$  $\overline{\phantom{a}}$ 

# **Inheriting Files**  Parent l Child  $\Diamond$  If the parent opens a file with the inheritance option, then that file handle may be used by the child process.  $\oslash$  All sharing and access modes are preserved.  $\oslash$  Processes own files, threads do not. Any thread in a process can read from a file, even if it is not shared.

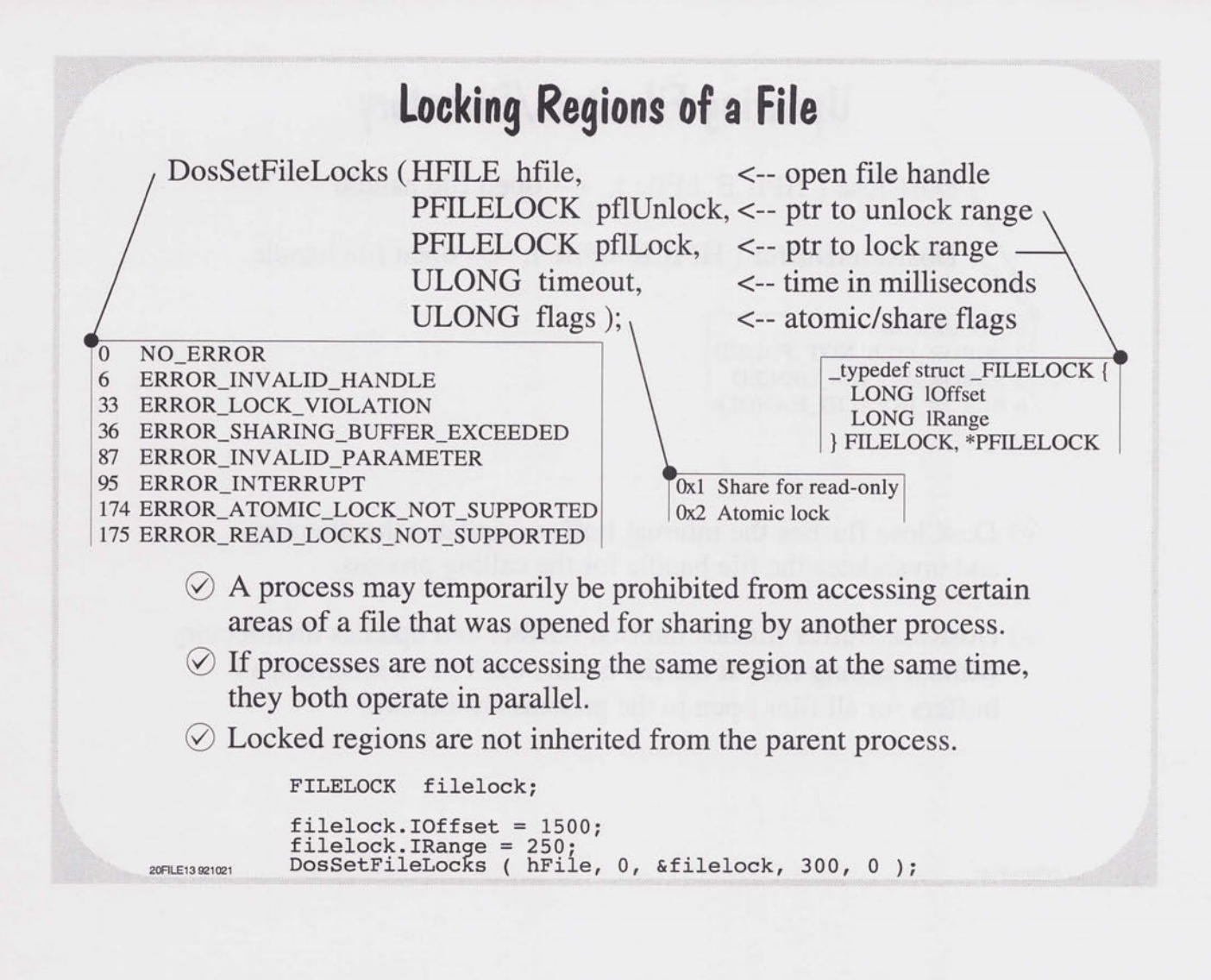

 $\rightarrow$ 

## **Updating File Data/Directory**

DosClose (HFILE hFile ); <-- open file handle

DosResetBuffer (HFILE hFile ); <-- open file handle

- 0 NO ERROR 2 ERROR\_FILE\_NOT \_FOUND 5 ERROR\_ACCESS\_DENIED 6 ERROR\_INVALID\_HANDLE
- $\oslash$  DosClose flushes the internal buffers, updates the directory and invalidates the file handle for the calling process.
- $\odot$  DosResetBuffer flushes internal buffers and updates thedirectory without closing file. If the file handle OxFFFF is specified, all buffers for all files open to the process are flushed.

20FILE1492100B

## **Standard File Attributes**

Date and Time of Creation Date and Time of Last Access Date and Time of Last Write File Size Allocated File Size File Attributes

 $\heartsuit$  This is referred to as Level 1 File Information..

20FILES15 920808

 $\overline{\phantom{a}}$  $\Box$  $\overline{\phantom{a}}$  $\overline{\phantom{1}}$  $\overline{\phantom{a}}$  $\overline{\phantom{a}}$ 

 $\Rightarrow$ 

 $\qquad \qquad$ 

 $\oslash$  The DIR command displays a subset of this information.

 $\oslash$  An application may request Level 1 information with the DosQueryFileInfo or DosQueryPathInfo functions.

## **Extended File Attributes**

- $\odot$  Extended Attributes (EAs) may be used to describe a file to another application, the operating system or the file system.
- $\oslash$  EAs may be used for such things as: Store notes such as the creator of a file Catagorize files such as source, icons, bit maps, etc. Describe the format of data in a file Append additional data to a file
- $\oslash$  EAs are not part of the file data but, are maintained by the file system.
- $\oslash$  More than one EA may be associated with a file.
- $\oslash$  Each EA consist of an ASCII Name and a Value of any data type.
- $\circledcirc$  The maximum size of each EA is 64Kb.
- $\oslash$  EAs are classified as critical or non-critical.

#### **Naming Extended Attributes**

 $\oslash$  Application specific EAs should be prefixed with the company name and product name.

> Company - IBM Product - DisplayWrite Attribute - Stuff EA Name= IBM\_DW.Stuff

0 A set of Standard Extended Attributes (SEAs) define common info associated with a file.

 $\oslash$  SEA names are prefixed with a period (.).

.TYPE .KEYPHRASES .SUBJECT .COMMENTS .HISTORY .VERSION .LONGNAME .ICON .ASSOCTABLE .CODEPAGE

 $\oslash$  Reserved prefixes are \$  $\oslash$  & +

2DFILE17 920806

 $\overline{\phantom{a}}$ 

# **Extended Attribute Data Types**

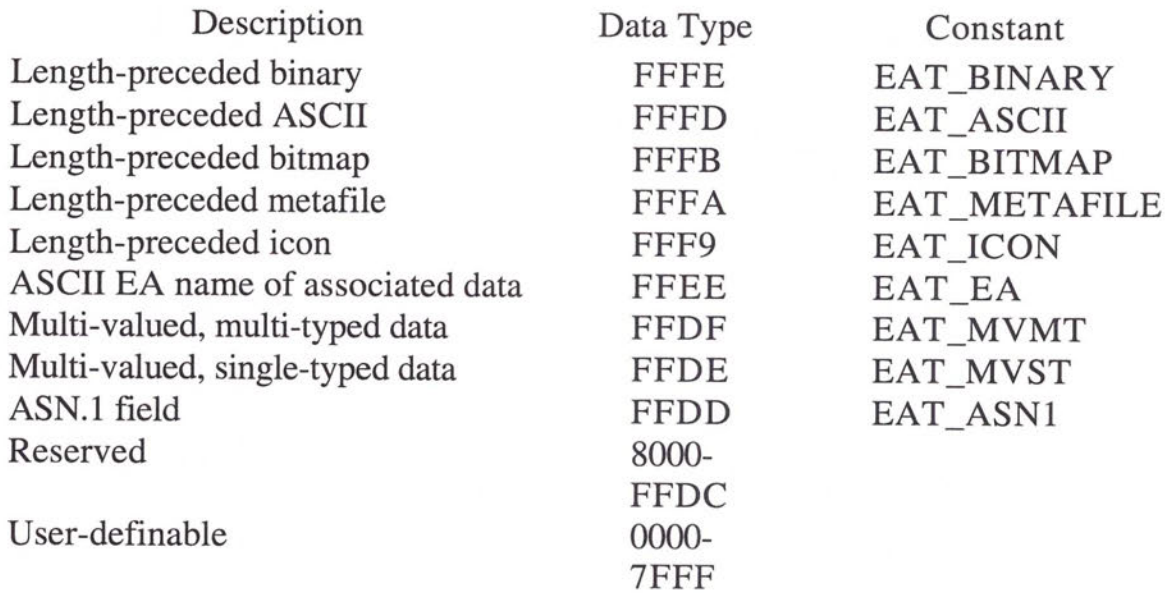

 $\oslash$  The Value of an EA may be any type of data.

 $\oslash$  The first word of the EA data should indicate the data type.

20FILE18 920808

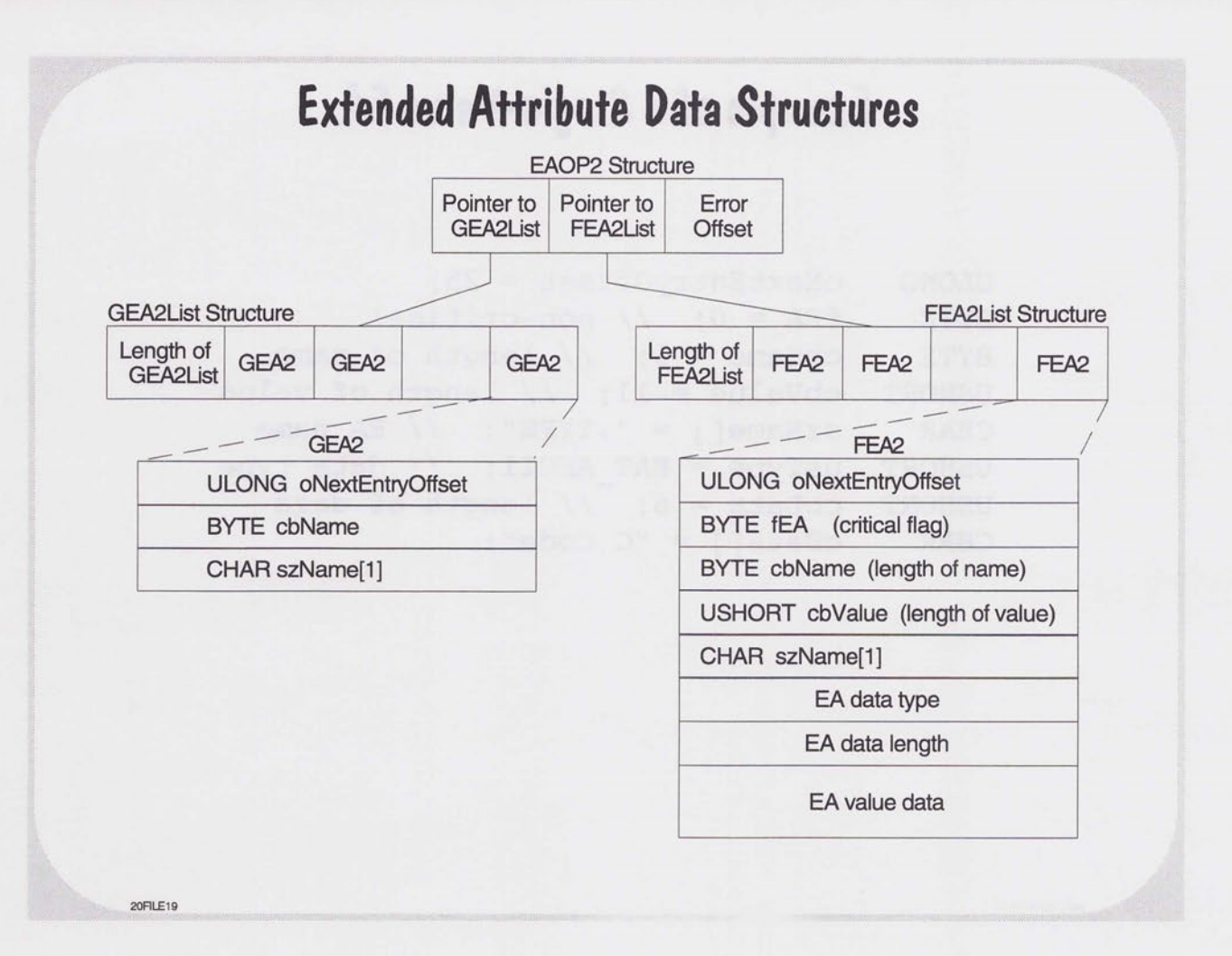

 $\overline{ }$  $\overline{\phantom{0}}$ 

 $\overline{\phantom{0}}$  $\overline{\phantom{a}}$  $\blacksquare$  $\overline{}$ 

 $\overline{\phantom{a}}$ 

 $\overline{\phantom{a}}$ 

 $\equiv$ 

 $\overline{\phantom{1}}$  $\bigcap$ 

# **Example of a Single-Value EA**

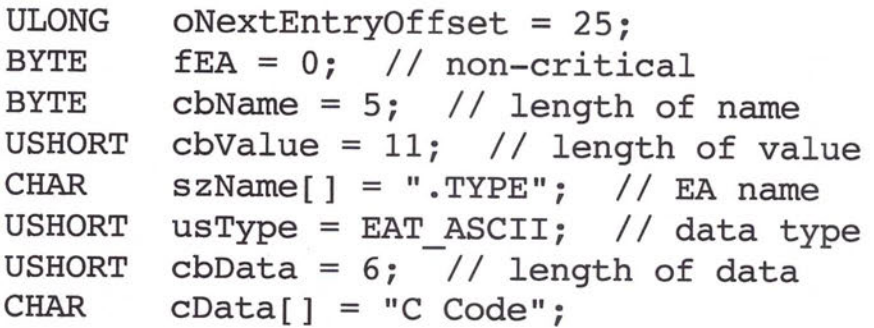

20FILE20 930211

# **Example of a Multi-Value, Single-Type EA**

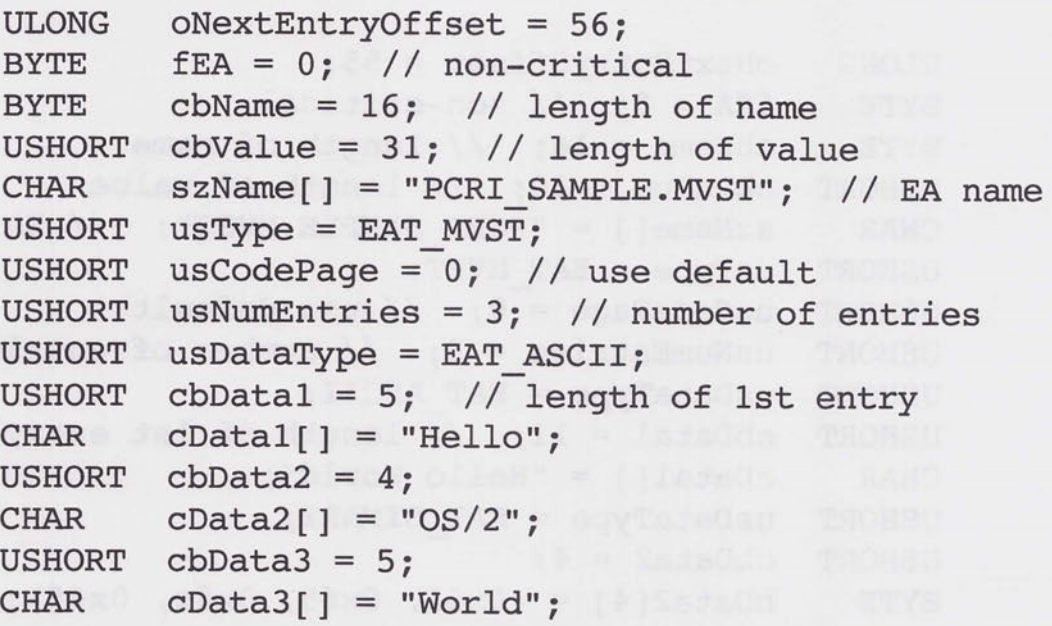

20FILES21 930211

 $\overline{\phantom{a}}$  $\overline{\phantom{0}}$  $\overline{\phantom{0}}$  $\overline{\phantom{0}}$  $\Box$  $\overline{ }$  $\Box$  $\Box$  $\overline{\phantom{a}}$  $\overline{ }$  $\qquad \qquad \Box$  $\overline{}$  $\overline{\phantom{0}}$  $\overline{\phantom{0}}$  $\overline{a}$  $\overline{\phantom{0}}$  $\overline{\phantom{a}}$  $\overline{\phantom{a}}$  $\overline{ }$  $\frac{1}{2}$  $\overline{\phantom{0}}$  $\overline{\phantom{0}}$  $\overline{\phantom{0}}$  $\overline{a}$  $\qquad \qquad$  $\overline{\phantom{0}}$  $\overline{\phantom{0}}$  $\equiv$ 

> $\overline{\phantom{0}}$  $\overline{a}$  $\overline{\phantom{0}}$

è  $\Box$  $\Rightarrow$ 

#### **Example of a Multi-Value, Multi-T vpe EA**

```
ULONG 
BYTE 
BYTE 
USHORT 
CHAR 
USHORT
US HORT 
USHORT 
US HORT 
US HORT 
CHAR 
US HORT 
US HORT 
BYTE 
        oNextEntryOffset = 55; 
        fEA = O; II non-critical 
        cbName = 16; // length of name
        cbValue = 30; II length of value 
        szName[] = "PCRI_SAMPLE.MVST"; // EA name
        usType = EAT MVMT;
        usCodePage = 0; // use default
        usNumEntries = 2; // number of entries
        usDataType = EAT_ASCII; 
        cbDatal = 11; \sqrt{7} length of 1st entry
        cData1[] = "Hello World";usDataType = EAT_BINARY; 
        cbData2 = 4;bData2[4] = \{0x68, 0x65, 0x6c, 0x6f\};
```
20FILE22 930211

#### **Preserving EAs**

- $\oslash$  Non-EA aware programs may not open files with CRITICAL EAs except for replacement.
- $\heartsuit$  Files with non-critical EAs may be accessed by non-EA aware programs.
- $\odot$  EA-aware programs do not have any restrictions.

,-

m  $\overline{ }$  $\sim$ 

 $\overline{ }$ m  $\overline{\phantom{a}}$  $\overline{\phantom{0}}$ 

 $m/s$  $\overline{\phantom{m}}$ 

- $\oslash$  EAs may be lost when files are: Transferred to a down-level system Opened for replacement by non-EA aware programs Sent over comm lines
- $\oslash$  The EAUTIL program allows EAs to be handled separately from the associated file.
- $\oslash$  EAs may be stripped and placed in a separate file and then reattached to the associated file.

20FILE23 920808

# **Managing EAs**

- $\oslash$  EAs may be defined when a file/subdirectory is created with DosOpen/DosCreateDir.
- $\oslash$  EAs may be defined for existing files with DosSetFileInfo or DosSetPathlnfo.
- $\oslash$  EAs may be examined with DosQueryFileInfo, DosQueryPathInfo or DosEnumAttribute.
- $\oslash$  Files with specific EAs may be searched with DosFindFirst and DosFindNext.

20FILE24 920808

### **Queues**

Creating/Peeking/Reading Queues From A Server Process Opening/Writing/Closing Queues From A Client Process Monitoring Multiple Queues From A Server Process

200UES01 92081 O

 $\overline{\phantom{0}}$ 

 $\overline{\phantom{0}}$ 

 $\mathbb{R}^n$ 

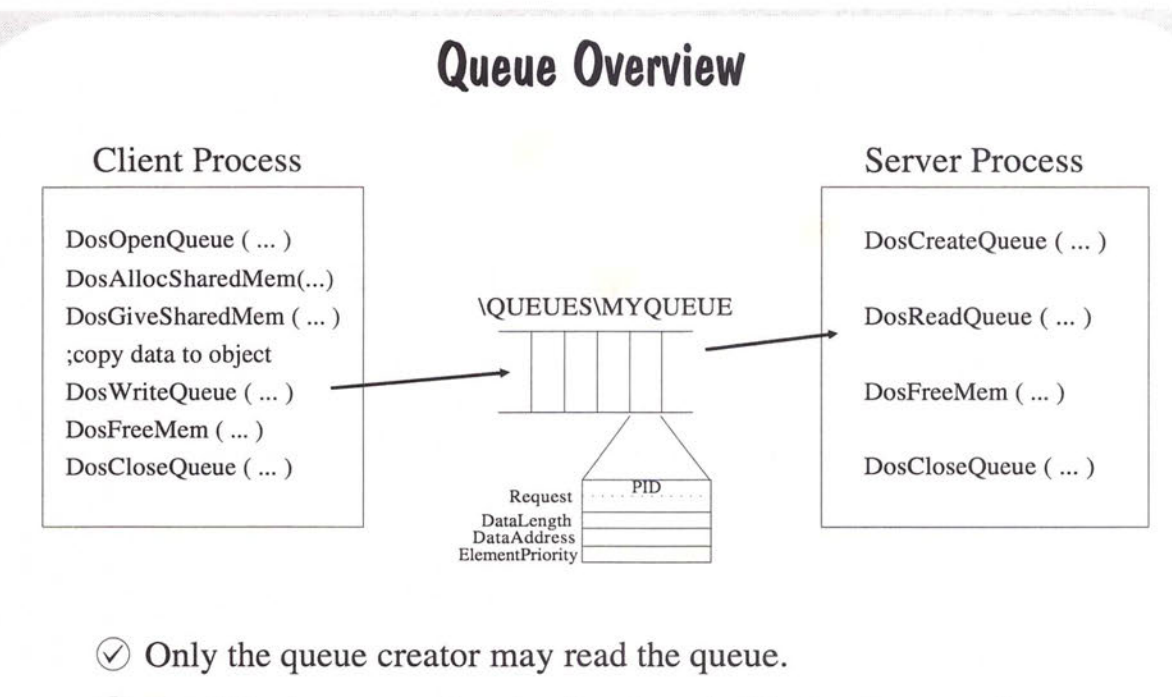

- $\Diamond$  The Client process allocates the shared object and passes the pointer and size to the Server process through the queue.
- $\Diamond$  You could also use 'named' shared objects and the suballocation API's instead of DosGiveSharedMem.

20QUES02 920810

#### **DosCreateQueue**  DosCreateQueue (PHQUEUE phq, -> r/w queue handle ULONG priority, <- QUE\_ constants PSZ pszName ); <- \QUEUES\... 0 NO\_ERROR 87 ERROR\_INV ALID \_PARAMETER 332 ERROR\_ QUE\_DUPLICA TE 334 ERROR\_QUE\_NO\_MEMORY 335 ERROR\_QUE\_INVALID\_NAME OL QUE\_FIFO IL QUE\_LIFO 2L QUE\_PRIORITY 4L QUE\_CONVERT\_ADDRESS  $\oslash$  The process creating a queue is the server.  $\heartsuit$  Processes opening the queue are clients. HQUEUE hq;

DosCreateQueue ( &hq, QUE\_LIFO, "\\queues\\MyQue" );

20QUES03931119

 $\overline{\phantom{m}}$  $\overline{\phantom{a}}$  $\overline{\phantom{a}}$ 

 $\overline{\phantom{a}}$ 

 $\Box$ 

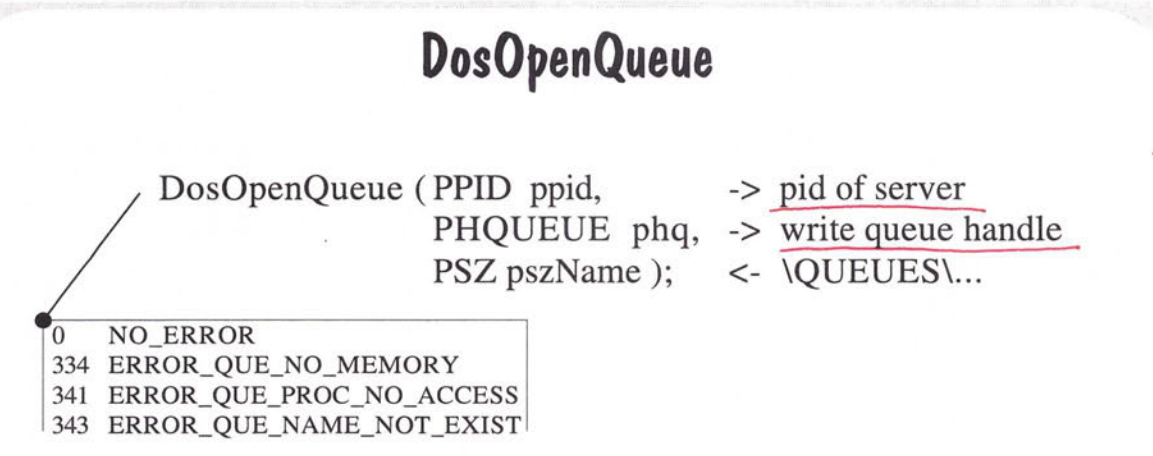

 $\oslash$  Enables access to a previously created queue.

DosOpenQueue ( &pid, &hq, "\\queues\\MyQue" );

200UES04 921 021

 $*$  you went the PID of server set up givable nemony ~~ .  $10 - 6$  cedera to  $t_0$  share  $w$   $t$ 

# **DosWriteQueue**

DosWriteQueue ( HQUEUE hq, <- queue handle ULONG request, <- 32-bit application specific ULONG cbData, <- data size PVOID pbData, <- data pointer ULONG priority); <- priority value, 15=high, O=low

> PIO request cbData pbData priority

DosWriteQueue ( hq, Oxlff, 2000, pBuffer, 0 );

**20CIUES05** 921021

0 NO\_ERROR

334 ERROR\_QUE\_NO\_MEMORY 337 ERROR\_QUE\_INVALID\_HANDLE

 $\overline{\phantom{a}}$ 

 $\overline{\phantom{0}}$ 

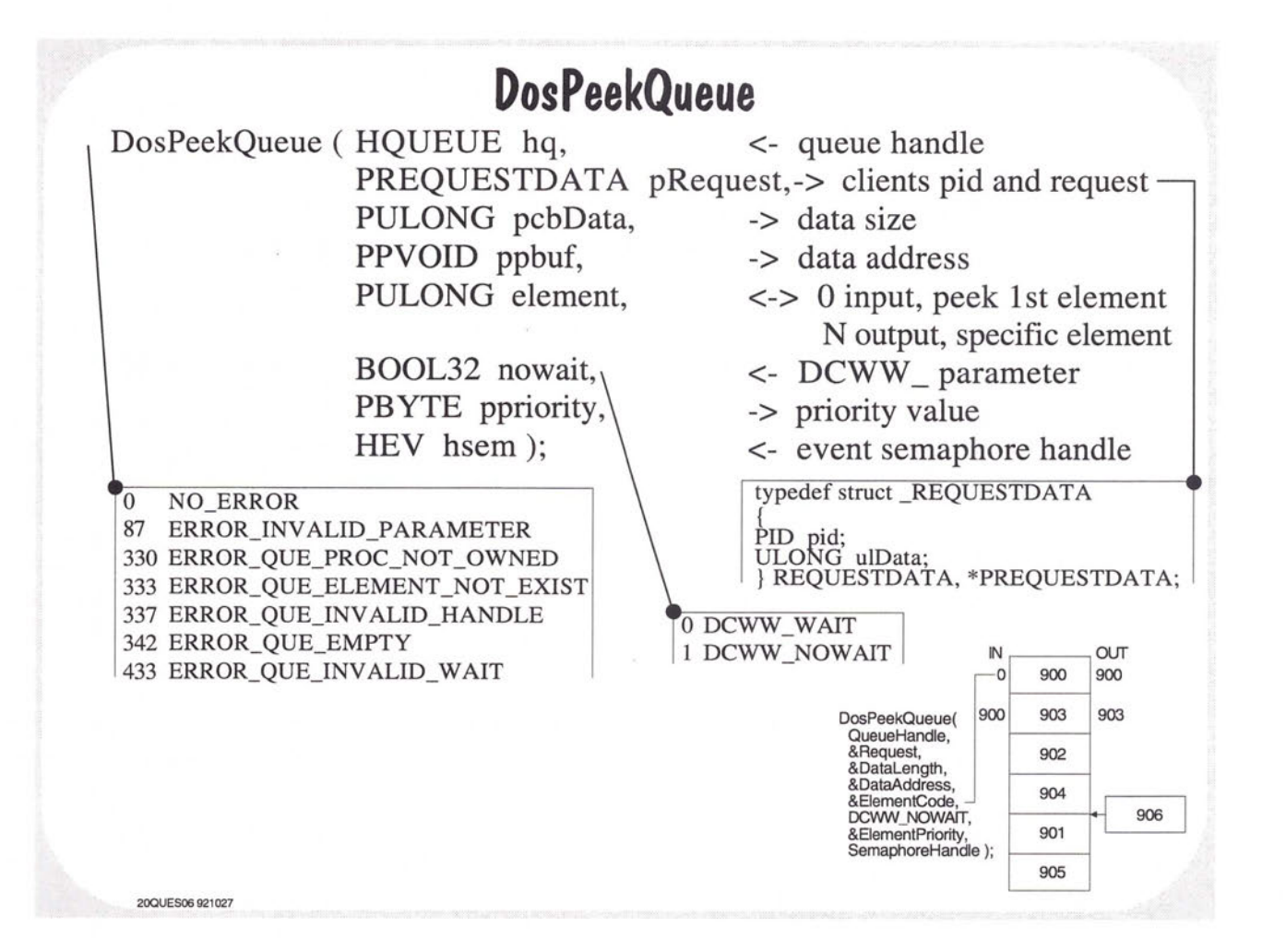

**Dos Read Queue**  DosReadQueue ( HQUEUE hq, <- queue handle PREQUESTDATA pRequest,  $\rightarrow$  clients pid and request PULONG pcbData, -> data size PPVOID ppbuf, -> data address ULONG element, <- element code BOOL32 wait, <- DCWW \_ parameter PBYTE ppriority,  $\rightarrow$  priority value HEV hsem );  $\langle \rangle$  <- event semaphore handle 0 NO\_ERROR 87 ERROR\_INV ALID \_PARAMETER **Pypedef struct\_REQUESTDATA** 330 ERROR\_QUE\_PROC\_NOT\_OWNED 333 ERROR\_QUE\_ELEMENT\_NOT\_EXIST 337 ERROR\_QUE\_INV ALID\_HANDLE 342 ERROR\_QUE\_EMPTY 433 ERROR\_QUE\_INVALID\_WAIT PID pid;<br>ULONG ulData; } REQUESTDATA, \*PREQUESTDATA; 0 DCWW\_WAIT 1 DCWW\_NOWAIT|

DosReadQueue ( hq, &Request, &cbData, &pbuf, 0, DCWW NOWAIT, &pri, hev );

200UES07 921027

 $\overline{\phantom{a}}$  $\sqrt{2}$ 

 $\frac{1}{2}$ 

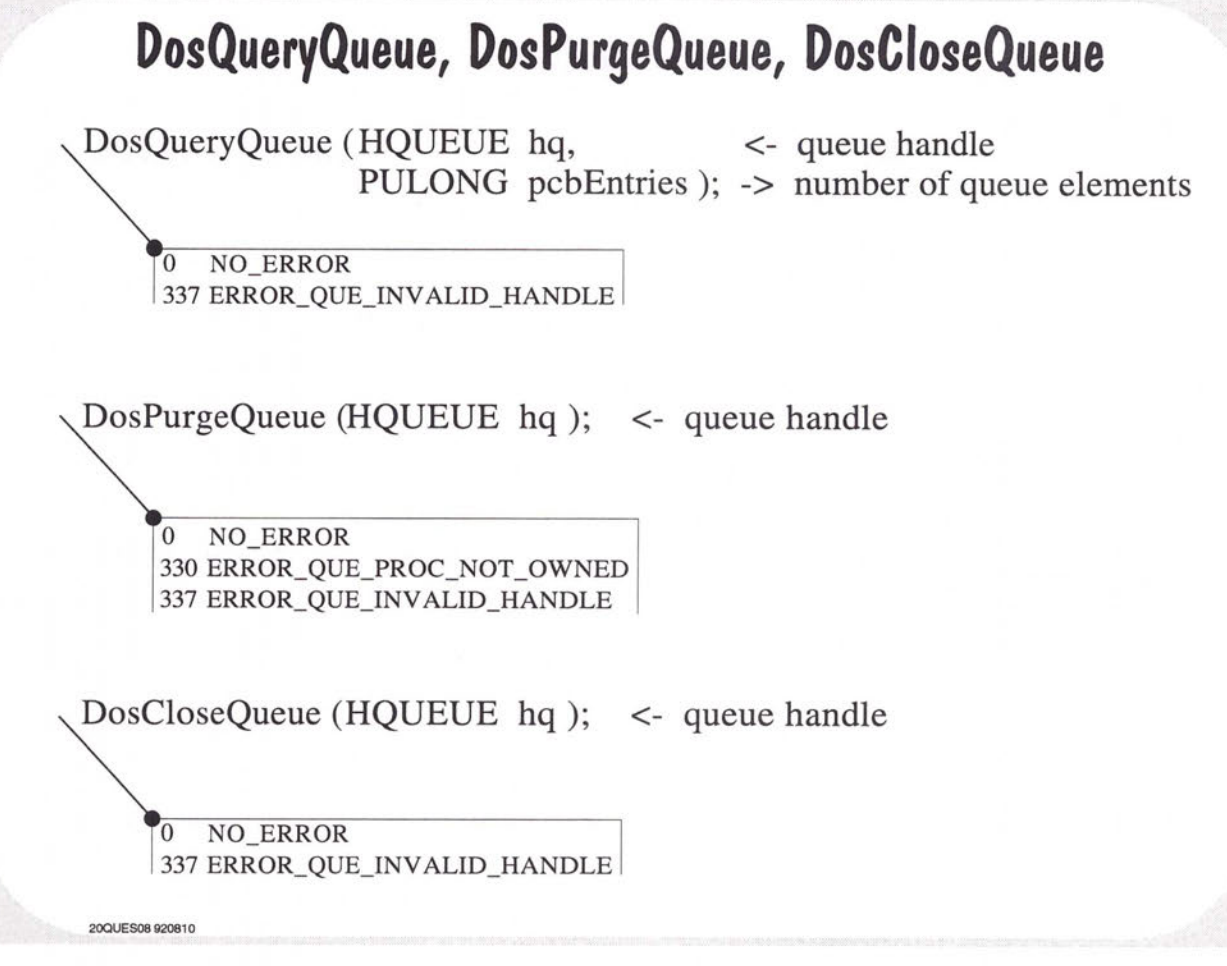

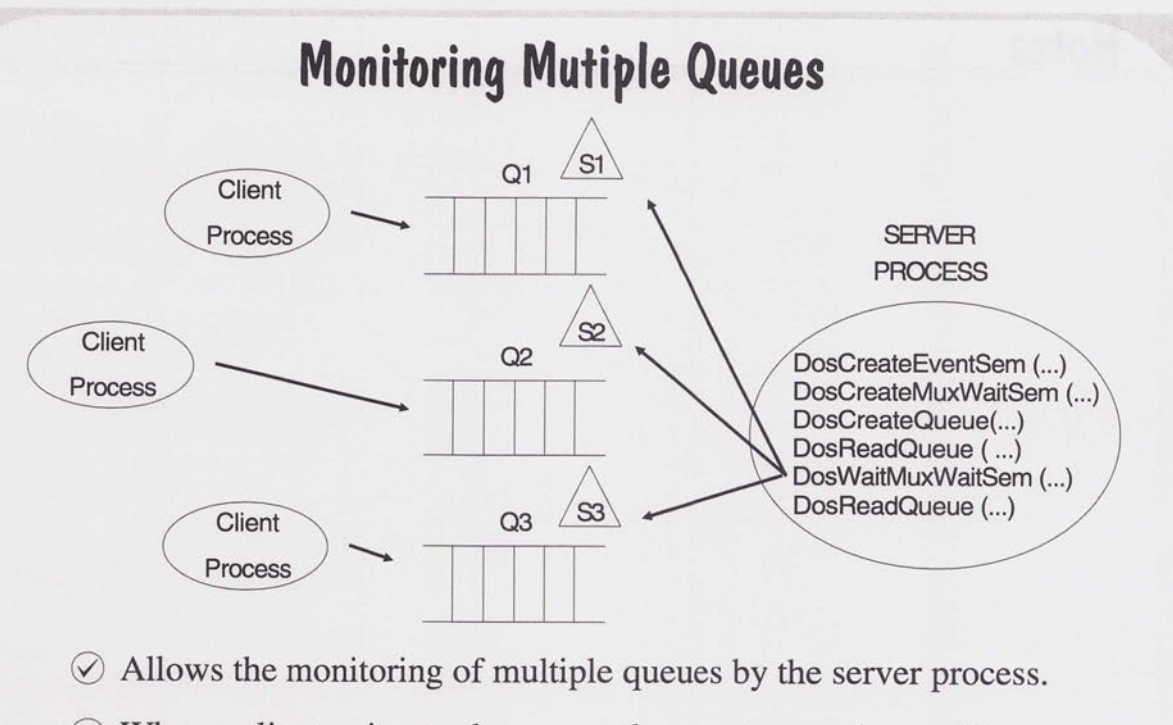

- $\odot$  When a client writes to the queue, the event semaphore will automatically be opened and posted.
- $\oslash$  The server could query the event semaphore to determine the number of posts issued.

20ques09 92081 o

 $\overline{\phantom{0}}$ 

 $\sqrt{2}$  $\sqrt{2}$  $\sqrt{2}$ 

 $\overline{\phantom{0}}$ 

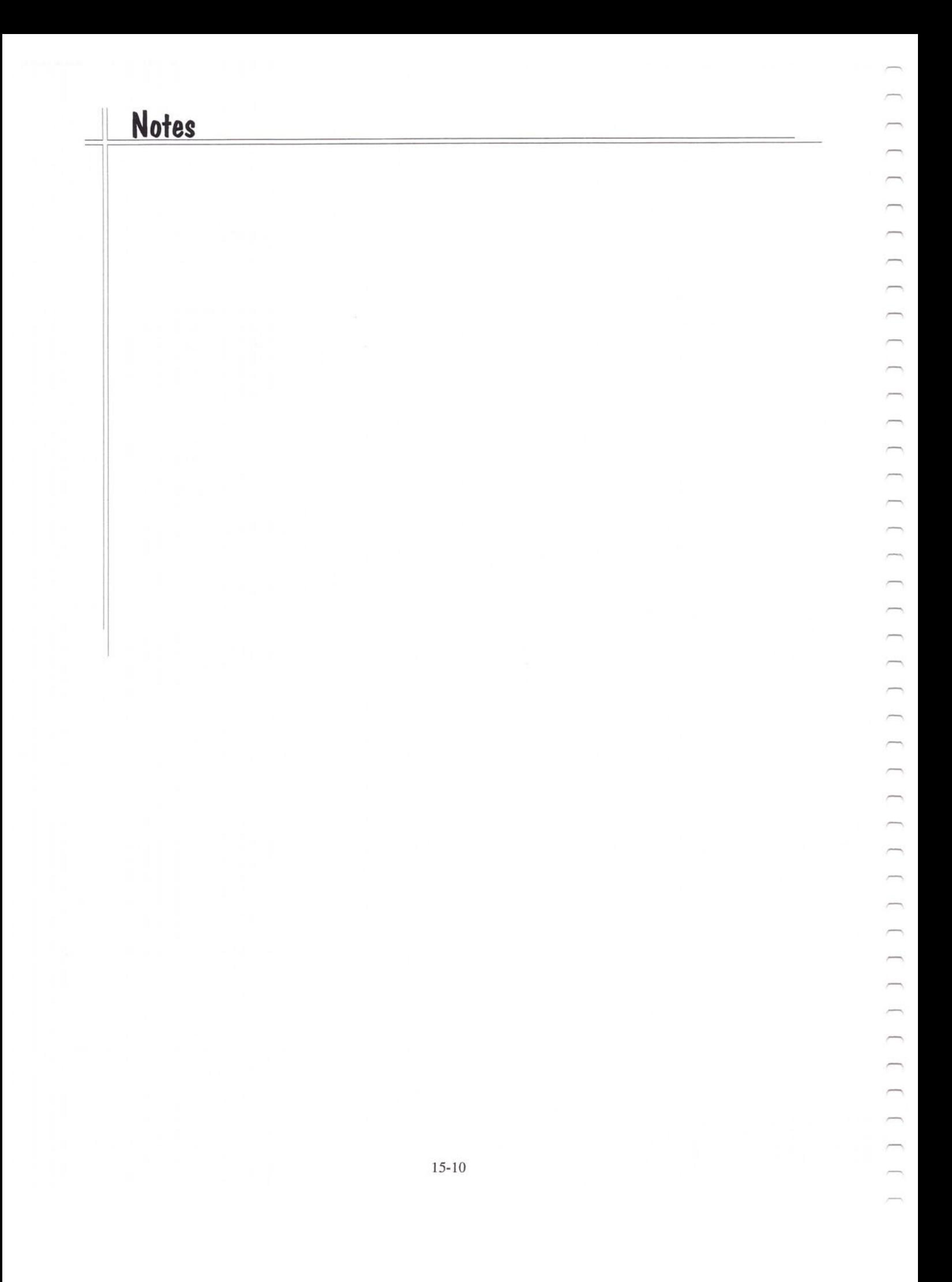

# **Dynamic Link Libraries**

Static Linking

Dynamic Linking

Building a Dynamic Link Library

Dynamic Linking at Run Time

DLL Initialization

DDL. 4 in supplmental handbook  $SEF$ 

20Dl.LS01 92081 4

 $\overline{C}$  $\overline{\phantom{0}}$  $\overline{ }$  $\overline{ }$  $\overline{\phantom{0}}$  $\overline{\phantom{0}}$  $\overline{\phantom{0}}$  $\overline{a}$  $\overline{\phantom{0}}$  $\overline{\phantom{a}}$  $\Box$  $\overline{\phantom{0}}$  $\overline{\phantom{0}}$  $\overline{\phantom{0}}$  $\overline{\phantom{0}}$  $\overline{\phantom{0}}$  $\overline{\phantom{0}}$  $\qquad \qquad$  $\frac{1}{2}$  $\overline{ }$ 

 $\overline{\phantom{0}}$ 

 $\qquad \qquad \Box$ 

 $\overline{\phantom{0}}$ 

 $\frac{1}{2}$  $\overline{\phantom{0}}$  $\overline{\phantom{0}}$ 

 $\frac{1}{2}$ 

 $\frac{1}{2}$ 

 $\overline{a}$  $\overline{\phantom{0}}$ 

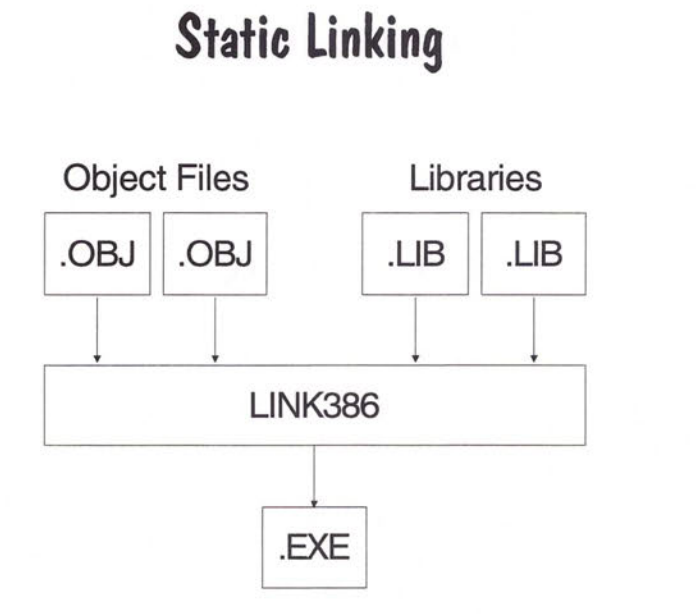

 $\oslash$  All object file and library file code and data are in the .EXE even if not all will be used.

200LLS02 920811

# **Disadvantages of Static Linking**

- $\oslash$  All of the target code and data must be available at link time.
- $\oslash$  All modules must be re-linked if the target code changes.
- $\oslash$  The target code can not be shared among applications.
- $\oslash$  The operating system may have multiple copies of the same code/data in memory and on the disk.
- $\circledcirc$  The executable (.EXE) files are large.

20DLLS02 920811

 $\subset$  $\sqrt{2}$  $\cap$  $\sqrt{2}$  $\overline{\phantom{0}}$  $\overline{\phantom{0}}$  $\overline{a}$  $\overline{\phantom{a}}$  $\overline{\phantom{0}}$  $\sqrt{2}$  $\overline{r}$ 

 $\overline{\phantom{a}}$ 

 $\overline{\phantom{a}}$ 

 $\overline{\phantom{a}}$ 

 $\overline{\phantom{a}}$  $\overline{D}$ 

## **Advantages and Disadvantages of Dynamic Link Libraries**

 $\oslash$  Advantages:

OS/2 only keeps one copy of the code in memory. Upgrades are easier; simply replace the DLL. Dynlink procedures can call other dynlink procedures . . EXE files are smaller.

0 Disadvantage:

Program loading may take longer.

20DLLS04 920814

# **Dynamic Links vs Processes**

- $\oslash$  OS/2 views dynlinks as subroutines, not as separate processes.
- $\Diamond$  The dynlink procedure runs in the context of its calling thread and process .
- $\oslash$  Dynlink calls are fast since there is no change in the privilege level.

20DLLS05 930910

 $\overline{a}$  $\overline{ }$  $\overline{C}$  $\bigcap_{i=1}^n \bigcap_{i=1}^n \bigcap_{i=1}^n$  $\overline{\phantom{0}}$  $\overline{ }$  $\overline{\phantom{0}}$ 

 $\overline{\phantom{0}}$ 

 $\overline{\phantom{a}}$ ň  $\overline{\phantom{a}}$   $\oslash$  Dynlink objects are mapped to the same linear addresses for all processes.

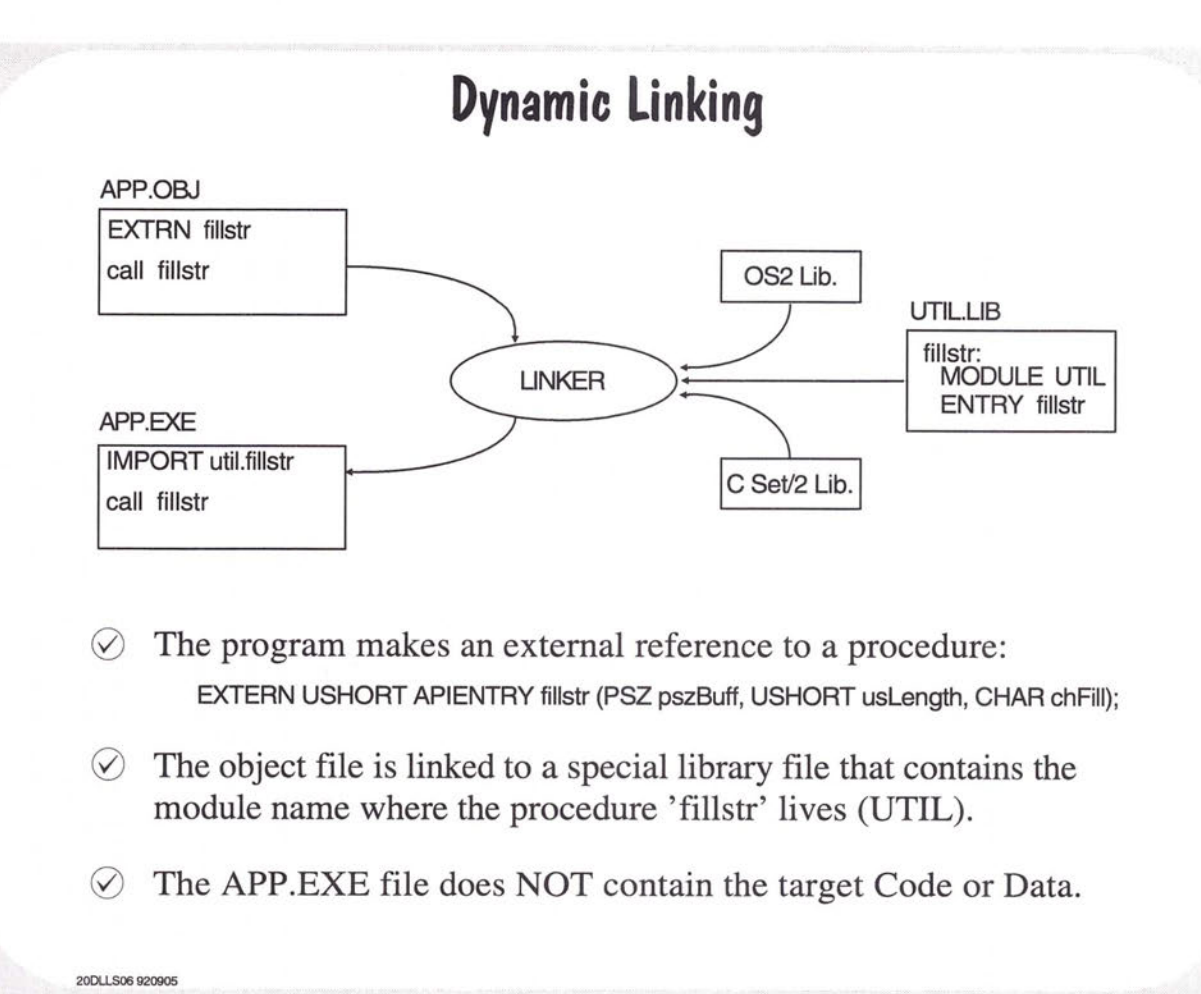

## **Load Time**

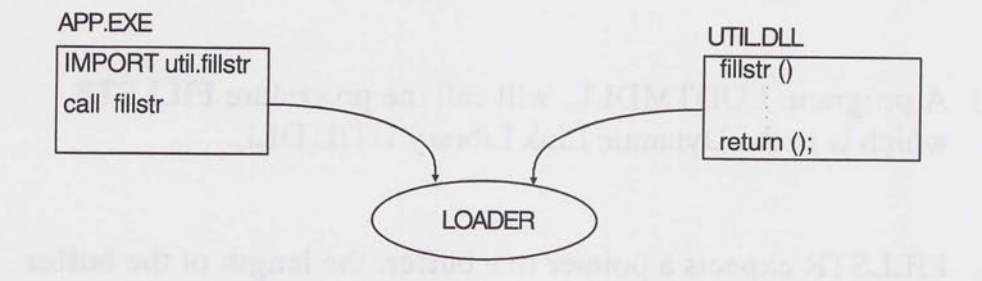

- $\oslash$  The OS/2 loader brings in the target code and fixes up the call.
- 0 'fillstr' runs as a near procedure.

**200LLS07 92M14** 

 $\sqrt{2}$  $\sqrt{2}$  $\sqrt{2}$  $\overline{\phantom{a}}$  $\overline{C}$  $\overline{\phantom{a}}$  $\cap$  $\overline{\phantom{a}}$  $\overline{\phantom{a}}$  $\overline{\phantom{a}}$  $\overline{\phantom{a}}$  $\overline{\phantom{a}}$ 

 $\overline{\phantom{0}}$  $\overline{\phantom{1}}$  $\overline{ }$  $\frac{1}{2}$  $\sim$  $\overline{\phantom{a}}$ 

 $\frac{1}{2}$  $\frac{1}{2}$ 

 $\equiv$  $\overline{\phantom{a}}$ 

 $\frac{1}{2}$  $\overline{ }$ 

 $\overline{a}$  $\overline{\phantom{0}}$ 

 $\overline{ }$  $\overline{\phantom{a}}$  $\Rightarrow$   $\oslash$  The Dynamic Link Library file (DLL) contains the code for 'fillstr'.

# **Building a DLL**

- $\oslash$  A program, LODTMDLL, will call the procedure FILLSTR which is in the Dynamic Link Library UTIL.DLL.
- $\odot$  FILLSTR expects a pointer to a buffer, the length of the buffer and the character with which to fill the buffer.

20DLLS08 920812

# **Preparing the .DLL and Import Library**

UTIL.C

 $\cap$  $\cap$  $\cap$  $\overline{\phantom{1}}$  $\overline{C}$  $\overline{\phantom{0}}$  $\overline{\phantom{a}}$  $\overline{ }$  $\overline{\phantom{a}}$ 

 $\overline{\phantom{a}}$  $\overline{\phantom{a}}$ 

 $\overline{\phantom{a}}$  $\overline{\phantom{1}}$  $\overline{\phantom{1}}$  $\overline{\phantom{0}}$  $\qquad \qquad$ 

 $\overline{\phantom{0}}$  $\qquad \qquad$  $\equiv$  $\overline{\phantom{0}}$  $\overline{\phantom{a}}$  $\frac{1}{2}$  $\qquad \qquad$  $\qquad \qquad$  $\overline{\phantom{0}}$  $\qquad \qquad \blacksquare$  $\overline{\phantom{0}}$  $\overline{\phantom{0}}$ 

> $\frac{1}{2}$  $\overline{ }$  $\frac{1}{2}$

 $\overline{a}$  $\rightarrow$  $\overline{a}$ 

 $\overline{\phantom{a}}$  $\overline{\phantom{0}}$  $\overline{\phantom{a}}$ 

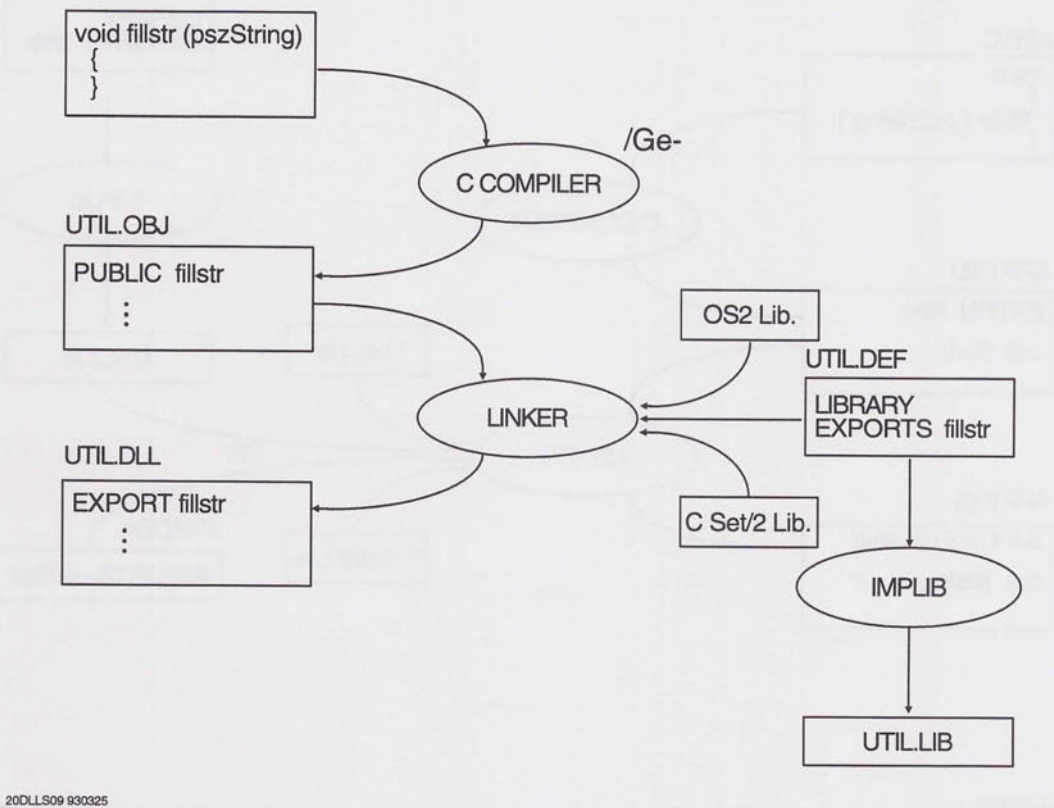
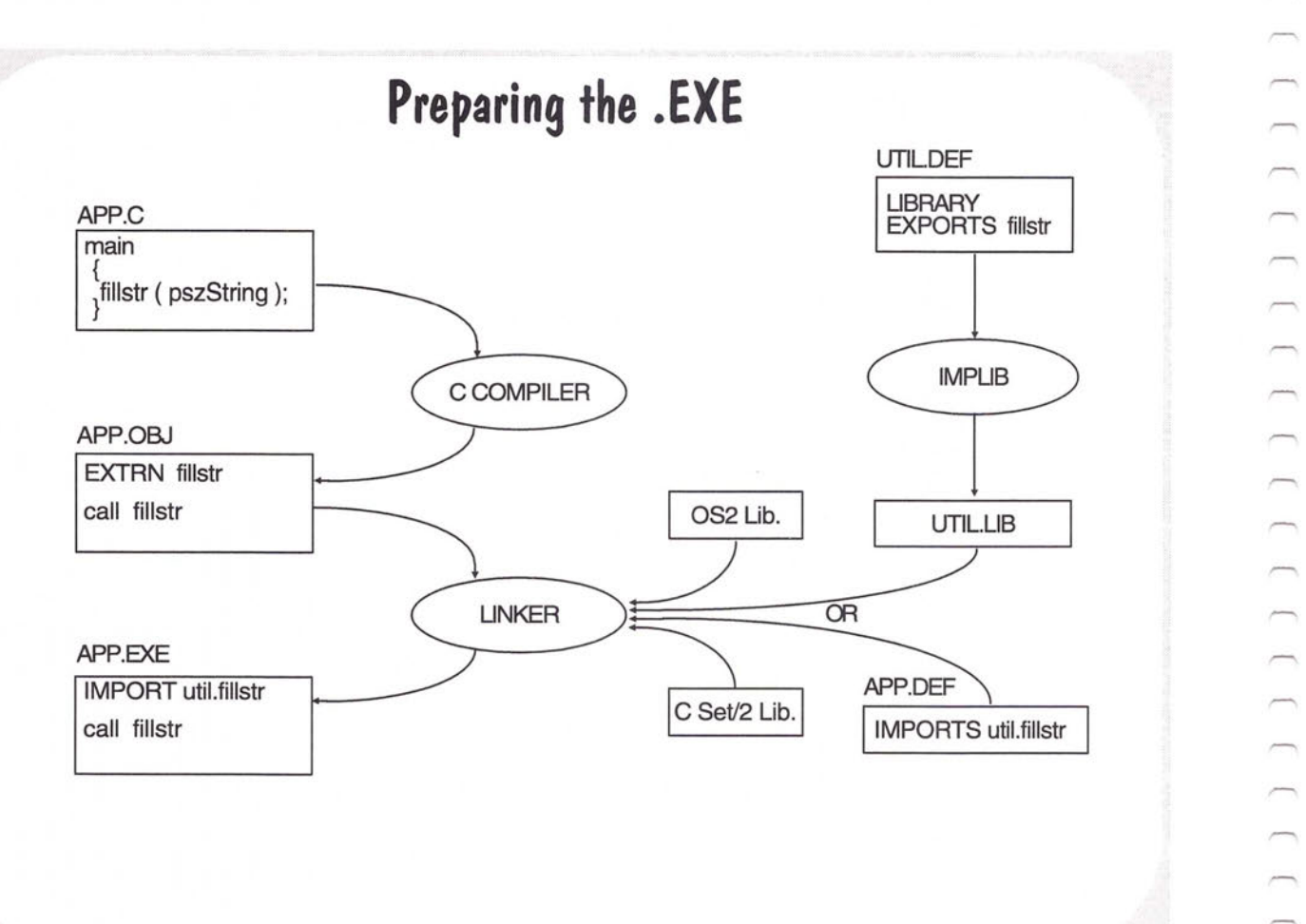

200Ll10 940125

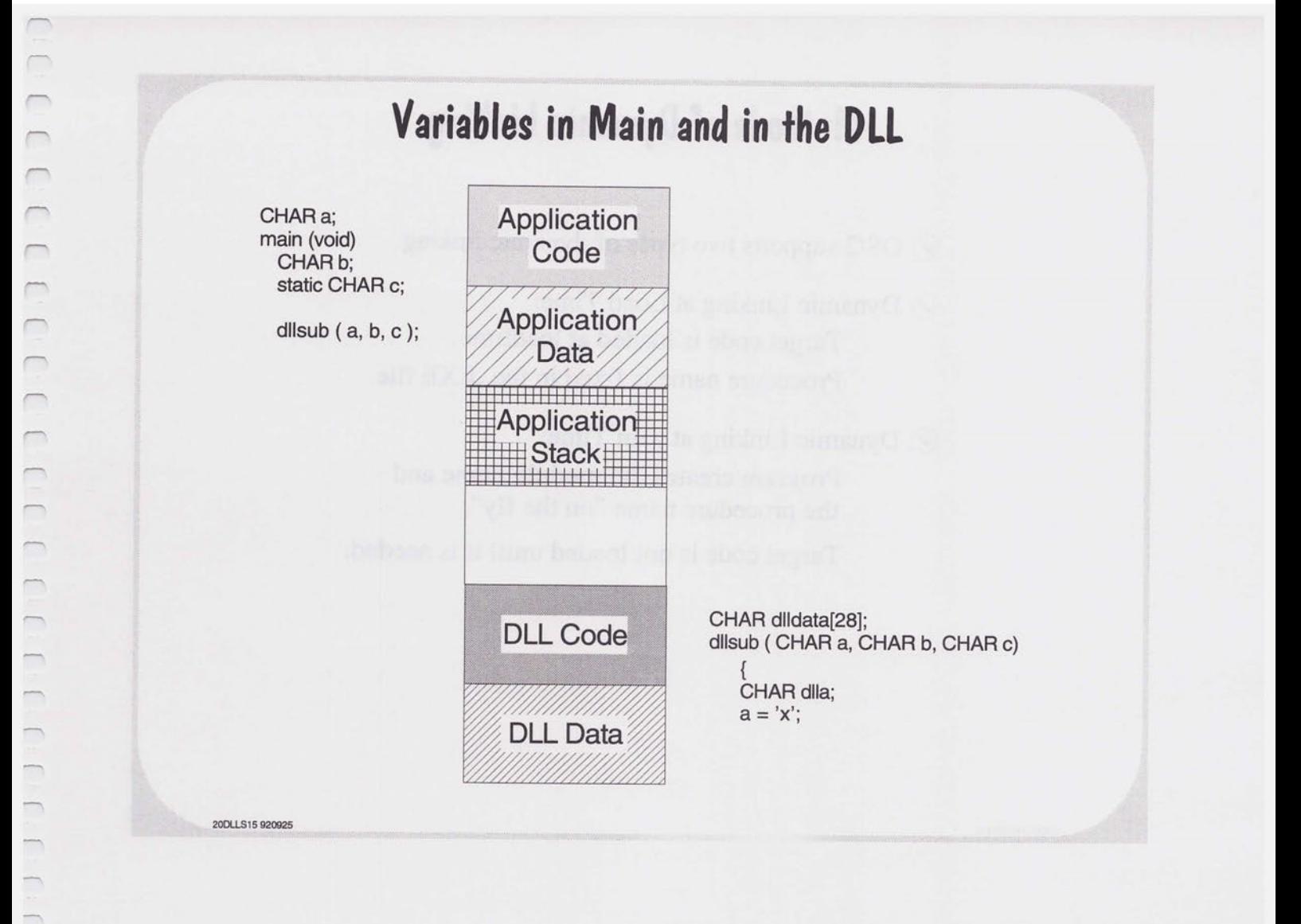

 $\overline{ }$  $\overline{\phantom{a}}$  $\frac{1}{2}$ 

 $\overline{\phantom{0}}$  $\frac{1}{2}$  $\overline{\phantom{0}}$  $\overline{\phantom{a}}$ 

 $\overline{\phantom{a}}$  $\frac{1}{2}$ 

 $\equiv$  $\overline{a}$  $\overline{\phantom{a}}$ 

## **Methods of Dynamic Linking**

- $\oslash$  OS/2 supports two types of dynamic linking.
- $\oslash$  Dynamic Linking at Load Time: Target code is loaded at loadtime. Procedure name is fixed in the .EXE file.
- $\oslash$  Dynamic Linking at Run Time: Program creates the module name and the procedure name "on the fly".

20DLLS16 920812

Target code is not loaded until it is needed.

## **Dynamic Linking at Run Time**

- $\oslash$  The process creates the module and procedure name.
- $\oslash$  The process then calls DosLoadModule to find and load the target DLL module.
- $\Diamond$  A call to DosQueryProcAddr returns a pointer to the target procedure.
- $\Diamond$  The procedure is invoked directly through the pointer.
- $\oslash$  When done, the process calls DosFreeModule to release the DLL module.

20DLLS17 921 OOB

 $\sqrt{2}$  $\sqrt{2}$  $\sqrt{2}$ 

┌  $\overline{\phantom{a}}$  $\overline{ }$  $\overline{\phantom{0}}$ 

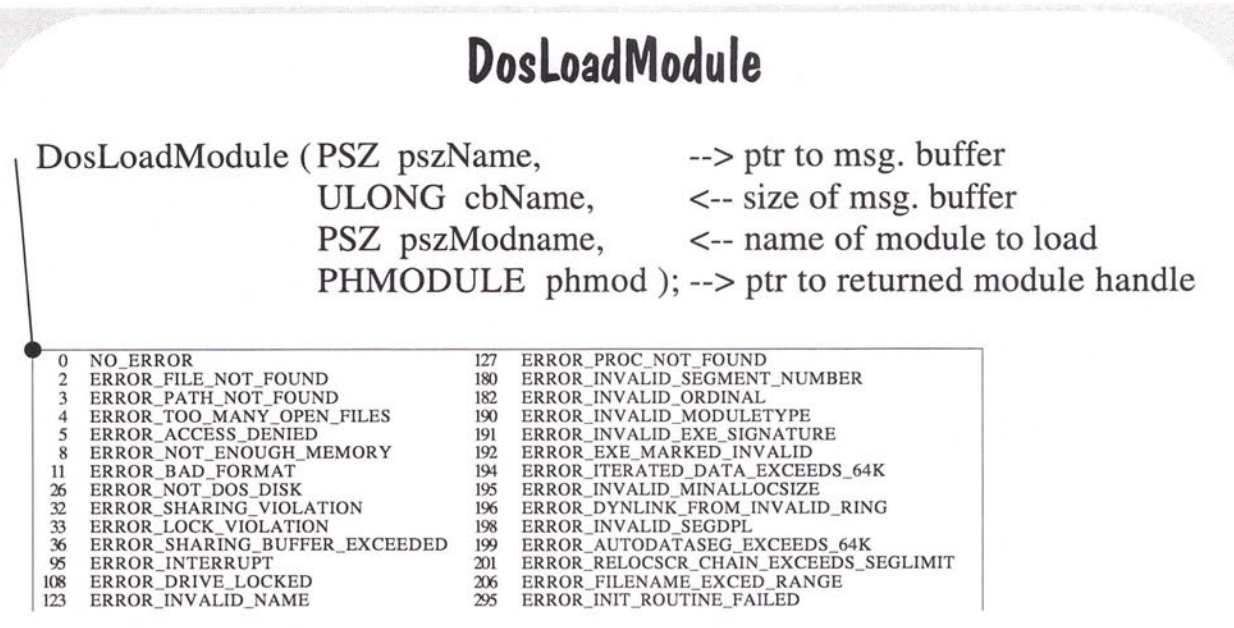

DosLoadModule ( &Msgbuf, 254, "MYDLL", &hmod ) ;

20DLLS18 930910

### **DosQueryProcAddr, DosfreeModule**

DosQueryProcAddr (HMODULE hmod, <-- module handle

ULONG ordinal, <-- ordinal number PSZ pszName, <br>  $\leftarrow$  procedure name<br>
PFN \*ppfn ); <br>  $\leftarrow$  ptr to returned p

--> ptr to returned proc addr

0 NO\_ERROR 6 ERROR\_INV ALID\_HANDLE 123 ERROR\_INV ALID\_NAME 65079 ERROR\_ENTRY\_IS\_CALLGATE

void ( \*pfnReport) (PSZ pszMsg, APIRET re, PSZ MyName ); rc = DosQueryProcAddr ( hmod, 0, "report", (PFN \*) &pfnReport ); if (rc) exit (1); pfnReport ("QueryProcAddress successful!\n", 0, "INFOMSG: " );

DosFreeModule (HMODULE hmod ); <-- module handle

ONO\_ERROR 6 ERROR\_INV ALID\_HANDLE 12 ERROR\_INV ALID\_ACCESS 95 ERROR\_INTERRUPT

**20DLLS19 94011 9** 

 $\cap$ 

 $\sqrt{2}$  $\overline{\phantom{a}}$ 

## **Data Objects in DLLs**

- $\oslash$  Regular .EXE programs get unique copies of all data objects whenever the .EXE file is loaded (default).
- $\oslash$  DLL modules do NOT. The loader will only load one copy of the data objects for DLL modules by default.
- $\oslash$  This may be overridden with an entry in the module definition file: **DATA MULTIPLE NONSHARED**
- $\odot$  DLL's use the stack memory of the calling process.

20DLLS20 921008

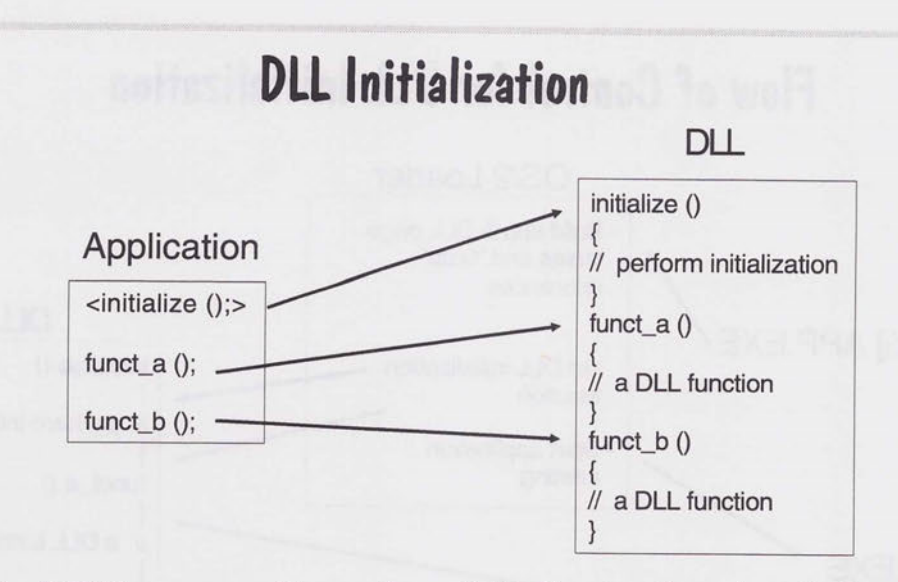

- $\oslash$  A DLL may need to perform initialization functions before the application invokes any procedures in the DLL.
- $\oslash$  The initialization may involve: allocating memory creating or opening files setting up devices

200LLS21 920812

-

 $\rightarrow$ 

-

 $-1$ 

 $\Rightarrow$ 

 $\overline{\phantom{0}}$ 

 $\overline{\phantom{a}}$  $\overline{\phantom{a}}$ 

 $\sqrt{2}$  $\Box$ n  $\overline{\phantom{0}}$ 

 $\sqrt{2}$  $\sqrt{2}$  $\sqrt{2}$ 

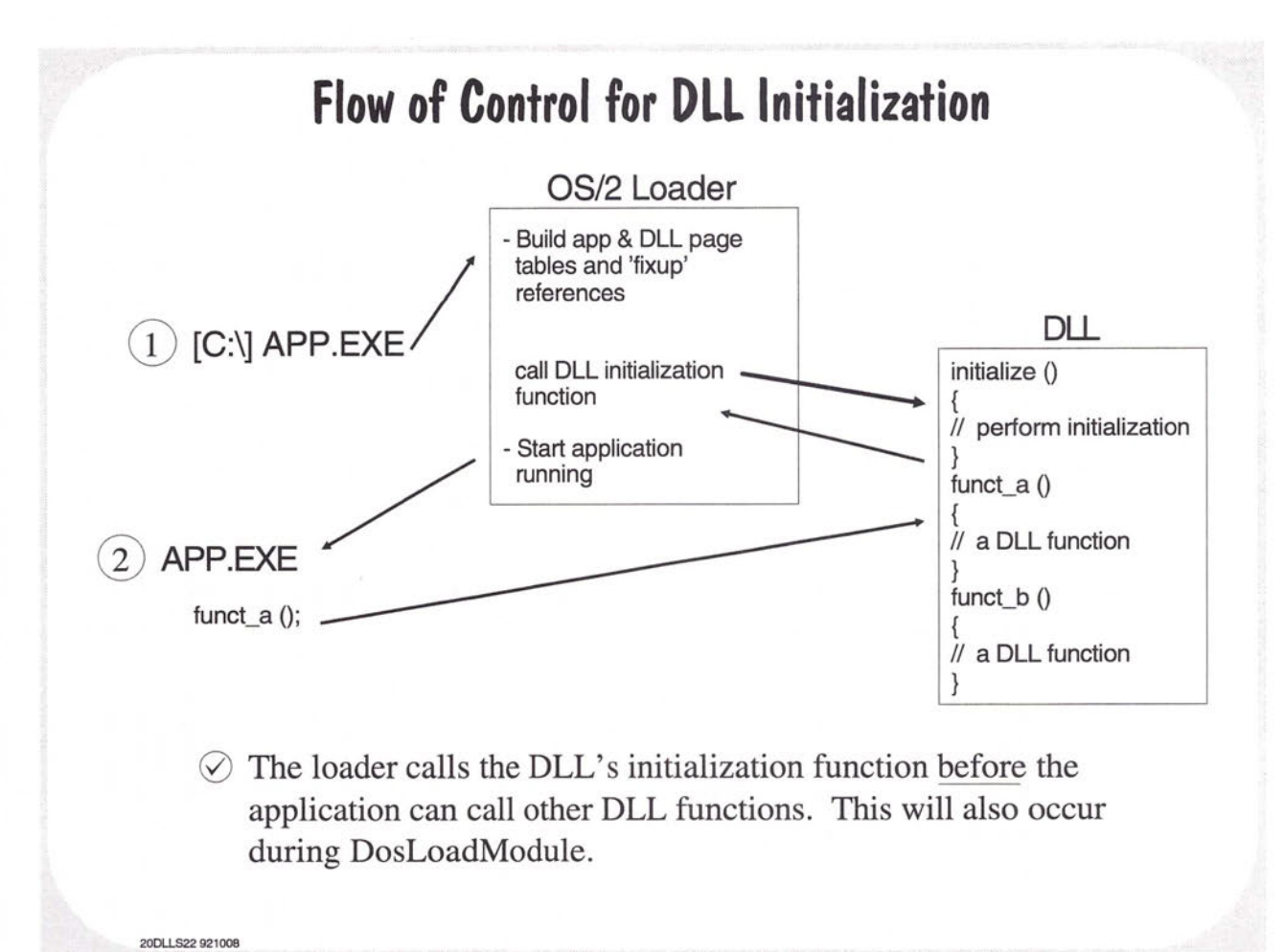

### **DLL lnif Term**

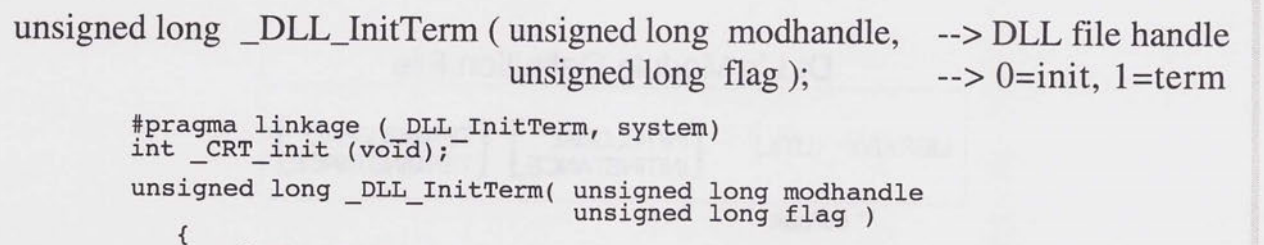

} switch( flag ) { case 0:  $/* 0 == load, 1 == freed */$ if (  $CRT$  init( ) ==  $-1$  ) return  $0$ ; printf ("printf now works in  $DLL$  InitTerm(0)  $\n\ln$ ") break; } return 1; /\* non-zero value returned to continue load \*/ case 1: CRT\_term ();<br>- break;

 $\oslash$  IBM C Set/2 provides a default procedure, \_DLL\_InitTerm, which initializes and terminates the C run-time environment.

 $\oslash$  The user may optionally provide a modified routine if additional initialization or termination actions are required by the user DLL.

20Dl.LS23 930206

 $\overline{\phantom{a}}$ 

 $\overline{a}$ 

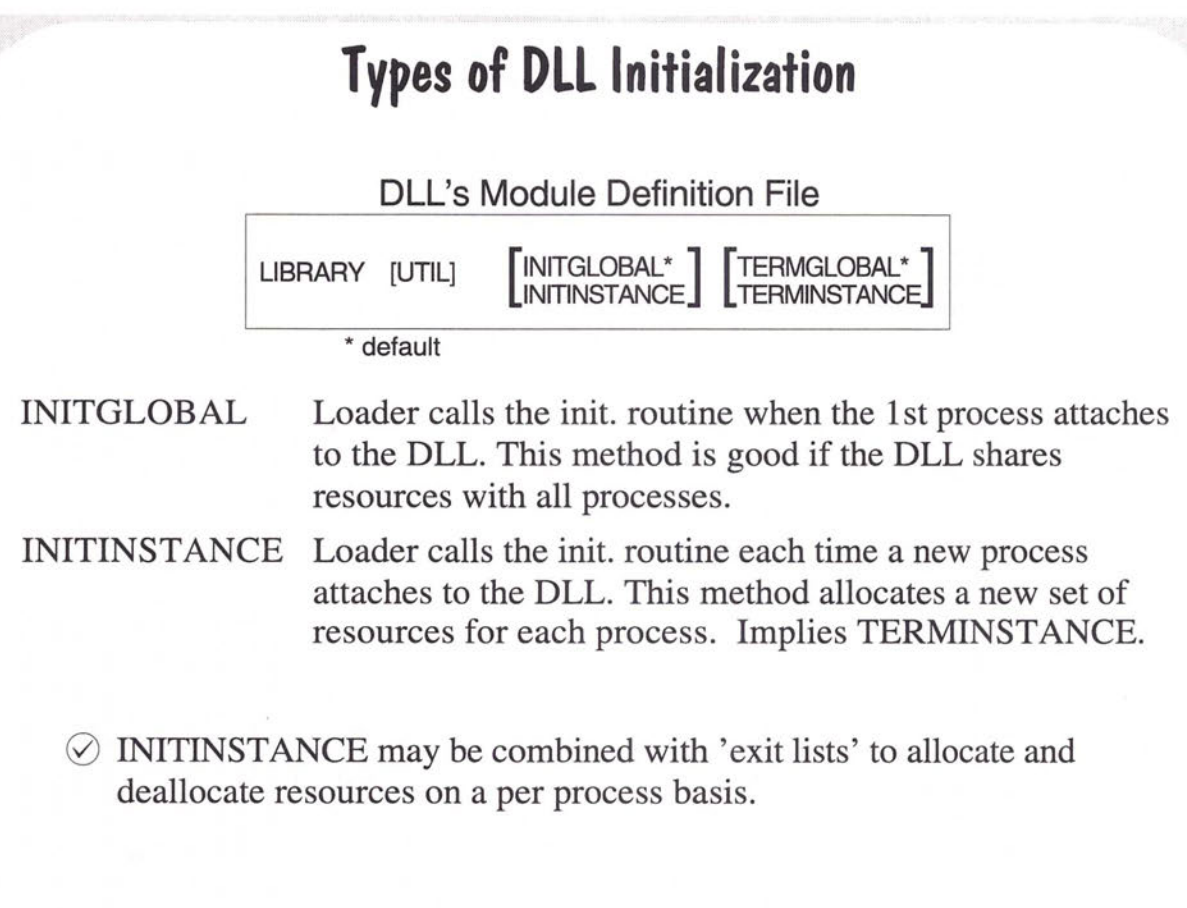

20Dl.LS24 93091 O

# **Exception Management**

Asynchronous/Synchronous Exceptions

Signal Exceptions

Registering Exception Handlers

Exception Management Structures

20XCPT01 920017

 $\overline{\phantom{0}}$  $\overline{C}$  $\bigcap_{i=1}^n \bigcap_{i=1}^n \bigcap_{i=1}^n$  $\Box$  $\bigcap_{i=1}^n \bigcap_{i=1}^n \bigcap_{i=1}^n$  $\overline{\phantom{0}}$  $\overline{\phantom{a}}$  $\overline{\phantom{0}}$  $\overline{\phantom{0}}$  $\overline{}$  $\overline{\phantom{0}}$  $\overline{\phantom{0}}$  $\overline{\phantom{0}}$  $\overline{\phantom{0}}$  $\overline{\phantom{a}}$  $\frac{1}{2}$  $\overline{\phantom{0}}$  $\frac{1}{2}$ 

 $\frac{1}{2}$  $\overline{\phantom{a}}$ 

 $\frac{1}{2}$ 

 $\overline{\phantom{1}}$ 

 $\begin{array}{c} \hline \end{array}$ 

## **System Exceptions**

- $\oslash$  An exception is an abnormal condition that can occur during program execution.
- $\oslash$  Common causes of exceptions include: I/O errors Protection violations Math errors Intervention by the user or by another process

 $\oslash$  Activities that can cause exceptions include: Invalid memory access Dividing by zero Pressing Ctrl+Break

**20XCPT02 921009** 

## **Types of Exceptions**

- $\oslash$  Asynchronous Exceptions are caused by events that are external to the execution of the thread.
- $\oslash$  An asynchronous exception may be caused by the user pressing Ctrl+Break or Ctrl+C, or by a process calling DosKillProcess.
- $\odot$  Synchronous exceptions are caused by events that are internal to the execution of the thread.
- $\oslash$  Synchronous exceptions may be caused by: Invalid memory access Attempt to execute an illegal instruction Math calculation errors Illegal stack operation

20XCPT04 920817

 $\overline{\phantom{a}}$ 

# **Signal Exceptions**

- $\Diamond$  Signal exceptions are asynchronous events sent to a thread when the user presses certain keys or when another thread or process initiates the exception.
- $\Diamond$  There are three types of signal exceptions: XCPT\_SIGNAL\_BREAK - Ctrl+Break XCPT \_SIGNAL\_INTR - Ctrl+C XCPT\_SIGNAL\_KILLPROC - DosKillProcess
- $\oslash$  All three signals are delivered by a single exception, XCPT\_SIGNAL.
- $\oslash$  The exception handler for thread 1 can handle none, some or all of the signals
- $\oslash$  In order for a process to receive signal exceptions when multiple processes are running in the same screen group, the process must request signal exception focus (DosSetSignalExceptionFocus).
- $\Diamond$  A process can send the XCPT\_SIGNAL exception to another process (DosSendSignalException).

**20XCPT05 920817** 

## **Raising Exceptions**

- $\odot$  Asynchronous exceptions that have been deferred in a must-complete section are dispatched automatically by the system when the section is exited.
- $\oslash$  A synchronous exception that has been deferred must be raised by DosRaiseException.
- $\odot$  DosRaiseException can also be used to simulate either a synchronous or an asynchronous exception.

20XCPT06 921027

 $\subset$  $\Box$  $\sqrt{2}$  $\overline{\phantom{0}}$  $\overline{a}$  $\cap$  $\overline{\phantom{1}}$  $\overline{\phantom{a}}$  $\sqrt{2}$  $\overline{ }$  $\overline{ }$  $\overline{\phantom{a}}$ 

 $\overline{\phantom{a}}$ 

 $\overline{\phantom{1}}$ 

 $\overline{\phantom{0}}$ 

 $\overline{\phantom{0}}$ 

 $\overline{\phantom{0}}$ 

 $\longrightarrow$  $\overline{\phantom{0}}$ 

÷

 $\overline{\phantom{0}}$ 

# **Error Pop-Up Screens**

 $\odot$  Some error conditions, such as general protection violations, cause the operating system to display a pop-up screen containing information about the error.

 $\oslash$  The application can disable error pop-up screens.

 $\oslash$  DosError can disable or enable both exception and hard error pop-ups.

20XCPT07 920817

### **Exception Handlers**

- $\odot$  The system provides a default exception handler which, in most cases, will terminate the application.
- $\oslash$  The application can register its own subroutine to process exceptions, allowing it to avoid termination (DosSetExceptionHandler).
- $\oslash$  If multiple exception handlers are registered, they are invoked in Last-In-First-Out order.

20XCPT03 930910

 $\sqrt{2}$  $\overline{\phantom{a}}$  $\Box$ 

 $\overline{C}$ 

 $\overline{\phantom{a}}$ 

 $\oslash$  If a process termination exception occurs and exit-list procedures have have been registered, the exit-list procedure will get control after the exception handler.

### **Exception Management Data Structures**

- 0 ExceptionRegistrationRecord Used to establish an exception handler.
- 0 ExceptionReportRecord Describes an exception.
- 0 ContextRecord Describes the machine state at the time of an exception.
- 0 DispatcherContext Receives information on nested exceptions and collided unwinds.

#### **ExceptionRegistrationRecord**

typedef struct \_EXCEPTIONREGISTRATIONRECORD {

struct \_EXCEPTIONREGISTRATIONRECORD \* volatile prev\_structure; // ptr to previous handler<br>\_err \* volatile ExceptionHandler; // ptr to handler being reg // ptr to handler being registered

} EXCEPTIONREGISTRA TIONRECORD, \* PEXCEPTIONREGISTRA TIONRECORD

20XCPT09 920017

 $\hspace{0.1mm}\sqcap\hspace{0.1mm}$ 

 $\overline{\phantom{a}}$ 

- $\odot$  When a procedure begins, it must create an ExceptionRegistrationRecord on the stack, fill in the pointer to the exception handler routine, and link to the front of the exception handler chain by calling DosSetExceptionHandler.
- $\odot$  When the procedure ends, it must remove the ExceptionRegistrationRecord from the chain by calling DosUnsetExceptionHandler.

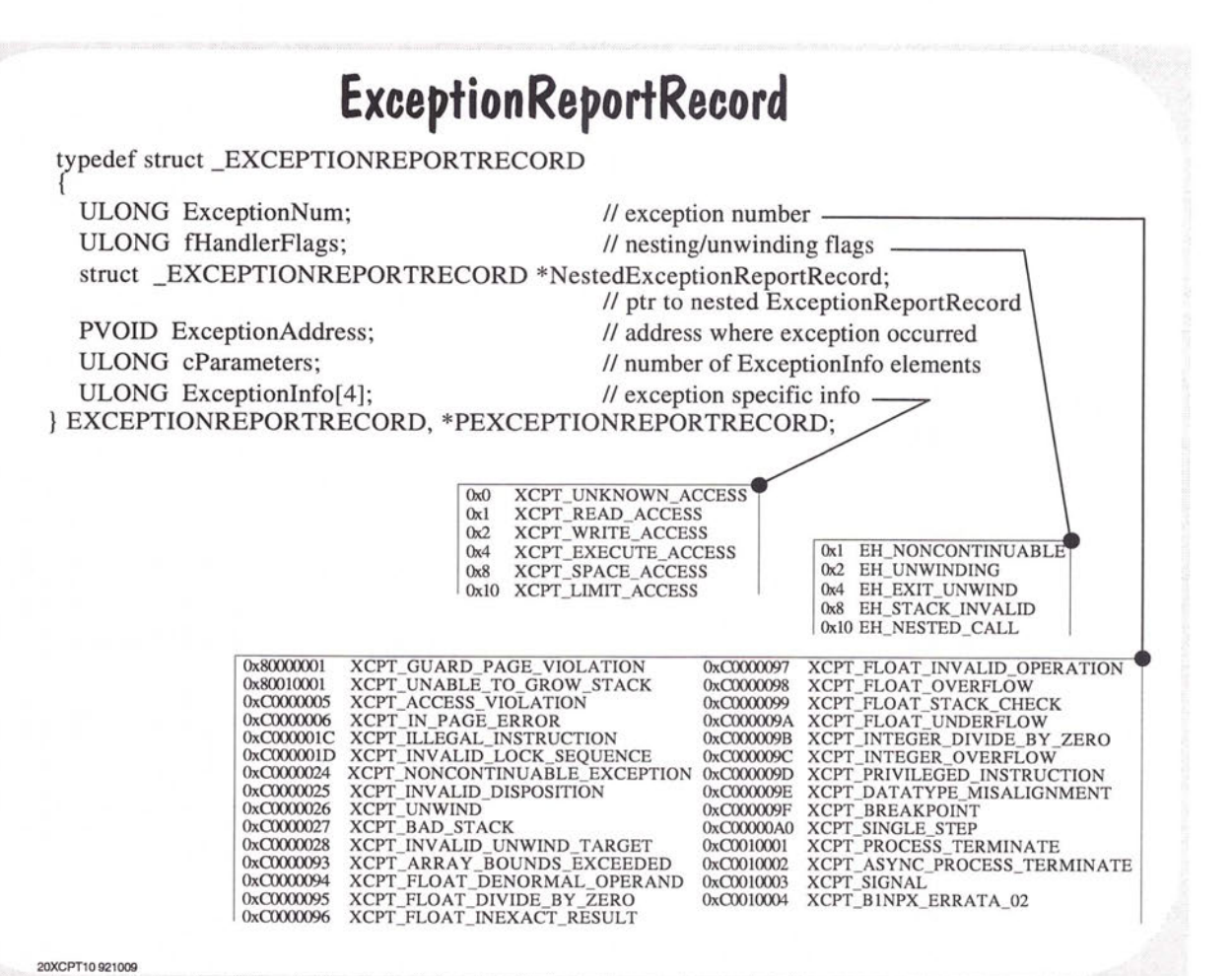

17-10

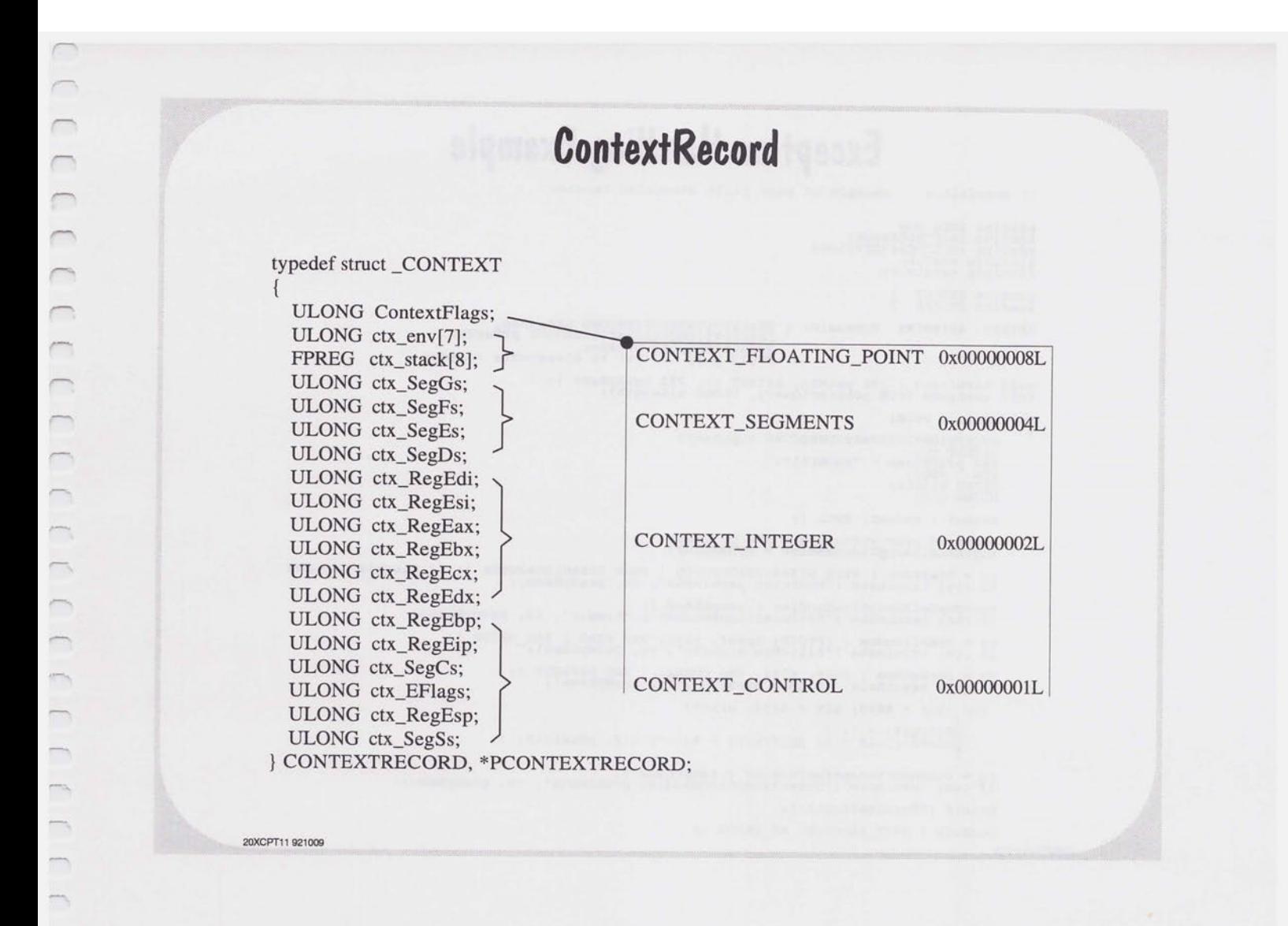

 $\frac{1}{2}$ 

in,

 $\overline{\phantom{a}}$ 

 $\overline{a}$ 

 $\begin{array}{c} \hline \end{array}$ 

```
Exception Handling Example 
// pagefalt.c example of page fault exception handler
#define INCL DOS<br>#define INCL-DOSERRORS<br>#define INCL-DOSEXCEPTIONS<br>#include <osZ.h><br>#include <stdio.h>
#define STDOUT 
#define STDERR 
                             MyHandler ( PEXCEPTIONRECORD pCONTECORD pCONTEXTRECORD pc)<br>PCONTEXTRECORD pCTXRec, PCCAR<br>PVOID p ); // ptr to dispatcher context
APIRET APIENTRY 
void terminate ( PSZ pszMsq, APIRET rc, PSZ pszMyName ); void querymem (PCH pchStartQuery, ULONG ulLength);
void 
main ( void) 
 { 
       EXCEPTIONREGISTRATIONRECORD xcpthand; 
      PSZ~pszMyName = "PAGEFALT:";ULONG ulX;
      setbuf ( stdout, NULL );
      xcpthand.prev_structure = END OF CHAIN;<br>xcpthand.ExceptionHandler = MyHandler;
      \verb|rc = DosError ( FERR DISABLEEXECPITION | FERR DISABLEHARDERR ); // disable pop-ups if (rc) terminate ("DosError problem\n", rc, "pszMyName);if (rc) terminate ("SetExceptionHandler problem\n", rc, pszMyName);
       rc = DosAllocMem ( (PVOID) &pBuf, 8192, PAG READ | PAG WRITE );<br>if (rc) terminate ( "AllocMem error\n", rc, pszMyName) ;-
      re= DosSetMem ( pBuf, 4096, PAG COMMIT I PAG DEFAULT ); if (re) terminate ( "SetMem error\n", re, pszMYName); 
       for (u1X = 4090; u1X < 4100; u1X++)\frac{b}{p}Buf[ulX] = '<sup>1</sup>';<br>printf ("ulX = '&d pBuf[ulX] = %x\n", ulX, pBuf[ulX] );
      re= DosUnsetExceptionHandler ( &xepthand ); if (re) terminate ("UnsetExeeptionHandler problem\n", re, pszMyName); 
      printf ( "Terminating\n");
```
DosExit ( EXIT PROCESS, NO ERROR ); 20XCPT12-921009

```
Exception Handling Example cont'd 
APIRET APIENTRY MyHandler ( PEXCEPTIONREPORTRECORD pERepRec,<br>
PEXCEPTIONREGISTRATIONRECORD pERegRec,<br>PVOID p )
      ULONG cbWritten, ulMemSize, flMemAttrs; APIRET re; 
 II Access violation at a know location 
      if pERepRec->ExceptionNum == XCPT ACCESS VIOLATION && pERepRec->ExceptionAddress 1= \"PVOID)-XCPT_DATA_UNKNOWN 
      \left(// page fault<br>if ( (
         if ( ( pERepRec->Exceptioninfo[O] 
                                                             XCPT READ ACCESS ||<br>XCPT WRITE ACCESS | &&<br>XCPT DATA UNKNOWN )
                   pERepRec->Exceptioninfo[l] != 
         { DosWrite ( STDERR, "\r\nHANDLER: Page Fault\r\n", 24, &cbWritten );
II now query the memory to find out why we faulted 
           ulMemSize = 1;
           \texttt{DosQueryMem} \left(\begin{array}{c} \texttt{PVOLD} \\ \texttt{fullMemsize, \&f1MemAttrs} \end{array}\right) \texttt{;}/ If it is not free or not committed, commit it.
           if ( !(flMemAttrs & ( PAG_FREE I PAG_COMMIT ))) { 
           Doswrite ( STDERR, "\r\nHANDLER: Attempt to access "\ "uncommitted memory \r\n", 49, &cbWritten ); 
              rc = DosSetMem ( (PVOID) pERepRec->ExceptionInfo[1], 1, PAG_DEFAULT | PAG_COMMIT );
              if (rc){ DOSWrite ( STDERR, "\r\nError committing memory\r\n",<br>27, &cbWritten );<br>peturn ( XCPT_CONTINUE_SEARCH ); // not handled
            else<br>
return ( XCPT_CONTINUE_EXECUTION ); // handled
      } 7 I end if 
} 7 I end if return ( XCPT_CONTINUE SEARCH ); II not handled 
\rightarrow
```
20XCPT13 930619

 $\sqrt{2}$ 

 $\sqrt{2}$  $\overline{C}$ 

 $\sqrt{2}$  $\overline{\phantom{0}}$  $\sqrt{2}$  $\sqrt{2}$ 

 $\Rightarrow$ 

## **Summary of Exception Related Functions**

DosAcknowledgeSignalException DosEnterMustComplete DosExitMustComplete DosRaiseException DosSendSignalException DosSetExceptionHandler DosSetSignalExceptionFocus DosUnsetExceptionHandler DosUnwindException

20XCPT14 920818

# **Session Management**

Session Resources

Session Management

Session Hierarchy

Session Startup

20SESN01 921009

 $\subset$ 

 $\bigcap$ 

 $\bigcap_{i=1}^{n}$  $\begin{array}{c} \n\end{array}$  $\begin{array}{c} \hline \end{array}$ 

 $\overline{\phantom{0}}$ 

 $\overline{\phantom{0}}$  $\overline{\phantom{0}}$  $\qquad \qquad$  $\overline{\phantom{0}}$  $\overline{\phantom{0}}$  $\overline{\phantom{0}}$  $\overline{\phantom{a}}$  $\overline{\phantom{a}}$  $\overline{\phantom{0}}$  $\overline{a}$  $\overline{\phantom{0}}$  $\overline{\phantom{0}}$  $\overline{\phantom{0}}$  $\overline{\phantom{a}}$  $\equiv$  $\overline{\phantom{0}}$  $\overline{\phantom{0}}$  $\overline{\phantom{0}}$  $\rightarrow$  $\overline{\phantom{0}}$  $\overline{\phantom{0}}$ 

> $\overline{\phantom{a}}$  $\frac{1}{2}$  $\frac{1}{2}$  $\overline{a}$  $\overline{\phantom{0}}$  $\overline{\phantom{a}}$

### **Overview of Sessions, Processes, & Threads**

- 0 Session A collection of one or more processes associated with a virtual console
- $\oslash$  Process A collection of one or more threads and associated system resources.
- $\oslash$  Thread A dispatchable unit of work
- $\oslash$  Resources are distributed between Sessions, Processes, and Threads.

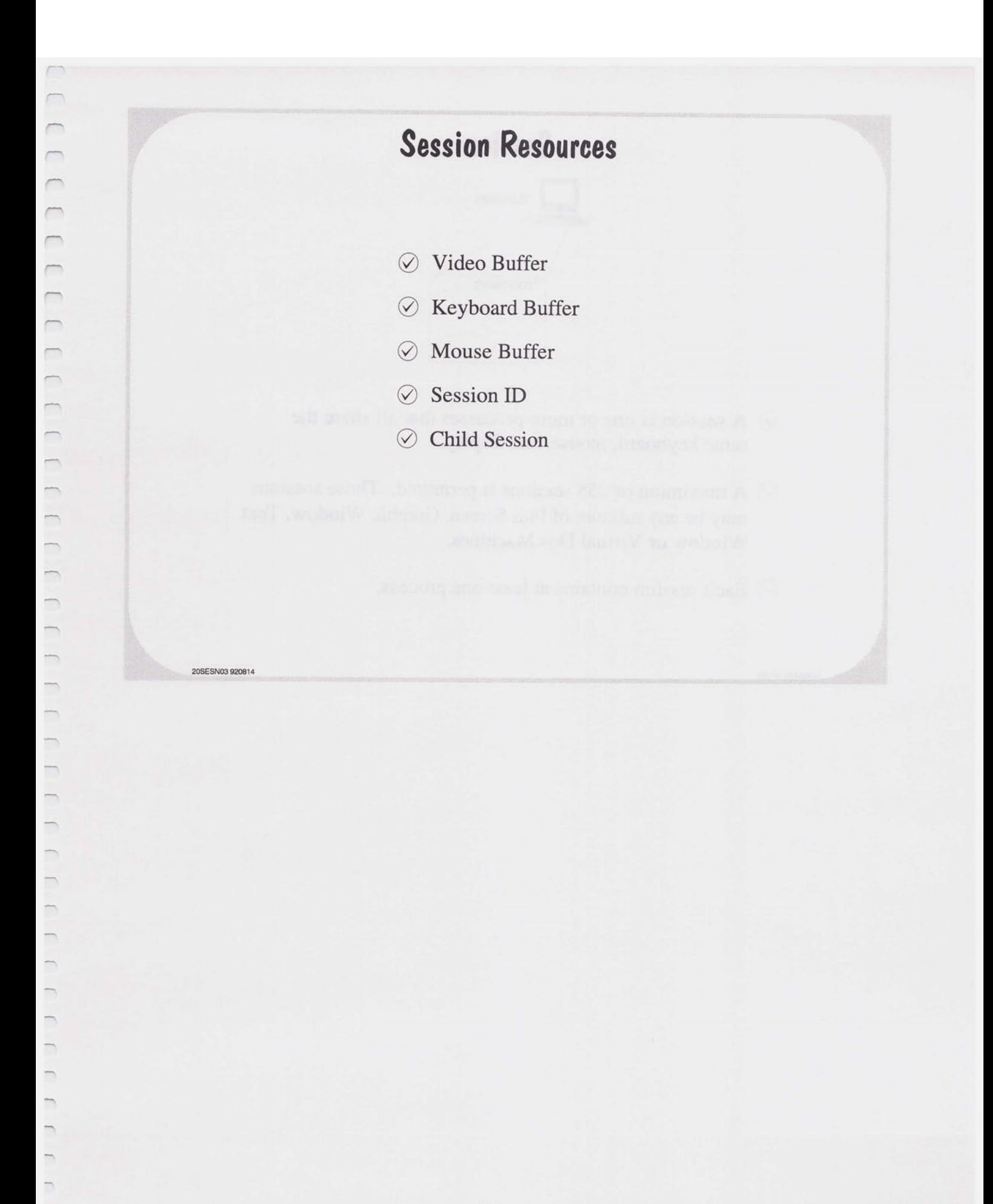

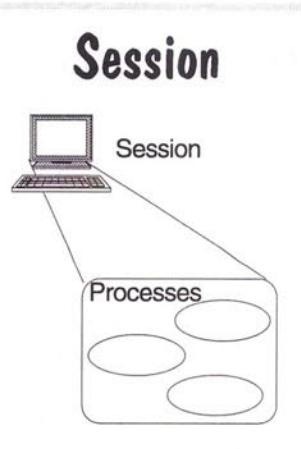

- $\oslash$  A session is one or more processes that all share the same keyboard, mouse, and display.
- $\oslash$  A maximum of 255 sessions is permitted. Those sessions may be any mixture of Full Screen, Graphic Window, Text Window or Virtual Dos Machines.
- $\oslash$  Each session contains at least one process.

**20SESN04 921009** 

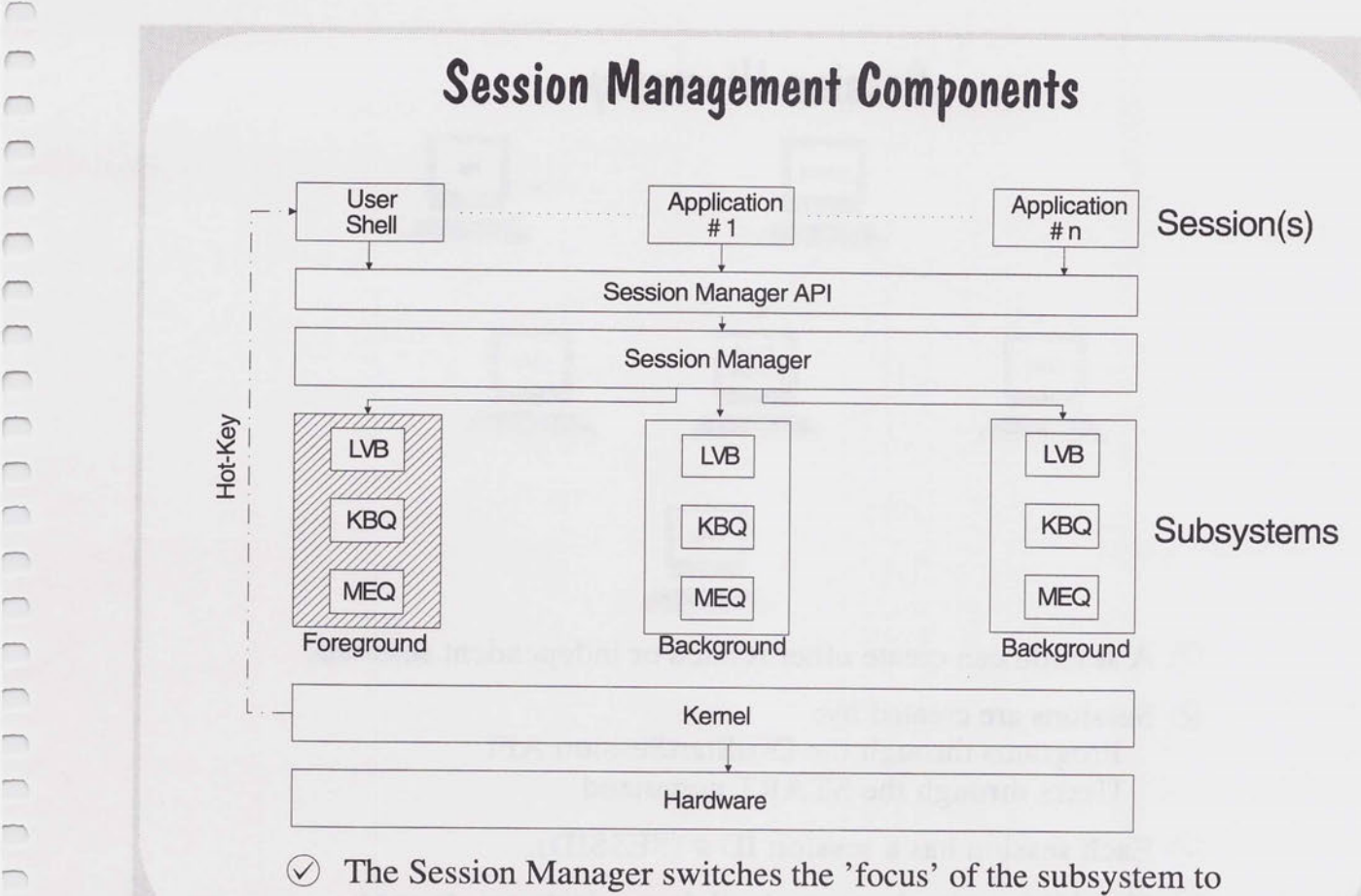

the correct application.

20SESN05 930210

........\_

 $\sim$ 

 $\overline{\phantom{a}}$  $\overline{\phantom{a}}$ 

 $\overline{\phantom{0}}$ 

 $\overline{\phantom{0}}$  $\overline{\phantom{a}}$  $\overline{\phantom{a}}$  $\overline{\phantom{0}}$  $\overline{\phantom{a}}$ 

 $\overline{\phantom{a}}$  $\sqrt{2}$  $\overline{\phantom{0}}$ 

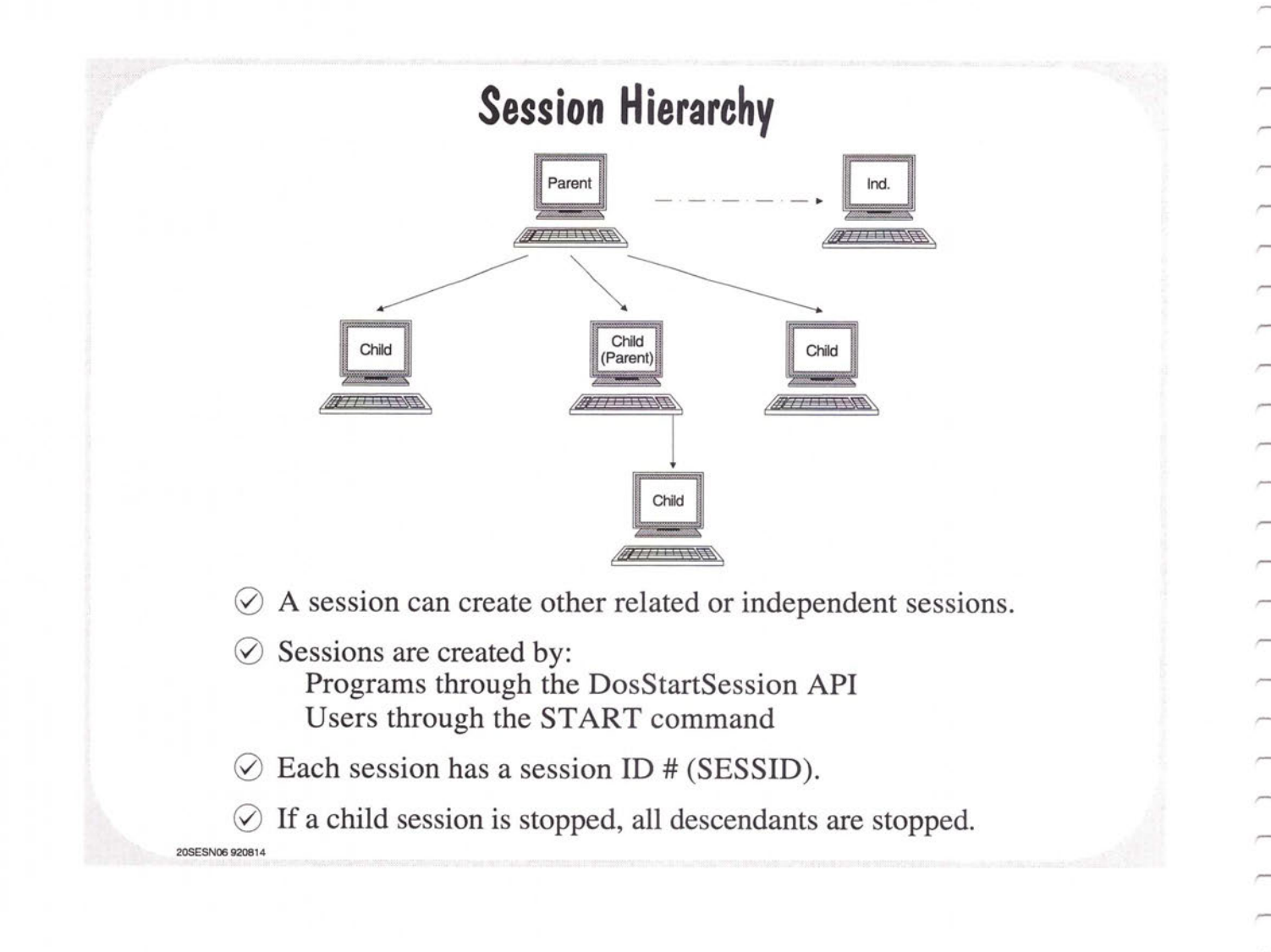

### **Creating A Session**

- $\oslash$  DosStartSession creates independent or dependent (child) sessions.
- $\oslash$  A Newly created session can be started in the foreground or background.
- <sup>0</sup>A Session ID and a process ID are returned to the Parent Session (valid only if Child Session).
- $\oslash$  The process in the new session can be the command processor.
- $\Diamond$  A termination queue may be set up so that parent sessions can be notified when child sessions terminate.

20SESN07 921009

 $\sqrt{2}$  $\hspace{0.1mm}\sqcap\hspace{0.1mm}$  $\sqrt{2}$ 

 $\overline{ }$ 

 $\overline{1}$ 

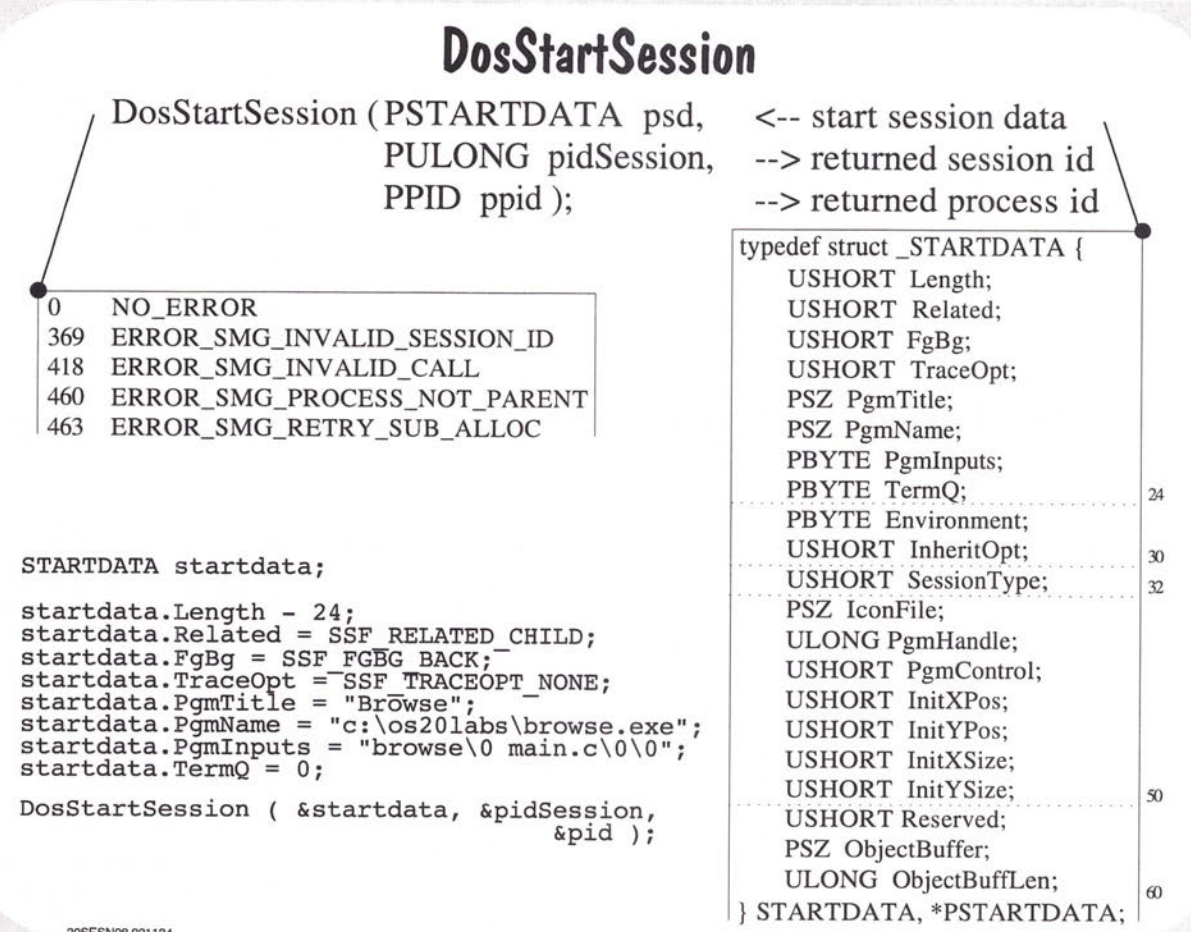

**20SESNOB 921124** 

# **Setting Selectability and Bonding of a Child Session**

- $\odot$  When a child session is selectable, the user can select it from the Window List or by using Alt+Esc.
- $\oslash$  When a child session is nonselectable, the user CANNOT select the session.
- $\oslash$  An application can establish a bond between a parent session and one of its child sessions.

20SESN09 920814

 $\overline{\phantom{0}}$ 

 $\overline{ }$ 

 $\Box$ 

 $\overline{\phantom{1}}$ 

 $\oslash$  When the two sessions are bound, the operating system brings the child session to the foreground when the user selects the parent session.

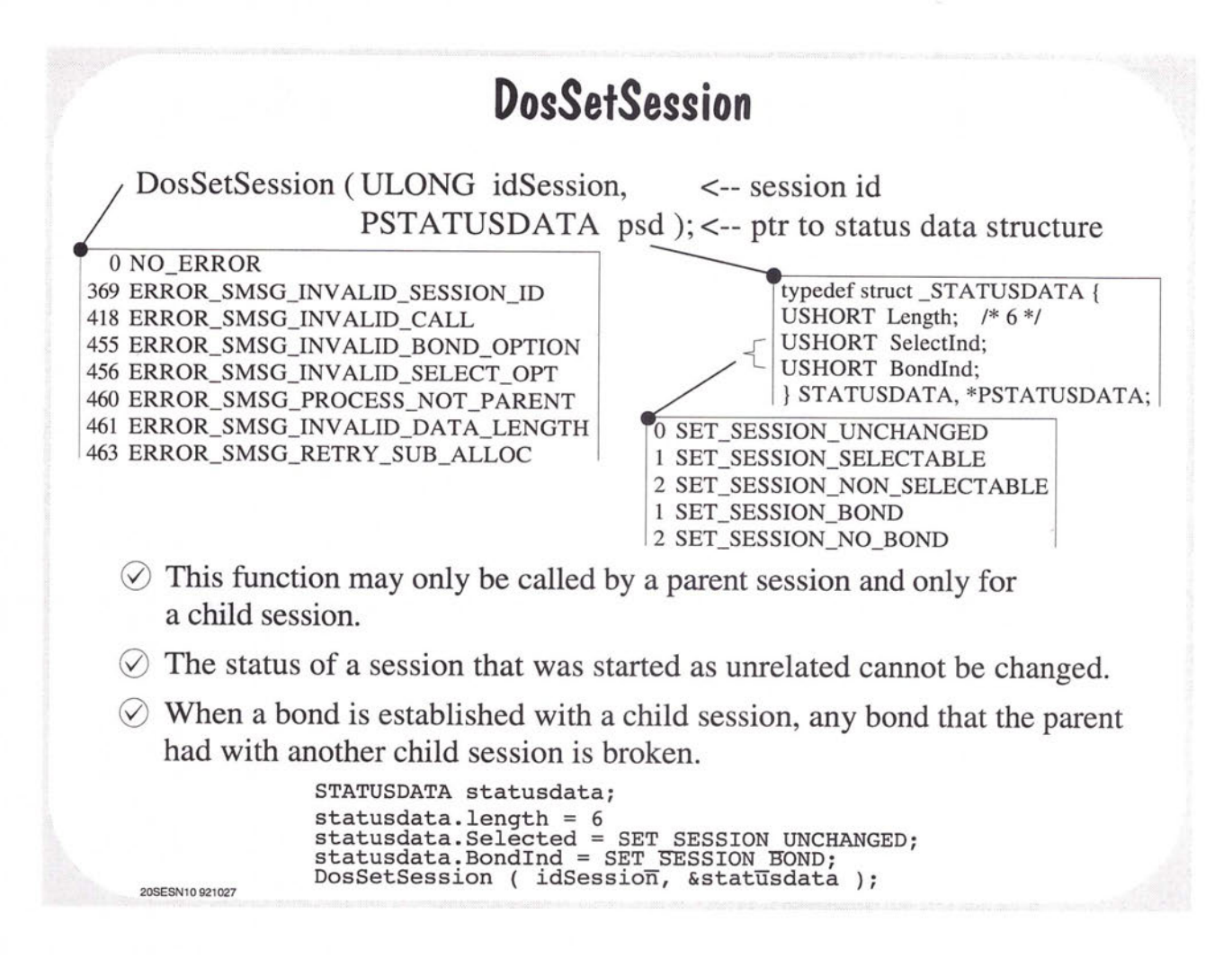

### **DosSelectSession**

DosSelectSession ( ULONG idSession );

0 NO\_ERROR 224 ERROR\_SMG\_NO\_TARGET\_ WINDOW 369 ERROR\_SMG\_INV ALID\_SESSION\_ID 418 ERROR\_SMG\_INV ALID\_CALL 459 ERROR\_SMG\_BAD\_RESERVE 460 ERROR\_SMG\_pROCESS\_NOT \_PARENT 463 ERROR\_SMG\_RETRY\_SUB\_ALLOC

- $\oslash$  A parent can force itself or any child session to the foreground.
- $\odot$  DosSelectSession only works if parent or any child is already in the foreground.
- $\odot$  If a child terminates while in the foreground, the parent becomes the foreground session.
- $\oslash$  The PARENT HAS CONTROL!

**20SESN11 920814** 

 $\overline{\phantom{0}}$  $\cap$  $\overline{\phantom{0}}$  $\cap$  $\bigcap_{i=1}^n \bigcap_{i=1}^n \bigcap_{i=1}^n$  $\cap$  $\cap$  $\overline{\phantom{0}}$  $\overline{\phantom{a}}$  $\overline{\phantom{1}}$
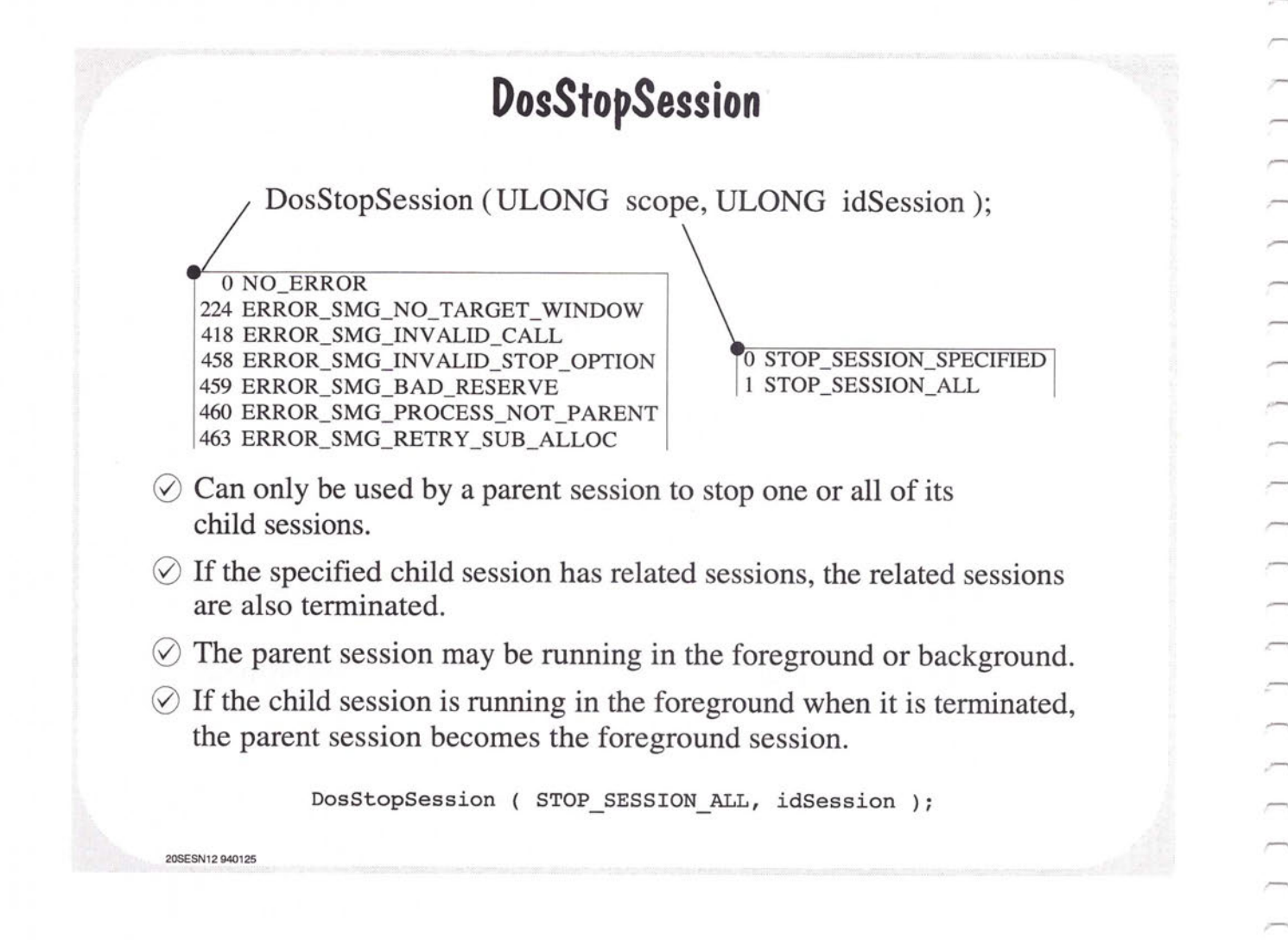

## **Pipes**

Anonymous Pipes

Standard Input/Output

Duplicating File Handles

Named Pipes

20PIPE01 920810

 $\subset$  $\overline{\phantom{0}}$ 

 $\bigcap$  $\overline{ }$  $\bigcap_{i=1}^{n}$  $\overline{\phantom{1}}$  $\overline{ }$  $\overline{\phantom{0}}$  $\overline{\phantom{0}}$  $\overline{a}$  $\overline{ }$  $\overline{\phantom{0}}$  $\overline{\phantom{0}}$  $\overline{\phantom{0}}$  $\overbrace{\phantom{123211}}$  $\overline{\phantom{0}}$  $\overline{\phantom{1}}$  $\Rightarrow$  $\overline{\phantom{m}}$  $\qquad \qquad$  $\overline{\phantom{0}}$  $\overline{ }$  $\overline{\phantom{0}}$  $\qquad \qquad$ 

> $\qquad \qquad$  $\overline{a}$

 $\overline{\phantom{0}}$ 

 $\frac{1}{2}$ 

 $\blacksquare$ 

## **Standard Input/Output**

'C' Example of Using Standard Input/Output

/\* lower.c -- converts uppercase characters to lower case \*/ #include <stdio.h> #include <ctype.h> main (int argc, char \* argv[], char \* envp[])  $\{$  char ch; } while  $(( ch = getchar( ) ) != EOF ) // read STDIN$ putchar ( tolower ( ch ) ); // write STDOUT

- $\Diamond$  Standard devices can be redirected to other devices, files or pipes.
- $\oslash$  A child process could inherit Standard device handles that have been redirected to pipe handles.

- unamen PIPES are half duples

20PIPE03 930810

## **Anonymous Pipes**

- $\oslash$  A data storage buffer that OS/2 maintains.
- $\circledcirc$  The maximum size of the buffer is 64 Kb.
- $\odot$  Similar to a file in that it is read and written via the file handle operations DosRead and DosWrite.
- $\oslash$  Differs from a file in that the data may only be accessed in FIFO fashion.
- $\odot$  Since a child process inherits file handles from the parent, anonymous pipes are used to communicate between related processes.

NOT RANDOM ACCESS

20PIPE02 921101

 $\overline{\phantom{0}}$ 

 $\sqrt{2}$ 

 $\sqrt{2}$  $\overline{\phantom{0}}$  $\overline{ }$  $\overline{\phantom{a}}$  $\overline{\phantom{a}}$ 

 $\equiv$ 

 $\overline{\phantom{1}}$ 

 $\blacksquare$  $\overline{\phantom{a}}$  $\Box$ 

## **Using Anonymous Pipes**

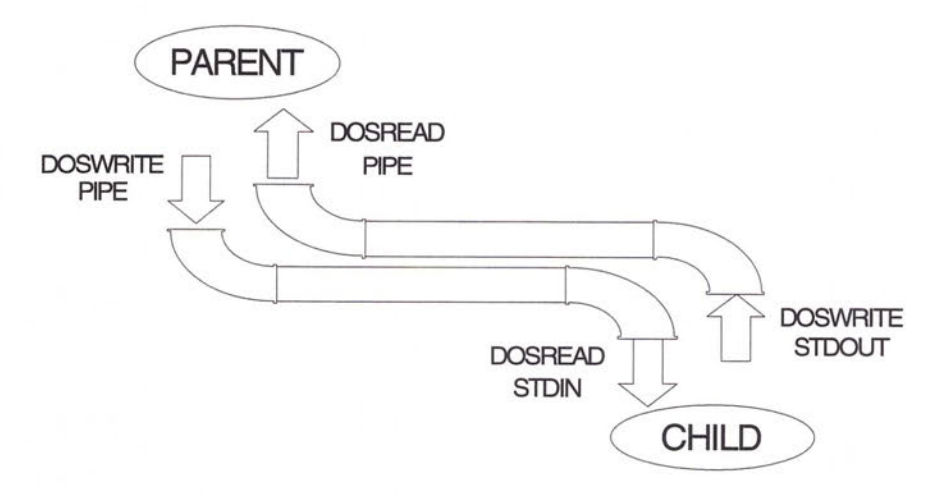

- $\oslash$  Two pipes must be created to provide bidirectional communication.
- $\oslash$  Standard device handles are redirected to the pipe read/write handles with DosDupHandle.

## **DosCreatePipe, DosDupHandle**

DosCreatePipe ( PHFILE phfRead, --> ptr to returned read handle PHFILE phfWrite, --> ptr to returned write handle ULONG cb ); <-- size of pipe buffer

0 NO\_ERROR 8 ERROR\_NOT\_ENOUGH\_MEMORY

DosCreatePipe ( &hfRead, &hfWrite, 1024 );

DosDupHandle ( HFILE hFile, <-- handle to be duplicated PHFILE phFile ); <--> ptr to duplicate

0 NO ERROR ERROR\_ TOO \_MANY\_ OPEN\_FILES ERROR\_INV ALID\_HANDLE ERROR\_INVALID\_TARGET\_HANDLE

**20PIPE05 921021** 

 $\subset$  $\bigcap_{i=1}^n \bigcap_{i=1}^n \bigcap_{i=1}^n$  $\hspace{0.1mm}\square$  $\sqrt{2}$  $\cap$  $\sqrt{2}$  $\overline{\phantom{0}}$  $\sqrt{2}$  $\bigcap$ 

> HFILE hNewHandle = STDIN; DosDupHandle ( hfRead, &hNewHandle );

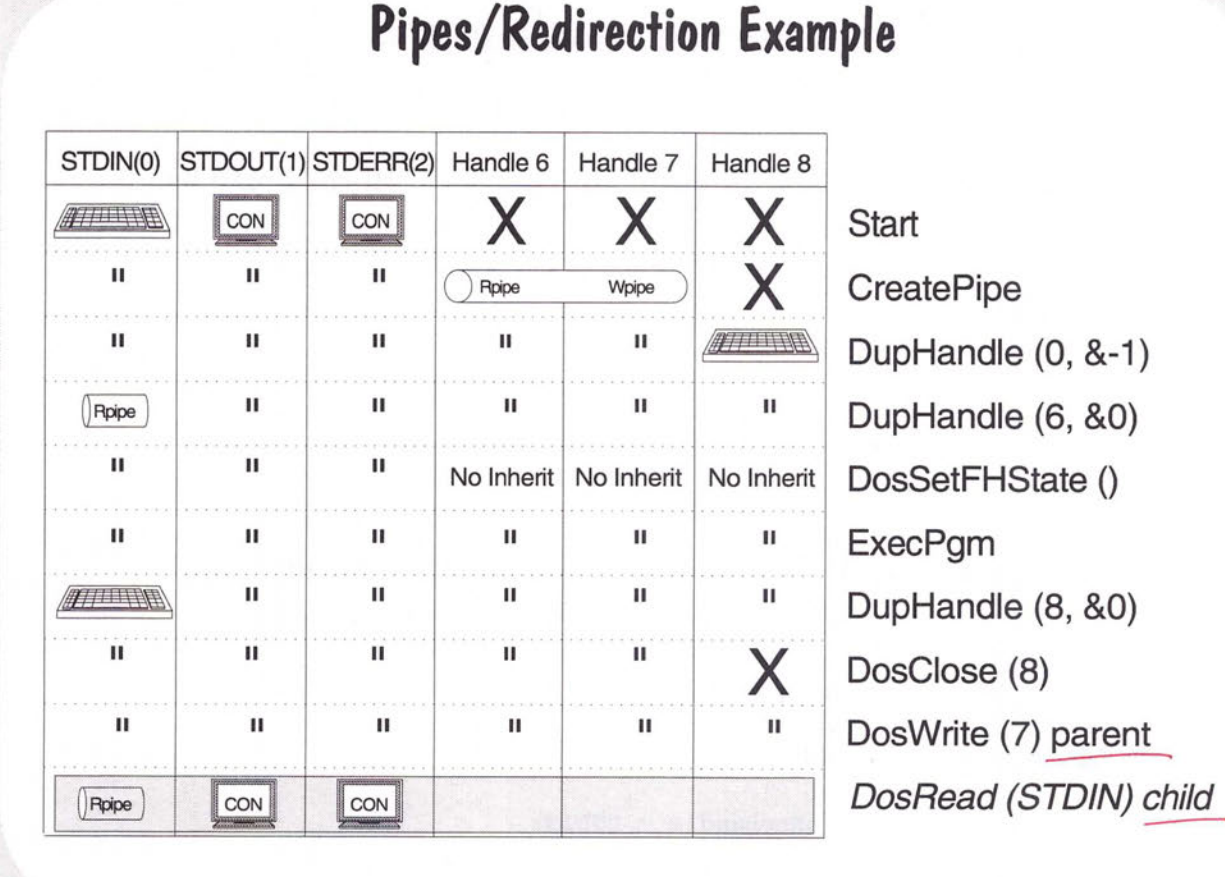

Example of setting up a child's storale) as Parent's  $STDomT(1)$ 

20PIPE06 921027

## **Named Pipes**

- $\oslash$  Like anonymous pipes, they provide serial communication between two processes.
- $\oslash$  Users of the named pipe need not be related.

20PIPE06 920810

 $\overline{ }$  $\sqrt{2}$ 

 $\overline{\phantom{0}}$ 

 $\overline{\phantom{0}}$ 

 $\overline{ }$ 

- $\oslash$  Named pipes can be used in byte-stream or message mode.
- $\oslash$  Named pipes may be full duplex. A single handle is used for both reading and writing.
- $\oslash$  Named pipes work both locally on a single system and remotely across a network.
- $\oslash$  DOS workstations may communicate with an OS/2 server through named pipes.

## **Server /Client Communication Using Named Pipes**

- $\oslash$  The server process creates the pipe by calling DosCreateNPipe. The pipe is now 'disconnected' and cannot be opened by a client process.
- $\Diamond$  The server process calls DosConnectNPipe to put the pipe into the 'listening' mode.
- $\Diamond$  A client process supplies the name of the pipe in a call to DosOpen and receives a pipe handle. The pipe is now in the 'connected' state.
- $\heartsuit$  The server and client process communicate by calling DosRead, DosWrite or DosTransactNPipe.
- $\oslash$  The client process calls DosClose to close its end of the pipe. The pipe is now in the 'closing' state and cannot be accessed by another client.
- $\oslash$  The server process calls DosDisconnectNPipe. The pipe is now in the 'disconnected' state again.
- $\oslash$  To enable another client, the server must call DosConnectNPipe again. 20PIPE08 921124

#### **Named Pipe Server Program Example**  *II* example multi-thread server program for Named Pipes #define INCL BASE #include <os2.h> #include <stdio.h> #include <stdlib.h> #include <string.h> #include <malloc.h> pipeserv.c

#define PIPE NAME "\\pipe\\example" #define LOWER CASE\_OFFSET  $( 'a' - 'A' )$ <br>#define STDOUT

HEV US HORT server sem = O; **HPIPE** BOOT. connection id = O; pipe handle;  $f$ lContinue = TRUE;

*II* internal functions void thread (void);

*II* external functions void terminate ( PSZ pszMsg, APIRET re, PSZ pszMyName);

int main ( void )

{

 $\sqrt{2}$  $\Box$  $\cap$ 

 $\qquad \qquad$ 

**TID** PSZ APIRET rc; thread id; pszMyName = "PIPESERV:";

while flContinue

{ *II* create an instance of the named pipe rc = DosCreateNPipe ( PIPE NAME, &pipe handle, NP ACCESS DUPLEX,<br>
NP WAIT | NP READMODE MESSAGE |<br>
NP TYPE MESSAGE | NP UNLIMITED INSTANCES,<br>
128, 128, 0 ); if (rc) terminate ("Error Creating Pipe\n", rc, pszMyName);

> DosEnterCritSec (); printf ("%s Pipe Instance Created. Waiting for a"\ "connection ... \n", pszMyName); DosExitCritSec ();

*II* put pipe in 'listening' mode and wait for a connection rc = DosConnectNPipe ( pipe handle );<br>if (rc) terminate ("Error Connecting Pipe\n", rc, pszMyName); printf ("%s Connection Received\n", pszMyName);

*II* create event sema4. Server thread will post when it starts re= DosCreateEventSem ( 0, &server sem, 0, FALSE ); if (rc) terminate ("Error Creating EventSem\n", rc, pszMyName);

*II* create a server thread re= DosCreateThread ( &thread id, (PFNTHREAD) thread, 0, 0, 8192 ); if (re) terminate ("Error Creating Server Thread\n•, re, pszMyName); printf ("%s Server Thread Created\n", pszMyName);

// wait for signal that thread is running<br>rc = DosWaitEventSem ( server\_sem, 1000 ); if (rc) terminate ("Error waiting for thread sema4\n", rc, pszMyName); // end while  $\mathcal{L}$ 

return O;

 $\mathcal{F}$ 

20PIPE09 921129

## **Named Pipe Server Program Example cont'd**

```
II thread to manage a server connection 
void thread ( void ) 
{ 
      APIRET 
      USHORT
      HPTPE
      BOOL 
      CHAR 
      ULONG 
      USHORT
      ULONG 
      PSZ 
                   rc;<br>my_connection;
                   hPTpe;<br>keep_connection = TRUE;
                   buffer[128];bytes read; 
index-= O; 
bytes written; 
pszMyName = "SERVTHRD:"; 
II bump the connection count 
      connection id += 1; 
II get my connection id 
      my_connection = connection_id; 
// get my pipe handle<br>hPipe = pipe_handle;
                                                                          pipeserv.c 
II signal the main thread so it can continue 
      print£ ("%s Connection #%d\n", pszMyName, my_connection); DosPostEventSem ( server_sem ); 
while ( keep_connection )<br>
// read a message from the pipe<br>
rc = DosRead ( hPipe, buffer, 128, &bytes_read );
             rc = Do:<br>if (rc)
            { 
               keep connection = FALSE; 
               break;// print_message
            DosEnterCritSec (); print£ ("%s%d Message received: %s\n", 
             pszMyName, my_connection, buffer );<br>DosExitCritSec ();
II process and write it back 
while ( index < strlen (buffer) ) 
            { 
                   if (( buffer[index] >= 'a' ) && ( buffer[index] <= 'Z'))<br>
buffer[index] -= LOWER_CASE_OFFSET;
            index += 1; } II end while 
             rc = DosWrite (hPipe, buffer, strlen (buffer), &bytes written );<br>if (rc) terminate ("Error Writing Pipe\n", rc, pszMyName);
II if 'done', drop thru and disconnect 
      keep connection = (stricmp (buffer, "done") != 0 );<br>} // end<sup>-</sup>while
II disconnect and close the pipe<br>rc = DosDisConnectNPipe ( hPipe );
      rc = DosDisconnectNPipe ( nPipe );<br>if (rc) terminate ("Error Disconnecting Pipe\n", rc, pszMyName);<br>printf ("%s%d Disconnecting\n", pszMyName, my_connection);
II close the pipe re= DosClose ( hPipe ); 
      rc = Dosclose ( nPipe );<br>if (rc) terminate ("Error Closing Pipe\n", rc, pszMyName);
// exit the thread<br>DosExit ( EXIT_THREAD, 0);
}
```
20PIPE10 921129

# **Named Pipe Client Program Example**

```
II example client program for Named Pipes<br>
II pipeclnt.c<br>#define INCL BASE
#include <os7.h> 
#include <stdio.h> 
#include <stdlib.h> 
#include <string.h> #define STDOUT 1
// external functions
void terminate ( PSZ pszMsg, APIRET re, PSZ pszMyName); 
int main ( void ) { 
// get name server. If no server name entered, connect locally
// wait for available instance of pipe
      APIRET rc = 0;HPIPE
      UL ONG 
      CHAR 
      CHAR 
      PSZ 
      CHAR 
      ULONG 
                   action;
                   pipe name[61];<br>input[64];<br>pszMyName = "PIPECLNT:";<br>result[64];
                   bytes returned;
      printf ("Enter the server name or <Enter>: \n");<br>gets (input);
     if (input[0] != '\0' )
                strcpy (pipe name, "\\\\");<br>strcat (pipe<sup>--</sup>name, input):
          strcat (pipe<sup>-</sup>name, input);<br>strcat (pipe-name, "\\pipe\\example");
        else 
               strcpy(pipe name, "\\pipe\\example");
      rc = DosWaitNPipe ( pipe name, SEM INDEFINITE WAIT );<br>if (rc) terminate ("Error waiting for pipe instance\n",
      printf ("%s Pipe Available\n", pszMyName);<br>printf ("%s Pipe Available\n", pszMyName);
      re = DosOpen ( pipe name, &pipe, &action, O, 0, OPEN ACTION OPEN IF EXISTS,<br>OPEN ACCESS READWRITE | OPEN SHARE DENYREADWRITE<br>OPEN FLAGS WRITE THROUGH, 0 T;<br>if (re) terminate ("Error-opening pipe\n", re, pszMyName);
     printf ("%s Pipe Opened\n", pszMyName); 
     rc = DosSetNPHState ( pipe, NP READMODE MESSAGE ); // chg. mode<br>if (rc) terminate ("Error changing Pipe<sup>-Mode\n"</sup>, rc, pszMyName);
     printf ("%s Pipe Mode Changed\n", pszMyName); 
     while ( stricmp ( input, "done" ) != 0 )
        printf ("Enter string to transmit:\n");<br>gets ( input );
        rc = DosTransactNPipe ( pipe, input, strlen (input) +1, result, if (rc) terminate ("Error in TransactNPipe\n", rc, pszMyName);
        result[bytes returned] = '\0;
    printf ("Result: %s\n", result );<br>
rc = DosClose ( pipe );<br>
if (rc) terminate ("Error Closing Pipe\n", rc, pszMyName);
    printf ("%s Closing the Pipe\n", pszMyName);<br>return 0;
20PIPE11 921208
```
,.......\_

}

## **Summary of Named Pipe Functions**

DosCallNPipe DosConnectNPipe DosCreateNPipe DosDisConnectNPipe DosPeekNPipe DosQueryNPHState

Dos Query NPipelnfo DosQueryNPipeSemState DosSetNPHState DosSetNPipeSem DosTransactNPipe Dos WaitNPipe

20PIPE12 921129

### OS/2 for Software Developers Ver. 2.x

\_beginthread 9-21, 9-22 \_CRT\_init 16-23, 16-25 DLL InitTerm 16-23 \_endthread 9-21 DosAddMuxWaitSem 10-20 DosAllocMem 7 -6, 7 -10 DosAllocSharedMem 13-2,-3, -4, -5, 15-2 DosAsyncTimer 11-4 DosBeep 4-4, 4-6, 4-7, 4-8 DosClose 14-14, 19-6, 19-8 DosCloseEventSem 10-7, 14-10 DosCloseMutexSem 10-13 DosCloseMuxWaitSem 10-19 DosCloseQueue 15-2, 15-8 DosConnectNPipe 19-8 DosCreateDir 14-24 DosCreateEventSem 10-5, 15-9 DosCreateMutexSem 10-11 DosCreateMuxWaitSem 10-17, 15-9 DosCreateNPipe 19-8 DosCreatePipe 19-5, 19-6 DosCreateQueue 15-2, 15-3, 15-9 DosCreateThread 9-9, 9-11, 9-22, 14-10 DosDeleteMuxWaitSem 10-20 DosDisConnectNPipe 19-8 DosDupHandle 19-4, 19-5, 19-6 DosEnterCritSec 9-9, 9-12 DosEnterMustComplete 17-7 DosEnumAttribute 14-24 DosError 17-6 DosExecPgm 12-5, 19-6 DosExit 4-5, 4-6, 9-9 DosExitCritSec 9-9, 9-12 DosExitList 12-15, 12-16 DosExitMustComplete 17-7 DosFindFirst 14-24 DosFindNext 14-24 DosFreeMem 7-7, 7-10, 13-3, 13-4, 15-2 DosFreeModule 16-17, 16-19 DosGetlnfoBlocks 5-2, 9-9, 9-10 DosGetNamedSharedMem 13-2, 13-3, 13-6 DosGetSharedMem 13-2, 13-4, 13-8 DosGiveSharedMem 13-2, 13-4, 13-7, 15-2 DosKillProcess 12-9, 17-3 DosKillThread 9-9, 9-14 DosLoadModule 16-17, 16-18 DosOpen 14-8, 14-24, 19-8 DosOpenEventSem 10-6 DosOpenMutexSem 10-12 DosOpenMuxWaitSem 10-18 DosOpenQueue 15-2, 15-4 DosPeekNPipe 19-12 DosPeekQueue 15-6

DosPostEventSem 10-8, 14-10 DosPurgeQue 15-8 DosQueryEventSem 10-10 DosQueryFHState DosQueryFilelnfo 14-15, 14-24 DosQueryMem 7-8 DosQueryMutexSem 10-15 DosQueryMuxWaitSem 10-22 DosQueryNPHState 19-12 DosQueryNPipeinfo 19-12 DosQueryNPipeSemState 19-12 DosQueryPathlnfo 14-15, 14-24 DosQueryProcAddr 16-17, 16-19 DosQueryQueue 15-8 DosRaiseException 17-5 DosRead 14-9, 14-10, 19-6, 19-8 DosReadQueue 15-2, 15-7, 15-9 DosReleaseMutexSem 10-14 DosRequestMutexSem 10-14 DosResetBuffer 14-14 DosResetEventSem 10-8 DosResumeThread 9-9, 9-13 DosScanEnv 5-3, 5-7 DosSelectSession 18-11 DosSendSignalException 17-4 DosSetExceptionHandler 17-7 DosSetFHState1 9-6 DosSetFilelnfo 14-24 DosSetFileLocks 14-13 DosSetFileSize 14-11 DosSetMem 7-9 DosSetPathlnfo 14-24 DosSetPriority 9-9, 9-15, 12-9 DosSetSession 18-9, 18-10 DosSetSignalExceptionFocus 17-4 DosSleep 11-1 DosStartSession 18-7, 18-8 DosStartTimer 11-2 DosStopSession 18-12 DosStopTimer 11-5 DosSubAllocMem 7-10, 7~12 DosSubFreeMem 7-10, 7-12 DosSubSetMem 7-10, 7-11 DosSubUnsetMem 7-10, 7-13 DosSuspendThread 9-9, 9-13 DosTransactNPipe 19-8, 19-12 Dos UnsetExceptionHandler DosWaitChild 12-9, 12-10 DosWaitEventSem 10-9, 14-10 DosWaitMuxWaitSem 10-21, 15-9 DosWaitThread 9-9, 9-15 DosWrite 4-9, 14-9, 14-10, 19-6, 19-8 DosWriteQueue 15-2, 15-5

Index - 1

Index

#### **OS/2 for Software Developers Ver.** 2.x **Bibliography**

C Programming the OS/2 2.0 Environment, V. Mitra Gopaul, Van Nostrand Reinhold Client-Server Programming with OS/2 <sup>2</sup> .0, Orfali & Harkey, G325-0650-0l Comprehensive Database Performance for OS/2's Extended Services, Bruce Tate, Tim Malkemus and Terry Gray, G362-0012 IBM C Set/2 and IBM WorkFrame/2, SlOG-4449 IBM C Set/2 Debugger Tutorial, S10G-4447 IBM C Set/2 Migration Guide, SlOG-4445 IBM C Set/2 Reference Summary, SlOG-4446 IBM C Set/2 User's Guide, SlOG-4444 IBM Developer's Toolkit for OS/2 2.0 - Getting Started, 10G6199 IBM OS/2 2.0 Application Design Guide, SlOG-6260 IBM OS/2 2.0 Control Program Programming Reference, SlOG-6263 IBM OS/2 <sup>2</sup> .0 CUA Guide to User Interface Design, SC34-4289-0 IBM OS/2 2.0 CUA Interface Design Reference, SC34-4290-0 IBM OS/2 2.0 Information Presentation Facility Guide and Reference, SlOG-6262 IBM OS/2 2.0 Physical Device Driver Reference, SlOG-6266 IBM OS/2 2.0 PM Programming Ref. Vol. I, SlOG-6264 IBM OS/2 2.0 PM Programming Ref. Vol. II, SlOG-6265 IBM OS/2 2.0 PM Programming Ref. Vol. III, SlOG-6272 IBM OS/2 2.0 Presentation Driver Reference, SlOG-6267 IBM OS/2 2.0 Procedures Language 2/REXX Reference, SlOG-6268 IBM OS/2 2.0 Procedures Language 2/REXX User's Guide, SlOG-6269 IBM OS/2 2.0 Programming Guide Vol. I, SlOG-6261 IBM OS/2 2.0 Programming Guide Vol. II, SlOG-6494 IBM OS/2 2.0 Programming Guide Vol. III, S10G-6495 IBM OS/2 2.0 Red Book -Applications Development, GG24-<sup>3774</sup> IBM OS/2 2.0 Red Book - Control Program, GG24-3730 IBM OS/2 2.0 Red Book - DOS & Windows Environment, GG24-3731 IBM OS/2 2.0 Red Book - Presentation Manager & Workplace Shell, GG24-3732 IBM OS/2 <sup>2</sup> .0 Red Book - Print Subsystems, GG24-3775 IBM OS/2 2.0 System Object Module Guide and Reference, SlOG-6309 IBM OS/2 2.0 Virtual Device Driver Reference, SlOG-6310 Inside OS/2 Release 2.0, Staff of New Rider Publishing, G362-0016-00 Integrating Applications with OS/2.0, William H. Zack Learn to Program OS/2 Presentation Manager by Example, Stephen A. Knight, G362-001 <sup>l</sup> Now That I Have OS/2 2.0 on My Computer -- What Do I Do Next?, Steven Levenson, G362-0008-00 OS/2 Presentation Manager GPI: A Programming Guide to Text, Graphics and Printing, Graham Winn, G362-0005 OS/2 Update, Dick Conklin, Microsoft Press SAA Common Programming Interface, C Reference Level 1, SC09-1308 The COBOL Presentation Manager Programming Guide, David M. Dill, G362-<sup>0010</sup> The Design of OS/ 2 - 32-Bit, Dietel & Kogan, Addison Wesley, S325-4005-00 The OS/2 2.0 User' Guide for the Workplace Shell, Maria Tyne, G362-0014 Using OS/2 2.0, Barry Nance & Greg Chicares, G362-0007 Writing OS/2 <sup>2</sup> .0 Device Drivers in C, Steven J. Mastrianni, G362-0006

Bibliography - 1